3000

**595 PTAS** 

Sólo para adictos

La última bomba de Origin

PORTAJE

# **Lost-Eden Fade to black**

**Todos los** secretos de dos juegos explosivos

**INFORME** 

Los cerebros<br>del videojuego

melligent Hames

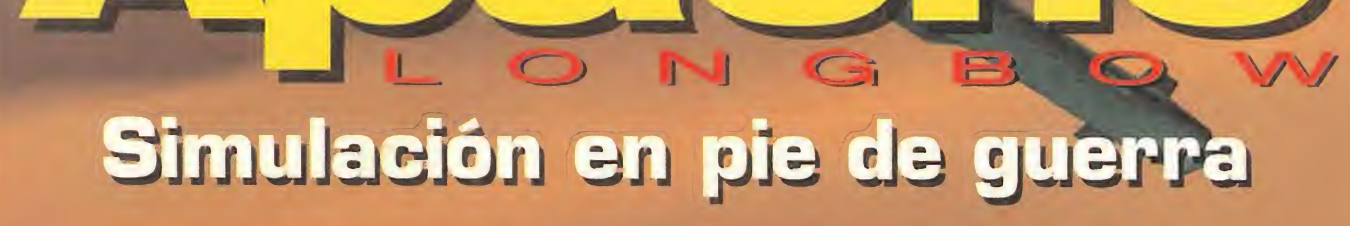

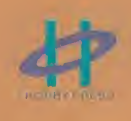

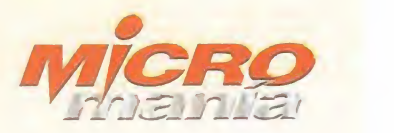

Edita HOBBY PRESS, S.A.

Presidente<br>María Andrino<br>Consejero Delegado<br>José I. Gómez-Centurión Subdirectores Generales<br>Domingo Gómez Amalio Gómez

Director<br>Domingo Gómez Subdirectora Cristina M. Fernández

Director de Arte Jesús Caldeiro Diseño <sup>y</sup> Autoedición Carmen Santamaría Paz Garnica

Redactor Jefe Francisco Delgado<br>Redacción<br>Carmelo Sánchez Gonzalo Torralba Miguel Ángel Lucero (CD-ROM] José C. Romero (Traducciones)

Secretaria de Redacción Laura González

Directora Comercial<br>María C. Perera<br>Departamento de Publicidad María José Olmedo

Coordinación de Producción Lola Blanco

Departamento de Sistemas Javier del Val

Fotografía Pablo Abollado

Corresponsales<br>Marshal Rosenthal (U.S.A.)<br>Derek Dela Fuente (U K.) Colaborado Pedro J. Rodríguez Fernando Herrera Juan Antonio Pascual Francisco J. Rodríguez Anselmo Trejo<br>Santiago Iglesias<br>Santiago Erice Rafael Rueda Pablo Fernández

Redacción y Publicidad<br>C/ De los Ciruelos, nº 4 San Sebastián de los Reyes<br>28700 (Madrid) Tel. 654 81 99 / Fax: 654 86 92

Imprime<br>Altamira Altamira<br>Ctra. Barcelona, Km.11,200<br>28022 Madrid Tel 747 33 33

Distribución y Suscripciones<br>**HOBBY PRESS, S.A.**<br>Tel 654 81 99. S.S. de los Reyes. Madrid.

Transporte Boyaca Tel 747 88 00

Esta publicación es miembro de la Aso-<br>ciación de Revistas de Información. ciación de Revistas de Información.<br>**MICROMANÍA** no se hace necesaria<del>.</del><br>mente solidaria de las opiniones vertidas por sus colaboradores en los ar-<br>tículos firmados

Prohibida la reproducción por cual quier medio o soporte de los conteni-<br>dos de esta publicación, en todo o en<br>parte, sin permiso del editor.

Depósito legal: M-15.436-1985

Esta Revista se imprime en Papel Ecológico Blanqueado sin cloro.

 $\frac{1000 \text{ cm}}{1000 \text{ cm}}$  Circulación controlada por «fe 30) o controlada por «fe 30) O controlada por «fe 30) O controlada por «fe 30) O controlada por «fe 30) O controlada por «fe 30) O controlada por «fe 30) O controlad TJ '5üc10้ตั ID  $\frac{1}{2}$ 0)**Octubre** 0)úmero<br>.<br>.  $\mathbb H$ 0 IC

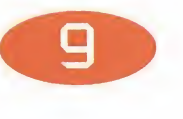

10tm 0)üL

 $\sum_{z}$ u<br>u<br>D<br>D<br>C<br>c **Este mes hemos intentado rizar este mes hemos intentado rizar e con una cuidad selección de gramas. En el apartado de demos bles encontrarés juegos tan espectá como el esperado «The Dig», «Apartado rizar e long», «Apartad** Este mes hemos intentado rizar el ri zo con una cuidada selección de pro gramas. En el apartado de demos jugables encontraréis juegos tan espectaculares como el esperado «The Dig», «Apache Longbow», «The Need for Speed», «FX Fighter» <sup>y</sup> un largo etcétera, junto a vídeos de las más prestigiosas compañías, <sup>y</sup> los trailers más actuales de las películas de la gran pantalla.

#### 8 ACTUALIDAD

En PC, llegan «Zoop», «Actúa Soccer», «Fatal Racing». En el sector recreativo, las últimas novedades de Namco, «Tekken 2» <sup>y</sup> «Rave Racer». También disponemos de material del rodaje de «Rebel Assault II»... Lo último de lo último.

#### **18 TECNOMANÍAS**

Justo aquí encontrarás el escáner que necesitas, o la impresora, o el joystick, o el lector CD, o...

#### **22 CARTAS AL DIRECTOR**

z t Este mes continuamos con felicitaciones <sup>y</sup> polémicas. Un poco de todo para animar el ambiente.

#### 27 REPORTAJE

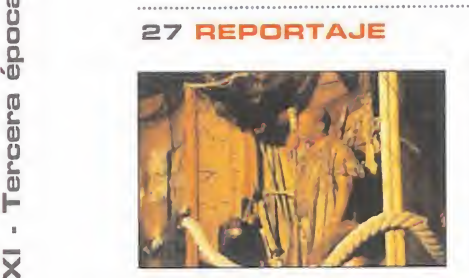

Irrtelllgent Games. Su nombre no ha sonado demasiado hasta ahora. Algo que se va a solucionar en breve gracias a juegos que llegarán hasta nosotros en pocos meses, como «WaterWorld», «Sim Isle» o «Azrael's Tear». Todo un lujo para mentes exigentes.

#### **32 APACHE LONGEOW**

Simulador <sup>y</sup> arcade, con ciertas dosis de estrategia. Y todo, con una gran calidad. Así será uno de los juegos más atractivos de la temporada, al que nos hemos decidido a otorgar nuestra portada de este mes. Por algo será.

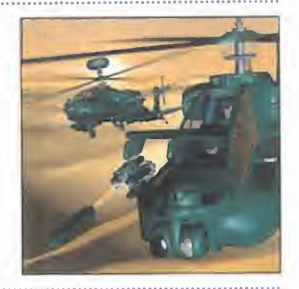

#### 36 PREVIEWS

Dinamic vuelve con la versión 4.0 de «PC Fútbol», BMG iniciala temporada con «LoadStar», SCi prepara «Gender Wars», Electronic Arts da los últimos toques <sup>a</sup> «FIFA 96»... <sup>y</sup> todavía nos quedan más.

#### 58 REPORTAJE

The Making of Wing Commander IV. Poco, muy poco

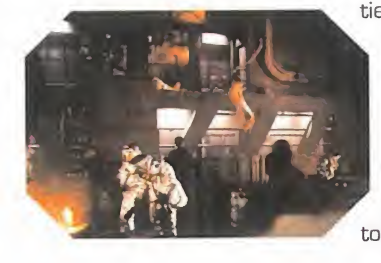

tiempo ha pasado desde que rigin nos sorprendiera con «Wing Commander III». Pero ahora es el turno de la cuarta entrega. Un exclusivo reportaje sobre el rodaje dirigido por Chris Roberts. Estuvimos en Los Angeles, presenciándolo en directo, <sup>y</sup> os contamos todo lo que allí pasó.

#### 60 MANIACOS DEL CALABOZO

El otoño de nuestro Amo del Calabozo particular encierra muchos e interesantes secretos.

#### 62 MEGA JUEGO

Terminal Velocity. 3D Realms se ha sacado de la manga uno de los más veloces <sup>y</sup> apasionantes juegos del momento. Descubre todo lo que hay que saber sobre uno de los éxitos de este mes

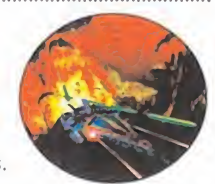

#### 66 REPORTAJE

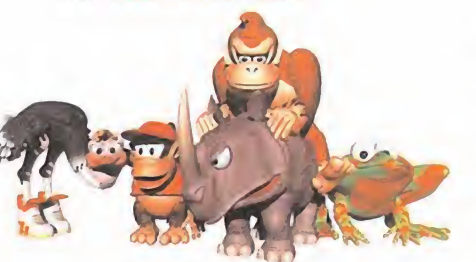

Alias. Una compañía pionera e indispensable hoy en día en el todo lo relacionado con videojuegos. Hablamos con sus responsables, <sup>y</sup> os contamos los pormenores de los líderes de un sector tan complejo como el del diseño gráfico de alto nivel.

#### 76 EL CLUB DE LA AVENTURA

Entre las que ya están en el mercado, las que aparecen este mes, <sup>y</sup> las que están a punto de llegar, las aventuras se han convertido en un género de moda.

#### 76 PUNTO OE MIRA

Las novedades este mes son numerosas, tanto que la selección ha estado muy complicada. Tenemos títulos como «Toh Shin Den», «The Need for Speed», «Bug», «FX Fighter» o «Virtua Fighter Remix».

#### **100 PATAS ARRIBA**

Fade to Black. Esta vez os lo queremos poner más fácil que nunca, con una exhaustivo repaso al juego del momento. Una aventura de esas que tardan tiempo en olvidarse.

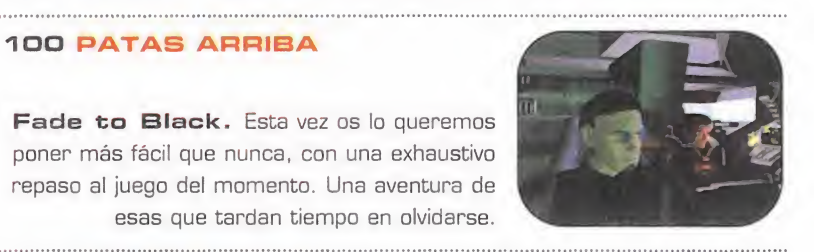

#### IIO PATAS ARRIBA

Lost Eden. Por fin llegó el juego. Y nosotros ya tenemos la solución. Todos los secretos de los dinosaurios al descubierto. 

#### 116 REPORTAJE

Siggraph. Como cada año, lo más importante a nivel mundial en imagen sintética se vio en Siggraph. Y como cada año, os informamos puntualmente de lo más destacado.

#### **122 NEXUS 7**

La vida sigue igual. Lo que no sabemos es si para nuestro replicante también es así. 

#### 124 PANORAMA AUDIOVISION

No os perdáis lo que nuestro especialista comenta este mes, para estar al día.

#### 126 SOS WARE

Seguimos dando respuesta a esas dudas que creíais imposibles de resolver. 

#### 136 EL SECTOR CRÍTICO

Caña, caña, caña... Que no quede títere sin cabeza, aunque la sangre "casi nunca" llegue al río.

### **Editorial**

Octubre. Un mes que podría calificarse de transición, si no fuera por ciertas evidentes excepciones.

De transición, porque debido a la habitual cita londinense del ECTS, en su edi ción de otoño -de la que os daremos cumplida información el mes próximo, con un extenso reportaje-, la mayoría de compañías y distribuidores de software se mantienen a la expectativa respecto a los lanzamientos de títulos de calidad y sus correspondientes fechas.

La excepción viene dada por que desde el día 29 de septiembre los 32 bits han pasado de quimera a realidad, con Playstation en la calle, uniéndose a Saturn, y con el correspondiente abánico de juegos para ambas máquinas.

Pero, como contraste, el PC se prepara cada vez más concienzudamente, anun ciándose para los próximos meses juegos mayores y mejores de lo que nos podamos imaginar.

Todo esto sólo debe conducir a una cosa: que el mercado se haga más y más grande, que la calidad del soft aumente de manera directamente proporcional, <sup>y</sup> que el máximo beneficiado sea el usuario de cualquiera de las máquinas existentes. Pero, cuidado, toda precaución es poca. Todo esto está muy bien en la teoría. La práctica es otra historia. Aunque si las compañías cumplen de verdad con todo lo que prometen, lo que queda del año, <sup>y</sup> el inminente 96, puede pasar a la historia del soft como una nueva época dorada.

De momento, estamos contemplando al gún destello de esa prometida brillantez. Juegos como «Toh Shin Den», «Terminal Velocity», «Actua Soccer», «FIFA 96», «Virtua Fighter Remix», «Fade to Black», etc. abren un camino que se ha ce necesario seguir. Cualquier incorporación será bien recibida, pero cualquier desviación nos hará volver atrás.

Nosotros, y vosotros, también tenemos que velar, en la medida de lo posible, porque esto se haga efectivo. Este mes, creemos que lo hemos conseguido pero, sois el gran público, los lectores, los que adquirís el software, quienes tenéis la última palabra, y quienes debéis confirmarlo, y hacérnoslo saber.

Por supuesto, el mes de Noviembre intentaremos hacerlo mejor, esperando que podáis confirmarlo personalmente. Así, nos veremos en el kiosco dentro de treinta días. Y veremos cómo sigue todo.

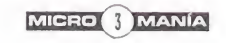

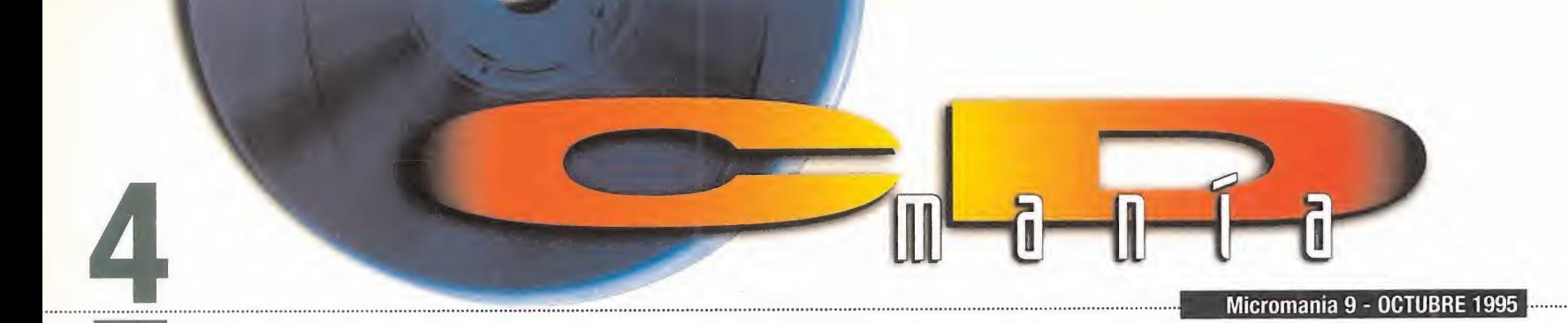

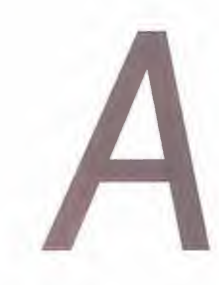

unque ésto suene algo fuerte, la culpa es de todos vosotros. Sí, vuestra es la culpa de que, este mes, hayamos intentado superarnos con la selección de los contenidos del CD, ya que sabemos que cada vez os volvéis más exigentes. Por eso, hemos intentado reunir las demos más explosivas del momento, los vídeos más ilustrativos

sobre los juegos <sup>y</sup> compañías más importantes, <sup>y</sup> las películas de máxima actualidad.

Sin embargo, también tenemos muy claro que dentro de treinta días querréis algo aún mejor. Y podemos aseguraros que el esfuerzo ya se está haciendo. Aún es demasiado pronto para comentar nada, por lo que, de momento, podéis ir disfrutando con los contenidos de este mes. Hasta que volvamos a encontrarnos en vuestro establecimiento habitual.

#### Cómo arrancar el CD-ROM

Tenéis en vuestras manos el cuarto CD-ROM de Micromanía. Un CD compatible PC <sup>y</sup> Macintosh, en el que encontraréis las demos de los juegos más apasionantes, así como los videos más espectaculares sobre nuevas tecnologías y películas.

Si tu equipo es un PC compatible, lo único que necesitas para ejecutar el CD es un lector CD-ROM, cuatro megas de RAM, CPU 386 <sup>y</sup> disponer de laversión 3. 1 de Windows, o superior. Para un funcionamiento óptimo del programa se recomienda un procesador 486 DX con 8 Megas de RAM <sup>y</sup> lector de CD-ROM de doble velocidad.

Para comenzar, entra en la unidad del CD-ROM (por ejemplo, si la letra que define esta unidad es la D, tras arrancar el ordenador teclea D:] <sup>y</sup> teclea MENU. Pulsa ENTER y sigue las instrucciones que se ofrecen en pantalla para una correcta puesta en marcha del CD-ROM.

Si tu equipo es un Macintosh, los requisitos mínimos son un 68040, Sistema 7, 256 colores y lector CD. mos PC and the contract of the contract of the contract of the contract of the contract of the contract of the contract of the contract of the contract of the contract of the contract of the contract of the contract of the con

Rowan, los creadores de «Dawn Patrol» y «Overlord», vuelven a la carga con un pro grama mezcla de simulación <sup>y</sup> estrategia.

El mundo se encuentra dividi do en cuatro territorios, cada uno de ellos dominado por un duque, que intentarán luchar por la supremacía aérea <sup>y</sup> así conquistar el resto de los otros territorios.

Tomaréis el control de la flota aérea de uno de esos duques tratando de conseguir el "Air Power" <sup>y</sup> el dominio del planeta, en esta demo jugable de uno de los niveles del juego.

#### AIR POWER APACHE LONGBOW

**PC/MAC CD-ROM** 

Digital Integration ha realizado un espectacular simulador que ha merecido ocupar nuestra portada. Gs ofrecemos una demo del mismo, mezcla de si mulador de helicópteros <sup>y</sup> ar cade, en el que podréis jugar en la primera misión, acabando con todas las posiciones enemigas que aparezcan en vuestro camino.

Podréis seleccionar dos tipos de juego ARCADE en el podréis ser derribados si recibís demasiados impactos sobre vuestro helicóptero o INVENCI-BLE en el que nunca podréis ser derribados.

MICRO ( MANÍA

#### FX FIGHTER

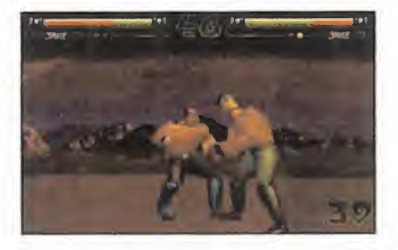

Hace tres meses «FX Fighter» obtuvo la portada de Micromanía. El juego está ya por fin a la venta, pero si aún no estáis convencidos de lo que es capaz de ofrecer, os presentamos una demo que os dará una idea mucho más real del mismo.

Los juegos de lucha en escenarios virtuales van adquiriendo gran número de adeptos, pero hasta ahora era un campo limitado a las consolas.

Por fin podréis disfrutar en vues tros ordenadores de este tipo de juegos, como podréis comprobar en esta demo totalmente jugable que os ofrecemos de «FX Fighter», en la que tomaréis el control de un luchador virtual, en combates a vida o muerte. Una advertencia: el soporte ideal para el juego, <sup>y</sup> por tanto para la demo, es un Pentium.

LOST EDEN

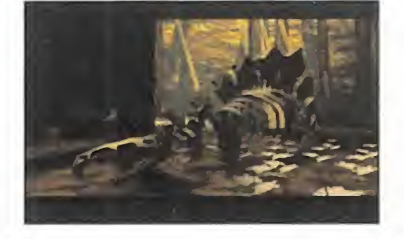

Por fin ha llegado a nuestro país «Lost Edén», una de las más espectaculares aventuras de los últimos meses, diseñada por Cryo <sup>y</sup> editada por Virgin.

Realmente, los dinosaurios <sup>y</sup> los hombres no han cohabitado en nuestro planeta, pero en otros

mundos quizá sí lo han hecho. La demo que os ofrecemos del magnifico juego «Lost Edén» es totalmente jugable en la primera fase del juego. Tendréis que tra tar de desvelar los misterios de la Ciudadela de Mo <sup>y</sup> ganaros la confianza de los dinosaurios que en ella habitan.

#### MAGIC CARPET 2

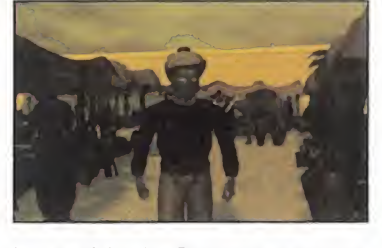

Tras «Magic Carpet» parecía que Bullfrog no podría superar se a símisma. Pero lo ha hecho con su continuación.

«Magic Carpet 2» es la segunda parte del juego lleno de magia <sup>y</sup> encantamientos que os trasladará almundo de Las mil <sup>y</sup> una noches, en el que trataréis de derrotar a un maligno genio con la ayuda de una alfombra voladora <sup>y</sup> de vuestros hechizos. La demo que os ofrecemos consta de tres partes. Podréis jugar al escenario nocturno <sup>y</sup> disfrutar de las presentacio nes de los escenarios de las cavernas <sup>y</sup> el día.

#### THE DIG

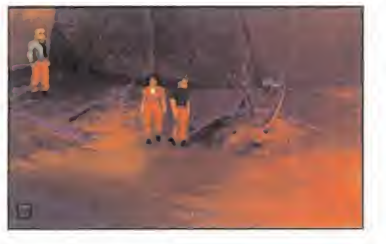

LucasArts no ha parado tras el lanzamiento de «Full Throttle», aunque «The Dig» debería ha ber aparecido hace bastantes

meses. Sin embargo, nunca es tarde si la dicha es buena. Por eso, aquí tenéis una demo en exclusiva de una de las aventuras más esperadas.

Un transbordador espacial con la misión de cambiar la ruta de un asteroide que va a colisio nar contra la tierra, encuentra vestigios de una civilización más avanzada que la nuestra <sup>y</sup> hay que tratar de desenterrar sus misterios.

#### THE NEED FOR SPEED

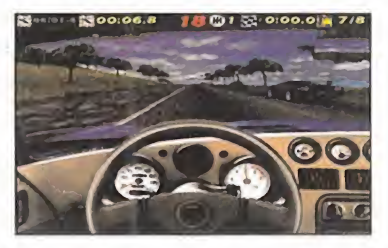

Parece que por fin llegan los juegos de coches al PC, almás pu ro estilo de las consolas. «The Need For Speed» es una buena prueba de ello. EA ha echado el resto en esta conversión del programa aparecido originalmente en 3DO, llegando incluso a superarlo en calidad.

La demo que os ofrecemos es totalmente jugable en uno de los escenarios de los que constará la versión comercial del mismo, <sup>y</sup> sólo podréis seleccionar uno de los diferentes coches que componen el juego.

#### ZOOP

«Zoop» es elnombre de una de los juegos más originales <sup>y</sup> adictivos que nos hemos encontrado últimamente, editado por Viacom New Media. El objetivo es eliminar las fichas que vayan apareciendo en pantalla, dependiendo de sus colores <sup>y</sup>

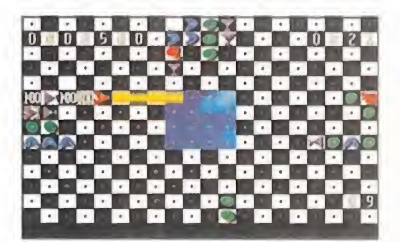

formas, pero tendréis que te ner cuidado porque cambiare mos el color de las fichas a eli minar cada vez que demos con una de diferente color.

### MAC-

No creáis que nos hemos olvidado de los usuarios de Mac. Este mes os ofrecemos 9 de mos totalmente jugables para vuestro Macintosh. A continuación pasemos a detallaros bre vemente cada una de ellas. Comenzamos esta revisión con «Sensory Overload», un juego de acción en 3D del estilo del «Doom». Le siguen «PlayMaker Football», un si mulador de fútbol americano <sup>y</sup> «Pegleg» un juego de naves espaciales del estilo del «Asteroids». «AIG-Attack!» simulador de vuelo del conocido bombardero antitanques continúa este divertido repaso por laactualidad para Mac. «Blood Bath», llega pisando fuerte <sup>y</sup> es un arcade en el que las es cenas sangrientas se convier ten en excusa para envolver la acción en un cementerio.

Completan esta selección «Tubular Worlds», juego de naves espaciales con un scroll muy suave, «Power Pete», arcade de acción en el hay que salvar a unos conejitos cautivos, <sup>y</sup> «Triazzle», un puzzle animado. Por último, «Troubled Souls», un juego de habilidad en el que tendréis que unir tuberías.

MICRO S MANÍA

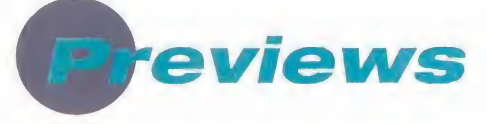

#### EURO FIGHTER 2000

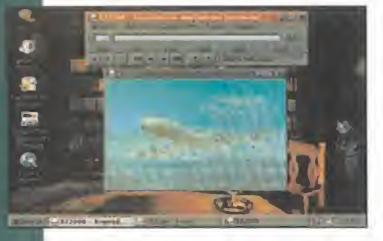

Si disfrutásteis con el simulador de vuelo TFX, preparaos para el último progra ma de Ocean <sup>y</sup> DID. Os presen-

tamos un vídeo del juego en formato AVI, en el que podréis comprobar la gran calidad gráfica del mismo, así como una visión global de las diferentes opciones y modalidades de combate de la versión comercial.

#### MAKING OF FIFA 96

«Fifa International Soccer 96» es el nombre completo del esperado <sup>y</sup> espectacular si-

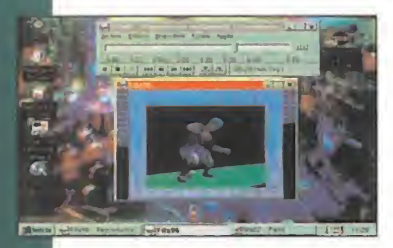

mulador futbolís tico de EA del que os ofrecemos un vídeo en formato AVI en el que veréis el proceso de pro ducción, las téc-

nicas utilizadas e imágenes que os mostrarán la calidad del programa comercial.

#### **MAKING OF PRIMAL RAGE**

Sin duda, uno de los juegos de lucha más populares de los últimos tiempos, obra de Time Warner.

Os ofrecemos un programa interactivo en el que podréis ver como se ha realizado el jue-

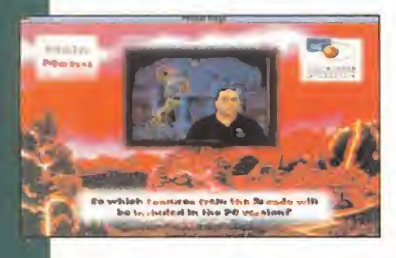

go «Primal Rage». Básicamente, es un beat' em up, pero con la particularidad de que los pro tagonistas son dinosaurios.

Ocio

#### HOBBY LINK 1.12

Ds ofrecemos la última versión del programa de conexión <sup>a</sup> nuestro servidor Ibertex, en el que podréis encontrar soluciones a gran número de juegos, demos de los pro gramas de Friendware <sup>y</sup> Dinamic Multimedia, las actualizaciones de PC Fútbol <sup>y</sup> ac ceder a las tiendas Mail sin salir de vuestra casa.

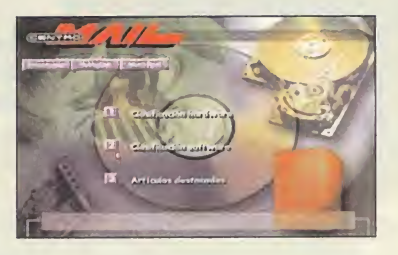

#### WATERWORLD

«WaterWorld» es el título de la última película protagonizada por Kevin Costner, en la que nuestro planeta, después del deshielo de las masas polares debido a la de-

saparición de la capa de ozono, se ha convertido en un mundo acuático <sup>y</sup> nuestros protagonistas tratarán de encontrar el último trozo de tierra seca que existe, Os ofrecemos un trailer de la misma en formato AVI o de vídeo para Windows.

#### JOHNNY MNEMONIC

En el siglo XXI las comunicaciones ya no son seguras, por lo que se utilizan mensajeros hu manos para trasladar la información de un sitio a otro. Johnny Mnemonic, interpretado por Kea nu Reeves, es uno de esos men-

sajeros que transporta una importante in formación, por lo que se tendrá que enfrentar a un gran número de peligros hasta llegar a su destino.

Os ofrecemos un trailer de la misma en formato AVI o de vídeo para Windows.

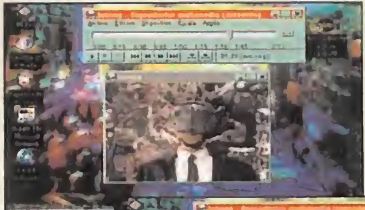

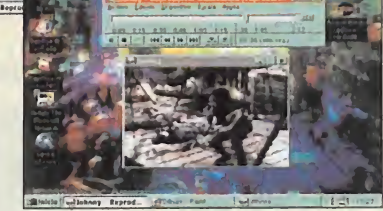

#### Servicio de atención al usuario

En previsión de posibles problemas o dudas surgidos al utilizar el CD ROM, disponemos de un servicio técnico en el que podréis hacer todo tipo de consultas sobre instalación <sup>y</sup> ejecución de los programas contenidos en el CD.

Podéis poneros en contacto con nosotros, de lunes a viernes, y de  $\overline{4}$  a 8 de la tarde, llamando al teléfono (91) 653 73 17. Os rogamos que, en la medida de lo posible, lo hagáis frente al ordenador, <sup>y</sup> con éste encendido.

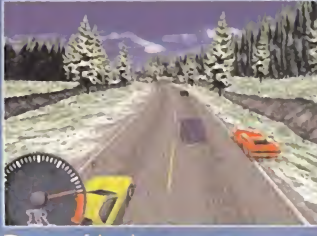

igido de motores

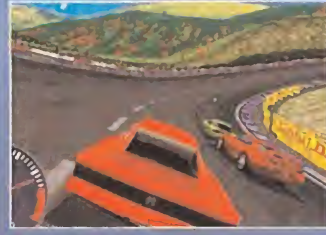

drenalina

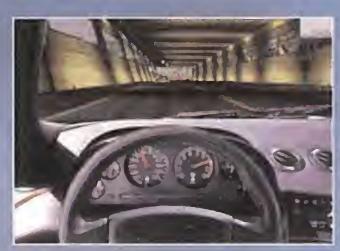

: potencia

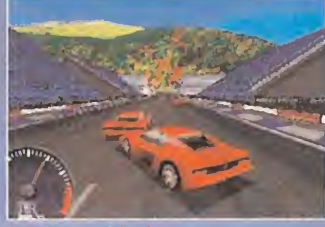

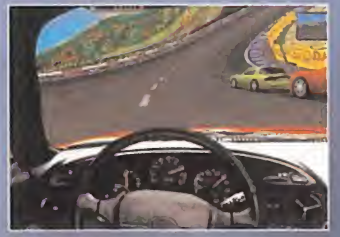

 $\mathbf{D}$  = deseo

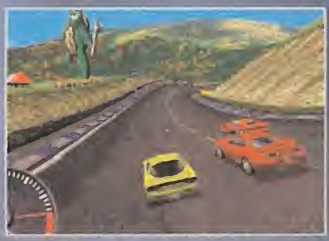

 $=$  obsesión

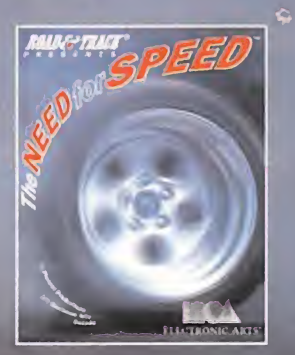

**FOR SPEED le** ofrece ocho coches tan reales como la vida misma que rugen, corren y se agarran al asfalto de tal forma que no podrá reprimir sus deseos de sentarse an el asiento del conductor. Disfrute de la acción desde cuatro ángulos distintos mientras los sensacionales<br>gráficos tridimensionales propulsan su bólido por circuitos y carreteras hiperrealistas a la velocidad de la luz.

Piense en los coches que siempre había soñado pilotar<br>... THE NEED

#### THE NEED FOR SPEED -Hace realidad sus sueños.

 $\left(\frac{M\vee u\vee v}{r\rightarrow\text{red}\circ}\times\text{g}\right)$ 

**ENEED for SPEED** 

Visite Electronic Arts en la Web bajo http://www.ea.com/.<br>Para más información sobre Need for Speed, llame al 7545540, o envíe sus<br>mensajes mediante correo electrónico a través de uk-support@ea.com. **ROAD&TRACK®** 

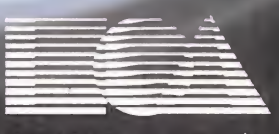

ELECTRONIC ARTS SOFTWARE

Edificio Arcade Rufino González 23 bis Planta 1. Local 2 28037 Madrid Tel. 91-304 70 91 Fax. 91-754 52 65 TELÉFONO **SERVICIO DE ATENCIÓN AL USUARIO: 91-754 55 40** 

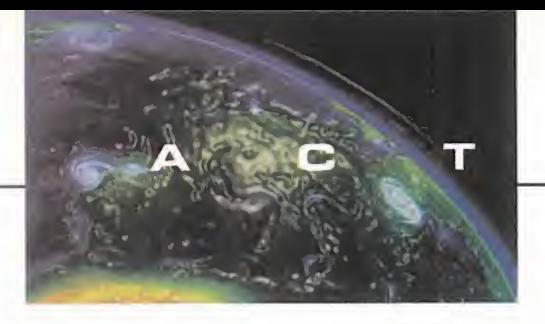

A L I D A D U

#### LA PELÍCULA, EL JUEGO

# Rebel Assault II

NO HACE MUCHO OS INFORMÁBAMOS EN ESTAS MISMAS PÁGI-NAS sobre «Rebel Assault II», continuación del popular JUEGO DE LUCASARTS, CUYAS PRIMERAS IMAGENES YA ESTABAN CIRCULANDO- PERO NUEVOS DATOS SE VIENEN A

> AÑADIR A AQUELLOS. HEMOS TENIDO AC-CESO A LAS IMÁGENES DEL RODAJE DEL juego. Escenas totalmente nuevas QUE SE HAN DISEÑADO ESPECÍFICAMENTE PARA EL JUEGO, SOBRE LAS QUE AHORA OS HABLAMOS.

LUCASARTS En preparación: PC CD-ROM, MAC CD-ROM ARCADE

diferencia de «Rebel Assault», que El juego<br>tomaba prestadas de las películas ples in<br>de la trilogía «Star Wars» las esce- sor, si<br>nas de vídeo presentadas en el CD, su dente. diferencia de «Rebel Assault», que tomaba prestadas de las películas de la trilogía «Star Wars» las esce nas de vídeo presentadas en el CD, su continuación dispondrá de secuencias nunca vistas, <sup>y</sup> que se están grabando específicamente para el juego.

Darth Vader, los rebeldes, naves X Wing, <sup>y</sup> un largo etcétera de todos los tópicos existentes en «Star Wars», cobran de nuevo vida en «Rebel Assault II».

Para ello, <sup>y</sup> como se puede comprobar por las imágenes que aquí veis, se ha uti lizado la técnica de "blue screening", <sup>y</sup> se ha realizado un importante esfuerzo en el diseño de efectos especiales, a imagen <sup>y</sup> semejanza del cine.

Un nutrido grupo de actores profesionales da vida <sup>a</sup> los personajes más carismáticos de la trilogía, en esta nueva producción para el PC, que de nuevo ha sido diseñada <sup>y</sup> dirigida por Vince Lee.

El juego en sí, además, incorporará múlti ples innovaciones respecto a su antecesor, siendo la más destacable, por evi dente, la opción de resolución SVGA en las escenas no correspondientes a vídeo. Según todos los informes de que disponemos, «Rebel Assault II» estará listo para su lanzamiento antes de navidades, aun que la fecha exacta aún no se ha dado a conocer.

Que la fuerza nos acompañe a todos este invierno.

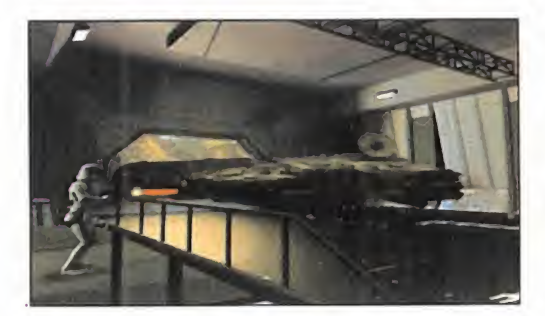

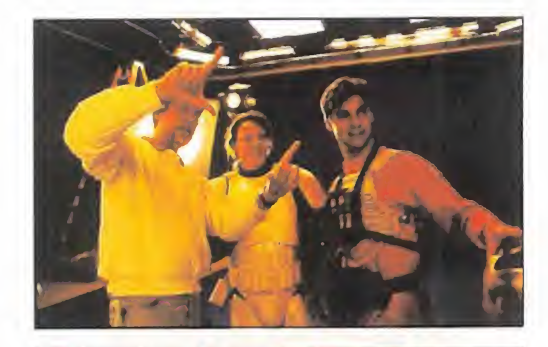

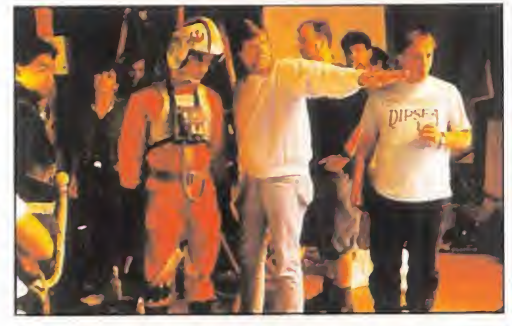

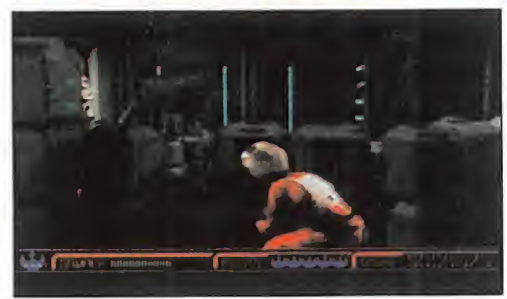

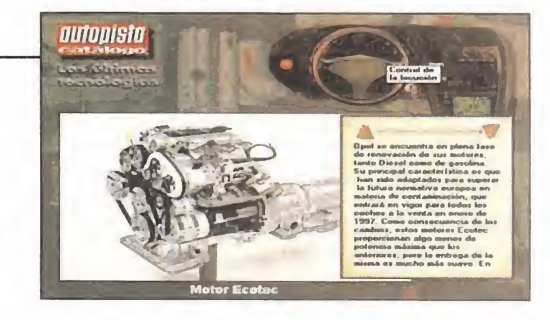

# MULTIMEDIA SOBRE RUEDAS *<b>P* Autopista Catálogo

LUIKE-MOTORPRESS Disponible: PC CD-ROM

Las publicaciones con más solera y prestigio dedicadas al mundo del automóvil, ha<br>Lanzado recientemente un CD interactivo, en el que se pueden encontrar datos, os amantes del motor y las cuatro ruedas están de enhorabuena. Autopista, una de **la ca** las publicaciones con más solera <sup>y</sup> prestigio dedicadas al mundo del automóvil, ha imágenes, vídeos, etc., de más de <sup>1</sup> .80D modelos de coches de todo el mundo.

La edición de este CD, actualizada a los nuevos modelos disponibles para 1996, apa rece en el mercado por menos de 5.000 pesetas. La relación calidad-precio resulta excelente, si tenemos en cuenta la cantidad de datos e información referente a todas las características de los vehículos disponibles en el catálogo.

Cerca de 1.500 fotografías, 70.000 datos técnicos, más de 500 locuciones y un enorme <sup>y</sup> variado número de animaciones <sup>y</sup> vídeos, bastan para hacerse una ligera idea de los contenidos. Una excelente iniciativa que esperamos tenga continuidad en años venideros.

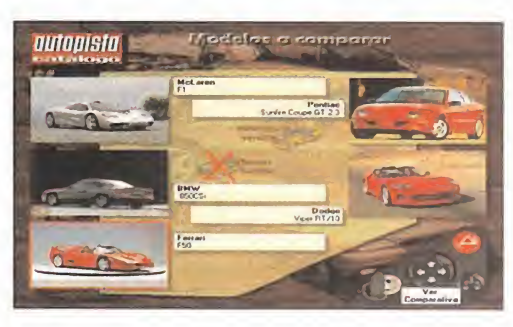

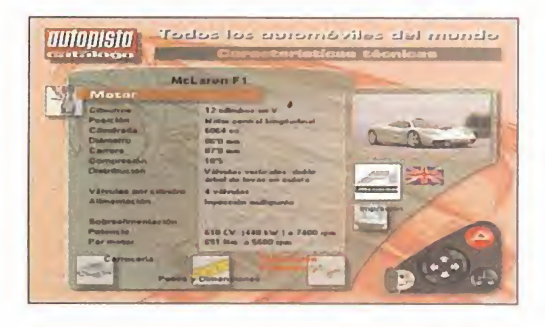

#### LA TRANSVANGUARDIA

# Art Futura 95. Comunidades virtuales

A <sup>rt</sup> Futura se nos echa encima. Del 18<br>al 22 de octubre se celebra en el Centro Cultural de la Villa, en Madrid, la<br>sexta edición de la siempre popular muestra rt Futura se nos echa encima. Del 18 al 22 de octubre se celebra en el Centro Cultural de la Villa, en Madrid, lasexta edición de la siempre popular muestra. Con el título genérico de "Comunidades Virtua-

les", las principales propuestas de este año se refieren a los ya tradi cionales trabajos de animación por ordenador, Conferencias sobre las redes, especialmente Internet, efec tos especiales (ILM) <sup>y</sup> tecnologías virtuales en España.

Además, algunos especiales, como el de Star Trek, con la proyección del piloto de la nueva serie «Voyager»;

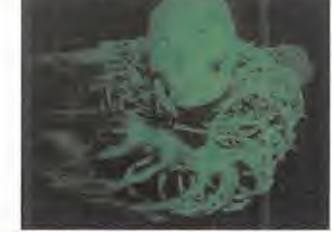

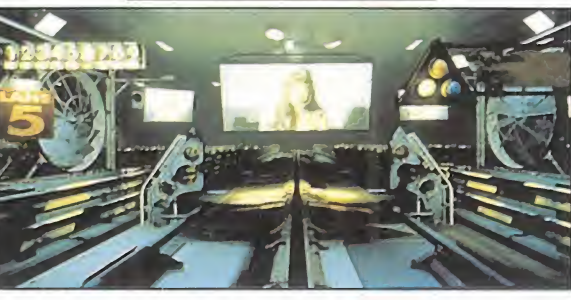

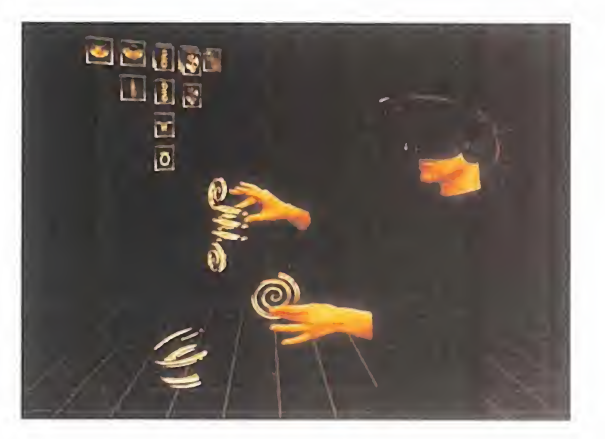

el estreno oficial en Madrid de «The Net», la película protagonizada por Sandra Bullock -reco nocida adicta al cyberespacio-, o las películas ciber -«Johnny Mnemonic», «Hackers», «Dwebs», «Virtuosity»,etc.- colmarán de satis-

facción <sup>a</sup> los cyberpunks <sup>y</sup> los simples aficionados a la tecnología de vanguardia.

Como colofón, la presentación por parte de su autor, Alexander, de la primera película holográfica jamás creada.

Un completo menú para los cibergourmets más exigentes <sup>y</sup> que espera recibirles con los brazos abiertos.

U D D

#### LONDRES. PUNTO DE ENCUENTRO

# ECTS Autumn 95

Un nueva edición, un nuevo encuentrd cdn lds productores DE SOFTWARE DE ENTRETENIMIENTO A NIVEL MUNDIAL. EL ECTS DE OTOÑO DE ESTE AÑO, SIN EMBARGO, NO SE CARACTE-RIZÓ POR MOSTRAR EXCESIVAS NOVEDADES, SINO MAS BIEN PRO-DUCTO YA ANUNCIADO EN OTRAS EDICIONES, PERO MAS AVANZA-DO EN SU DESARROLLO. POCO PRODUCTO REALMENTE NUEVO, AUNQUE, ESO SÍ, DE GRAN CALIDAD, EN UNA FERIA EN QUE LAS MÁQUINAS DE 32 BITS TUVIERON UNA PRESENCIA ALGO MENOR DE LA ESPERADA "SOBRE TODO POR PARTE DE SEGA- Y EN LA QUE PARECE QUE TODAS LAS COMPAÑÍAS ESTABAN MAS A LA EX-PECTACTIVA, QUE DECIDIDOS A APOSTAR FUERTE POR ELLAS.

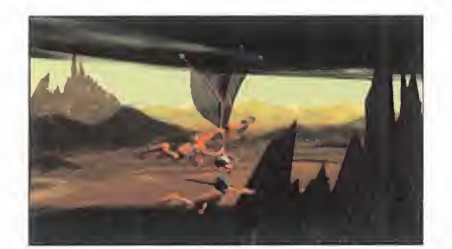

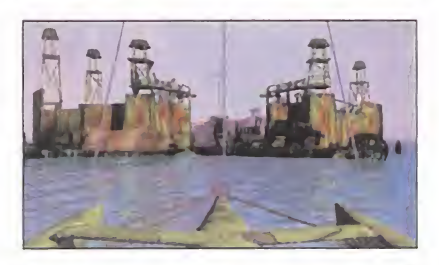

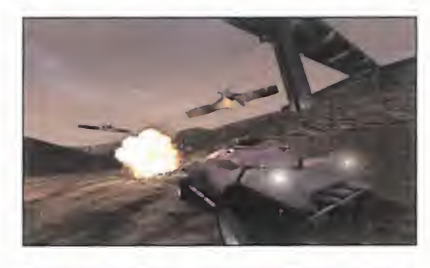

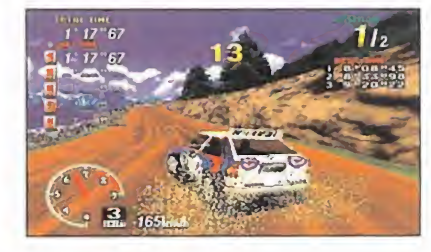

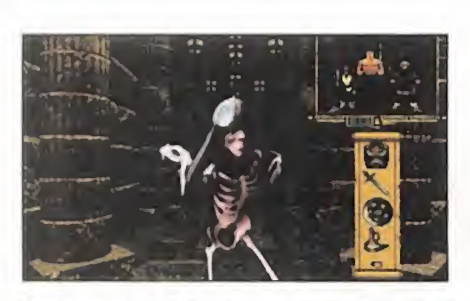

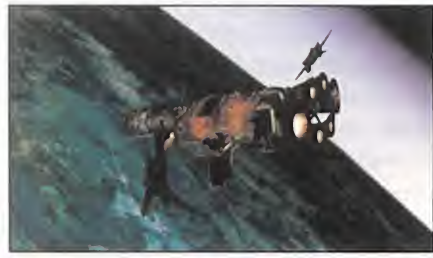

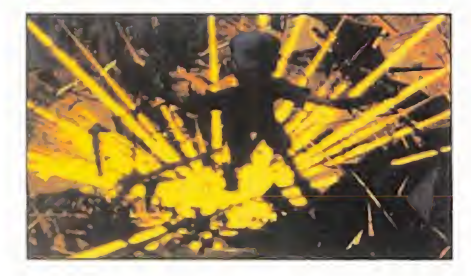

I do el mundo hablaba de los 32 bits, III»<br>
pero nadie parecía querer "mojarse". pri<br>
Sega decidió no estar en el recinto del III.<br>
ECTS dejando las visitas a sus oficinas cenodo el mundo hablaba de los 32 bits, pero nadie parecía querer "mojarse". ECTS, dejando las visitas a sus oficinas centrales como única referencia para la prensa. Al menos, eso sí, se pudieron ver las primeras versiones beta de productos como «Virtua Fighter 2» o «Sega Rally», para Saturn, que presentaban un gran aspecto.

Sony tuvo una presencia destacada en elülympia de Londres. Un gigantesco stand, pla gado de máquinas, con juegos como «Wipeout», «Destruction Derby»..., obligaban al público a atender sobre la PlayStation.

Y hablando de estos juegos, Psygnosis mostró en directo las versiones PC de «Wipeout» <sup>y</sup> «Destruction Derby», que resultaban idénti cas a las de PSX y, sencillamente, asombrosas. Eso sí, sobre un Pentium.

Y sigamos con PC. Y hagámoslo con Virgin. «Heart of Darkness», de Amazing Studio, está ya listo. Y es toda una pasada de juego. Algo que hay que ver para creer. Además, ya se podían ver algunos cameos de «Rebel Assault II», «Screamer», «Tilt», «Cyberia 2»..., unos productos que se esperan dentro de poco.

Más destacados. Interplay jura <sup>y</sup> perjura que esta vez tiene totalmente acabado «Stonekeep» -y van...-, además de otros títulos como «Waterworld», «Frankenstein» o «Casper».

id Software mostró una primera versión de «Quake», sucesor de «Doom» e infinitamente mayor en extensión, variedad <sup>y</sup> calidad. Algo que puede hacer temblar los cimientos del arcade 3D.

Ocean, por su parte, asombró al respetable con «EF 2000», que viene <sup>a</sup> ser como el Rolls Royce de los simuladores aéreos. Microprose dedicaba su stand por entero <sup>a</sup> «F1 GP 2» <sup>y</sup> en Philips Media se podía ver el último proyecto de Argonaut para PC: «Alien Odissey». Electronic Arts tampoco se nos puede olvidar,

con títulos como «Wing Commander IV» o «The Darkening», a los que habrá que seguir muy de cerca.

Y, por ahora, basta. En el próximo número os ofreceremos una información mucho más detallada de todo lo que allí aconteció.

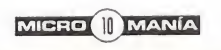

# D

### EL JUEGO QUE LOS AFICIONADOS AL FUTBOL ESTABAN ESPERANDO

- Más de 4 horas de comentarios en CD grabados con lavoz de un gran comentarista de Eurosport (Emilio García Carrascosa).
- Más de 4.000 perfiles y estadísticas precisas de jugadores.
- Gráficos SVGA.
- Calendario real de latemporada de fútbol.
- Posibilidad de jugar hasta 43 presidentes al mismo tiempo
- Sistema de transferencia de jugadores de gran realismo, que permite hasta cambios de jugadores.
- La estructura por módulos del juego permite la utilización de discos con datos sobre ligas extranjeras.
- He aquí la oportunidad de llegar a ser el presidente de una selección nacional y competir en los campeonatos de Europa y en la Copa del Mundo.
- Más estadísticas de jugadores <sup>y</sup> de partidos que nunca, incluyendo tiros a puerta y mareajes clave.

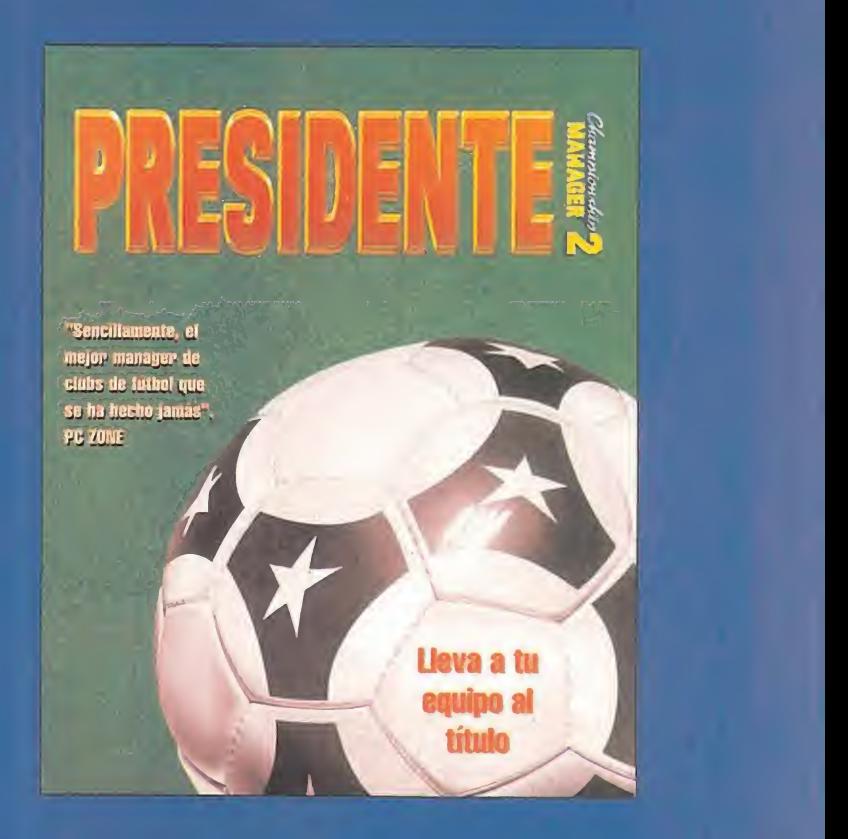

'Sencillamente, el mejor manager de clubs de fútbol que se ha hecho jamás". PC ZONE

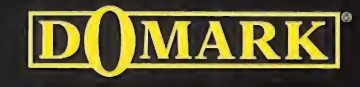

### **PC CD ROM**

<sup>i</sup> DAD U

# Gremlin pisa a fondo

Hace tiempo que se venía escuchando insistentemente QUE LA APARENTE SEQUÍA DE títulos de Gremlin no tenía otra justificación QUE EL DESARROLLO DE UN PUÑADO DE TÍTULOS DE CALIDAD SOBRESALIENTE, QUE EXPLOTARAN AL MAXIMO LAS POSIBILIDADES DE LAS NUEVAS MÁQUINAS Y DEL PENTIUM. Aleo escépticos al principio, mucho nos TEMEMOS QUE VAMOS A TENER QUE RENDIR-NOS ANTE LA EVIDENCIA, YA QUE TRAS LAS

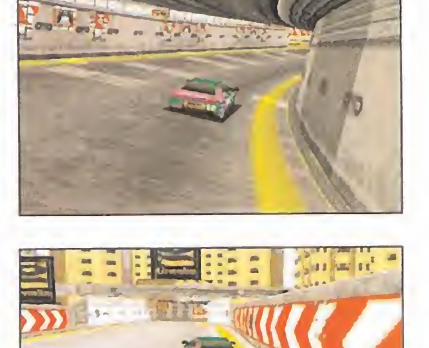

PRIMERAS IMÁGENES DE «LOADED» PARA PLAYSTATION, SE ACERCAN A UNA VELOCIDAD ENDIABLADA DOS DE LOS MEJORES JUEGOS DE LA COMPAÑÍA BRITÁNICA PARA PC, «FATAL RACING» Y «ACTUA SOCCER».

**J**habido muchos. En carr<br>cambio, un título que múlt uegos de coches ha cambio, un título que ha marcado época ha sido el «Ridge Racer» de Namco para Playstation. Sin embargo, los usuarios de PC -sobre todo los de Pentium- ya no van a tener que morderse la lengua de envidia, puesto que Gremlin tiene casi a punto «Fatal Racing».

Ésta parece ser la res puesta a las nuevas máquinas, junto al «Screamer» de Virgin. Gráficos en baja o alta resolución, texture mapping, sombreados, en torno 3D..., y además, algo muy diferente. «Fatal Racing» no es tan sólo una carrera de coches. Incluye múltiples <sup>y</sup> variados circui tos plagados de loopings <sup>y</sup> pistas semiacrobáticas. Pero, eso sí, por la propia arquitectura del PC, el proceso puro <sup>y</sup> duro se impone, lo que conlleva necesa riamente un equipo superlativo si se quiere ex plotar al máximo la calidad gráfica -P5 <sup>a</sup> 90 MHz, co mo mínimo-.

Por otro lado, encontramos «Actua Soccer», simulador/arcade dedicado al deporte rey, con fantásticas animaciones diseñadas con ayuda de técnicas de "motion capture". Con

resolución SVGA resulta, sencillamente, fantástico. Opciones de juego de todo tipo, diversas cámaras <sup>y</sup> una jugabilidad altísima, serán algunas de sus características más destacadas. Asimismo, también aparecerá en versión Playstation, prácticamente a la vez que en PC.

Gremlin tiene, además, otros títulos en desarrollo que verán la luz muy pronto, aunque después que éstos. Como se puede comprobar, lo que parecía una temporada de silencio no le ha servido a la compañía sino para regresar con fuerzas renovadas.

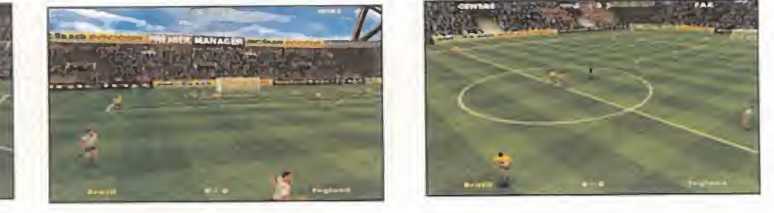

### lash

Almería, Valladolid y Palma<br>de Mallorca son las elegide Mallorca son las elegidas para la apertura de nuevas tiendas de Centro Mail. Así, y con la aventura americana de Centro Mail con una franquicia en Buenos Aires, ya son treinta <sup>y</sup> uno los establecimientos que la cadena tiene abiertos. Felicida des y suerte.

Electronic Arts España –ex<br>DroSoft- se ha hecho con Electronic Arts España -ex la distribución de los productos de GT Interactive/id Software, en España. Títulos tan espera dos como «Hexen» -segunda parte del esperado y nunca edi tado en España, en versión re gistrada, «Heretic»-, la versión PC de «Mortal Kombat 3», o el anunciado «Quake», de id, son sólo algunos de los títulos más destacados que disfrutaremos.

**Expressor de Proein, SA, anuncia para estas navigades un autén**estas navidades un auténtico aluvión de novedades en su catálogo. Los primeros juegos específicos para Windows 95, de Activision, como «Pitfall» o «Al Unser Jr. Arcade Racing», son los más llamativos. Pero no nos olvidemos tampoco de «Pre mier Manager 2. Presidente», « Witchaven», «Across the Rhi ne», «Virtual Karts», «Lords of Midnight», «Absolute Zero», «Grand Prix 2», «Aliens», «The Raven Project», etc., lo que ase gura un excelente producto para final de año.

Sega ha reconocido oficial mente el acuerdo con la compañía de Silicon Valley, nVidia, por la que ésta desarrollará tarjetas para PC, compatibles con Saturn. Probablemente, es tará disponible a principios del año próximo en Estados Unidos, a un precio aproximado de 400 \$. Cada vez son más insistentes rumores sobre las conversacio nes entre Sega y 3D0, cuyos objetivos últimos se ignoran, y una tarjeta similar que Sony podría estar desarrollando para PC. ¿Qué ocurre en el mundo de las nuevas máquinas?

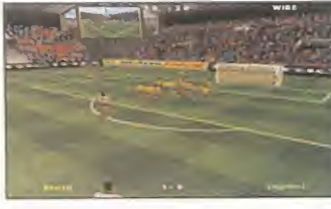

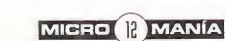

# **El increible** Simón ha vuelto... **CD-ROM**

# ... iha llegado la Segunda Parte!

Este no es el típico juego de magos viejos y heroínas feas. Descubre a Simón que, armado con su sombrero puntiagudo y su estúpida coleta, tiene la habilidad de poner nerviosa a gente mucho más grande que él.

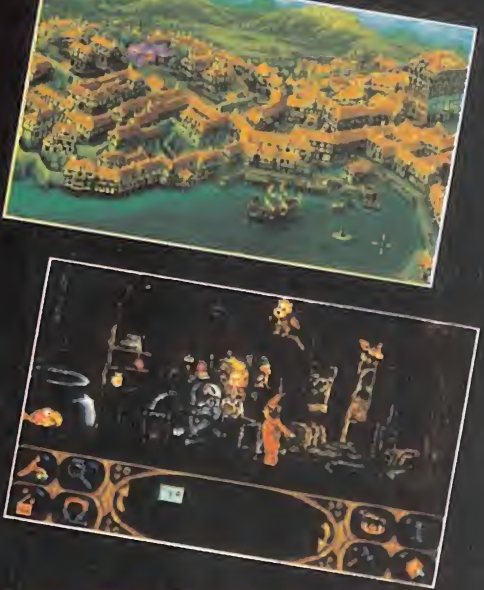

¡Descubre la segunda parte de la increíble aventura de Simón el mago!

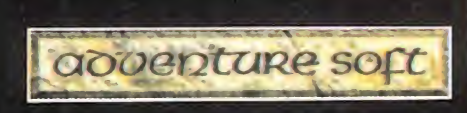

**SERVICIO TECNICO AL USUARIO**  $(91)$  528 83 12

**MCM SOFTWARE, S** 

the sorcerer

adoenture soft

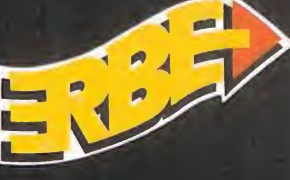

#### NAMCO: SEGUNDAS PARTES SIEMPRE SON MEJORES

# Rave Racer

COIN-OP, PLAYSTATION

O cabe duda que «Tekken» ha mar-<br>cado un hito en la historia de las re-<br>creativas de Namco, y lo va a hacer<br>también, en formato, doméstico, para o cabe duda que «Tekken» ha mar cado un hito en la historia de las re creativas de Namco, y lo va a hacer **de la c** también en formato doméstico, para Playstation. Pero nadie podía imaginar que, tan poco tiempo después de la apari-

ción del juego, una segunda parte iba a llegar hasta nosotros.

Las primeras imágenes de «Tekken 2», formatos recreativa <sup>y</sup> PSX, ya circulan, poniendo de manifiesto que en Namco son capaces de superarse a sí mismos con una facilidad pasmosa.

De nuevo el System 11 ha sido el soporte escogido por la compañía nipona, y de nuevo la calidad del producto es de matrícula de honor. Gráficos más suavizados <sup>y</sup> reales, dos nuevos luchadores, además de la inclusión como personaje <sup>a</sup> elegir de Heihachi, uno de los jefes finales de la primera parte, etc.

«Tekken 2», si nadie lo evita, puede convertirse en un producto arrasador. Pero, por supuesto, nosotros estaremos encantados de ello.

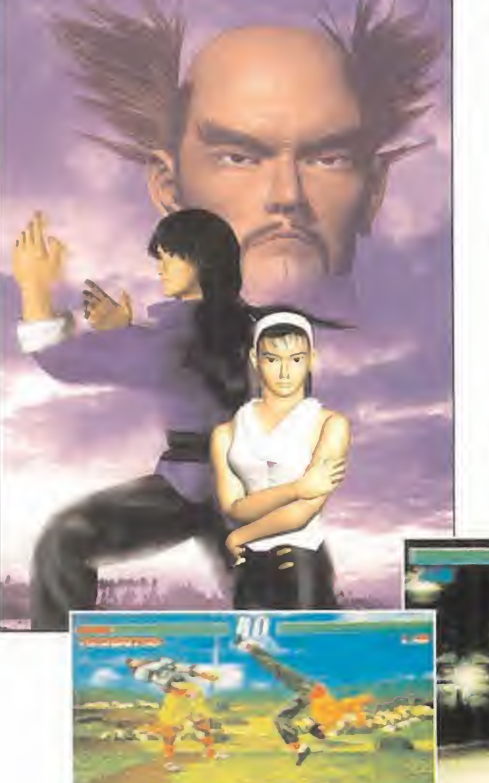

# Tekken 2

COIN-OP, PLAYSTATION

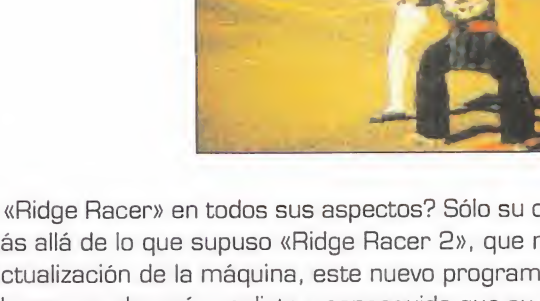

ué juego podía superar a «Ridge Racer» en todos sus aspectos? Sólo su continuación, «Rave Racer». Mucho más allá de lo que supuso «Ridge Racer 2», que más que una<br>segunda parte era una actualización de la máquina, este nuevo programa de Namco posee mil <sup>y</sup> una características que le hacen mucho más realista <sup>y</sup> conseguido que su predecesor. Mejoras en los gráficos <sup>y</sup> la generación de escenarios, velocidades de vértigo, manejo mucho más sensible <sup>y</sup> auténtico del volante, sensacionales efectos sonoros...

> «Rave Racer», como «Ridge Racer», ha sido desarrollado para System 22, sólo que en un modelo mejorado <sup>y</sup> optimizado. Dos vistas de juego -interna y externa posterior-, cuatro circuitos básicos, cambio manual <sup>y</sup> automático... Hasta cuatro jugadores simultáneos en recreativa pueden participar en la competición.

Nosotros tuvimos la suerte de probarlo no hace demasiado tiempo, <sup>y</sup> os podemos asegurar que es una verdadera joya. Ahora, sólo resta esperar a verlo en nuestro país.

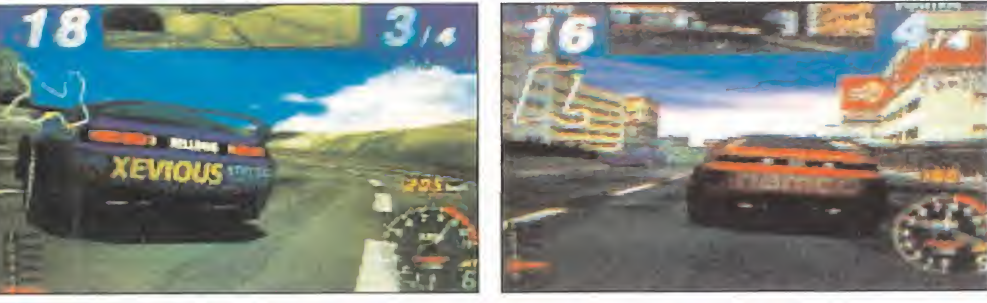

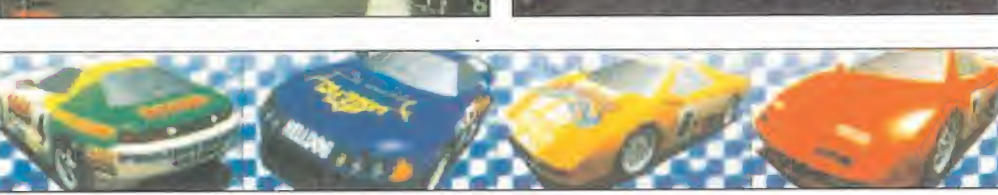

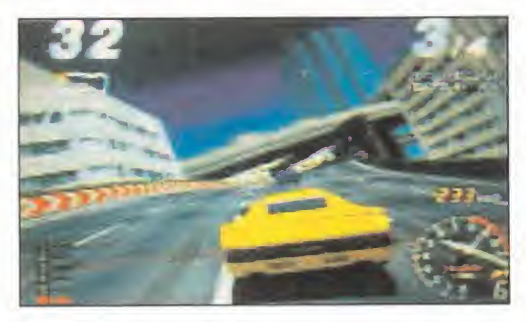

#### MICRO | MANÍA

#### YA ES UNA REALIDAD

0003600 **Zoop** 

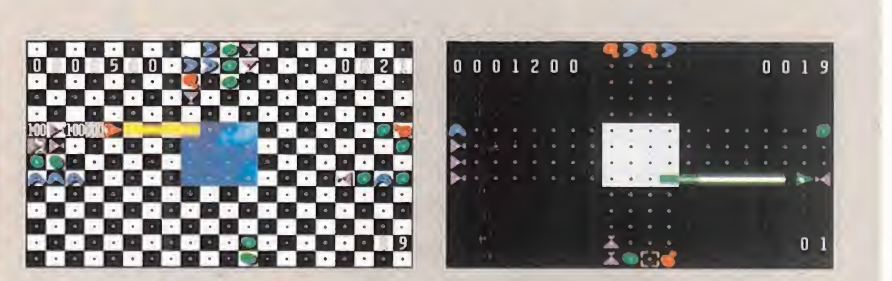

#### VIACOM

En preparación: PC, MAC, SATURN, PLAYSTATION, GAME BOY, GAME GEAR, SUPER NES, MEGA DRIVE ARCADE

ace muy pocos meses os poníamos en averas en segundo en la "zoopmania".<br>
op » ya es una realidad. El programa est<br>
acabado y verá la luz en breve. De becho, es n ace muy pocos meses os poníamos en aviso de la que se nos venía encima con la "zoopmania". Ahora, «Zo op» ya es una realidad. El programa está totalmente acabado y verá la luz en breve. De hecho, es más que posible que cuando leáis estas líneas se encuentre ya a la venta. «Zoop» es uno de esos juegos como «Tetris» <sup>y</sup> similares que,

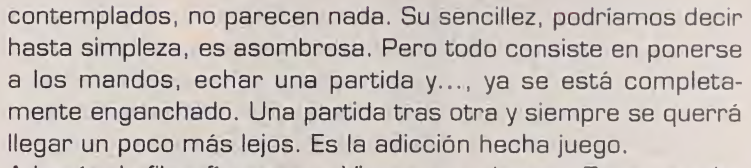

Además, la filosofía con que Viacom va a lanzar «Zoop» resulta totalmente acertada. Un precio ajustado <sup>y</sup> en todos los formatos, para que ningún usuario se queda sin su juego.

Muy atentos <sup>a</sup> este título porque, repetimos, «Zoop», como dicen en las cajetillas de tabaco, es tan adictivo que puede resultar peligroso para la salud. Pero eso sí, divertido <sup>a</sup> más no poder.

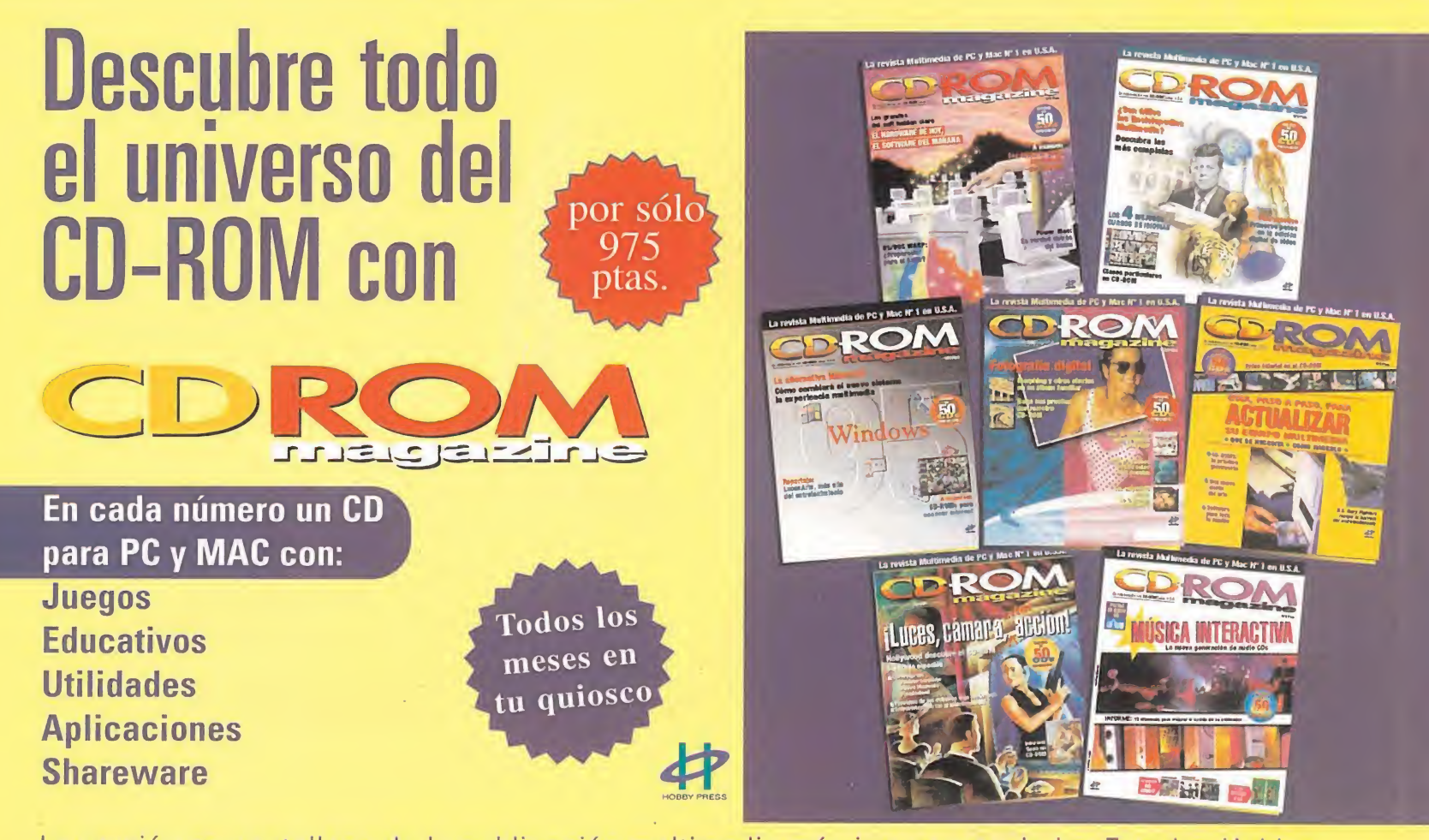

La versión en castellano de la publicación multimedia más importante de los Estados Unidos.

# Dinamic Multimedia presenta PC FÚTBOL 4.0

### USA\*95-96

E 13.0 ya es historia. Ahora<br>E vas a poder desde tentar a **L** 13.0 ya es historia. Ahora las estrellas de tu gran rival hasta ampliar tu estadio. Es la nueva liga Pro-Manager, el gran reto: empezar desde cero como técnico en Segunda e ir ganando prestigio hasta recibir la oferta de un grande. Una liga en la que deberás controlar hasta el estado de forma <sup>y</sup> la moral de tus jugadores para ganar.

Pero en el 4.0 hay más. Hay competiciones europeas <sup>y</sup> Copa del Rey. Hay Primera <sup>y</sup> Segunda División. Hay un simulador totalmente reformado con más de 1900 nuevas animaciones. Y además, hay todo lo que ya había, por si te gustaba.

Pero también hay novedades en nuestro sistema de información de la liga, el que ya usan miles de aficionados <sup>y</sup> muchos medios de comunicación: una base de datos que radiografía <sup>a</sup> casi <sup>1</sup> 000 jugadores y a 42 clubes, el seguimiento por módem

<sup>y</sup> disquetes y, como novedad, el seguimiento manual. Reserva tu para que lo hagas tú ejemplar en de mismo.<br>ioscos, librerías de PCFÚTBOL 4.0. quioscos, librerías y tiendas de si no te lo<br>informática crees, míralo.  $\mathcal{M}^{\text{max}}$ 

"La informática abre nuevas y sorprendentes posibilidades a los amantes del fútbol."

Michael Losmion

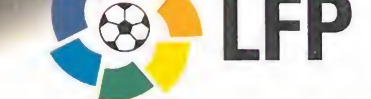

PCFUTBOL **Letter** programa de Michael Robinson

Producto Oficial de la Liga Nacional de Fútbol Profesional

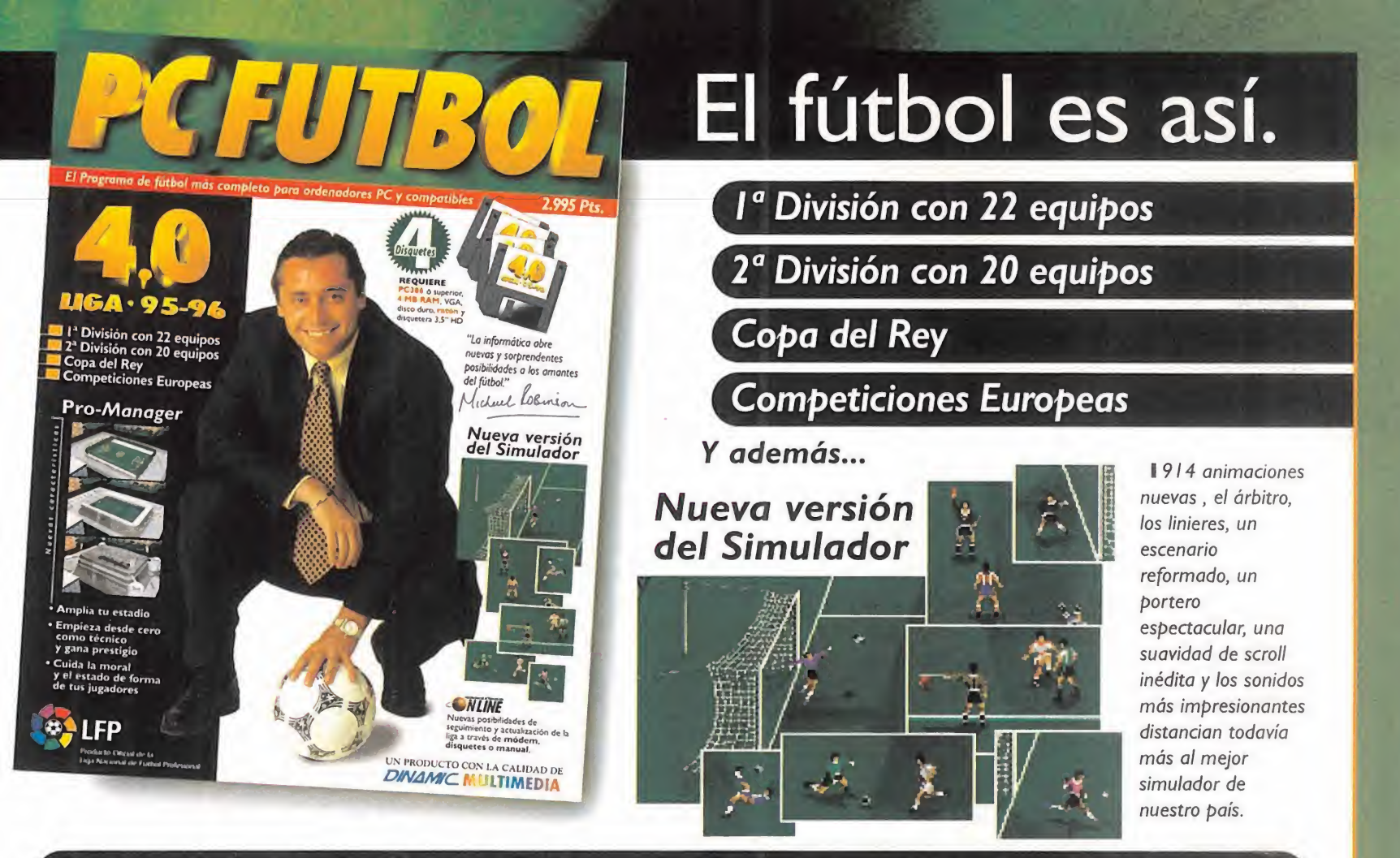

PCfútbol 4.0 incorpora más de 150 novedades que harán que sientas todo el control en tus manos

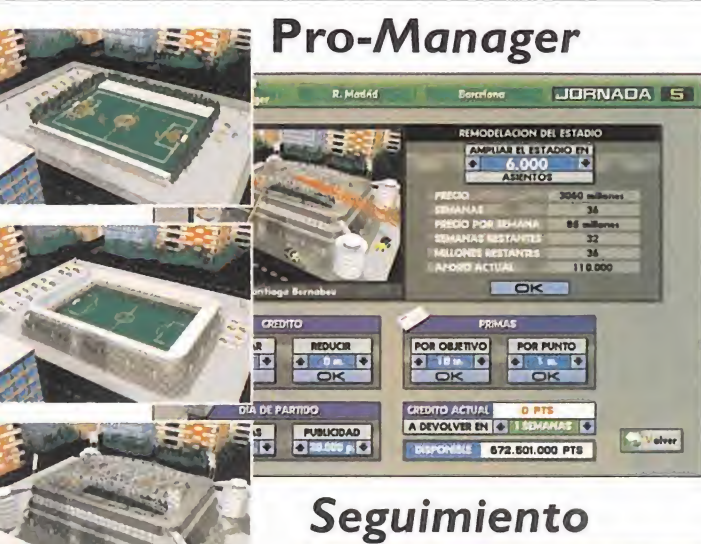

Comenzarás luchando por no bajar a segunda "B". Pero si tu labor es buena, cada vez recibirás ofertas de clubes superiores. Ganar la Copa de Europa con un grande será el desafio final. Ampliar el estadio, cuidar el estado de forma y la moral de tus futbolistas y "robarle" jugadores a tus rivales serán tus nuevas armas.

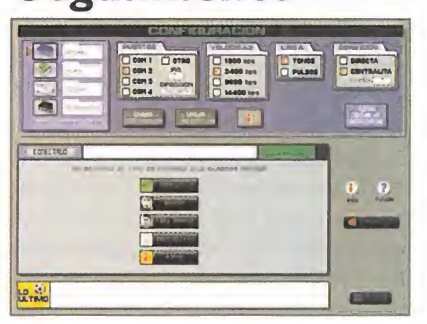

Se mantiene por módem y por disquete. Y para ver todos los números de la Liga un minuto después de cada jornada, el seguimiento manual.

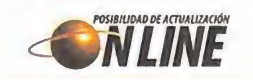

#### **Competiciones Europeas**

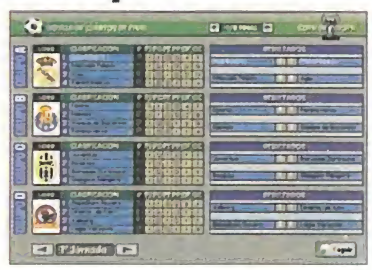

#### Copa del Rey

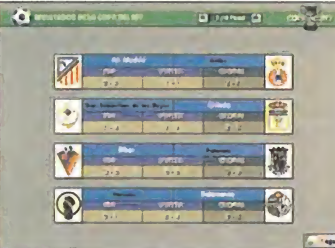

Casi 200 equipos de todos los países de Europa para emular al detalle las tres competiciones europeas: Copa de Europa con liguilla de cuartos, Recopa y Copa de la UEFA. PCFÚTBOL inaugura los míticos duelos europeos.

A los equipos de Primera y Segunda se unen decenas de clubes de segunda "B" para conformar un auténtico torneo del K.O. que, además de gloria, dará una plaza en la recopa.

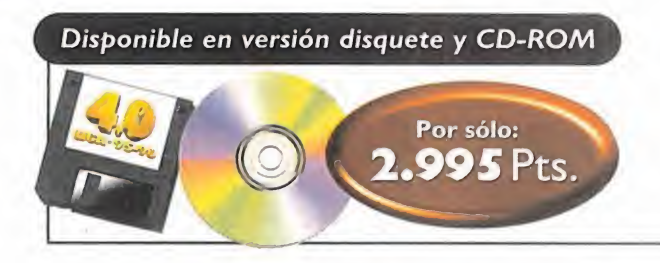

UN PRODUCTO CON LA CALIDAD DE

**DINAMIC MULTIMEDIA** 

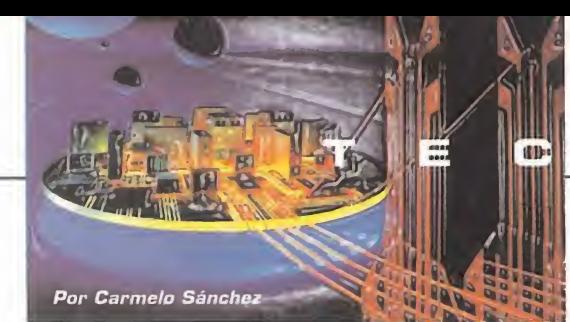

### N O M A N Í A S

#### JVC EDITOOL JX-ED II Herramienta para edición de vídeo

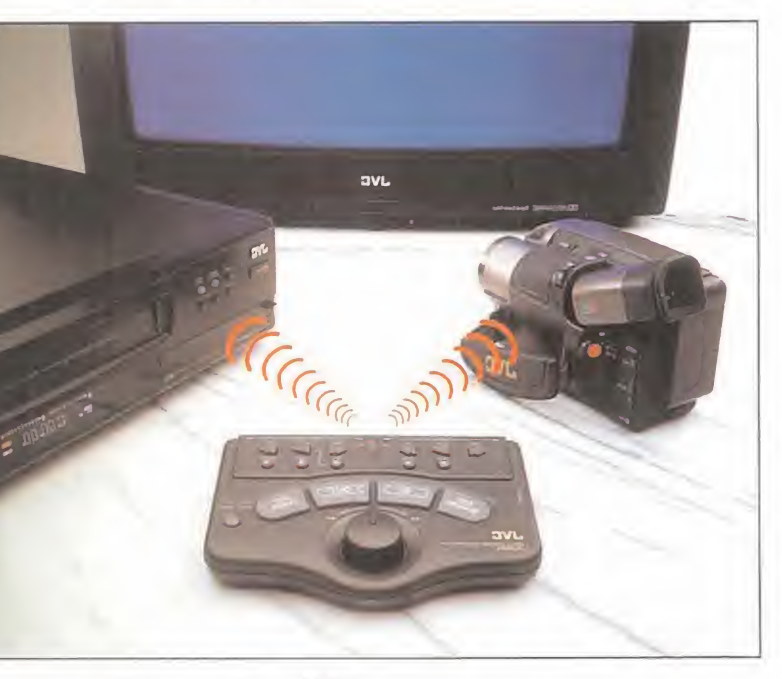

Fabricante: JVC

**C**on la cámara de vídeo grabamos las imágenes<br>Cause deseamos para posteriormente convertirlas **non la cámara de vídeo grabamos las imágenes** en nuestro videocassete <sup>y</sup> poder verlas con toda co modidad. Pero el proceso de conversión muchas ve ces supone un engorro, además de una complicación, por lo que en JVC, conscientes de eso, han desarrollado un aparato, de nombre EdiTool, que lo facilita en gran medida.

Hay otros sistemas que hacen algo parecido al EdiTool, pero ninguno es tan fácil de manejar ni tan innovador como éste. Sin necesidad de cables nide conexión a ninguno de los dos dispositivos, convierte con facili dad la película de uno a otro sistema; además, es completamente autónomo <sup>y</sup> portable, ya que funciona con pilas. El único requisito que tiene es que tanto la cámara como el vídeo han de trabajar con tecnología infrarroja, para permitir al EdiTool captar <sup>y</sup> enviar las ondas de un sistema a otro.

El escaso número de botones <sup>y</sup> las puntuales funcio nes de los mismos -poner en marcha el proceso <sup>y</sup> pararlo, reproducción, grabado, rebobinado- junto con un mando que aúna estas funciones permitiendo la re producción de la cinta a la velocidad deseada, hacen que el manejo de este editor sea de lo más sencillo.

El producto no estaría completo si no garantizara compatibilidad con todos los aparatos de vídeo existentes, como de hecho ocurre.

#### YA ESTÁN AQUÍ LOS BIO ORDENADORES

U ceros <sup>y</sup> unos para resolver problemas matemáticos. Así ocurre en la n ordenador básicamente es un procesador de números que maneja actualidad, pero en el futuro ésto cambiará gracias a los bio ordenadores, que hacen lo mismo usando ADN, el componente biológico que da las características a todos los seres vivos.

El propósito es crear bancos de memoria usando moléculas de ADN suspendidas en fluido, característica que permite al ADN crear cadenas de información basadas en las suyas propias. Las reacciones químicas del ADN trabajan en paralelo <sup>y</sup> son mucho más rápidas que las que se producen en los ordenadores de silicio convencionales.

Todo ésto es el resultado de un estudio presentado a principios de este año por el doctor Leonard Alleman de la Universidad de Southern Cali fornia en Los Ángeles, que explicó como presentar un problema con moléculas sintetizadas de ADN con una secuencia particular <sup>y</sup> dejándolas reaccionar en un tubo de ensayo.

Lo más excitante es lo que este experimento predecía: sistemas de almacenamiento masivo en diminutos espacios de fluido con ADN sus pendido en él. La resolución de problemas matemáticos sería mucho más rápida que con los sistemas convencionales, <sup>y</sup> para poner un ejemplo, el cerebro humano puede almacenar alrededor de un millón de palabras, mientras que un sistema basado en ADN guardaría lo equivalente 10 elevado a 14 veces más.

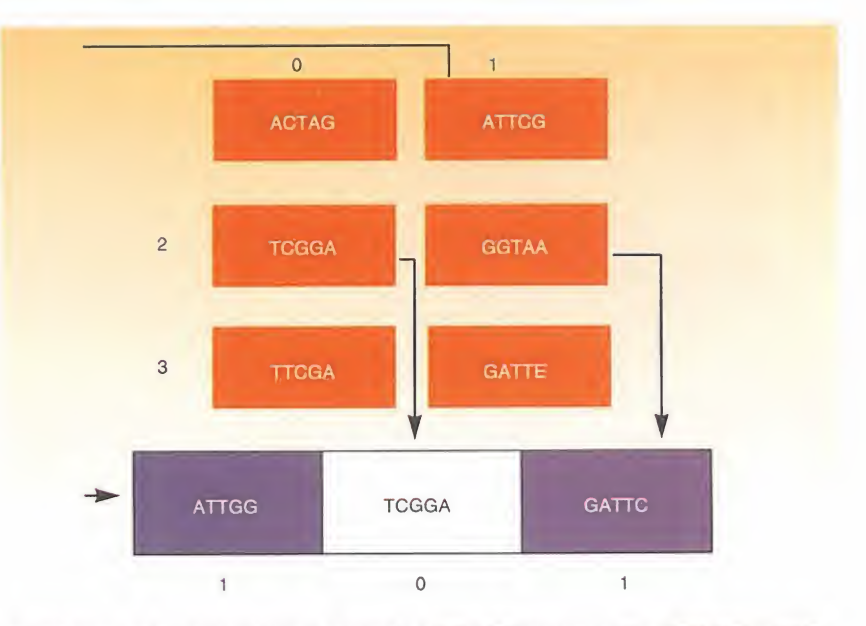

#### FUENTE: DR. RICHARD LIPTON/UNIVERSIDAD DE PRINCETON

¿Diferencias entre los bio ordenadores <sup>y</sup> los basados en silicio? El silicio es más fácil de presentar en cuanto a resolver un problema -creando una situación para procesamiento numérico-. Los basados en ADN realizan operaciones de computación individuales relativamente despacio, pero pueden realizar muchas más que los chips de silicio, hasta billones. En cuanto al almacenamiento, los biosistemas tienen un inmenso potencial comparable al de los discos duros de hoy en día, pero usan mucha menos cantidad de energía para llevarlo <sup>a</sup> cabo <sup>y</sup> funcionar. Todo ésto nos da una idea de cómo serán los ordenadores del siglo XXI.

MICRO B MANÍA

## i bros

#### STEP ON IT

Complemento para teclado

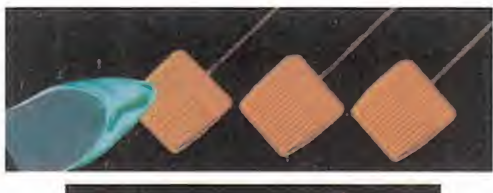

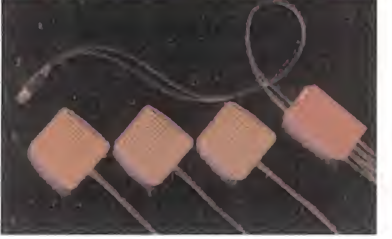

#### Fabricante: Bilbo Innovations

Les divieriadores estan pensados para os ordenadores están pensados para sas que llevan tiempo, haciendo nuestro trabajo más rápido, cómodo <sup>y</sup> efectivo. La forma de introducirles órdenes mediante el teclado ha evolucionado a partir de las primitivas máquinas de escribir, que re quieren lapulsación de teclas en el orden apropiado. El teclado <sup>y</sup> las aplicaciones que lo usan, por regla general, están pensados para que su manejo sea lo más fácil posible, pero inevitablemente hay ve ces que es necesario pulsar tres o cuatro teclas simultáneamente o en grupos de secuencias. No representa mucho pro blema, pero a partir de ahora con Step On It lo es menos.

Step On It consiste en tres pedales, cada uno de ellos con un color característico, que se colocan en el suelo <sup>y</sup> que hacen las funciones de las teclas Control, Shift <sup>y</sup> Enter del teclado, eliminando el uso de los dedos para activar estas teclas. Además de poder darnos el gusto de activar las tres teclas a la vez, podremos crear macros de más de trece teclas. Totalmente compatible IBM, permite usar tanto dos como los tres pedales mediante un soft ware que funciona tanto bajo DOS como **372 Págs.** Windows <sup>y</sup> que almacena varias configuraciones, aunque sólo pueda usarse una cada vez. Este práctico <sup>y</sup> curioso invento ha sido diseñado por Sergei Burkov, un empresario de Wisconsin que los comercializa en USA <sup>a</sup> 99 dólares.

#### APLICACIONES REDES

#### El Camino fácil a WordPerfect 6.1 para<br>Windows

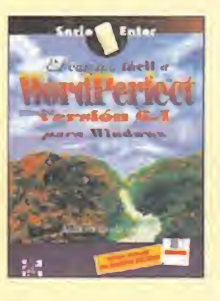

Como es habitual en los libros de la Serie Enter de McGraw-Hill, esta obra está concebida como una guía práctica para elauto aprendizaje de diferentes aplicacio nes; en este caso se trata de WordPerfect versión 6. <sup>1</sup> para Windows. En el libro se pueden

apreciar gran cantidad de ejemplos, inclui dos en un disquete, que ayudarán a los lec tores a comprender cada capítulo, hasta un total de 26, de una manera rápida <sup>y</sup> concisa, además de contar con ejercicios al fi nal de cada uno para que empecemos a practicar con el programa.

Una guía que hará las delicias de aquellos que quieran iniciarse en el manejo de esta versión de WordPerfect para Windows.

154 Págs. 1.390 Ptas.

ANTONIO LIROLA TERREZ MCGRAW-HILL NIVEL "I"

#### SISTEMAS OPERATIVOS APLICACIONES

#### Guía de Windows para Trabajo en Grupo

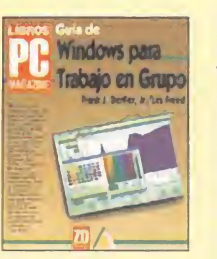

Con esta guía el usuario podrá instalar con éxito y sin dificultad Windows para Trabajo en Grupo, con la integración del hardware <sup>y</sup> el software de red, comunicaciones entre los usuarios de la red, compartir archivos con otros usuarios, etc. Elaborado a lo largo de

once capítulos <sup>y</sup> un apéndice, los lectores po drán hacerse de una manera rápida <sup>y</sup> concisa con el programa, pero se llega a echar en falta la carencia de ejemplos <sup>y</sup> ejercicios para que el usuario de esta guía pueda esgrimir almáximo el contenido del programa.

Destaca una buena traducción a nuestro idio ma, así como un acercamiento que los auto res han logrado conseguir para que cualquie ra pueda hacerse con el control del Windows para Trabajo en Grupo.

2.575 Ptas.

FRANK J. DERFLER / LES FREED ANAYA MULTIMEDIA NIVEL "I"  $\bullet$ 0 $\bullet$ 0 $\bullet$ 

#### Guía de Trabajo en Red con Windows 95

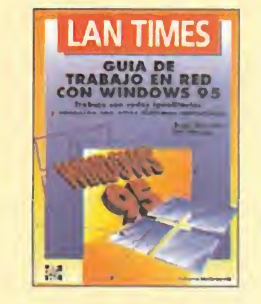

Con la reciente y es-<br>perada llegada de Windows 95 están apareciendo en el mercado de la editorial obras cuyo obje to va a ser llegar a un conocimiento ple no de dicho sistema operativo.

Con el libro que se co menta a continuación lo que se va a tratar

es de llegar a un conocimiento perfecto del manejo del trabajo en red con Windows 95. Comenzando con las técnicas básicas, se describen los procedimientos de instalación <sup>y</sup> se ofrece ayuda para resolver los proble- mas que se puedan presentar, para ir aden trándose el aprendizaje de Windows 95 en un entorno de red. A partir de ahí, se desarrollan otros elementos avanzados, como la interoperatividad y las comunicaciones. Una obra que deberán tener en su bibliote ca los adictos a las redes.

#### 304 Págs. 3.900 Ptas.

BRAD SHIMMIN / ERIC HARPER OSBORNE / MCGRAW-HILL NIVEL "I"

#### Todo lo que quiso saber sobre EXCEL para Windows y no se atrevió a preguntar

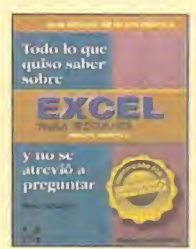

Corporate Software Inc. <sup>y</sup> Osborne / McGraw-Hill han unido sus esfuerzos en esta obra para ofre cer al usuario de Excel para Windows toda una serie de respuestas a dudas difíciles.

Es una muy buena colec ción de soluciones a cuestiones sobre Excel

para Windows, como poder llegar a dominar los diez problemas más frecuentes en la utili zación del mismo, pegas de instalación, im presión, etc., encontrar soluciones rápidamente, ahorrar dinero... En suma, un libro realizado para todos aquellos usuarios, tanto principiantes como expertos, que encuentren cualquier dificultad al utilizar el programa.

#### 364 Págs.

2.850 Ptas.

MARY CAMPBELL OSBORNE / MCGRAW-HILL NIVEL "I"

> ^ PÉSIMO  $\rightarrow$  FLOJO •O^ NORMAL \*\*\*\* BUENO <sup>●◇●◇●◇</sup>●◇ MUY BUENO

M.M.R./C.S.G.

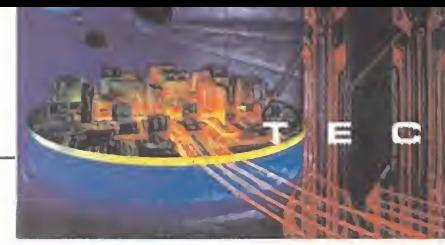

N  $\Box$ M  $\blacktriangle$ N  $\triangle$ S

#### SPACEBALL AVENGER Palanca de control 3D

Fabricante: SPACETEC INC. CORP.

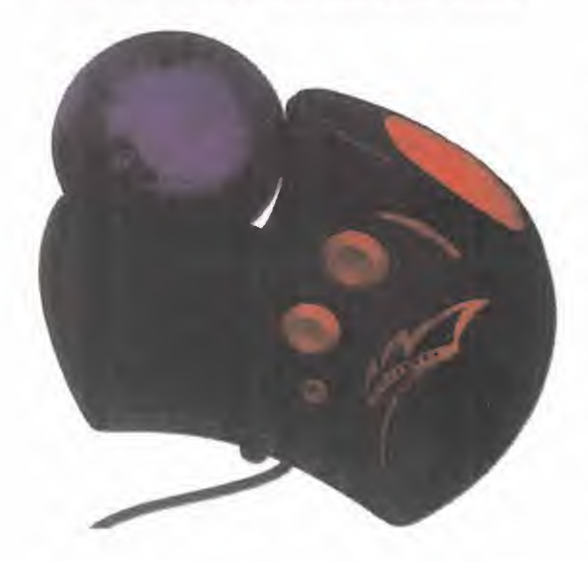

**P**ara encontrar un dispositivo de manejo otra<br>de juegos que permitiera movimiento en fueg ara encontrar un dispositivo de manejo las tres dimensiones a un precio asequible hasta ahora era necesario hablar del Cyberman de Logitech, que recibe la denominación de algo así como el "ratón virtual". Esta referencia ya no es obligada con la aparición del Spaceball Avenger, un mando de apariencia futurista que proporciona 6 DOF

-degrees-of-freedom, que podríamos traducir como grados de libertad-, <sup>y</sup> que son más que suficientes teniendo en cuenta sus posibles aplicaciones. Sus características per miten realizar movimientos en las tres di mensiones <sup>y</sup> rotaciones alrededor de un eje. Su diseño está basado en el del mando de control de las workstations VR profesionales, pero destinado <sup>a</sup> arcades 3D como «Doom» <sup>y</sup> «Descent» entre muchos otros, con los que aseguran los fabricantes que es compatible. Para su manejo se hacen necesarias las dos manos, en parte por su voluminosidad, una de las cuales maneja la esfera denominada Powersensor que controla los movimientos con un toque de las yemas de los dedos. Con la otra se manipulan los cinco botones de fuego -muy rápidos, por cierto- <sup>y</sup> los dos de control sistema.

Mucho nos tememos que transcurrirá mucho tiempo hasta que mandos de este tipo estén presentes en nuestro mercado, aun que por el momento los afortunados ameri canos lo puedan adquirir a un precio de <sup>1</sup> 79 dólares.

#### MOBILE DISKS <sup>1</sup> Y 2 Discos duros de bolsillo

Fabricante: DATAFAB

La nueva generación de discos duros de boisino a nueva generación de discos duros de bolsillo cómodo, con grandes capacidades de almacenamiento en un espacio muy reducido <sup>y</sup> con pesos de hasta menos de 250 gramos. Su portabilidad <sup>y</sup> sencillez de manejo los hacen especialmente útiles para los ordenadores portátiles.

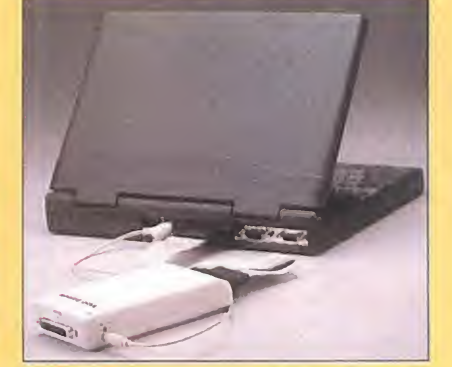

Los modelos MD1 <sup>y</sup> MD2 de DataFab se conectan al puerto paralelo del PC portátil <sup>o</sup> convencional, <sup>y</sup> pueden ser usados desde cualquier sistema operativo -Windows, OS/2 <sup>o</sup> DOS-. El adaptador MD1 es un dispositivo PCMCIA de <sup>1</sup> .8" con capacidades que van de 100 <sup>a</sup> 500 MB, con funciones de autoconfiguración del software <sup>y</sup> reconocimiento por la CMOS, y que incorpora un puerto passthrough para poder usar también la impresora simultáneamente. La transferencia de datos se realiza a alta velocidad gracias <sup>a</sup> su soporte de puerto paralelo avanzado (EPP). El modelo MD2 aporta discos que cumplen el estándar IDE 2.5" para ordenadores portátiles, con capacidades desde 85 a más de 500 MB, además de incorporar todas las cualidades del MD1 En nuestro país los distribuye ABC Analog, S.L.

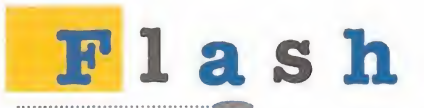

Los primeros SIMMs de al <sup>t</sup>a densidad ya son una re alidad; su nombre es Cubic Memory <sup>y</sup> almacenan en una sólo módulo de 72 contactos convencional 32, 64 <sup>y</sup> hasta 128 MB de memoria. Van destinados a equipos con grandes necesidades de memoria, pero no se des carta que su uso se extienda a los PC convencionales.

Compaq <sup>y</sup> Matsushita se han unido en un proyecto común de desarrollo de unidades de disco de 3, 5" con una capacidad de 120 MB que prevén esté terminado antes de finales de año. Los discos de super alta densidad serán de lectura/escritura como los actuales, y sus unidades leerán los discos que existen ahora, pero su tasa de transferencia de datos será cinco veces mayor.

La compañía Wearnes, que tiene ya en catálogo lecto res de séxtuple velocidad, anuncia la preparación de una unidad de óctuple velocidad antes de fi nal de año; pero lo más sorpren dente es el anuncio de un 16 speed para 1997.

Software Publisher's Association ha publicado la últi ma revisión del estándar multi media PC, la MPC 3. Un equipo que cumpla las recomendaciones de este estándar deberá estar compuesto por lo menos de un Pentium/75 con 8MB de RAM, un CD-ROM 4X <sup>y</sup> una tar jeta de sonido equipada con ta bla de ondas. 540 MB será el espacio en disco recomendado, junto con un sistema de vídeo co mo MPEG 1.

Logitech ha anunciado una nueva tecnología que será aplicada en sus ratones y trackballs. Marble Sensing Technology es el resultado de 4 años de trabajo para desarrollar un sis tema que aumente la vida y re duzca el mantenimiento de esos dispositivos. Esta nueva tecnología elimina la necesidad de uso de los cilindros que hacen rodar la bola dentro del ratón, una de las principales causas del malfuncionamiento de los mismos.

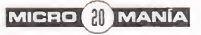

# i Su mejor amigo no le dejaría volar solo!

Con Werewolf vs. Comanche 2.0 no tiene por que volar sólo. Con dos juegos de combate para PC CD dentro de una misma caja y las completas características multijugador —vía módem, red o conexión directa-, puede jugar en combates frente a frente, jugar en equipo o realizar vuelos en solitario. Y, si está a los mandos del nuevo helicóptero de ataque ruso o de su temible contrapartida americana, el RAH-66 Comanche, volará a través del increíble realismo de los terrrenos Voxel Space en más de 100 espeluznantes mísiones nunca vistas, incluso si es usted un veterano de Comanche.

N N V I

Werewolf<sup>®</sup> vs. Comanche 2.0™ Algunas veces tus mejores amigos pueden ser tus peores enemigos.

Simulador. Disponible en PC-CD-ROM

Werewolf es una marca registrada de Data East USA. inc. para videojuegos en los Estados Unidos Werewolf es una marca registrada de Novalogic en el Remo Unido <sup>y</sup> Alemania <sup>y</sup> es una marca de Novalogic en el resto del mundo

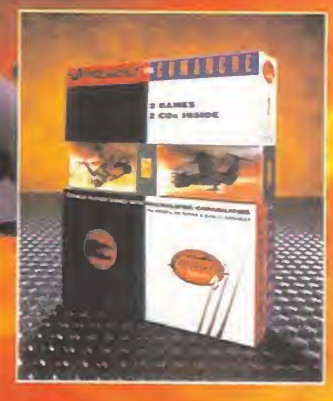

 $7.4765$ 

**ALLIEN ALLIER**  $10: 91 - 7545540$ 

C A R T A S

# AL DIRECTOR

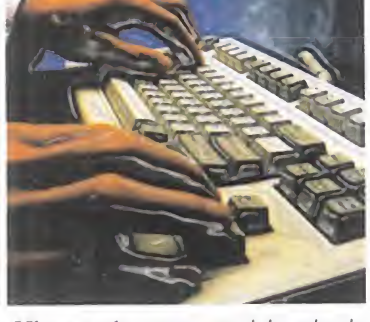

Micromanía se reserva el derecho de publicar las cartas que se reciban en esta sección, así como de resumirlas o extractarlas cuando lo considere oportuno. No se devolverán los origi nales no solicitados, ni se facilitará in formación postal o telefónica sobre los mismos.

Las cartas guE recibimos últimamente muestran una preocupación GENERALIZADA POR LA RAPIDA EVOLUCION QUE SE PRODUCE EN EL MUNDO DE LOS COMPATIBLES. MUCHOS OS QUEJAIS DE TENER UN EQUI-PO DESFASADO, LENTO <sup>Y</sup> AL QUE POCO A POCO SE LE ACABAN LAS PO-SIBILIDADES. ES LA CUALIDAD DEL PC DE DISFRUTAR DE UNA ARQUI-TECTURA ABIERTA LA QUE PRODUCE ESA RÁPIDA EVOLUCIÓN, QUE SE PREOCUPAN DE MANTENER ABIERTA TODOS LOS FABRICANTES, SACANDO DÍA TRAS DÍA CONTINUAS MEJORAS. POR FORTUNA, LOS PRECIOS BAJAN CONSTANTEMENTE, POR LO CUAL ES SÓLO UNA CUESTIÓN DE TIEMPO QUE CADA UNO TENGA EL EQUIPO DE SUS SUEÑOS, ¿O ES DE DINERO? Mientras tanto pasamos a las cartas de este mes que cubren ÉSTE Y OTROS TEMAS.

#### Son revistas distintas

La cuestión está en que yo, tras tres años con mi <sup>386</sup> DX/33 de <sup>2</sup> MB de RAM me he visto forzado <sup>a</sup> cambiar <sup>a</sup> un Pen tium/60 de <sup>8</sup>MB, <sup>y</sup> también poseo un lector de CD-ROM, por lo que el CD que adjuntáis <sup>a</sup> la revista se agradece. No obstante, ¿para eso no está ya PCmanía? Yo al menos, os compraba para enterar me de la actualidad tecnológica del entretenimiento, y en seis meses he visto como habéis pasado de las 275 pesetas hasta llegar a casi las 600 de ahora. Pensad además en aquellos muchos que no poseen CD-ROM... ¿les conviene seguir comprando la revista?...

Enrique Madoor Echeguren (Barcelona)

RESPUESTA: Micromanía <sup>y</sup> PCmanía son revistas distintas, de contenidos dife rentes. La revista que estás leyendo tiene un rango de contenidos mucho más amplio, no limitado sólo al PC, y ello lo he mos querido plasmar en el CD, con pro gramas para Mac, reportajes en vídeo sobre nuevas tecnologías de creación de vi deojuegos, trailers de películas, etc. Los costes de producción de dicho CD justifi can el aumento de precio de la revista. Por otra parte, en poco tiempo, el uso de lecto res de CD-ROM se generalizará entre to dos los usuarios debido mayormente ala bajada del precio de los mismos. Para entonces, ¿quién no deseará tener una colec ción completa de CDs de Micromanía?

#### Mejorar número <sup>a</sup> número

He de confesaros que el antiguo formato en un principio me convencía más, pero poco a poco habéis mejorado el nuevo formato hasta hacerlo impecable, aun que algunas cosas son mejorables. Me uno a los demás lectores que os piden un cuadro de calificación de los juegos comentados, que podría constar de los habituales gráficos, sonidos, configuración mínima, además de configura ción óptima, que en los tiempos que corren actualmente personalmente la considero de gran ayuda.

Quisiera daros también mi opinión so bre la inclusión de un CD-ROM, cosa que me ha parecido de lomás adecuada, aunque creo que os habéis retrasado un poco; pero si teníamos que esperarlo, ha merecido la pena.

También quisiera daros felicitaciones tanto a vosotros como a Dinamic Multi media por el programa de comparación entre las dos nuevas consolas, Saturn y Playstation, donde hemos podido disfrutar, no sólo de los correspondientes apartados de características y fotografías, sino que nos habéis dado a todos los lectores la oportunidad de poder ver realmente cómo son los juegos de estas nuevas máquinas, y poder apreciar sus posibilidades.

Lucas Fernández Rodríguez (León)

RESPUESTA: La nueva puntuación de los juegos nos parece la que más está de acuerdo con las tendencias actuales, que hacen que la mayoría de los juegos exhiban auténticas bandas sonoras digitaliza das, minutos de vídeo y gráficos de gran calidad que hacen más compleja la evaluación y comparación de los mismos. La nota global, unida a los comentarios de "Lo Bueno" y "Lo Malo", creemos que sirve para valorar un juego y destacar sus as pectos. Recogemos y transmitimos tus fe licitaciones por la aplicación que nos alegramos que te haya gustado tanto.

#### Un poco de todo

En primer lugar os quiero felicitar por varias razones, en principio por el nuevo formato de Micromanía, por imprimir en papel ecológico blanqueado sin cloro, por los fantásticos suple mentos centrales y por la inclusión del CD-ROM en Micromanía. Pero no todo son felicitaciones. Me gustaría que se volviera a la antigua forma de puntuar apartado por apartado (originalidad, gráficos, adicción, sonido, dificultad y animación) y que se incluyera en todas las notas lo bueno <sup>y</sup> lo malo. También me gustaría que publicáseis más re portajes sobre realidad virtual, utilida des, modems, nuevos sistemas operativos, aplicaciones, etc. En mi opinión han crecido todas las secciones, menos Panorama Audiovisión.

Me gustaría que publicárais más foto grafías, sobre todo en la sección "...y además" y que junto <sup>a</sup> las fotografías colocárais a que versión corresponde.

Alberto Cortés Cáceres (Asturias)

RESPUESTA: Recibimos tus halagos y pasamos a contestar tus peticiones. En cuanto a la forma de puntuar te remitimos <sup>a</sup> la respuesta de la carta anterior; por otro lado, no podemos poner como nos gustaría en todas las notas "Lo Bueno" y "Lo Malo" por una cuestión de mero espacio. Al go parecido ocurre con la sección "...y ade más" que es tan reducida que no podemos poner siempre texto e imágenes.

Las imágenes que aparecen corresponden siempre a la versión comentada del juego, y cuando ocurre algo distinto lo indica mos. Por último, anotamos todos los te mas que nos propones, así que permanece atento ya que en próximos números toca remos alguno de ellos, bien en reportaje o en alguna de las secciones.

#### A toda velocidad

Soy un feliz poseedor de un ordenador 486 DX/33. Bueno, quizá no tan feliz,

pues debido a la continua evolución de nuestra querida máquina <sup>y</sup> a la bajada de los precios de sus diversos componentes, me he estado planteando seria mente cambiar mi actual procesador por un DX2 o un DX4 (me temo que el Pen tium es demasiado para mi bolsillo). Sin embargo, leyendo la respuesta de la carta de Sergio Palma aparecida en el nú mero del mes de junio, me sobrevino una gran duda: En dicha respuesta se asegura que un DX/50 es mucho más rápido que un DX2/66, ¿se puede afir mar entonces que un DX/50 es más o menos igual de rápido que un DX4/100? ¿Qué relación de velocidad existe entre un DX/33 <sup>y</sup> un DX4/100? ¿vale realmente la pena gastar 40.000 pesetas para cambiar mi actual procesador por un DX4/100?...

> Carlos Sierra Fumero (Sta. Cruz de Tenerife)

RESPUESTA: La relación de prestacio nes en que sale beneficiado el DX/50 so bre el DX2/66 no ocurre nada más que con estos dos micros. Los restantes au mentan en velocidad y precio con la fre cuencia, por lo que de todos los 486, el mejor que puedes adquirir es el DX4/100, que como mínimo te funcionará el doble de rápido que el tuyo o más. En un orde nador la velocidad efectiva que consigue la CPU se puede ver aumentada <sup>o</sup> disminui da por muchos factores como la placa, la tarjeta de vídeo, la memoria RAM, los cachés... El precio que nos indicas es aceptable, pero has de tener en cuenta que tan importante como la rapidez del micro lo es la de la placa en que va fijado el mismo.

Para participar en esta sección debéis<br>enviar vuestras cartas a: enviar vuestras cartas a:<br>**MICROMANÍA** 

C/ DE LOS CIRUELOS 4.<br>SAN SEBASTIÁN DE LOS REYES.<br>28700 MADRID No olvidéis indicar en el sobre sección CARTAS AL DIRECTOR

#### ¿Sabes cuál ha sido número 1 de ventas en Estados Unidos en 1995?

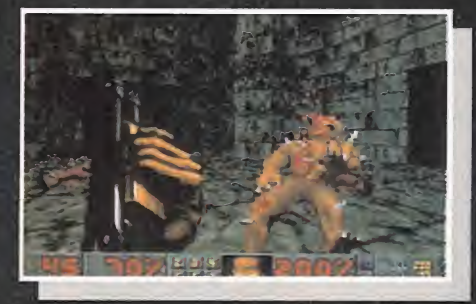

Más de 900 increíbles niveles para Doom y Doom II Disponible en versión Pc-CDRom en las mejores tiendas de informática y grandes superficies

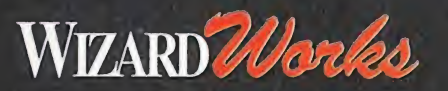

**12011** requiere la versión completa de Doom o de Doom II. Doom <sup>y</sup> Doom II son marcas registradas de Id Software. **DIZOTI** es marca registrada de Wizard Works Group. Todos los derechos reservados.

**DISTRIBUYE** 

**Friendware** C/. Rafael Calvo, 40 - 28010 MADRID Tel. (91) 308 34 46 - Fax (91) 308 52 97

# r c u S n Robin os regala

CD-ROM-DRIVE

**MINE** 

 $\tilde{r}$ 

**MITSUMI** 

 $\mathcal{D}_{\mathcal{D} \mathcal{D}}$ 

**10 lectores de** 

**CD-ROM y 50 PCFÚTBOL** 

¡Hola amigos de MICROMANÍA! ¿Véis que impresionante lector de CD-ROM tengo? Nada más y nada menos que un lector MITSUMI de cuádruple velocidad. Pues atentos, porque voy a haceros unas preguntas de PC FÚTBOL y si sois capaces de averiguarlas, podréis ganar uno de los 10 lectores y 50 programas de PC Fútbol 4.0 que sorteamos. :Suerte!

#### **PRIMEROS PREMIOS:**

**10 lectores MITSUMI 4X4 con** el juego Pc Fútbol 4.0 en formato CD-ROM

#### **SEGUNDOS PREMIOS:**

40 juegos PC Fútbol 4.0 en el formato que tú elijas (Disco o CD-ROM)

**PLACE** 

Nueva versid

**DINAMIC MULTIMEDI** 

#### 10 preguntas de Michael Robinson

- I.- ¿En qué año apareció PCFUTBOL 2.0?
- 2.- ¿En qué versión se empezó a poder jugar con la Segunda División?
- 3.- ¿Qué seis datos fundamentales ofrecen las actualizaciones sobre cada partido de contra la cons Liga?
- 4.- ¿Cuántos fichajes permite hacer PCFUTBOL en una jornada?
- ¿Qué diferencia fundamental ofrece el diseño de tácticas en PCFUTBOL 3.0 con 9. respecto al anterior?
- ¿Qué equipos españoles jugarán competiciones europeas la próxima temporada? 10.
- 7.- ¿Contra qué equipo ganó el Barcelona la Copa de Europa en 1992?
- 8. ¿Cuántas temporadas hacía que el Real Madrid no ganaba la Liga?
- 9.- ¿Con qué equipo conseguí ganar la Copa de Europa en 1984?
- 10.- ¿Qué equipo perdió la última final de la Recopa contra el Zaragoza?

#### BASES CONCURSO PC FÚTBOL

1. - Podrán participar en el sorteo, todos los lectores de las revistas PC MANIA Y MICROMANIA, que envíen el cupón ( son válidas las fotocopias), <sup>a</sup> lasiguiente dirección: HOBBY PRESS,S.A.; Apartado de Correos 400: 28100 Alcobendas (Madrid). 6.

Indicando en una esquina del sobre: CONCURSO PC FÚTBOL 4.0.

2.- De entre todas las cartas recibidas con las respuestas correctas de ambas revistas se extraerán 10 cartas, que serán ganadoras de un CD ROM de cuádruple velocidad marca Mitsumi <sup>y</sup> un programa del juego PC FÚTBOL en for mato CD-ROM cada una. Se extraerán otras 40 cartas que recibirán cada una **complexias correctas son:** un programa de PC FÚTBOL , <sup>a</sup> elegir entre formato disco o Cd-ROM El pre mio no será, en ningún caso, canjeable por dinero.

3-. Es imprescindible indicar en el cupón que tipo de formato prefieres del programa de PC Fútbol.

4. - Sólo podrán participar en el sorteo los sobres recibidos con fecha de matasellos de 18 de Septiembre 1995 al 31 de Octubre de 1995.

5. - La elección de los ganadores se realizará el día <sup>3</sup> de Noviembre 1995, <sup>y</sup> se publicarán en los números de Diciembre de las revistas Pc Manía y Micromanía. .

6.- Caso de que algún premio se extravíe en el correo, el propietario dispondrá de tres meses desde que se publique el listado de ganadores para notificar a la revista el extravío.

7. - El hecho de tomar parte en este sorteo implica la aceptación total de sus bases.

8 -.Cualquier supuesto que se produjese no especificado en estas bases, será resuelto inapelablemente por los organizadores del concurso.

#### Cupón concurso PCFÚTBOL 4.0

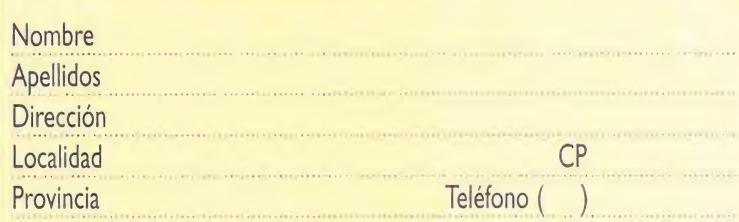

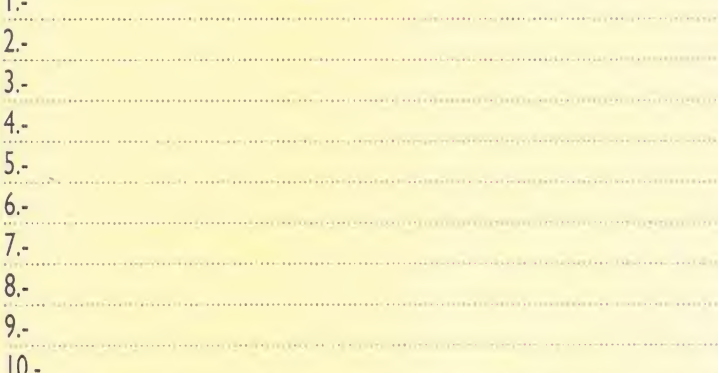

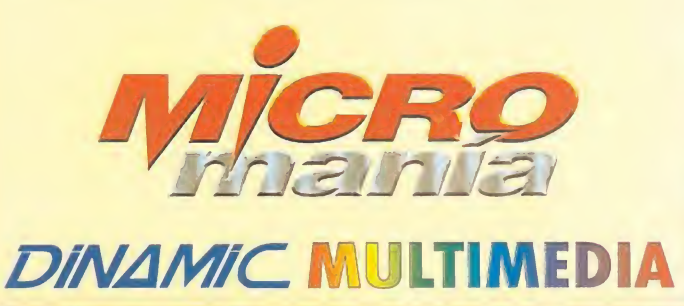

# **URA DE MATAR?**

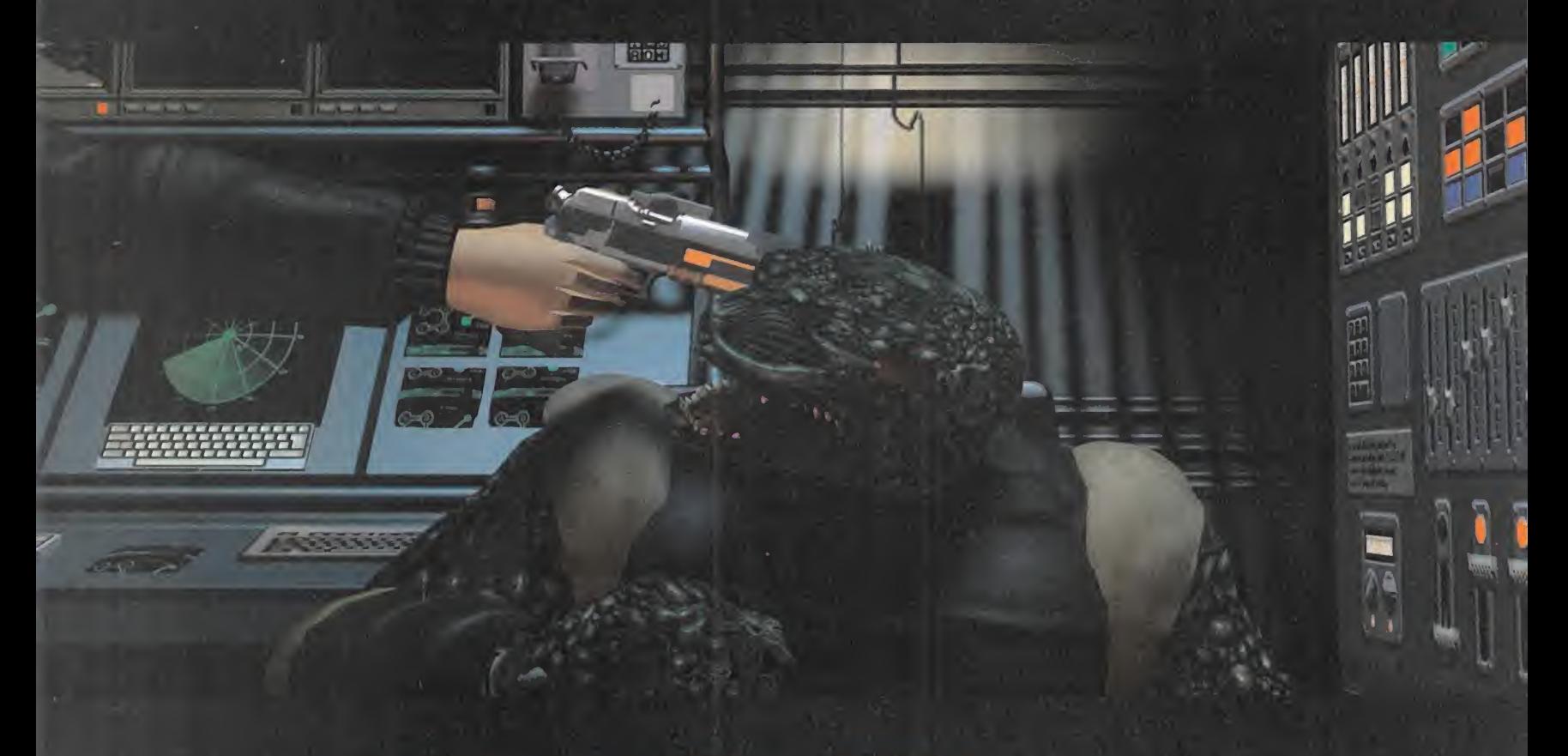

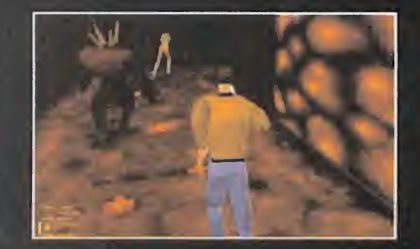

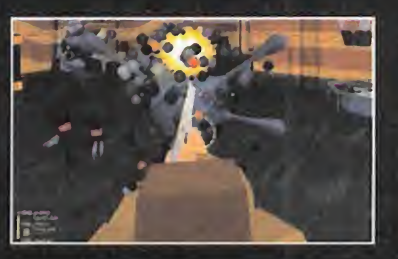

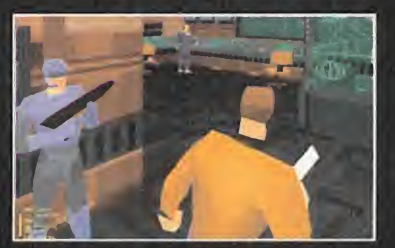

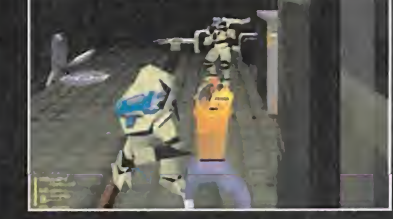

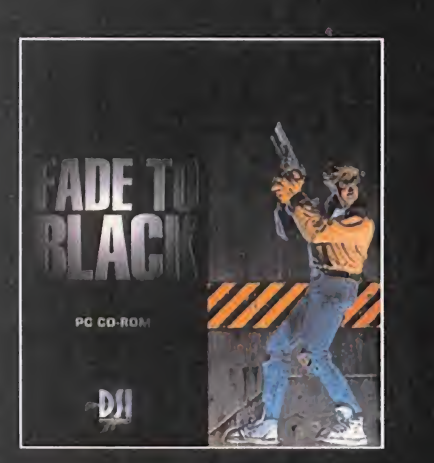

La última aventura de acción épica de Delphine entra en una nueva dimensión. Conrad B. Hart, recuperado de sus aventuras en Flashback, vuelve a recorrer el Sistema Solar para quitarse de encima <sup>a</sup> los malvados Morph. Diseñado en 3D <sup>y</sup> representado desde todos los ángulos gracias al sistema de captura de movimientos, este juego enganchará como ningún otro. Conrad tenara que iuchar y encontrar su camino a traves de seis enormes niveles, escapar de una nave Morph <sup>y</sup> vagar por la Luna hasta aterrizar en la Tierra. Con muchos subniveles <sup>y</sup> una misión que cumplir en cada uno; con un equipo de alta tecnología que incluye un escudo defensivo, un botiquín <sup>y</sup> un scanner. Su capacidad será llevada al límite cuando tenga que hacer frente a los enigmas que encuentra en su camino mientras lucha contra sus feroces encuentra en su camino mientras lucha contra sus feroces ELECTRONIC ARTS®<br>enemigos, Spider Morph sobre todo. ¡Despierta, es hora de matar! SOFTWARE

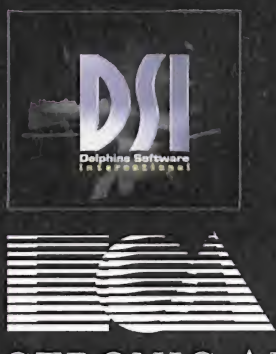

**SOFTWARE** 

Fade to Black y Delphine Software International son marcas registradas de Delphine Software International. • Flashback es una marca registrada de US Gold. • Electronic Arts es una marca de Electronic Arts. Edificio Arcade Rufino González 23 bis Planta 1.ª Local 2 28037 Madrid Tel. 91–304 70 91 Fax. 91–754 52 65 TELÉFONO SERVICIO DE ATENCIÓN AL USUARIO: 91-754 55 40

# Para jugadores con cabeza

# INTE1LIGENT GAMES

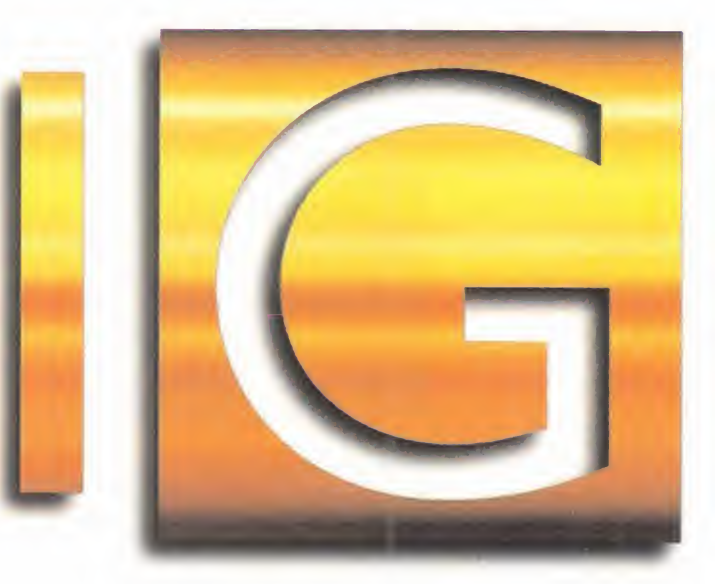

El presente <sup>1</sup> .995, **O AL MENOS LO QUE** QUEDA DE EL, PUEDE

PASAR A LA CORTA, PERO INTENSA, HISTO-RIA DE Intelligent Games COMO LA fecha DEFINITIVA DE SU CONSAGRACIÓN. Siempre trabajando como desarrolladores INDEPENDIENTES, LIGADOS POR ACUERDOS DE DISTRIBUCIÓN A COMPAÑÍAS DE RECONOCIDO PRESTIGIO COMO INTER-PLAY, MAXIS, MlNDSCAPE O ELECTRONIC ARTS, SU OBJETIVO SIEMPRE HA SIDO DESARROLLAR JUE-

GOS CAPACES DE ABSORBER AL USUARIO. QUIZÁ POR ESO, LA ESTRATEGIA, LA SI-MULACION Y EL ROL, SON LOS CAMPOS EN LOS QUE SE MUEVEN COMO PEZ EN EL agua. Géneros en los que pretenden DEJAR SU HUELLA, CON TÍTULOS COMO LOS QUE ESTÁ PREPARANDO PARA ESTE FINAL DE AÑO.

MICRO ( MANÍA

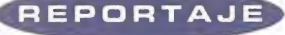

mo un pasatiempo. Una manera de lle-<br>nar las horas muertas mientras estudiaba en Oxford, haciendo lo que más<br>le gustaba: programar.<br>La compañía –si por aquel entonces se le podía llaara Matthew Stibe todo comenzó co mo un pasatiempo. Una manera de lle nar las horas muertas mientras estu diaba en Oxford, haciendo lo que más le gustaba: programar.

La compañía -si por aquel entonces se le podía lla mar así- fue dando poco a poco sus primeros frutos. Electronic Arts fue la primera grande en ha cerse eco del trabajo de Intelligent Games. «Imperium», su primer programa, fue seguido, casi inmediatamente, por «Nam», distribuido por Domark.

La afición de Mr. Stibe cada vez le ocupaba más <sup>y</sup> más tiempo, <sup>y</sup> el paso siguiente era inevitable. En cuanto consiguió graduarse, se dedicó de lleno a su boyante empresa hasta llegar a lo que es hoy: una compañía, aún pequeña, pero cada vez con más <sup>y</sup> más proyectos, en la que trabajan veinticin co personas. Un equipo joven <sup>y</sup> entusiasta en el que el talento se une <sup>a</sup> la tecnología más vanguardista, en el intento de desarrollar juegos atractivos y espectaculares.

Sin embargo, y comercialmente hablando, el mayor empuje que tuvo Intelligent Games en el mercado vino de la mano de un "fichaje" estrella, que impulsó la labor de los programadores dándoles aconocer internacionalmente. Kevin Shrapnell, un productor que había pasado seis años trabajando para Electronic Arts, <sup>y</sup> cuyo nombre se relaciona con títulos como «Imperium», «Populous», «Populous II», «James Pond 3», «European PGA Tour Golf» y «Space Hulk», dio el espaldarazo definitivo a Intelligent Games.

Las filosofías de trabajo de uno <sup>y</sup> otros coincidían plenamente. Y su reflejo se ve en los programas que han desarrollado hasta la fecha, <sup>y</sup> los que están por venir. Juegos en los que prima durante su pro ceso de programación, ante todo, un interés especial por la ambientación y la jugabilidad, para pos teriormente entrar en fases más concretas de diseño gráfico, sonoro, etc.

Su más reciente trabajo, para Mindscape, <sup>y</sup> en el que todo esto queda demostrado sin ninguna duda, es «USS Ticonderoga», lanzado fuera de nuestras fronteras en marzo de este mismo año, <sup>y</sup> apare cido en España algo más tarde.

Pero, ¿estamos aquí para hablar del pasado -aunque sea reciente-? Lo que más nos interesa es el fu turo de Intelligent Games y, por supuesto, de sus juegos. Tres de ellos ya tienen una forma casi defi nida, y son los que van a ocupar el grueso de este reportaje: «Azrael's Tear», «Simlsle» <sup>y</sup> «Water-World». Otros proyectos, ya para 1996, entre los que se conoce un simulador de golf que aparecerá con el sello de EA, <sup>y</sup> con versiones para Windows 95, Macintosh, Playstation y Saturn, ya forman otra historia, que procuraremos seguir de cerca, cuando llegue el momento adecuado.

## AZRAEL'S TEAR

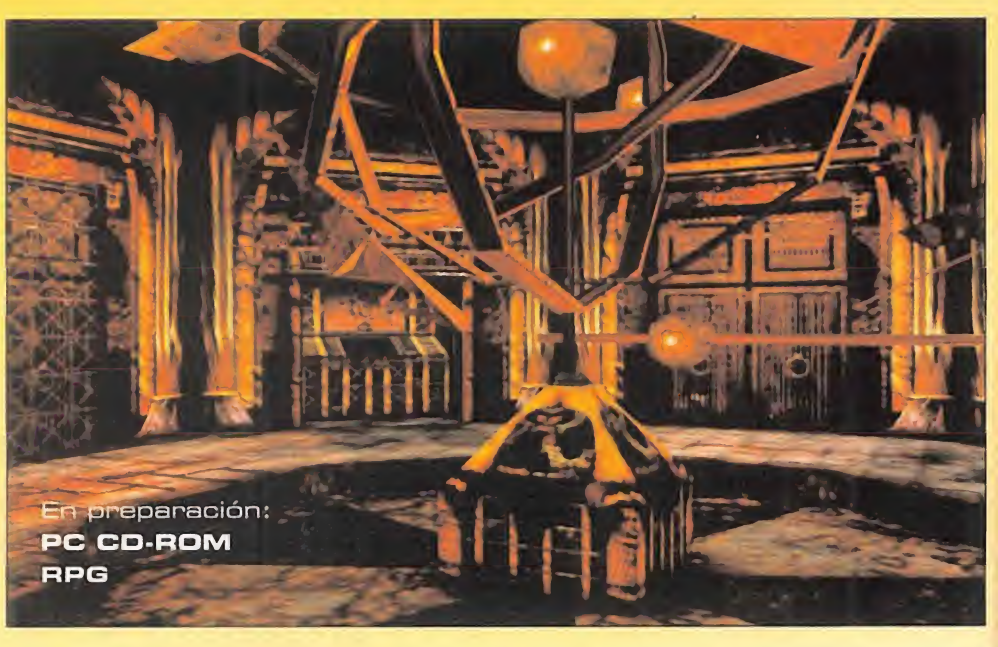

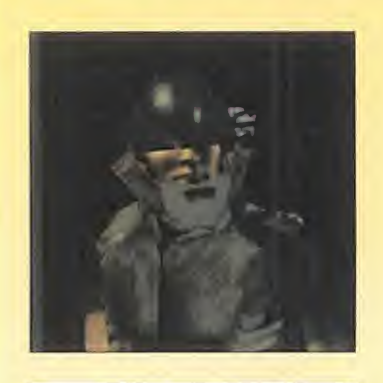

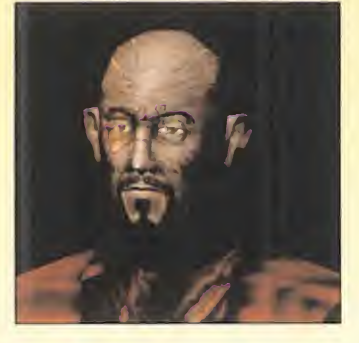

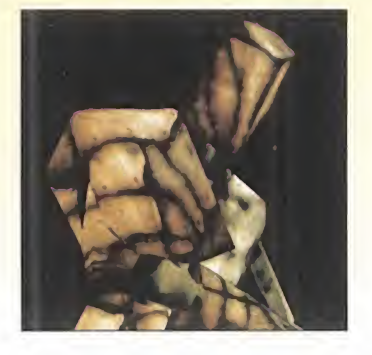

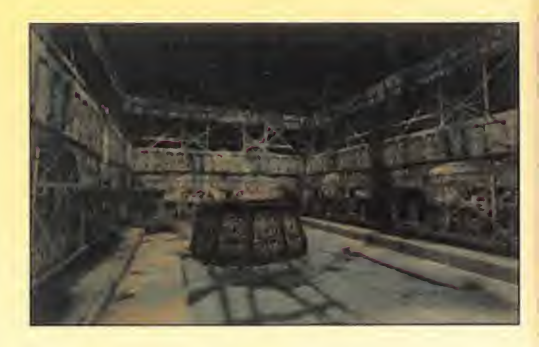

e la segunda unión de Intelligent Games con Mindscape poco se puede decir de lo que ya no hayamos informado en una preview que hizo su aparición hace muy poco en estas mismas páginas - Micromanía 6, Julio 95-.

En ella descubrimos los secretos más importantes de la producción de esta mezcla de aventura y rol, diseñada en l una exquisita resolución SVGA, <sup>y</sup> cuya trama rebosa calidad <sup>y</sup> un elevado nivel de originalidad.

El jugador asume la personalidad de un Raptor, un ladrón futurista totalmente high-tech, especializado en la localización <sup>y</sup> "recuperación" de extraños <sup>y</sup> valiosos te soros arqueológicos. Nuestro protagonista no es más que uno de otros muchos Raptors, infiltrados en un misterioso templo subterráneo, en busca del mayor de todos los tesoros: el Santo Grial. Claro que Aeternis -el templo- no está deshabitado; los Templarios, guardianes del cáliz

**MICRO** & MANÍA

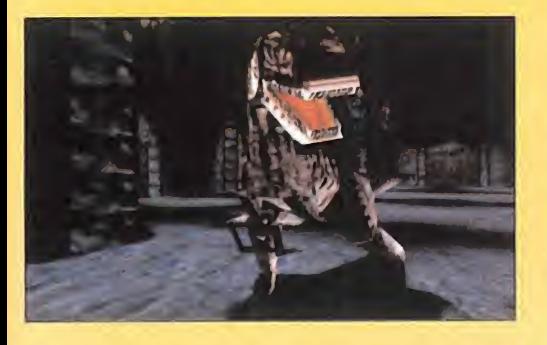

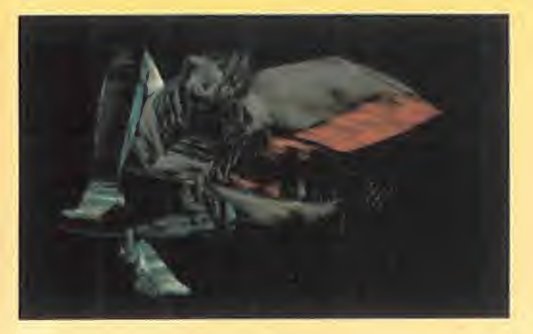

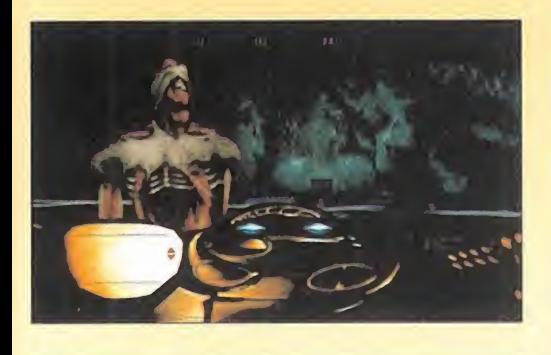

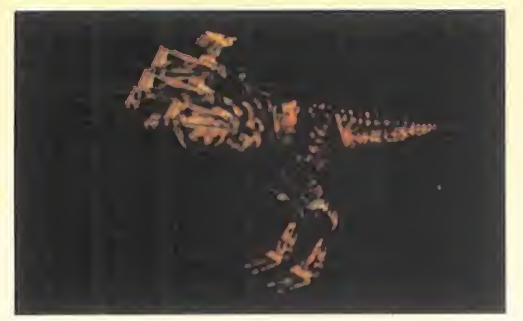

<sup>y</sup> constructores del templo, aún deambulan por sus estancias.

Lo más impactante de «Azrael's Tear» no es su ya reseñada calidad gráfica, ni si quiera laconseguida atmósfera, los inter minables puzzles o la fantástica banda sonora. Uno de los aspectos más rele vantes del juego es su desarrollo en tiempo real, teniendo en cuenta todo lo citado anteriormente.

«Azrael's Tear» se perfila como algo más que una simple aventura. Lo único que falta por averiguar es cuándo podremos tenerlo entre nosotros.

### SIMISLE **MISSIONS IN THE RAINFOREST**

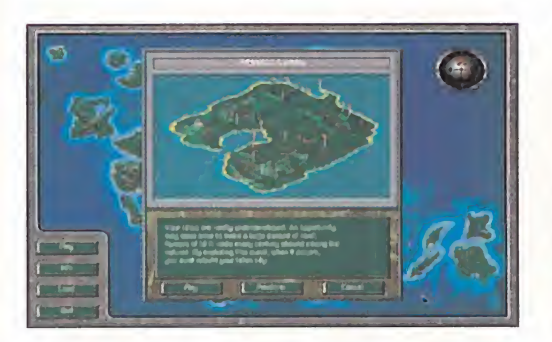

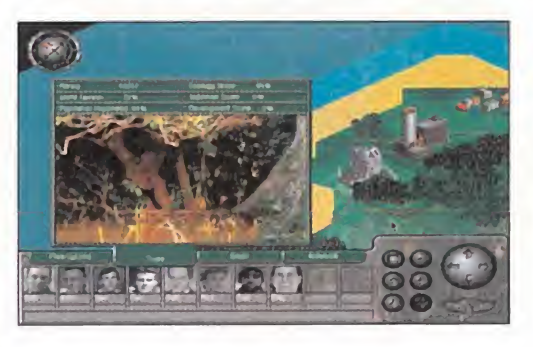

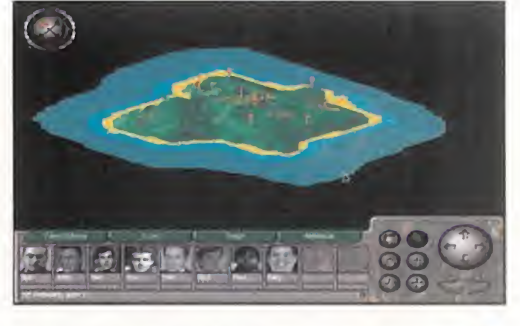

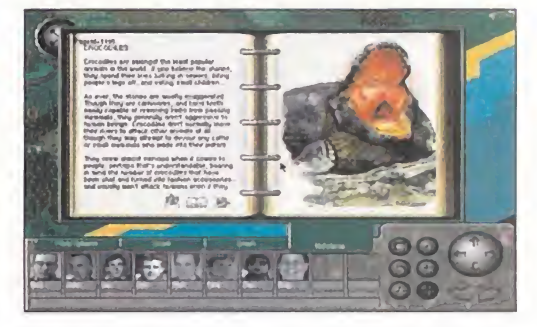

En preparación: PC CD-ROM posible, <sup>o</sup> dedicarnos en cuerpo <sup>y</sup> alma a la opción ecologista <sup>y</sup> defender por en-

**De** Sim... lo que sea, suena como mu-prot<br>Cho a Maxis. Y es cierto. Ya que de a Sim... lo que sea, suena como mu-

«Simlsle» está

llado por Intelligent Games para la compañía que nos ofreció títulos como «Sim City 2000» o «A Train».

gobernador de una serie de islas -¿de dremos que esco-

ger el camino que queremos seguir en tre dos alternativas. Por un lado, explotar el atractivo turístico de la zona, respetando el medio ambiente lo máximo

MICRO & MANÍA

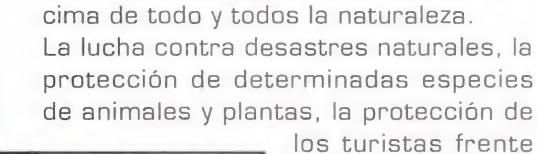

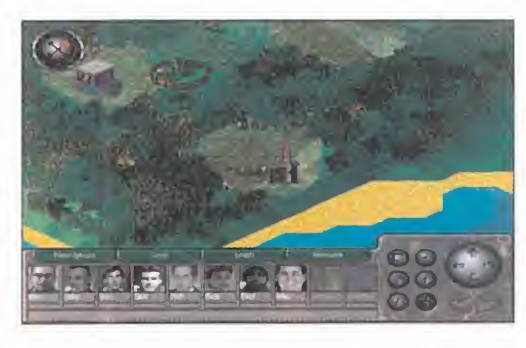

a las amenazas de los tiburones... «Si mlsle» es un programa tan variado en su desarrollo como en todos sus planteamientos. Para conseguir to-

dos estos objetivos, una serie de agentes especialmente adiestrados en es tas tareas tan complejas, nos servirán de referencia en el desarrollo del jue go. Un juego en el que el máximo res ponsable de todo -bueno o malo- se remos nosotros, <sup>y</sup>

que entusiasmará a los seguidores de la serie «Sim», con su fantástico diseño gráfico, su ambientación <sup>y</sup> las horas <sup>y</sup> horas de diversión que promete.

#### ESTRATEGIA

ensaréis, <sup>y</sup> no sin razón, que eso de

siendo desarro-

Siguiendo la línea ya conocida de es tos títulos <sup>y</sup> que los ha hecho famosos, «Simlsle» nos situará en el papel de qué, si no?- que configuran un área enorme de la Selva Tropical. Y aquí, en esta situación, ten-

#### **REPORTAJE**

### WATERWORLD

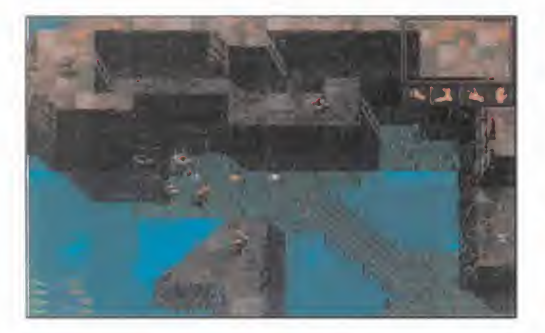

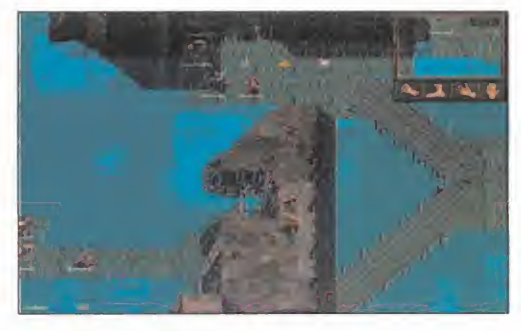

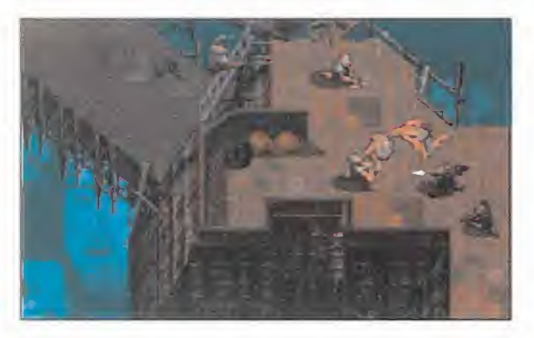

En preparación: PC CD-ROM Cütras versiones disponibles en 16, 32 <sup>y</sup> 64 bits por InterplayJ ACCIÓN/ESTRATEGIA

a polvareda que ha levantado «Waterworld» en la pantalla grande, desde mucho antes de su estreno, en septiembre, basta para considerar a este título, por simple referencia, co mo uno de los más atractivos <sup>y</sup> curiosos de la temporada.

Obviamente, el hecho de ser la película más cara de la historia, <sup>y</sup> de haberle cos tado más de un disgusto profesional <sup>y</sup> personal -y moneario, claro- a su pro ductor <sup>y</sup> protagonista, Kevin Costner, no ofrecerá -o al menos, eso se esperauna repercusión directa en el juego. Mas lo que sí parece cierto, es que se trata

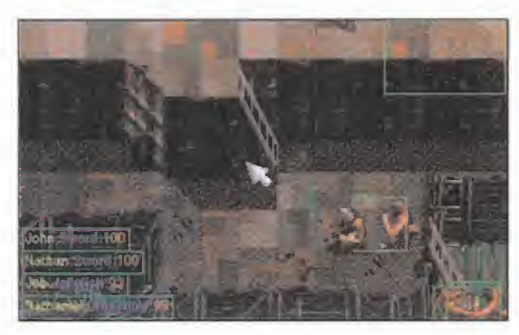

de una adaptación extremadamente fiel al argumento cinematográfico.

La estructura del juego como un programa de estrategia, permite, además de ajustarse al guión de la película, la sufi ciente libertad como para que los pro gramadores hayan disfrutado de los

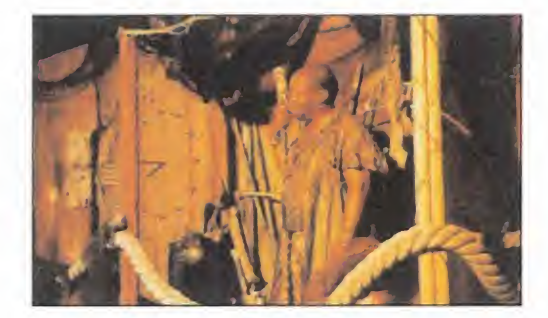

El juego sigue con total fidelidad la acción de la película, incluyéndose en el mismo algunas de sus escenas más relevantes.

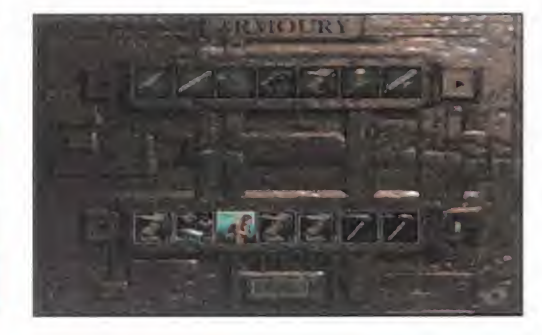

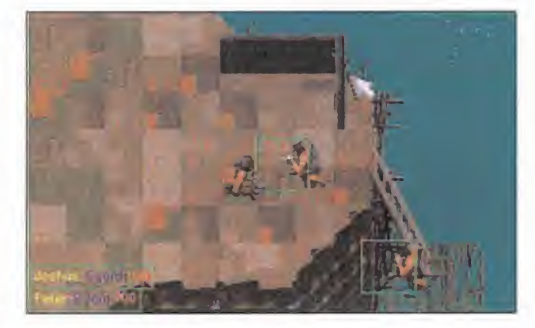

márgenes necesarios para procurar al usuario las dosis adecuadas de acción, in terés y reflexión, de modo que la variedad <sup>y</sup> jugabilidad se conviertan en el punto fuerte de un juego, que no se limita -como suele ser la triste tónica- a aprovecharse de un nombre con tirón comercial.

Opciones de multiplayer, secuencias sa cadas directamente del film intercaladas entre las distintas fases del juego, resolución VGA <sup>y</sup> SVGA, misiones ricas <sup>y</sup> va riadas en sus contenidos que, a lo largo del programa, configuran una historia continua, son algunas de las característi cas más reseñables en el primer proyecto de Intelligent Games para Interplay. Un proyecto que tiene todas las papeletas para convertirse en todo un éxito en nuestros monitores -lo de la pantalla grande, aún está por ver-.

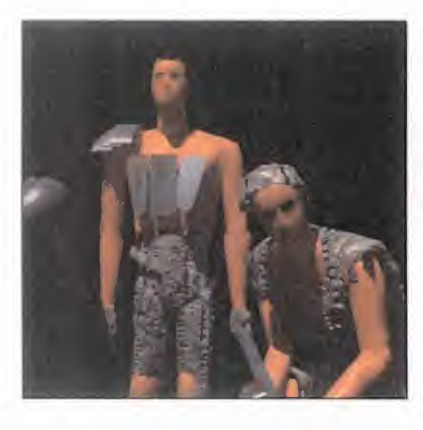

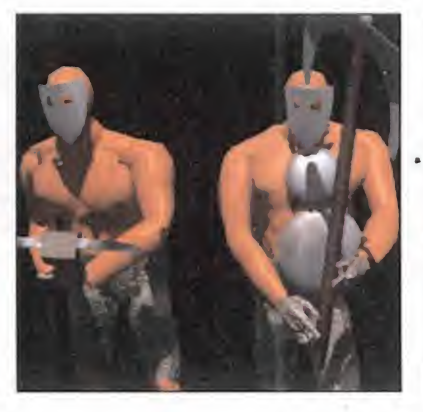

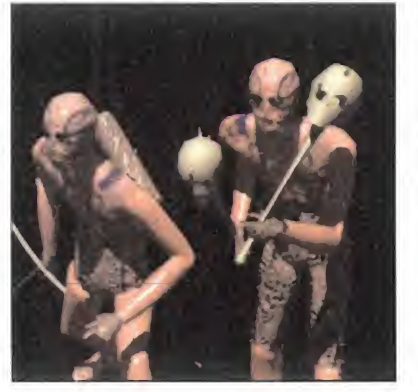

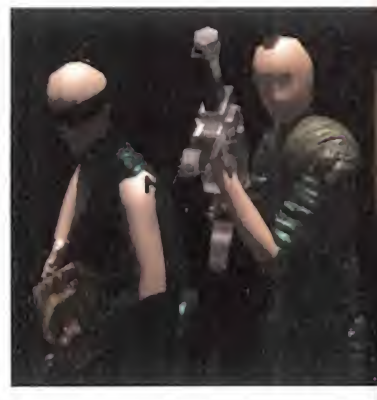

Supergráficos 3D hiperrealistas y efectos especiales producidos en Hollywood. 40 minutos de vídeo a pantalla completa sin esperas. Descubre la nueva frontera en video-juegos: Tecnología exclusiva Game Science. 3 CD's.

DSTAI

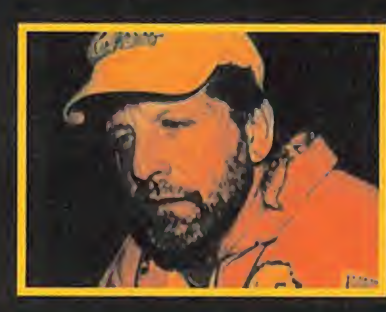

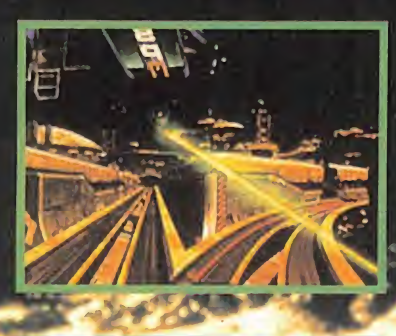

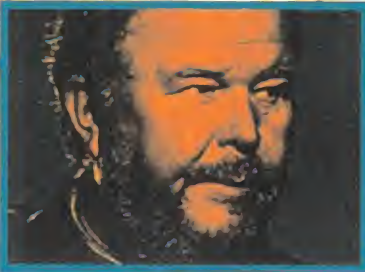

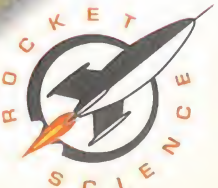

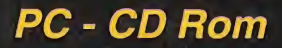

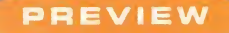

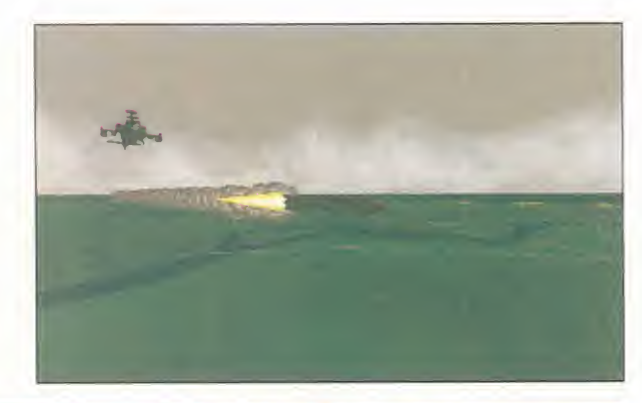

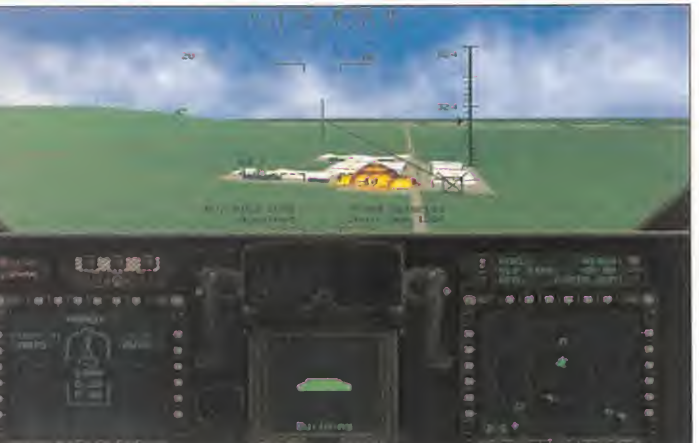

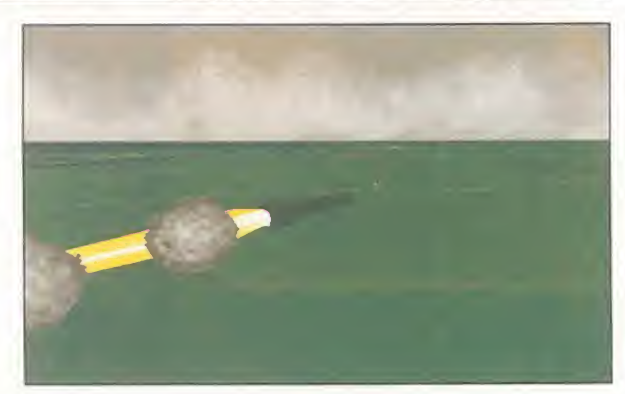

ES INDUDABLE QUE LO ANSIADO POR EL AMANTE DE LA SIMULACIÓN AEREA ES EL GRADO MÁXIMO DE RE-ALISMO. Quiere no sólo sentir las reacciones DEL APARATO ANTE LAS CORRIENTES DEL AIRE Y LAS TURBULENCIAS, SINO TAMBIEN VER CON

EL MAYOR DETALLE EL TERRENO QUE ESTÁ SOBREVOLANDO. Y PARA ELLO NADA MEJOR QUE LA ALTA resolución; permite un gra-DO DE DEFINICIÓN TAL QUE LOS OJOS NO TIENEN NINGUNA DIFICULTAD EN ENFOCAR LOS OBJETOS Y DISTINGUIR PERFEC-TAMENTE DESDE DIEZ MIL PIES DE ALTURA ELEMENTOS DEL PAISAJE TALES COMO ÁRBOLES, CASAS, MON-TAÑAS O RÍOS, PRADERAS O ELEMENTOS AGRESIVOS TALES COMO BATERÍAS ANTIAEREAS, RA-DARES, TANQUES, ETC. LA AERONÁUTICA SIMULADA YA DISFRUTA DE LA EXPERIENCIA VISUAL EN SVGA EN LO REFERENTE AL APASIONANTE CAMPO DE LOS AVIONES, <sup>Y</sup> AHORA «APACHE LONGBOW» NOS LA OFRECERÁ EN EL NO MENOS APASIONANTE CAMPO DE LOS HELICÓPTEROS.

MICRO ( MANÍA

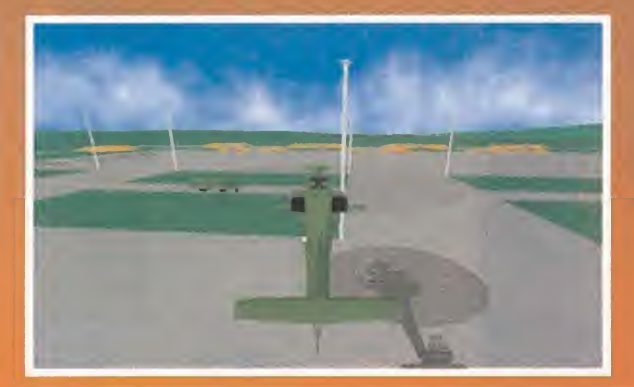

DIGITAL INTEGRATION En preparación **SIMULADOR** 

# Sin problemas<br>con el radar

ntre los profesionales <sup>y</sup> los afi cionados a la aviación militar siempre está presente la dis cusión entre los que disfrutan la velocidad supersónica, la aceleración, el vértigo <sup>y</sup> el ar mamento superior de los cazas, <sup>y</sup> los que prefieren sacrifi car esa velocidad <sup>y</sup> capacidad de ataque por esa maniobrabilidad casi infinita de los heli cópteros. Es una discusión sin sentido; depende de la misión

a realizar para elegir cuál de estos aparatos es el más conveniente. Cada uno tiene sus propias cualidades, que son totalmente diferentes. Para los ataques masivos no hay nada como un caza, pe ro para las operaciones de rescate loúnico válido es la máquina inventada por Juan de la Cierva. La elevada capacidad de maniobrabilidad <sup>y</sup> su silencio con res pecto al caza hacen que su operatividad <sup>y</sup> su rango de utilización sea muchísimo mayor.

Si ya sois expertos pilotos militares de cazas de combate y deseáis probar qué **30 mm.** tal es eso de poder girar sobre vosotros mismos sin alterar la posición <sup>y</sup> lo que es un auténtico <sup>y</sup> rápido despegue hori zontal haciendo mucho menos ruido que un Harrier, Digital Integration os va a dar la oportunidad única de poneros a los mandos del helicóptero más moderno del mundo, el Apache Longbow, más conocido como el AH-64D

#### UN POCO DE HISTORIA

Si en laguerra del Vietnam el helicóptero fue el arma por excelencia del aire,

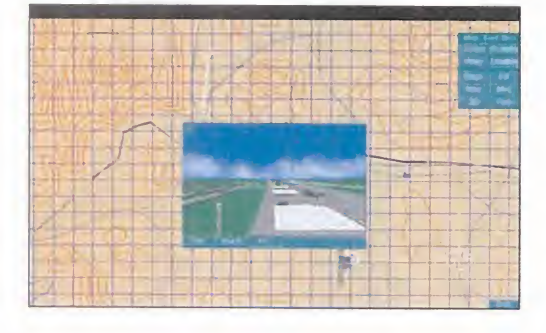

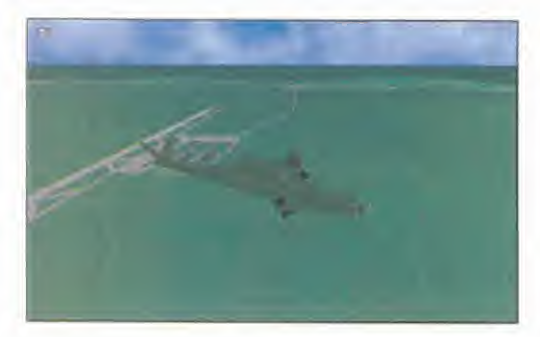

#### **ARMAMENTO SOFISTICADO**

71 unque por supuesto aún no alcanzan el potencial armamentistico de caza como el F-14 y el F-1 8, los helicópteros han experimentado un enorme avanze en su capacidad de agresión y son utilizados incluso en misiones de ataque especifico a objetivos de poca envergadura, aprovechando su difícil detectabilidad por elradar al volar a baja al tura sin probremas <sup>y</sup> su rapidez de acción. El Apache Longbow es la máxima expresión del helicóptero militar <sup>y</sup> en su armamento sobresale uno de los misiles aire-tierra más sofisticados, el Hellfire AGM1 14A guiado por láser, que tiene el más que respetable ran go de 3 millas y una velocidad que hace honor a su nombre: "fuego del infierno", ya que alcanza el Mach 1.2; o sea, que entre que fija el objetivo mediante láser y esa velocidad es como un rayo del mism<mark>o</mark> Satanás, es casi imposible esquivarlo. Este misil dispone de un hermano, denominado AGM114B, guiado por radar, que dispone de la ventaja de alcanzar con un 90 por ciento de efectividad cualquier objetivo señalado por el radar a una distancia máxima de 5.5 millas. rel potencial armamentístico de caza como el<br>experimentado un enorme avanze en su capa-<br>en misiones de ataque específico a objetivos de<br>il detectabilidad por el radar al volar a baja al-<br>n. El Apache Longbow es la máxima e

Como apoyo secundario <sup>a</sup> estas excelencias bélicas, contamos con los misiles no guiados electrónicamente que dejan a la habilidad del piloto la probabilidad de éxito; son los

Hydra 70 mm, de dos tipos; aire-tierra, \_\_\_

Tampoco está nada mal el Stinger IR aire-aire, con fijación de blancos por infrarrojos <sup>y</sup> una distancia de efectividad de 3 millas.

Por último, y como recurso contra aviones o helicópteros demasiado cercanos como para utilizar misiles, estan las impresionanates ametralladoras de

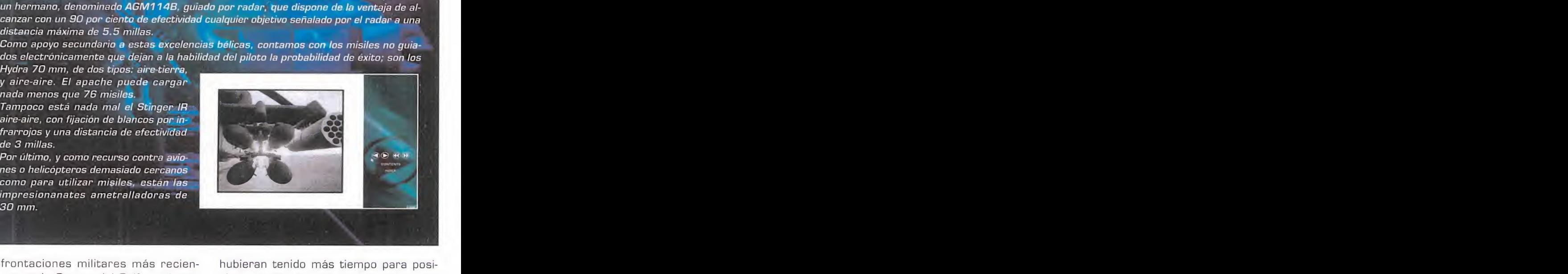

confrontaciones militares más recientes, como la Guerra del Golfo <sup>o</sup> el conflicto de los Balcanes, han venido a demostrar que a pesar del gran avance tecnológico de los aviones, los helicópteros siguen siendo imprescindibles.

Como nos narra el manual de referencia integrado gráficamente en el interior del programa, el 16 de Enero de 1991, ocho helicópteros del tipo Apache dispa raron los primeros misiles de la operación "Tormenta del Desierto", llegando a conseguir con éxito el su objetivo: la destrucción de las estaciones de radar ira quíes, que no pudieron detectarlos debido a que volaron a una altura tan baja que ni tan siquiera aparecieron en las pantallas de radar. De esta forma, abrieron el camino al ataque de los cazas, que de no ser por el éxito de la misión de los helicópteros, habrían sido detectados por las fuerzas iraquíes, que

hubieran tenido más tiempo para posicionar correctamente sus potentes baterías antiaéreas.

Y ahora, en la absurda e interminable guerra civil yugoslava, se han producido varias operaciones de rescate con éxito de los pilotos derribados por la artillería serbia apostada en las colinas de Sarajevo durante las operaciones de castigo de la OTAN.

De nuevo han sido los helicópteros la pieza clave en arriesgadísimas misiones de rescate en las que prima la capacidad de evitar los radares <sup>y</sup> la velocidad en el aterrizaje <sup>y</sup> despegue, amén de un asombroso <sup>y</sup> necesario silencio.

No son más que dos ejemplos de la vida real, <sup>y</sup> dentro de poco vais a poder vivir emocionantes misiones como éstas gra cias a un simulador que os trasladará con todo lujo de detalles a la impresionante cabina de un Apache Longbow.

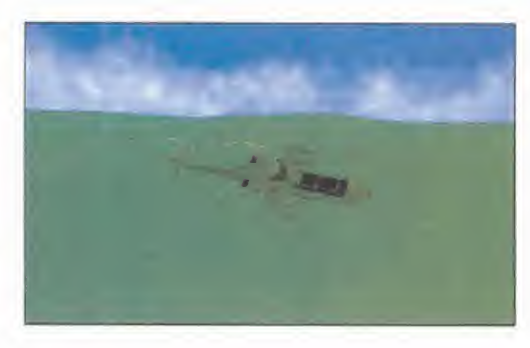

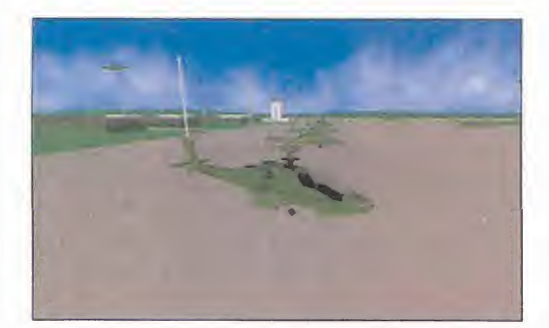

#### MICRO H MANÍA

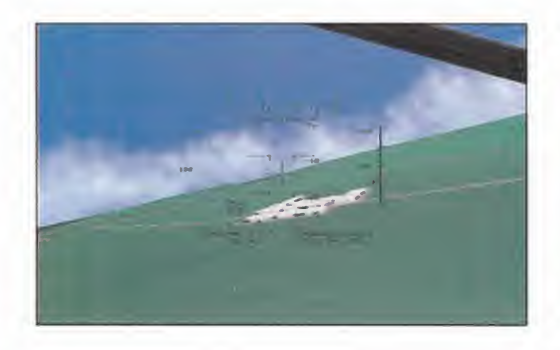

#### A ESCALA

Como podéis comprobar en estas primeras imágenes que nos han llegado, parece que el realismo visual ya es algo seguro en este más que prometedor simulador. Pero en Digital Integration son conscientes que el aficionado exigente va a pedir algo más; fidelidad total en la representación del helicóptero, tanto en su aspecto externo <sup>y</sup> capacidad armamentística como en face tas del interior tales como el instrumental de vuelo <sup>y</sup> sistemas de navegación. Y para ello ha contado con la inestimable colaboración de la compañía que ha desarrollado <sup>y</sup> fabrica el Apache; nada menos que la afamada McDonnell Douglas. Obviamente, casi todo lo referente a este helicóptero es alto secreto, pero han logrado los datos suficientes para asegurarnos que la re presentación del helicóptero es todo lo real que la seguridad nacional de los Estados Unidos ha permitido.

#### MISIONES DE INFARTO

Pero si las diferencias entre los cazas mili tares y los helicópteros son enormes, en las simulaciones informáticas son todo coin cidencias. Como en la mayoría de los simuladores de vuelo, en éste habrá disponibles múltiples vistas que aumentarán sobremanera la espectacularidad. Desde el interior de la cabina, podremos mirar en casi todas las direcciones. Y desde el exterior hay una cámara que nos permite observar nuestro helicóptero desde todos los puntos de vista gracias al zoom <sup>y</sup> la posibilidad de moverla tanto en rotación como en altura. Además, hay que sumar las vistas del misil, del satélite -del <sup>y</sup> desde el objetivo- <sup>y</sup> una novedosa e impresionante cámara de espectador que nos permitirá ver toda la acción como si es tuviéramos contemplando una película, aunque no será muy conveniente si no que remos que las hélices dejen de rotar a miles de revoluciones por segundo ante los dis paros del enemigo <sup>y</sup> nuestro paracaídas sea la última posibilidad de salir con vida de cualquiera de las cientos de misiones re creadas en territorios tan diversos como Chipre, Corea <sup>y</sup> Yemen.

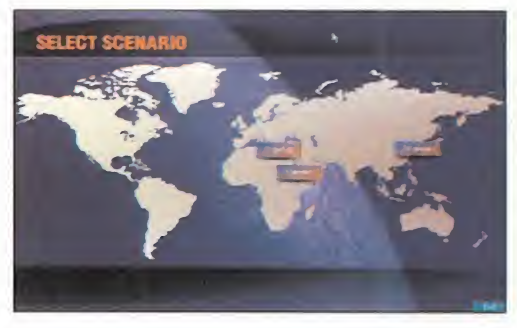

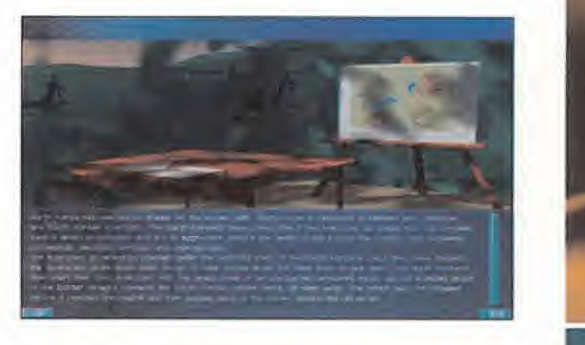

La variedad de tipologías geográficas será<br>más que notable y será una gozada atra-<br>vesar valles, desiertos y praderas con el **AYUDAS** más que notable <sup>y</sup> será una gozada atra vesar valles, desiertos <sup>y</sup> praderas con el Apache. Asimismo, también estarán muy bien conseguidos los efectos de condicio nes de horario <sup>y</sup> climatológicas, como la noche <sup>y</sup> la niebla, suerte que el Apache dispone de visión nocturna. Como antes de lanzarse a una misión hay que estudiar los objetivos <sup>a</sup> fondo <sup>y</sup> aprenderse su posición casi de memoria, en la documentación previa se incluirá una visita tridimensional al territorio y al objetivo.

También, en lo que se refiere al pilotaje, estaremos ante un simulador puro: multi tud de teclas <sup>y</sup> funciones para los adictos al realismo total. Aunque, en general, se puede decir que es bastante más fácil pi lotar un helicóptero que un caza, debido a su menor velocidad <sup>y</sup> la facilidad de movimientos tanto durante vuelo como los de aproximación a tierra. Va a ser, sin duda, el programa ideal para los que deseen adentrarse en la simulación aérea, por que además existirá un modo de juego -denominado arcade- en el que no influ yen decisivamente características tan importantes como el viento o la capacidad de armamento, sin olvidar que será posible activar la invulnerabilidad.

Nuestra excelente impresión inicial de gráficos, variedad de misiones <sup>y</sup> realismo en vuelo, se completa con unos increíbles efectos de sonido que nos envuelven con los avisos de la radio, disparos, explosio nes, que nos adentran en la acción al máximo, que es justo lo que siempre esperáis de un simulador que, a buen seguro, va a entusiasmar a los que gustan de librar grandes batallas en el aire.

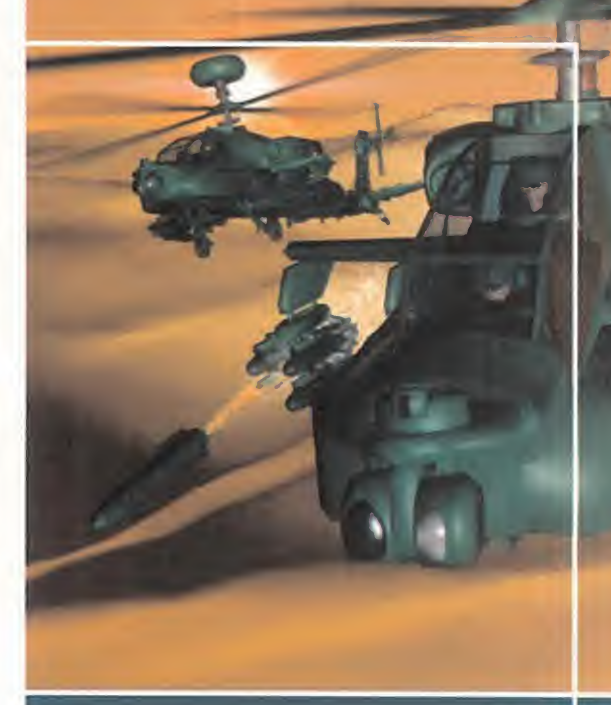

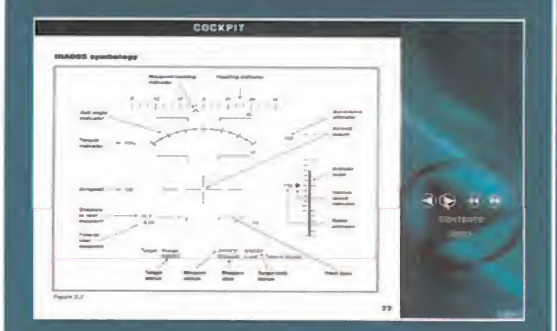

L vuelo de combate estarán muy os aficonados a los simuladores de familiarizados con el HUD. ese display sobreimpresionado en el centro de la ventana de observación <sup>y</sup> que permite controlar sin ningún problema, ya que es fácilmente abarcado por la visión, todo lo referente a las funciones principales del aparato. En el caso del Apache, este sistema recibe el nombre de IHADSS, es decir, Integrated Helmet and Display Sight System. Como podéis ver en lafotografía, nos indica todo lo referente a la posición, velocidad, velocidad vertical -estamos hablando de un helicóptero-, fuerza del aire, distancia al próximo objetivo <sup>y</sup> la información más completa del armamento <sup>y</sup> los objetivos. Su conocimiento es el auténtico ABC del pilotaje de un Apache. Este helicóptero, en su versión AH-64D, se beneficia, además, de lo último en radares y computación de vuelos programados, lo que le da gran efectividad tanto en el tránsito como en

A.T.l.

pleno combate.

# COMO UN COHCHC E A

hics se unen para el desarrollo de un juego. Rocket Science, <sup>y</sup> por consiguiente BMG, con los primeros títulos para por delante.

Una vez más, el vídeo digital y PC lanzados en nuestro país. <mark>...</mark>. la versatilidad y potencia de Programas exclusivamente las estaciones Silicon Grap- en soporte CD, que son la **liter** han decidido ir a por todas arrasar cuanto se le ponga punta de un gran iceberg que cada vez está más cerca de nosotros, dispuesto a

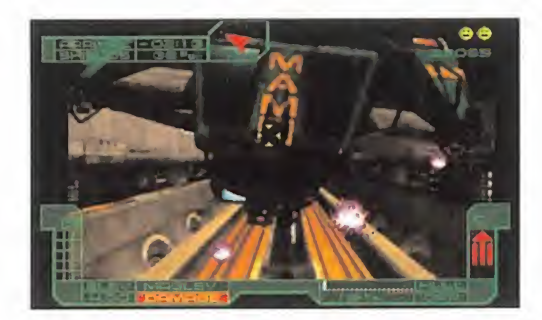

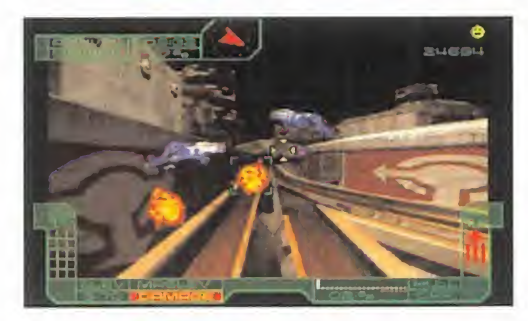

### LOADSTAR. THE LEGE TULLY B

as primeras imágenes vistas de «LoadStar» impresionan. **Por varios motivos, además.** 

En primer lugar, porque un gran porcentaje del juego se va a basar en imagen real, esto es, vídeo digital.

Sí, ya sabemos que semejante expresión puede hacer surgir cierta incertidumbre entre el público, a tenor de algunos fallidos re sultados en juegos ya conocidos que, por diversas razones, no viene al caso comentar ahora. Sin embargo, lo que parece perfilarse como una ventaja de «LoadStar» so bre otros títulos que han utilizado este sistema, es que la combinación entre vídeo e imagen generada por ordenador no va a consistir, como en anteriores ocasiones, en ver cómo en la pantalla se desarrolla una película, sin apenas poder hacer nada.

No es menos cierto, resulta obvio, que se cuencias de este tipo también existirán. Pero, al menos, <sup>y</sup> aquí llegamos al segundo punto en que el juego parece que destacará por encima de la media, la profesionalidad

as primeras imágenes vistas del elenco artístico -nombre<br>de «LoadStar» impresionan. Primus o Ned Beatty resultar<br>Por varios motivos, además. rantía- y la calidad de la im<br>primer lugar, porque un gran porcentaje pantalla co del elenco artístico -nombres como Barry Primus o Ned Beatty resultan toda una ga rantía- y la calidad de la imagen -FMV a pantalla completa-, aseguran algo más que unas bonitas imágenes.

> Y todo ésto, ¿para un simple arcade? Sí, «LoadStar» será, en esencia, un arcade. Pero uno de esos que se plantean como un puro entretenimiento. Que unen a la simplicidad de concepto una buena base técnica, <sup>y</sup> que utilizan la tecnología más vanguardista para hacer juegos lo más reales posibles.

> Cerca de un año se ha tardado en desarrollar sobre SG todos los escenarios que apa recerán en el juego, a los que se han unido las imágenes grabadas en vídeo. Estacio nes espaciales, naves, explosiones, efectos especiales..., todo un conjunto de atracti vos ingredientes cuyo resultado en pantalla será una acción vertiginosa.

> Un título, en definitiva, que se perfila como una excelente película interactiva.

ROCKET SCIENCE/BMG En preparación: PC CO-ROM ARCAOE

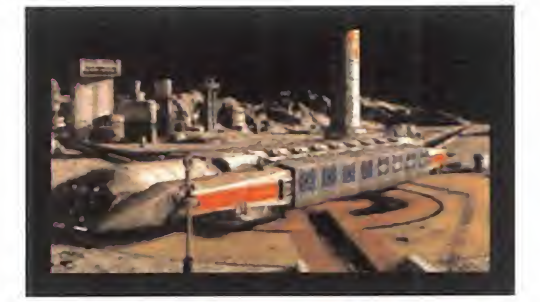

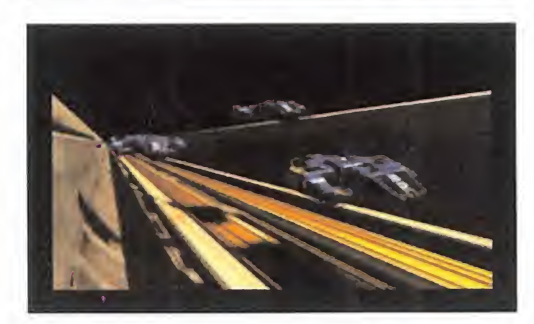

F.D.L.

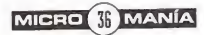
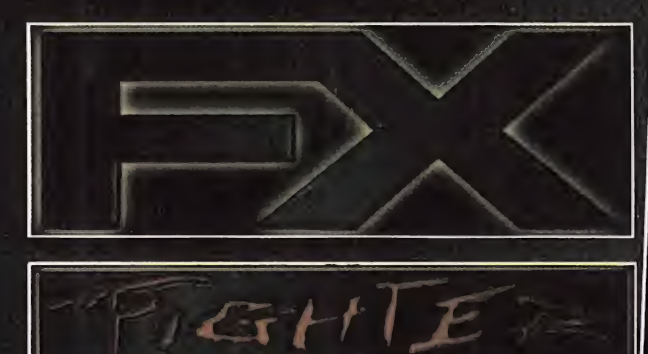

CD-ROM

**PHILIPS** 

THE LILTIMATE 'C Fighting Game

# EL GRAN JUEGO DE LUCHA 3D

Juego de lucha en 3 Dimensiones con personajes diseñados con polígonos, en los cuales se destaca la rapidez de movimientos, la cantidad de cámaras con vistas diferentes durante el combate y su multitud de movimientos diferentes.

¡Vive la sensación del combate cuerpo a cuerpo!

SERVICIO TECNICO AL USUARIO (91)528 8312

**MCM SOFTWARE, S.** 28045 Madrid **PLAN** Tel. (91) 539 98 72 Fax (91) 528 83 63

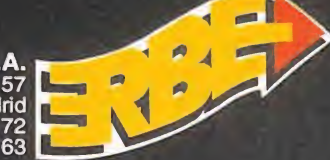

**PHILIPS** 

IMAGEN

 $\overline{\phantom{a}}$ 

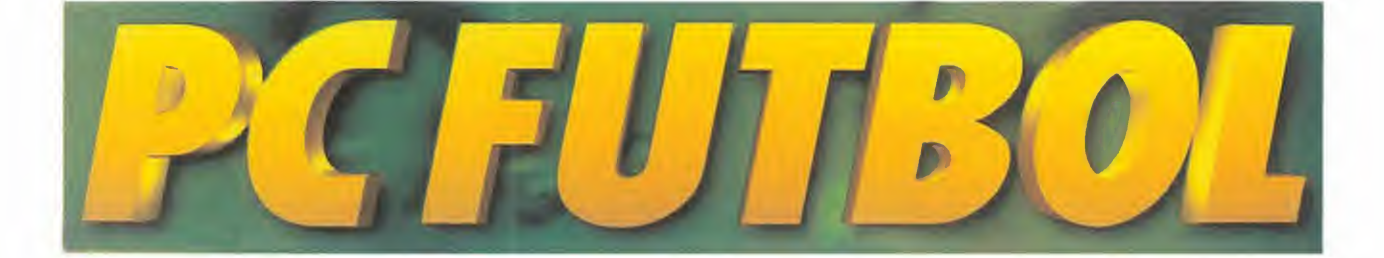

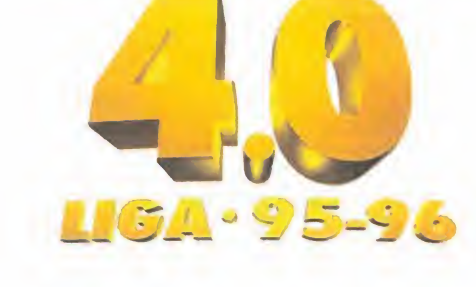

PC DINAMIC MULTIMEDIA En preparación: PC, PC CD-ROM

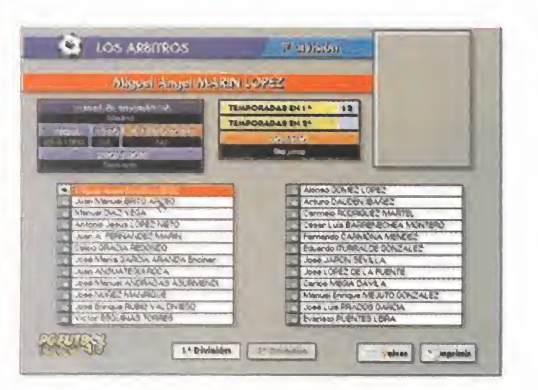

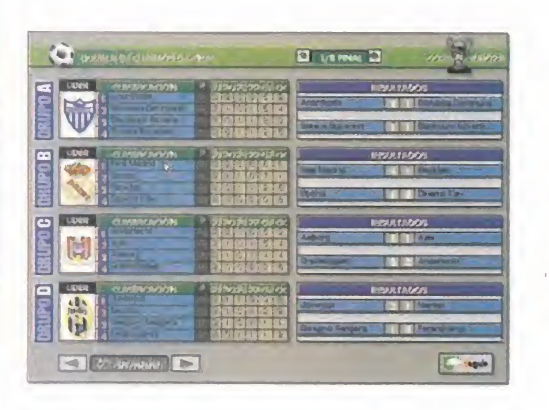

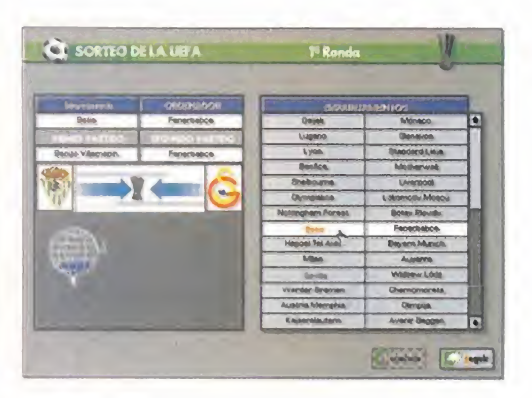

Tras la polémica suscitada DURANTE EL VERA-NO CON "LA LIGA DE 22", Y UNA VEZ HA ARRANCA-DO LA TEMPORADA MÁS INTERESANTE DE LOS ÚL-TIMOS AÑOS EN NUESTRO PAÍS, LOS BUENOS AFICIO-NADOS AL FÚTBOL SABEN QUE HA LLEGADO LA HO-RA DE QUE APAREZCA LA  $\begin{array}{|c|c|c|c|c|}\hline \textbf{R} & \textbf{R} & \textbf{R} & \textbf{R} \\ \hline \textbf{R} & \textbf{R} & \textbf{R} & \textbf{R} & \textbf{R} \\ \hline \textbf{R} & \textbf{R} & \textbf{R} & \textbf{R} & \textbf{R} & \textbf{R} \\ \hline \textbf{R} & \textbf{R} & \textbf{R} & \textbf{R} & \textbf{R} & \textbf{R} & \textbf{R} \\ \hline \textbf{R} & \textbf{R} &$ NUEVA VERSION DEL MA-YOR ÉXITO DEL SOFTWARE NACIONAL DURANTE LOS ULTIMOS ANOS.

Tres años que corresponden A OTRAS TANTAS VERSIONES DE «PC FÚT-BOL» HAN APARECIDO YA, 60 日 日 市 市 国 2009 Y AHORA LE HA LLEGADO EL TURNO A LA CUARTA, gUE SE PRESENTA MEJOR QUE NUNCA. PREVIEW

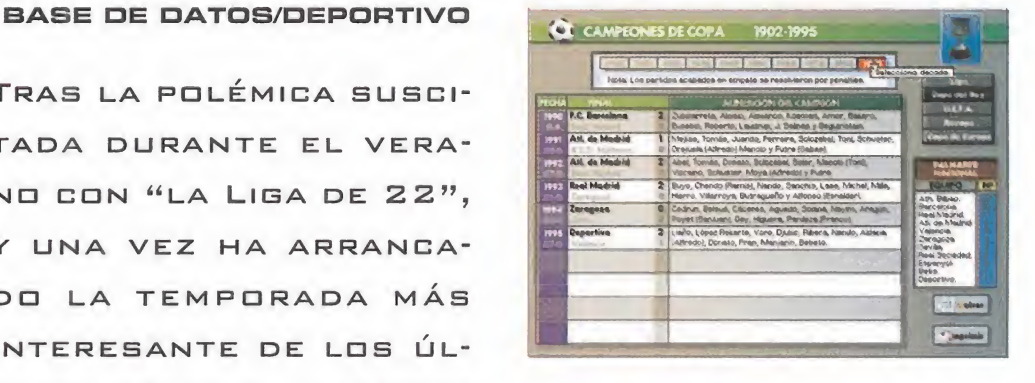

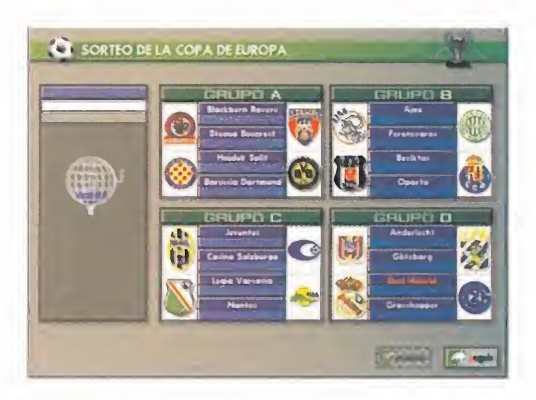

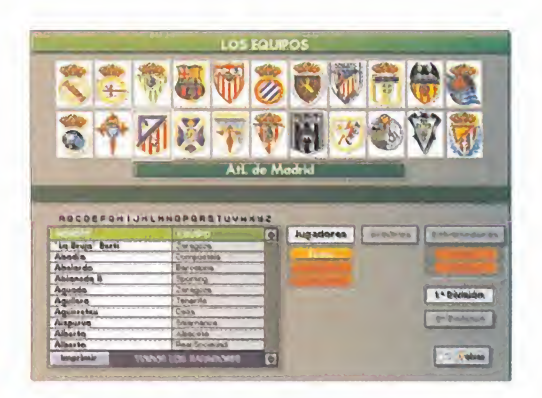

# LA LIGA MÁS COMPLETA

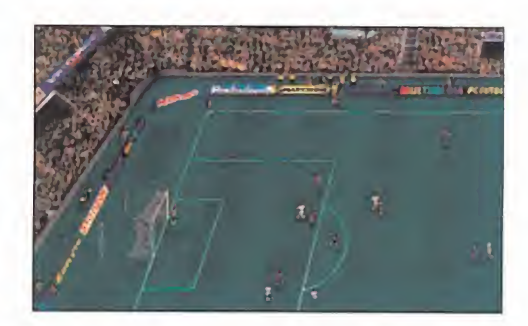

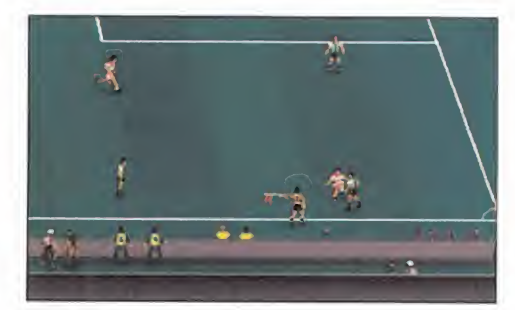

n año más, «PC Fútbol» contará con inidio de la imagen de uno de los comentaris-<br>tas deportivos más conocidos de los inidio<br>últimos años gracias a su participación en la n año más, «PC Fútbol» contará con la imagen de uno de los comentaristas deportivos más conocidos de los últimos años gracias a su participación en un programa de Canal+ -lugar en el que según tenemos entendido se viven ligas de es te programa con una intensidad inusitada-, así como narrando los partidos del domingo: Michael Robinson. Robin ha prestado una vez más, aparte de su imagen, sus conocimientos de fútbol.

# NUEVAS CARACTERÍSTICAS

Además de la participación de Michael Ro binson en el programa, existen ciertas no vedades que a continuación pasamos a reseñar. La primera, <sup>y</sup> quizá la más importante, es el hecho de que por fin podremos disputar competiciones europeas -Liga Eu ropea, Recopa <sup>y</sup> Copa de la UEFA-, así co mo la Copa del Rey. Un tema que había que dado fuera de concurso en anteriores versiones <sup>y</sup> que los usuarios reclamaban con asiduidad. Igualmente contaremos con la posibilidad de disputar desde el principio, sin necesidad de actualizaciones, la Liga de 2ª División. Dos esfuerzos mayúsculos por dos motivos evidentes: el primero, la necesidad de controlar seis competiciones que se desarrollan al mismo tiempo, <sup>y</sup> el segundo, la incorporación de todos los equipos europeos con sus respectivos escudos, jugadores re ales y uniformes, así como los de 2<sup>ª</sup> B para la Copa del Rey. Unos datos que sólo ten dremos la oportunidad de ver en estas competiciones, pues la Base de Datos sólo cuenta con las fichas comentadas de los jugadores de Primera <sup>y</sup> Segunda división de la liga nacional.

Otra de las novedades más significativas re sidirá en el hecho de que se ha incorporado

una nueva forma de jugar además de las habituales, <sup>y</sup> que llevará por nombre Liga Pro-Manager. Realmente, se trata de una mejora de la Liga Manager, en la que se han incluido varios cambios. El primero pasa por la inclusión de dos nuevos parámetros a los jugadores: moral <sup>y</sup> estado físico. Además, se han añadido una característica llamada "rol", que consiste en asignar a cada jugador una posición en el terreno de juego -portero, libero, central derecho, extremo, delantero centro...-. En este modo de juego el objetivo será coger un equipo de 2ª división de los más débiles, <sup>y</sup> hacerlo Campeón de Europa. El simulador también ha visto cómo ha mejorado. Un total de 1.914 animaciones nuevas se han añadido al juego, entre las que destacarán por su espectacularidad las del portero. Asimismo se ha incluido la regla del fuera de juego, el cuarteto arbitral cuya fun ción no será decorativa, así como los cánti cos del público en el transcurso del partido. Por otro lado, encontraremos el hecho de existir repetición automática a cámara lenta de los goles <sup>y</sup> los fuera de juego para con templarlos con mayor precisión. Todo ésto junto a algunas sorpresas más que Dinamic nos tiene reservadas, harán de «PC Fútbol 4.0» el mejor <sup>y</sup> más completo programa de fútbol. Posiblemente.

O.S.G.

# ROZANDO LA PERFECCIÓN

Para la nueva versión del simulador se ha contado con la inestimable ayuda que significa el hecho de poder digitali zar los movimientos de jugadores reales para utilizarlo a la hora de crear las animaciones de los deportistas. Una la bor pesada y dura, que ve su recompensa cuando estamos

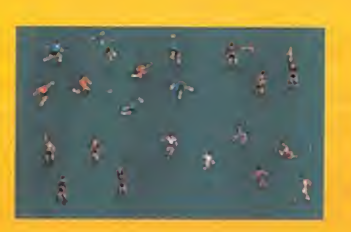

delante del juego, observando las "chilenas" de los delanteros o las "palomitas" de los cancerberos. Y es que con 1.914 animaciones nuevas, el simulador de «PC Fútbol 4.0» es uno de los mejores que podemos encontrar en estos momentos.

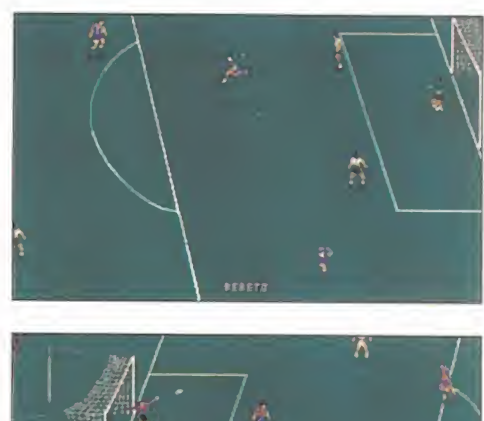

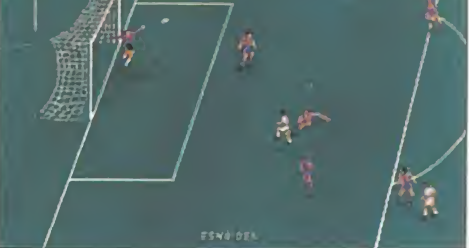

Chico conoce a chica. A la chica la rapta un MALVADO. El CHICO, TRAS RESCATAR A LA CHICA, VIVE GRANDES AVENTURAS JUNTO A SU DESEADA ACOMPAÑANTE. SÍ, YA SABEMOS QUE ESTA HISTO-RIA ES DE TODO MENOS ORIGINAL, MAS BIEN ESTA MÁS USADA QUE EL BORRADOR DEL PROFESOR DE MATEMÁTICAS, PERO NADIE PUEDE NEGAR QUE SIEMPRE RESULTA EMOCIONANTE. ¿QUÉ HABRÍA SI-DO DEL MUNDO DEL CINE, O EL DE LA AVENTURA GRÁFICA —SU VERSIÓN EN EL MUNDO DEL SOFTWARE DE ENTRETENIMIENTO— SIN ESTE TIPO DE HISTO-RIAS? Pues se podrían contar las producciones CON LOS DEDOS DE UNA MANO. Y AHORA LLE-GA UNA MÁS, PORQUE DENTRO DE MUY POCO VAMOS A PODER DISFRUTAR DE TODA UNA AVENTU-RA GRÁFICA AL VIEJO ESTILO EN LA QUE AL HEROE, UNA VEZ MÁS, SÓLO LE MUEVEN LOS LOABLES DE-SEOS DE LIBERAR A LA FEMINA DE LAS GARRAS DEL DESQUICIADO DE TURNO <sup>Y</sup> AYUDARLA A SALIR CON VIDA DE UNA PELIGROSA YAPASIONANTE HISTORIA.

FLIGHT of the AMAZON WARNER INTERACTIVE QUEEN

En Preparación: PC CD-ROM AVENTURA GRÁFICA

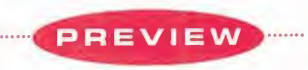

MICRO 4<sup>1</sup> MANÍA

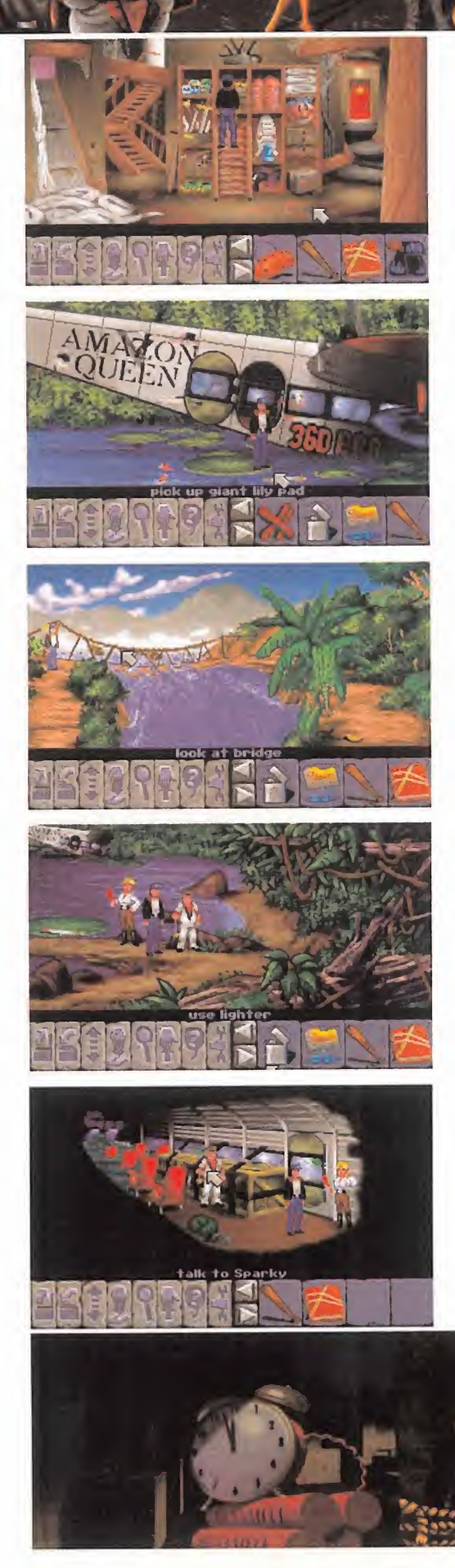

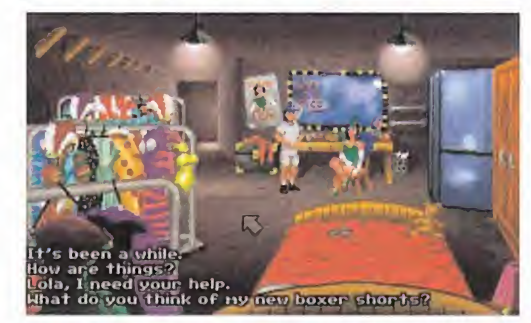

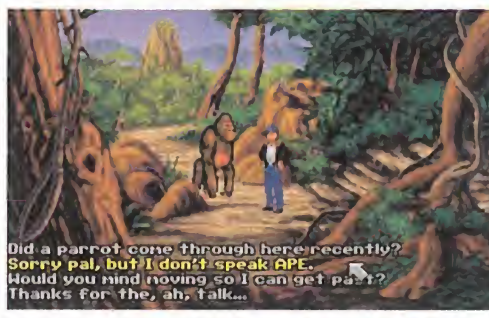

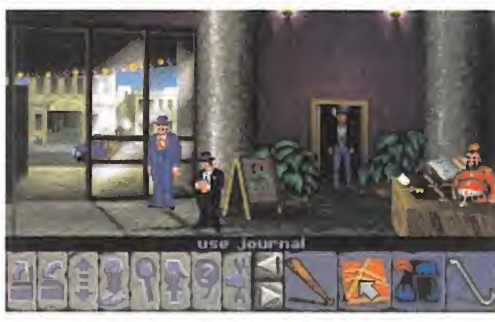

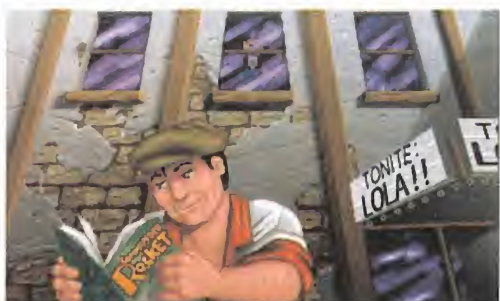

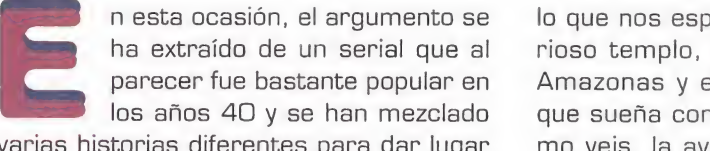

varias historias diferentes para dar lugar a ésta.

Transcurre el año 1949, <sup>y</sup> nuestro co metido será ayudar a Joe King en la misión de transportar en su hidroavión a Fa ye Russel, una rutilante super-star del cine de acción, a la jungla del Amazonas, donde debe desarrollarse la acción de su próxima película. Pero algo que en principio era un trabajo de lo más sencillo empieza a torcerse cuando otro piloto, Anderson, encierra en su habitación de un suntuoso hotel de Río de Janeiro a Joe

lo que nos espera en la jungla: un misterioso templo, las míticas guerreras del Amazonas <sup>y</sup> el típico científico chiflado que sueña con conquistar el mundo. Como veis, la aventura está servida en un plato bien grande.

La forma de desenvolvernos con Joe es la consabida fórmula de los iconos de andar, abrir o cerrar, recoger, usar <sup>y</sup> dar objetos, examinar <sup>y</sup> por último, hablar. Lo que más nos ha llamado la atención de lo poco que hemos podido ver es el diseño de los escenarios, muy variados, recargados <sup>y</sup> coloristas, <sup>y</sup> la inclusión de espectaculares secuencias cinemáticas para enlazar la acción. Un sólido argumento, un elaborado guión que une comedia <sup>y</sup> acción

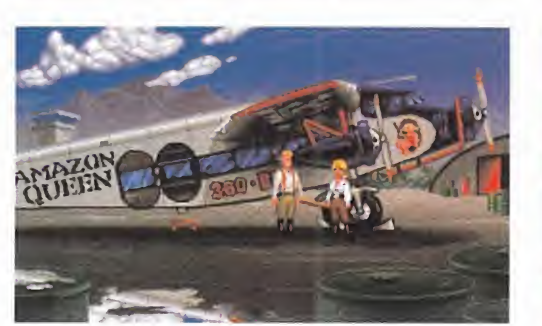

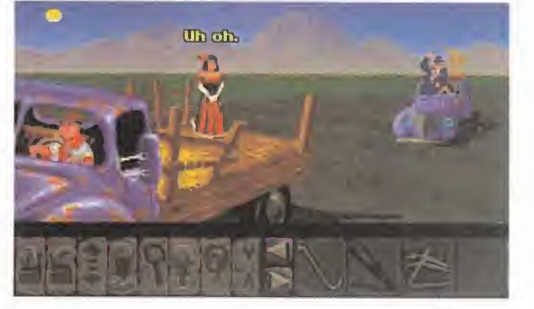

# Una prometedora

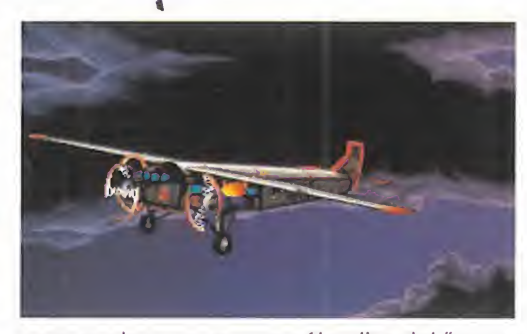

para poder encargarse él solito del "agradable" trabajito de llevar a una hermosa actriz <sup>a</sup> nada menos que la peligrosa sel va brasileña. Lo peor de todo es que Joe no podrá pagar las últimas letras de su avión sino gana algo de dinero, por lo que nuestro primer objetivo es escapar del hotel <sup>y</sup> devolverle la jugada a Anderson. Todo esto no es más que un aperitivo de

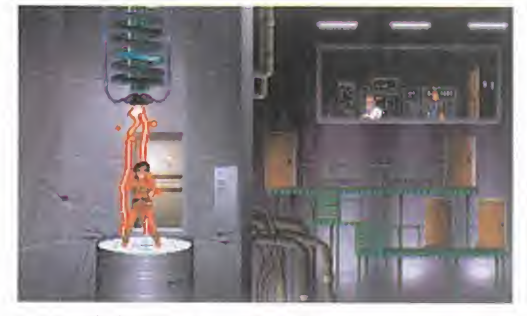

a raudales con todas las voces de los personajes digitalizadas, efectos de sonido espeluznantes, más 100 localizaciones diferentes <sup>y</sup> unos 4D individuos inteli gentes con los que hay que interactuar nos esperan en «El Vuelo de la Reina del Amazonas», una más que prometedora aventura gráfica.

 $A. T. I.$ 

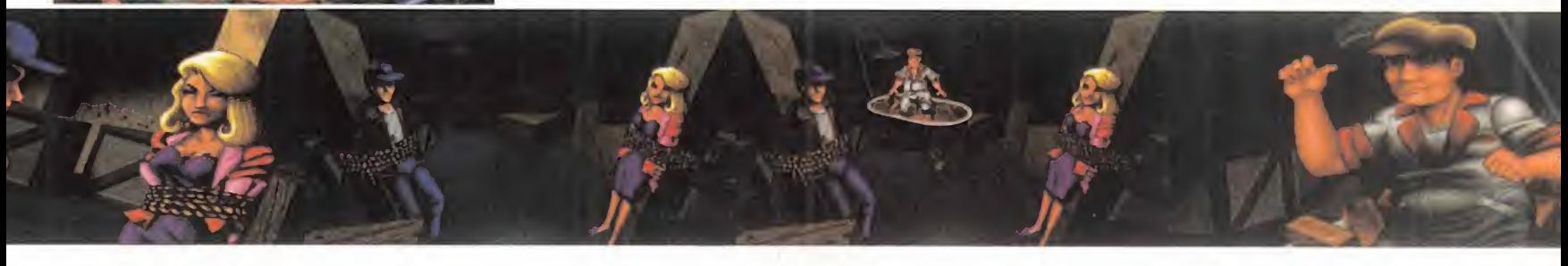

PREVIEW

**SIEMPRE NOS PASA LO MISMO CON ESTO DE LAS** PREVIEWS. QUEREMOS ADELANTARNOS A TODO EL MUNDO, SER LOS PRIMEROS EN ENSEÑAROS LO QUE SE OS VIENE ENGIMA PARA QUE OS VAYÁIS PREPARANDO, PERO LUEGO ES UN AUTENTICO SUPLICIO PARA JUGONES COMO NOSOTROS ESTAR ESPERANDO EL TIEMPO QUE PASA DESDE QUE CONTEMPLAMOS IMÁGENES TAN MARAVILLOSAS COMO LAS QUE AQUÍ VEIS HASTA QUE POR FIN PODEMOS JUGAR CON LA VERSION DEFINITIVA DEL PROGRAMA EN CUESTIÓN.

Brain Dead

READY SOFT En preparación: PC CD-ROM, MAC CD-ROM, MPEG, 3DO, SEGA CD ARCADE

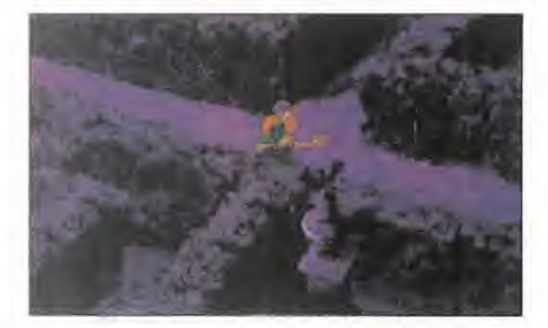

ésta es una de esas ocasiones en las que se te ponen los dien tes largos al saber que te espe ran unos cuantos días, aunque sean muy pocos, para tener en tus manos el juego completo de una apoteosis de la animación gráfica como este «Braindead 13». Pero creemos que la espera merece la pena Los más veteranos estarán pensando: "bah, un juego más de dibujos animados de esos que son muy bonitos de ver, pero que luego no puedes casi jugar, pues to do consiste en darle a unasteclas justo en el momento preciso, que vete tú a saber cuál es".

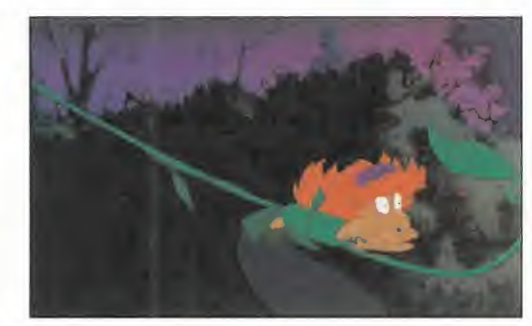

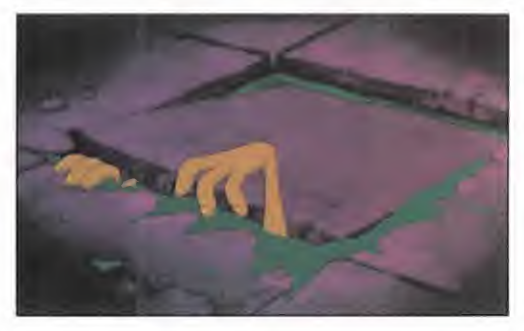

ésta es una de esas ocasiones Como siempre, tenéis razón, pero con una en las que se te ponen los dienses divedad: «Braindead 13» mejora con mutes largos al saber que te esperantis de archi-discutido sistema de juego de-<br>r Como siempre, tenéis razón, pero con una salvedad: «Braindead 13» mejora con mucho ese archi-discutido sistema de juego de nominado por sus detractores "toque justo, jugabilidad nula". Estamos ante un show de dibujos al más puro estilo de Ready Soft que,

como ya sucedió con todas las entregas de las sagas «Dragon's Lair» <sup>y</sup> «Space Ace», te deja con la bo ca abierta al ver desfilar por la pantalla del monitor, que ha bías creído reservada a spri tes pixelados, unos personajes repletos del color, inmersos en unos decorados y fondos que nada tienen que envidiar a los de cualquier serie de dibujos animados de calidad.

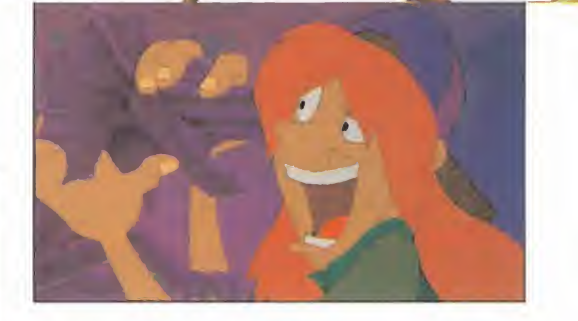

# MAS LIBERTAD

Sobre programas como éstos se han escri to en todo el mundo auténticos ríos de tinta alabando su desorbitada calidad gráfica a la vez que criticando su escasísima adicción, pues el jugador se dedicaba casi íntegramente <sup>a</sup> contemplar las animaciones <sup>y</sup> su participación en el desarrollo de la aventura quedaba muy limitada por la propia índole del programa -seguro que cualquier progra mador os podrá confirmar que es casi im posible crear para un dibujo animado un sis tema de movimientos tan libre como el que tiene un sprite de un juego de lucha-. La ex cesiva restricción a la que se sometía al ju gador no compensaba la riqueza gráfica <sup>y</sup> sonora que acompañaba a estos juegos. En «Braindead <sup>1</sup> 3» nos encontramos de nuevo ante el mismo sistema de movimiento, pero en Ready Soft se han estrujado el cerebro <sup>y</sup> han logrado que el momento justo de apre tar la tecla determinada sea mucho más amplio y, sobre todo, más lógico.

En resumen, lo que tenemos que hacer es, en esencia, lo de siempre; ver con asombro cómo unos dibujos animados viven en la pantalla del monitor, cual si fuera la de un televisor en la sobremesa de los fines de semana, <sup>y</sup> decidir sus movimientos para evitar a miles de criaturas, a cada cual más extra vagante <sup>y</sup> agresiva, e innumerables trampas que acabarán siempre de una forma

MICRO 48 MANÍA

# Consagración del dibujo animado informático

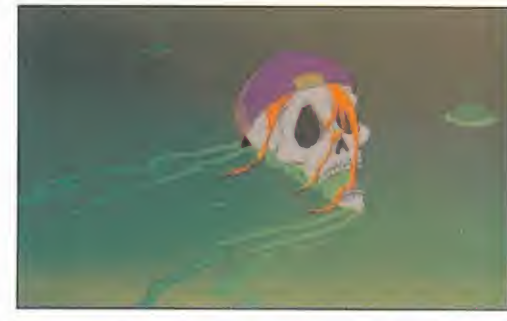

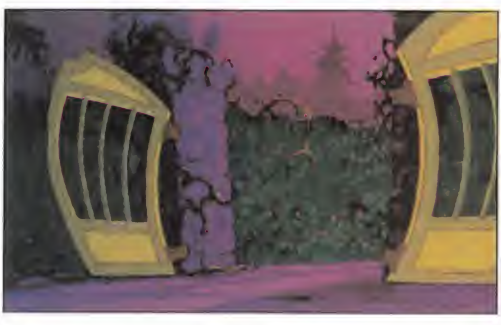

alucinante con nuestro personaje. Lo que sucede es que esa decisión tiene ahora un margen mucho más amplio de actuación <sup>y</sup> normalmente pulsaremos la tecla que más se adecúe a la acción que se desarrolla en la pantalla. Si en cualquiera de las partes de «Dragon's Lair» o «Space Ace» terminábamos por averiguar la secuencia de movimientos correcta tras miles de pruebas, en «Braindead 13» parece que todo va a ser mucho más real, aunque se mantie nen las lógicas limitaciones de es te tipo de juegos, tampoco os creáis que vais a poder moveros como en una aventura gráfica normal.

#### NADA DE VIOLENCIA

Y es que ésa es otra cualidad de los juegos de Ready Soft, que se repite en «Braindead 13», un enorme nivel de humor. El guión, la historia, el di seño <sup>y</sup> expresiones de todos los personajes, tanto buenos como malos, desbordan simpatía por todas partes <sup>y</sup> el jugador siempre está con una sonrisa en la boca, hasta in cluso cuando muere el protagonista , pues siempre lo hace de una forma tan graciosa que olvidamos el habitual mal humor que te invade cuando mueres, después de tantos esfuerzos, justo a punto de salvar ese maldito obstáculo. No hay ataques violentos, golpes de esos que casi te duelen a tí -toda la acción es típica de los dibujos animados-; lo importante es entretener <sup>y</sup> hacer reír al es pectador -jugador en este caso- <sup>y</sup> olvidar cualquier atisbo de violencia. Es, más que nunca, apto para todos los públicos.

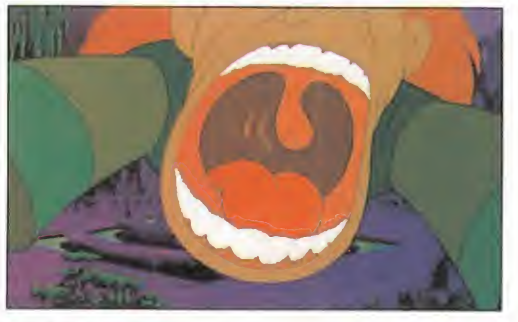

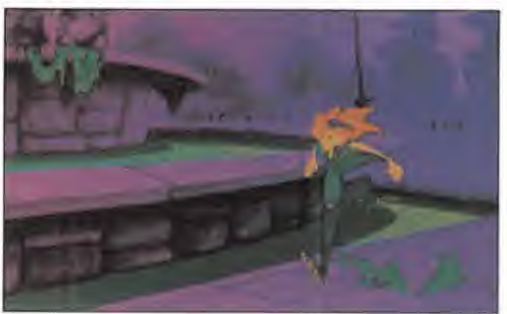

#### TODO MARAVILLOSO

Así pues, lo que más nos ha sorprendido de lo que hemos podido ver hasta la fecha es la notable mejora del interface de manejo, que va a permitir que los que odiaban el "toque justo" se queden sin argumentos para sus críticas <sup>y</sup> los que amaban la adic ción que provoca el intentar continuamente pasar de esa secuencia en la que nos mata ese ente o caemos en tal agujero o pre-

> cipicio para ver las maravillas gráficas que nos siguen esperando, se froten las manos de impaciencia ante lo que dentro de muy poco van a po der experimentar. Porque los gráficos son tan buenos como es habitual en Ready Soft -no hay que olvidar que más de cuarenta dibujantes <sup>y</sup> animadores profesionales han utilizado todos sus conocimientos en

el arte del pincel para crear miles de per sonajes fantásticos-. Como sucede en Walt Disney, los personajes malos están muchísimo mejor realizados que los buenos, <sup>y</sup> como casi todos son malos, ya os podéis imaginar el resultado final.

No queremos olvidar, por último, mencionar la música <sup>y</sup> los efectos de sonido, que complementan a la perfección el impresionante aspecto gráfico de «Braindead <sup>1</sup> 3». Por momentos, nos ha dado la sensación de estar viendo <sup>y</sup> oyendo una película de dibujos ani mados de la factoría de Don Bluth, como lasrecientes «La princesa Cisne» o «El Guardián de las Palabras».

# Una histriónica historia

El argumento, cómico alcien por cien, es tan extravagante que casi se le podría poner la camisa de fuerza a su autor. Resulta que el

héroe, que tratare mos de hacer sobrevivir a infinitos peligros, se llama Lance Galahad, un muchacho larguirucho experto en informática, de un carácter alegre y alocado. Porque hay que estar más que loco para aceptar conectar un ordenador a In ternet sito en un castillo terrorífico. Pero el inocente de Lance anda algo corto de capital y no duda en aceptar el trabajito. Na da más encender la computadora, ya conectada a la red mundial, un gigan tesco cerebro inva de la pantalla de plasma. Un horri ble ser que planea dominar el mundo a través de Inter net. Y su nivel de inteligencia, cerca no a los mil puntos, nos hace temer que le va a costar poco llevar a cabo su pérfido plan. Como Lance ya no le sirve para nada, ordena a su quasimodo particular, que responde al nombre de Fritz, acabar con Lance de la forma que quiera, sugieriéndole su garfio.

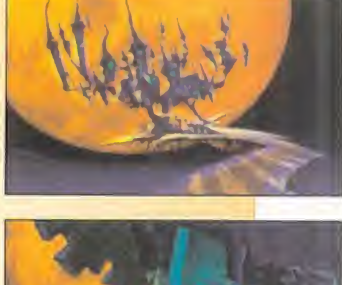

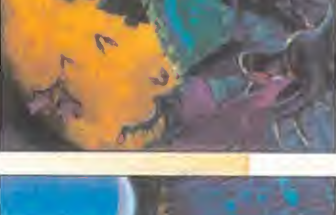

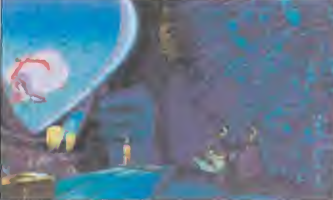

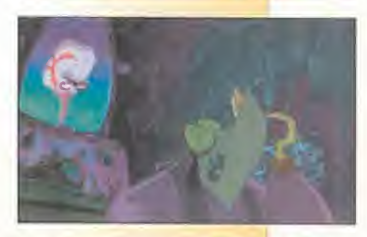

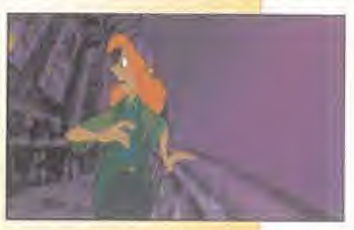

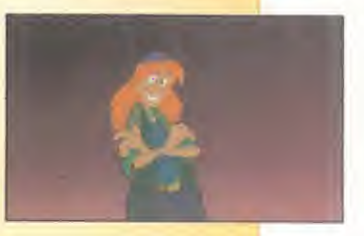

Nuestro protagonista -gracias a él, el mundo está en peligro- huye hacia el balcón para evi tar el abrazo mortal que quiere darle Fritz. Y aquí es justo cuando entráis en acción. Vuestro instinto debe guiaros a través de una sensacional aventura de dibujos animados . Per sonajes con raros nombres, unidos a cientos de seres extraños, tratarán de impedir que desconectéis la terminal del cerebro mortal.

 $A. T. I.$ 

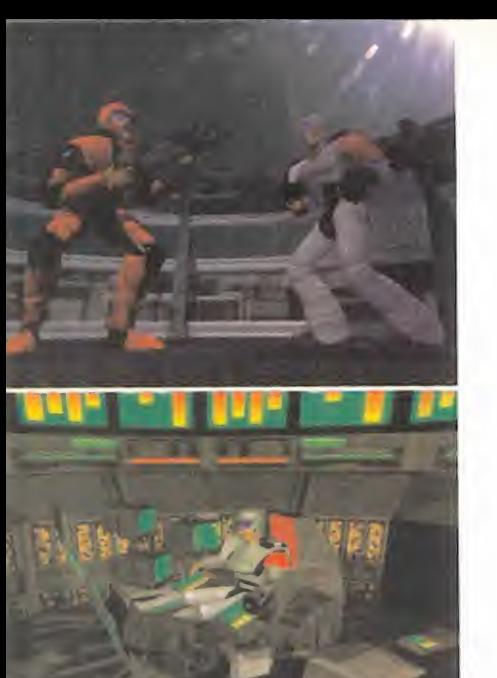

**SCI/THE 8TH DAY** En preparación: PC CD-ROM, MAC CD-ROM, **SEGA SATURN, SONY PLAYSTATION ESTRATEGIA/ACCIÓN** 

# GENDER WARS

DESDE LOS TIEMPOS DEL SIEMPRE QUERIDO AMIGA, HASTA HOY, THE 8TH DAY HA SIDO UN EQUIPO DE PROGRAMACIÓN QUE HA SABIDO COMBINAR EN SUS JUEGOS LAS DOSIS JUST<mark>AS Y NECESARIAS DE ORI-</mark> GINALIDAD, JUGABILIDAD, ADICCIÓN Y CALIDAD TÉCNICA PARA GOZAR DE UN RECONOCIMIENTO GENERAL ENTRE SUS COLEGAS DEL SOFTWA-RE. SIN EMBARGO, Y PESE A NO HABER TRANSCURRIDO DEMASIADO TIEMPO, NO HABÍAMOS VUELTO A SABER DE ELLOS DESDE QUE «HEIM-DALL II» HIZO SU APARICIÓN. HASTA HOY, REPETIMOS. HA SIDO DE LA MANO DE SCI, CUANDO ESTE GRUPO HA VUELTO A LAS ANDANZAS, PREPARANDO UNO DE LOS MAS ATRACTIVOS JUEGOS DE ESTRATEGIA VISTOS EN LOS ÚLTIMOS TIEMPOS, SIGUIENDO LA ESCUELA CREADA POR BULLFROG CON «SYNDICATE».

DISPONIBLE, SEGURAMENTE, ANTES DE FINAL DE AÑO, «GENDER WARS» LLEGA PARA DEMOSTRAR. UNA VEZ MÁS, LA SANA LOCURA DE ESTOS PROGRAMADORES, Y QUE ESTAMOS EN UN GÉNERO QUE DÍA A DÍA VA COBRANDO MÁS FUERZA.

> niendo unos cuantos tópicos sobre el género humano, combinándolos con cierta visión apocalíptica del futuro, una enorme dosis de humor, la potencia y calidad que ofrecen las estaciones SG, originalidad, y un considerable talento, tendríamos la receta que va a hacer de «Gender Wars», con gran probabilidad, todo un éxito. Ésto puede sonar muy fuerte, o no decir absolutamente nada, según como se quiera mirar. Por ello, veamos con más calma y detenimiento todo lo que concierne a este nuevo proyecto de The 8th Day y SCi.

## **A CONCIENCIA**

El pasado verano, cuando parte del equipo de Micromanía se desplazó hasta Inglaterra para contemplar in situ el desarrollo de los nuevos provectos de SCi, contemplamos ciertas escenas de un programa, durante las que varios grupos de "guerrilleros" cyberpunks desplegaban una acción vertiginosa e ininterrumpida en la que acababan, sin ninguna contemplación ni asomo de piedad, con un grupo rival integrado, única y exclusivamente por ... mujeres. A continuación, las estaciones Silicon asumían el protagonismo, con una serie de animaciones pre-renderizadas, que dejarían boquiabierto al usuario más exigente.

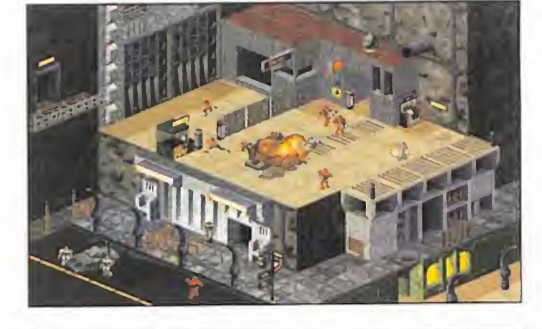

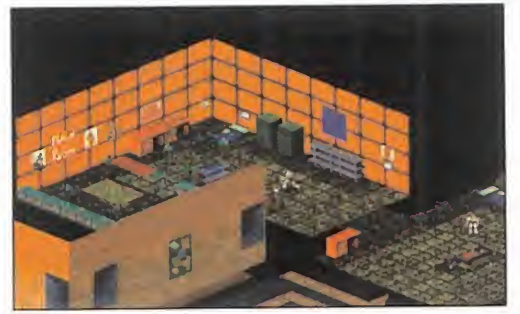

No hay ni que decir que todo aquello se correspondía con una versión, aún poco trabajada, de «Gender Wars». Pero éso era lo mejor. Sin ser un proyecto que se encontrara excesivamente avanzado, ya presentaba un aspecto excelente. Una demostración del concienzudo trabajo y el enorme esfuerzo que se estaba poniendo en lo que iba a definir este programa.

El argumento, además, se convierte en uno de los más curiosos ingredientes.

PREVIEW

AICRO (4) MANÍA

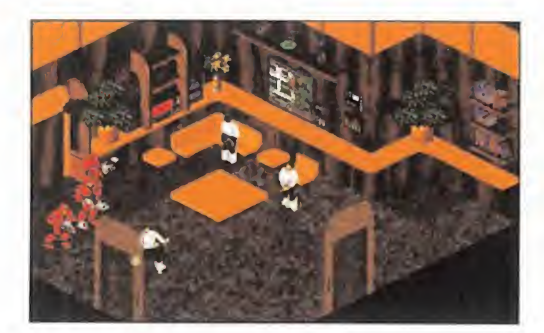

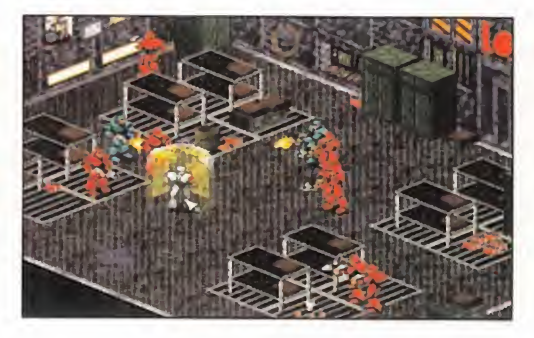

# ELLOS Y ELLAS

En el futuro, hombres <sup>y</sup> mujeres viven -es un decir- enfrentados entre sí, en una guerra sin cuartel que ya nadie recuerda por qué razones comenzó. Ambos géneros han desarrollado las técnicas militares necesa-

rias para pervivir en esta situación por tiempo indefinido. Ar mamento pesado, complejas estrategias concebidas con ayuda de la tecnología más sofisticada, <sup>y</sup> unos ideales basados en ciertos conceptos de machismo <sup>y</sup> femi nismo con los que, hoy en día, casi nadie reconoce en público identificarse, <sup>y</sup> que aparecen en cual quier momento.

¿Es posible una so ciedad semejante en el futuro? Dejemos volar la

imaginación y supongamos que sí. Y ah ra, lleguemos a «Gender Wars».

### SENTIDO DEL HUMOR

Técnicamente, «Gender Wars» va a convertirse en uno de los más logrados productos de The 8th Day <sup>y</sup> SCi. Repasemos alguna de sus características ya dadas a conocer.

La calidad gráfica, gracias al uso de resolu ción SVGA -en PC, al menos es seguro-, va a ser sobresaliente. La obsesión por el detalle que revelan las pantallas que aquí po déis ver, así lo demuestran. Aunque la op ción de VGA -algo de agradecer-, también estará disponible.

La enorme variedad de acciones, las 32 mi siones que integrarán el juego, la posibilidad de luchar en uno u otro bando -de machismo <sup>o</sup> feminismo exacerbados, nada de na da- <sup>y</sup> la sencillez que poseerá el interfaz de

usuario, aseguran horas <sup>y</sup> horas..., <sup>y</sup> más horas, de diversión.

Además, «Gender Wars» va a ser un juego que, aparte de proporcionar un enorme en tretenimiento -no habrá que ser, como en

**APPER REAR AREA** 

otros juegos, todo un experto en estrategia, aunque la dificul tad no será manca-, habrá que contemplar con un enorme sentido del humor. Así lo han hecho sus diseñadores <sup>y</sup> pro podréis ver en las se cuencias cinemáticas de la versión final. Como ejemplo, os contaremos un par de las que pudimos

ver en las oficinas de SCi. En la primera, un grupo de soldados se dispone a asaltar una de las fortalezas

controladas por las mujeres. Pero uno de ellos comienza a quedarse atrás y a andar zig zag. Al intentan tomar un ascensor, quedis s'entado justo al borroe. El borrachín del grupe mer de el equilibrio y che, dándose el control un enorme trompazo contra el suelo. La segunda tiene como protagonistas a las internacional mujeres. <mark>Dos</mark> guerreras intenta<mark>n escapar a co</mark>nf la carrera de una serie de hombres que las la la persiguen por as calles de una ciudad. Pero a la fr cierto instinto puede mas que el afán por salvar el pellejo, y al pasar delante de un es-serva caparate una de ell<mark>as f</mark>rena en seco y se **caparate** una de ell<mark>es</mark> queda mirando absorta unos vestidos. La sonrisa, y hasta la carcajada, ante se- la l mejantes escenas se hace inevitable. Y es all **la**n que, ya se sabe, por <mark>n uy hombre o muy mu-</mark> compo jer que se sea, ante todo hace falta tener **les** un gran sentido del humor.

MICRO ( MANÍA

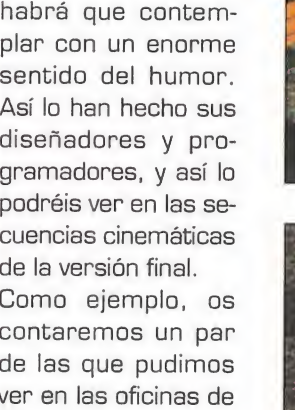

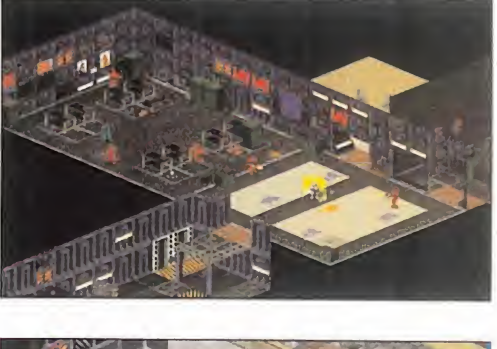

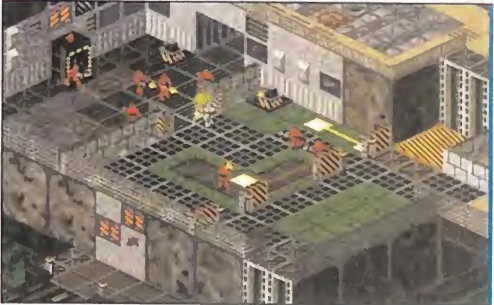

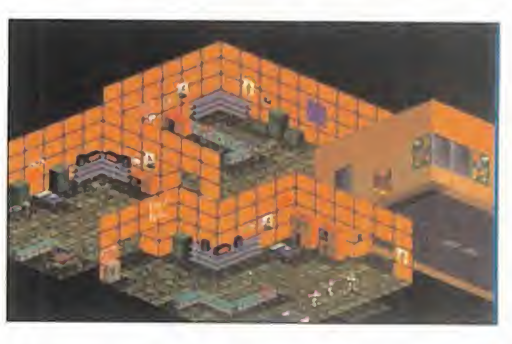

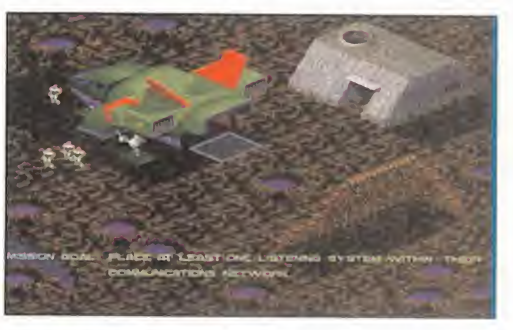

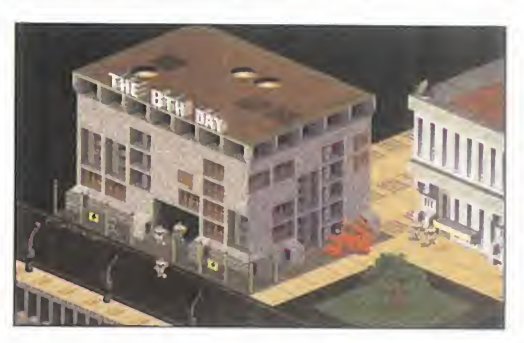

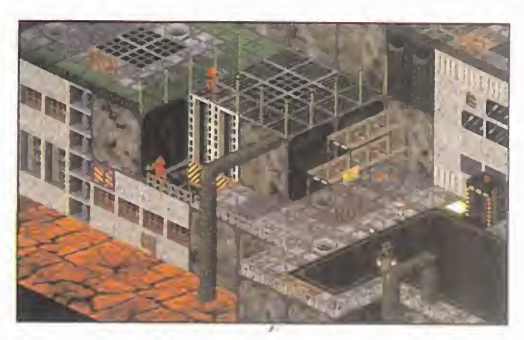

 $F.D.L.$ 

# **MECH** 31st CENTURY COMBAT

¿HAY ALGO MÁS EXCITAN-TE QUE "PILOTAR" UN GI-GANTESCO ROBOT DE COMBATE ARMADO HASTA LOS DIENTES? EN ACTIVI-SON, POR SUPUESTO, OPI-NAN QUE NO. POR ESO TIENEN YA LISTO «MECH-**WARRIOR 2», LA SEGUN-**DA PARTE DEL JUEGO DE COMBATE Y ESTRATEGIA MÁS DESCOMUNAL DE LOS ÚLTIMOS TIEMPOS. ESTA CONTINUACIÓN SE VA A CARACTERIZAR, SIN DUDA. POR EL GRAN DESPLIEGUE VISUAL QUE PODÉIS VER YA EN ESTAS PRIMERAS IMÁGENES QUE OS OFRE-CEMOS. NO EN VA-NO. PARA DIS-**FRUTAR AL** 100% DEL JUE-GO SERÁ NE-**CESARIO UN PEN-**TIUM. PERO QUE NO CUNDA EL PÁNICO. LOS CREADORES DE

**«MECHWARRIOR 2»** HAN PENSADO TAM-BIÉN EN NUESTROS "VIEJOS" 486.

# El regreso de los guerreros de acero

I tualitie opertualdad de jugar can la Oprimera, ante de Wie LWasson > sequramente quedaste entrarchado con su trements adiction. Nes que ponense a los mandos de un guerrero mecanico de semejantes proporciones es toda una experiencia. Però los de Activision no se han dormido en los laureles, y con la presentación de esta segunda entrega pretenden llevar aún más allá esta sugerente experiencia. Para ello, se han servido de las últimas tecnologías a todos los niveles, haciendo especial hincapie en los gráficos, el sonido y la posibilidad de que participen varios jugadores en la acción.

**ACTIVISION** En preparación: PC CD-ROM COMBATE / ESTRATEGIA

# **LA GUERRA CONSTANTE**

El arqumento del juego entronca pe fec-**Mini-ote con la anterior entrega. Nos val** mos a cheontrar en un mundo de querras constantes entre los diferentes clanes de querreros mecánicos que pueblen la galaxia. Y es que para estos luchadores la paz sólo se alcanza con la muerte...

El jugador se podrá unir a uno de los dos clanes principales, los "Jade Falcon" o los "Wolf", con el objetivo de llegas a convertirse en todo un luchador mecánico y combatir a su eterno e in migo siempre en un fantástico entorno tridimensional. Aunque ésto es solo una porte de lo que vamos a poder hacer en en dego, ya que también existirá la posibilidad de entrar directamente en una fase de accion en la que será posible ellique los clanes amigos y enemigos, así como el espenario de la batalla y el tipo de mitot en entrarán en liza, con el sevullo fin de aniquilarse los unos a los ou de

Pero quizá lo más a tra esante del juego lo constituye el provide unirse a uno de los ans clares principales para ser admittrador en la batalla e ir subiendo e salutores co la jerarquía million and you concerning, thas superamia and y, we movisings que se

nuestre quatri

nos in a reconniendo. En estas misiones que se llevarán a cabo sou e la superficie de los mas vanciontos escerantos planetanumber of donde el jurisdon debe-**The Inistrar sujdominio de les** who mes robots de los que dispo ne care et in fitmo de los alicientes de water mode ves mue podremos elegin every 15 modelos (te guerreros megamine con los mie contará el programa, iom la portbilidad de armarios a

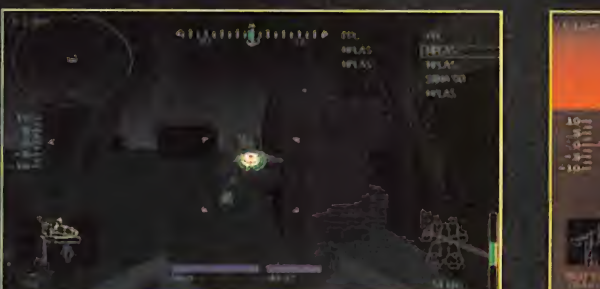

# UN PROGRAMA EXIGENTE

Disfrutar a tope «MechWarrior 2» nos va a costar empleo de un Pentium, como he mos dicho al comienzo, ya que, aunque el pro cesador mínimo reco mendado será un 486

DX2 con 8 Megas de RAM -ni uno menos-, en estos equipos, con todas las opciones gráficas al máximo, la velocidad de la acción será poco menos que insoportable. Por eso se va a incluir la posibilidad de ajustar tanto la resolución como el detalle de los gráficos, con lo que cada usuario podrá adecuar el juego a las características de su sistema. Las resoluciones soportadas serán tres: 320X200, 640X480 y 1024X768. Por supuesto, esta última opción, añadida al mapeado de texturas tridimensionales, ofre cerá unos resultados realmente espectaculares <sup>y</sup> pocas veces vistos en un videojuego de estas características.

Dtro aspecto a reseñar es el espacio que ocuparán en nuestro disco duro los titáni cos luchadores. Porque, haciendo honor a sus dimensiones, el programa ocupará, se gún la opción que escojamos, desde cuarenta a ciento "y pico" megas, para leer lo menos posible del CD durante la acción.

Por otro lado, los creadores de «MechWarrior», en lo referente al sonido, han optado por perfección musical: pistas de sonido di gital grabadas directamente sobre el CD. Esto hará que las batallas en tiempo real estén ambientadas con una música de cali dad insuperable, así como magníficos se rán los efectos especiales de sonido. El pa norama estereofónico mejorado conseguirá

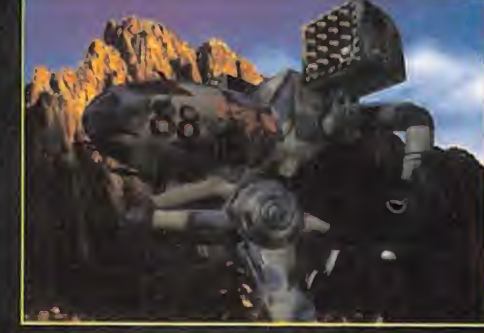

que giremos la cabeza cuando seamos ataca dos por un costado o nos costará creer que no tenemos un enor me cyborg sobrevolando nuestras cabezas Lo más espectacular será todo lo relacionado con el aspecto vi sual del programa. Por un lado, se ha me

jorado sustancialmente la sensación de "rea lidad virtual" -o como lo queráis llamar- a bordo de los robots, <sup>y</sup> por otro, se han in cluido animaciones cinematográficas tridi mensionales a toda pantalla que quitarán la respiración al más pintado.

# PERSPECTIVAS FUTURAS

En principio, «MechWarrior 2» estará dise ñado para un sólo jugador, y, aunque la ver sión inicial contiene una demostración del modo "multiplayer", no será hasta más adelante cuando estén disponibles nuevos es cenarios en los que podrán participar hasta ocho jugadores mediante la utilización del modo de combate por red, bajo el nombre de "NetMech". En éste, además, se podrá jugar individualmente o por equipos.

Pero lo mejor lo hemos dejado para el final. Porque si antes hemos hablado de realidad virtual entre comillas, cuando el juego salga al mercado, se podrán adquirir por separado las llamadas "i-glasses", es decir, unas gafas de auténtica R.V. que, unidas a un buen joystick, constituirán la mejor manera de disfrutar con «MechWarrior 2».

Muy pronto, los guerreros mecánicos inun darán, de nuevo, nuestros monitores.

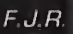

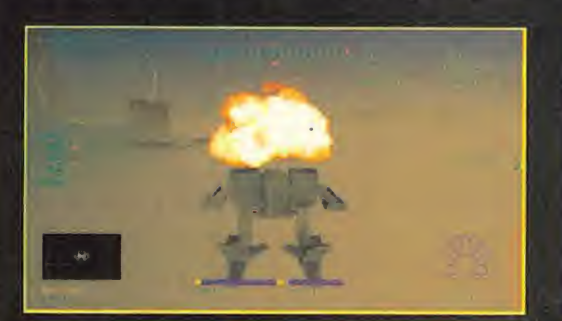

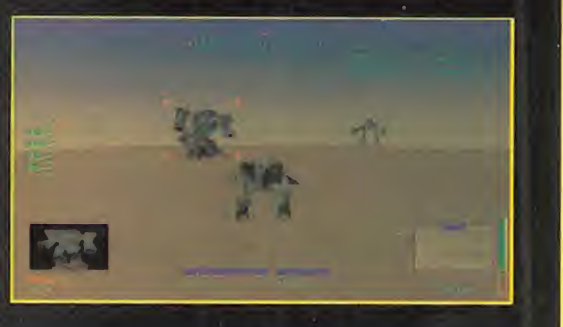

# **CUESTIÓN<br>DE RESOLUCIÓN**

Estas tres pantallas parecen la misma, pe ro no loson. Si os fijáis atentamente podréis daros cuenta de la diferencia que supone jugar en cada una de las tres resoluciones gráficas que soporta «Mech-Warrior 2». La primera pantalla presenta una resolución VGA estándar de 320X200 pixels, mientras que la segunda, ya en 50 perVGA tiene una resolución de 640X480 Por último, y sólo recomendada para usuarios de Pentium, existe la posibilidad de lugar en modo SVGA de 1024X768 pixals Ésto, unido al resto de opciones de contiguración gráfica, como el detalle o el mapeado de texturas, hace que podamos adecuar el entorno tridimensional que presenta «MechWarrior 2» a las características de nuestro sistema. Eso si, siempre a partir de un DX2.

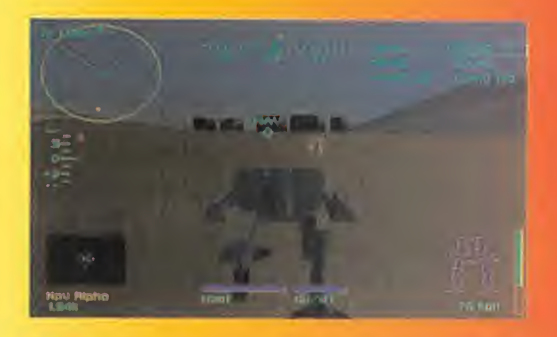

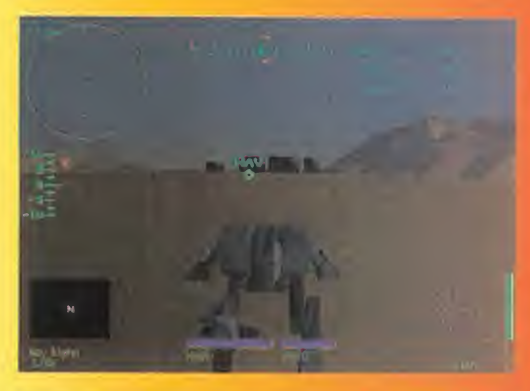

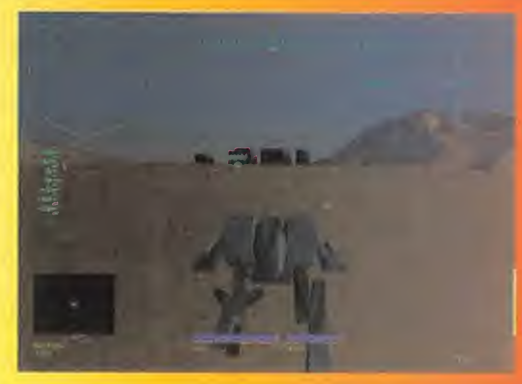

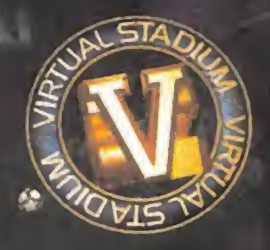

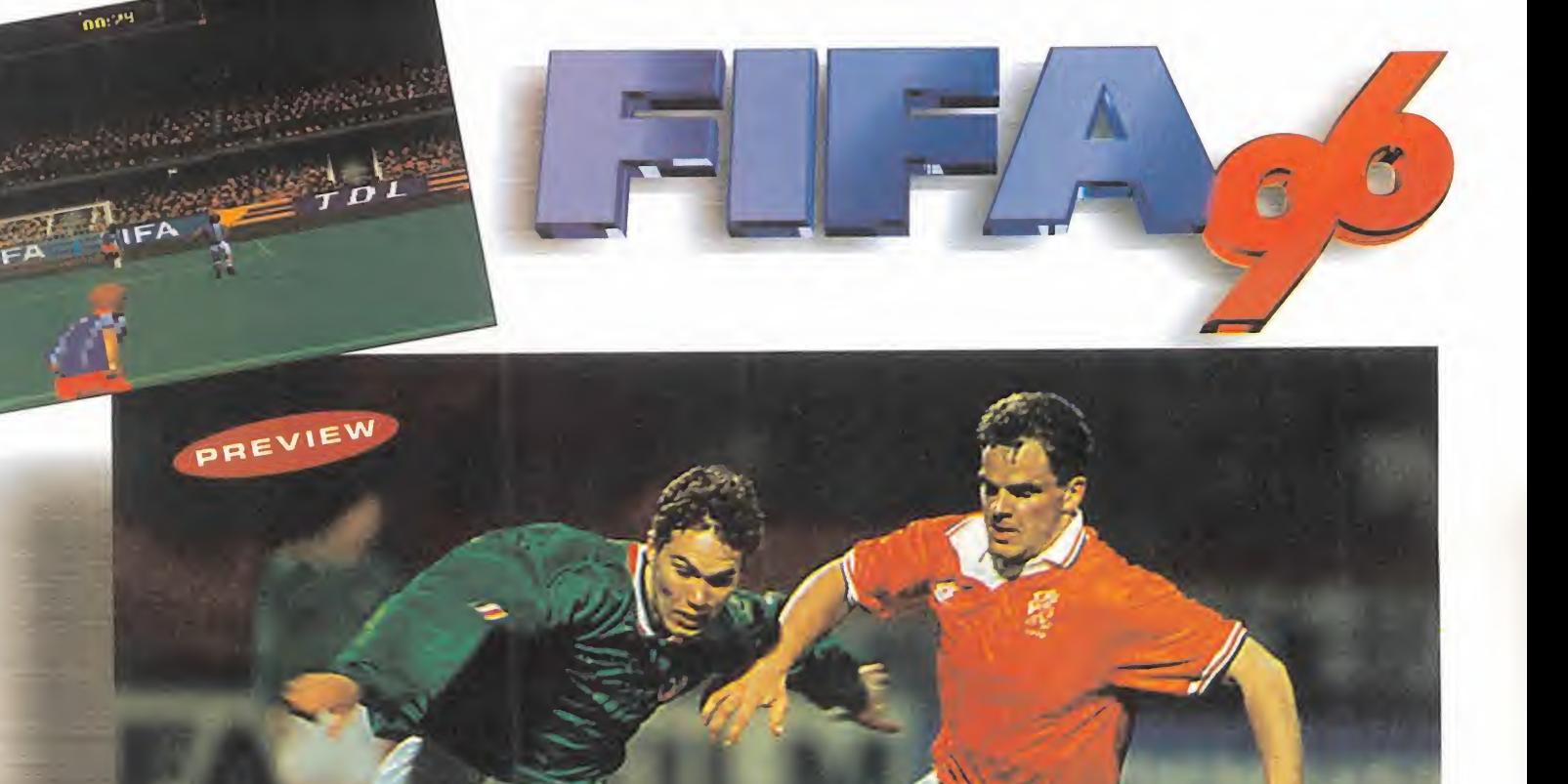

**EA 0** 

**EA SPORTS** En preparación: PC CO-ROM SIMULADOR DEPORTIVO is-

YA FALTA MENOS. EL PROYECTO EN EL QUE HA ESTADO TRABAJANDO LA DIVISIÓN CANAdiense de Electronic Arts durante más de un año está dejando de ser éso, un PROYECTO, PARA CONVERTIRSE EN UNA REALIDAD PALPABLE POCO A POCO. EN BREVE, LOS AFICIONADOS AL BUEN FÚTBOL PODREMOS DISFRUTAR EN NUESTRA CASA CON EL QUE POSIBLEMENTE SEA EL MEJOR JUEGO BASADO EN EL DEPORTE REY REALIZADO HASTA LA FECHA. Y RAZONES ES QUE NO LE FALTAN.

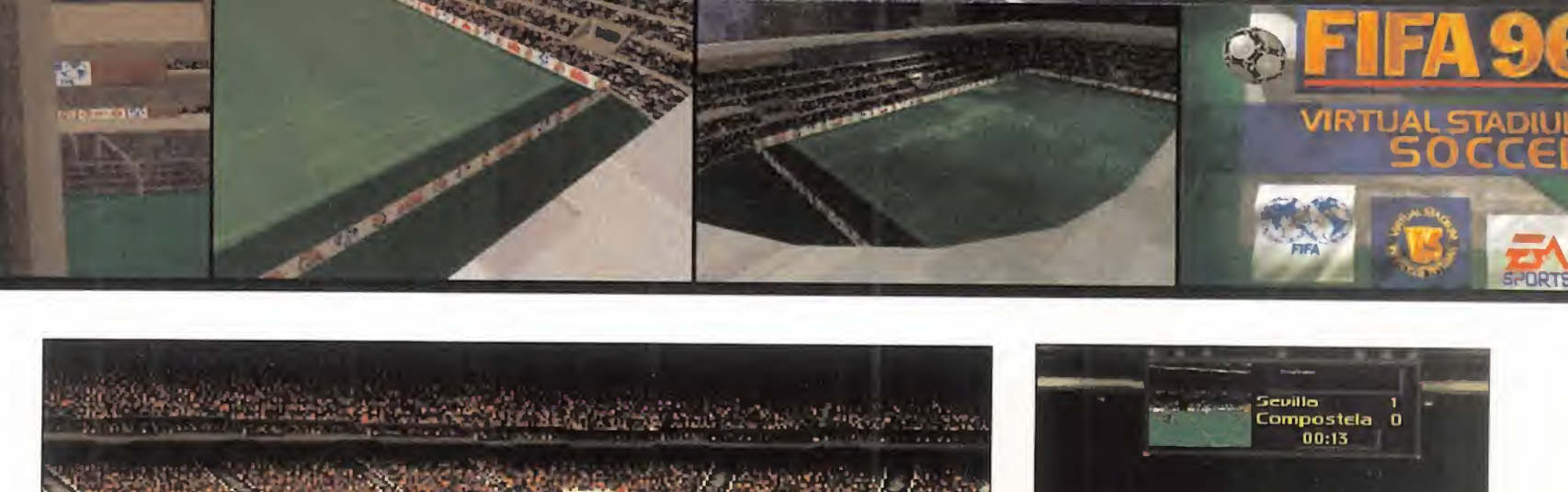

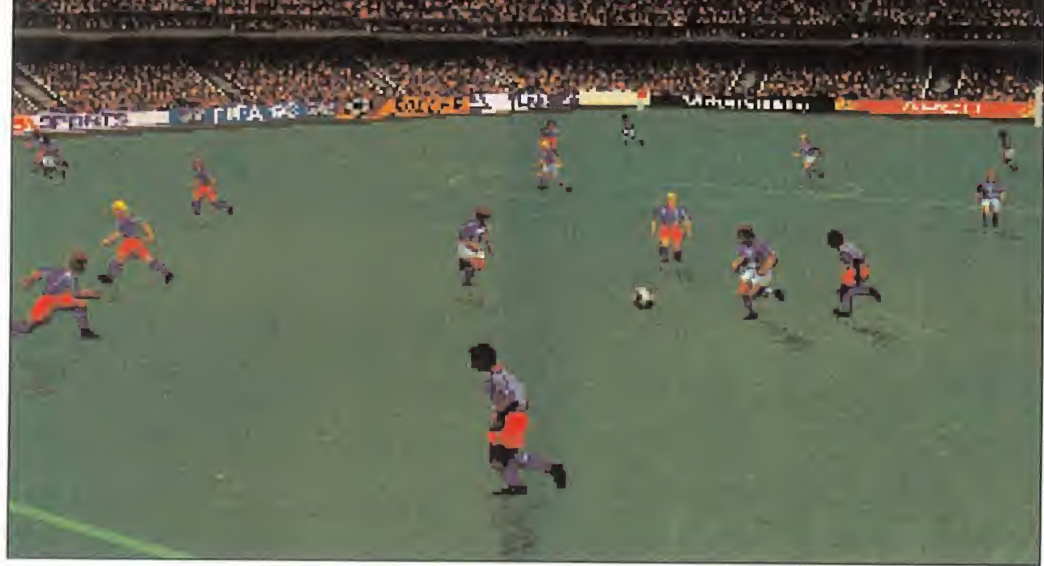

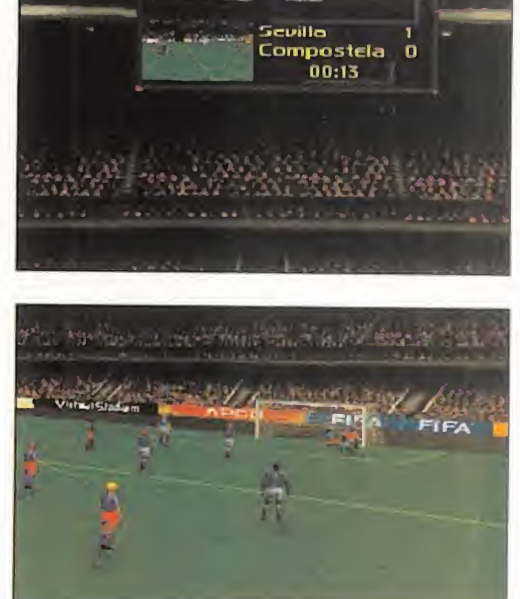

Electronic Arts desde sus oríge-<br>
nes es por la realización de pro-<br>
gramas de una calidad especta-<br>
cular. Todos sus juegos han sido<br>
capaces de arrancar del usuario algún <sup>i</sup> por algo se ha caracterizado Electronic Arts desde sus oríge nes es por la realización de pro gramas de una calidad espectacular. Todos sus juegos han sido gesto de asombro en un momento determinado. Y es que EA sólo lanza al mercado programas de gran calidad. No se dedican a realizar algunos buenos juegos al año, completando el cupo con alguna que otra mediocridad. Es por ello que con tan sólo ver el logo de EA en la caja de algún programa ya podemos estar seguros que no nos va a defraudar en absoluto.

## UNA MARAVILLA LLAMADA "VIRTUAL STADIUM"

«FIFA International Soccer 96» será, sin duda, uno de los acontecimientos de los próximos meses. Sólo tenéis que echar un vistazo a las imágenes que acompañan a estas líneas para que os deis cuenta de lo que os decimos. Para empezar, el programa estará presentado en seis idiomas dis tintos, entre los que lógicamente estará elespañol. Las opciones que tendremos a nuestra disposición nos permitirán, además de configurar el programa acorde con las características de nuestra máquina, elegir el modo de juego de entre los cuatro que tendrá: práctica, amistoso, liga o

# El fútbol hecho arte

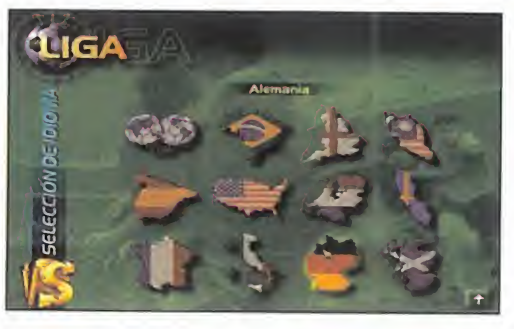

campeonato. Hasta aquí, nada que haga a «FIFA International Soccer 96» diferente de otro juego de este estilo, ni tampoco de los desarrollados previamente por EA. Las principales diferencias vendrán dadas por el desarrollo de los encuentros.

Con "Virtual Stadium" el jugador se sentirá como si estuviese dentro de un estadio de verdad, disputando un partido de fútbol real.

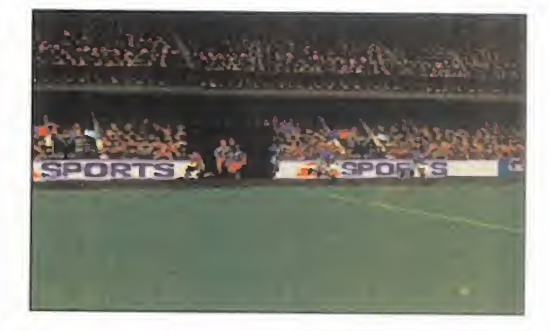

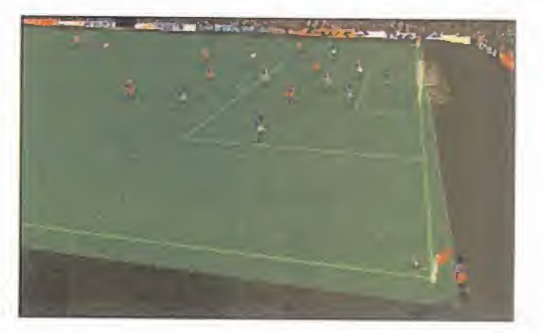

Para empezar, hay que destacar la mejora que supondrá el hecho de que se ha pasado de disponer de una única perspectiva desde la que podremos ver el desarrollo del encuentro. Para la ocasión, tendremos a nuestra disposición un total de siete cámaras desde las que podremos ir viendo evolucionar el desarrollo del partido; algo que ha sido posible

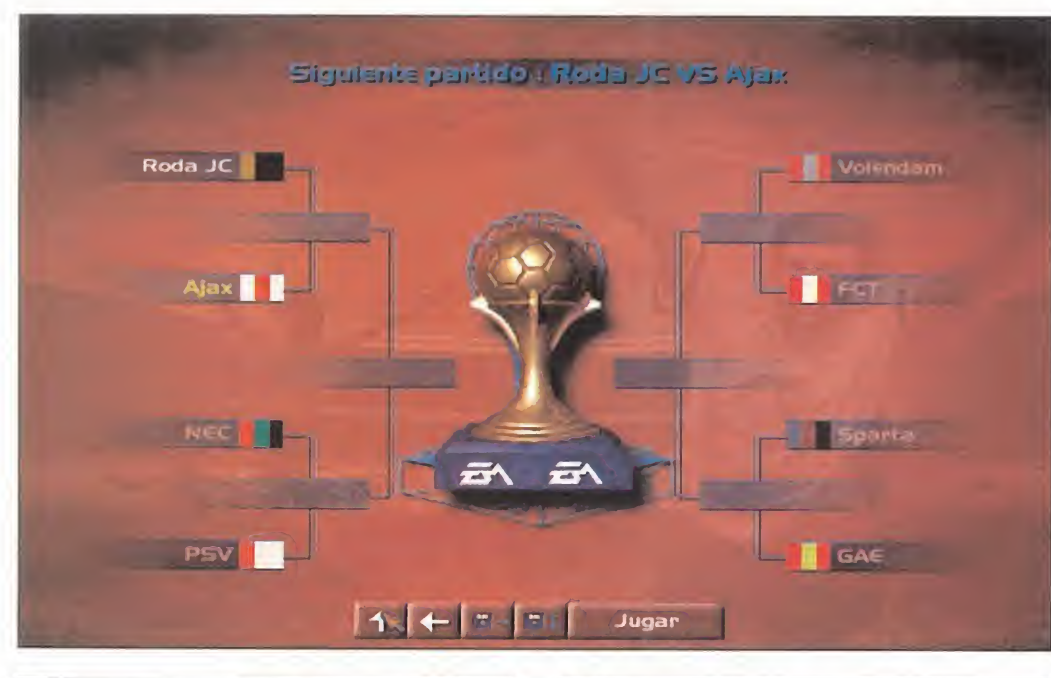

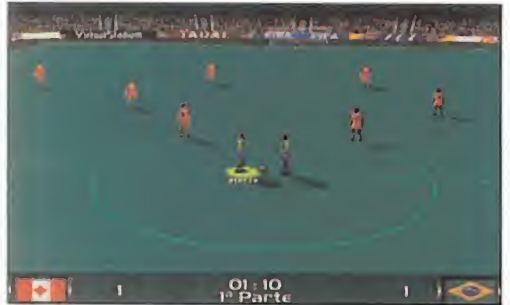

únicamente gracias al empleo de un nuevo sistema creado por EA Sports llamado **CTORNEO** "Virtual Stadium", gracias al cual se con sigue que el jugador se sienta dentro de un estadio de verdad, disputando un partido de fútbol real. Es algo que, por loque hemos podido, ver lo han conseguido de una forma más que sobrada, <sup>y</sup> que estamos seguros hará soltar alguna que otra admiración a aquellos de vosotros cuando lo veáis. Las diferentes cámaras flotarán por el estadio en función de la posición del balón <sup>y</sup> los jugadores, consiguiendo un realismo como nunca antes se había logrado.

# NADA SE HA DESCUIDADO

Sin embargo, los gráficos del entorno del estadio no es el único aspecto novedoso que posee «FIFA International Soccer 96». Para la realización de las animaciones se ha recurrido a un proceso de captura de vídeo digital, en el que el movimiento de un jugador real se grababa a la escalofriante velocidad de 120 frames por segundo -las películas de cine "se mueven" a tan sólo 30 frames por segundo-. Sin embargo, en la actualidad, no existen plataformas domésticas en las que se pueda

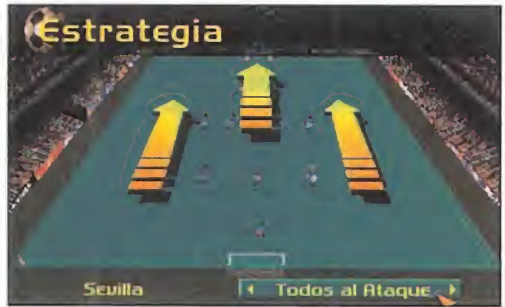

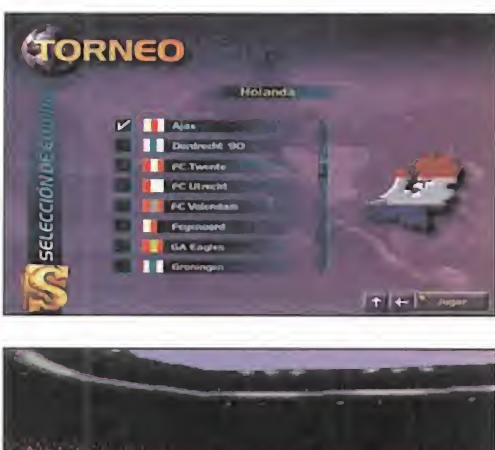

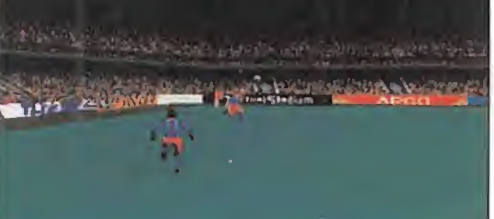

utilizar tal cantidad de imágenes, de modo que se reducen <sup>a</sup> cerca de 30 en las máquinas más rápidas, desechando 3 de ca da 4 frames. El proceso de selección es cuidado al máximo, pues en la correcta elección de los frames reside que la ani mación de los jugadores sea realista o no. Mención aparte merece el sonido. El equipo encargado del tema contó para la ocasión con un material de digitalización

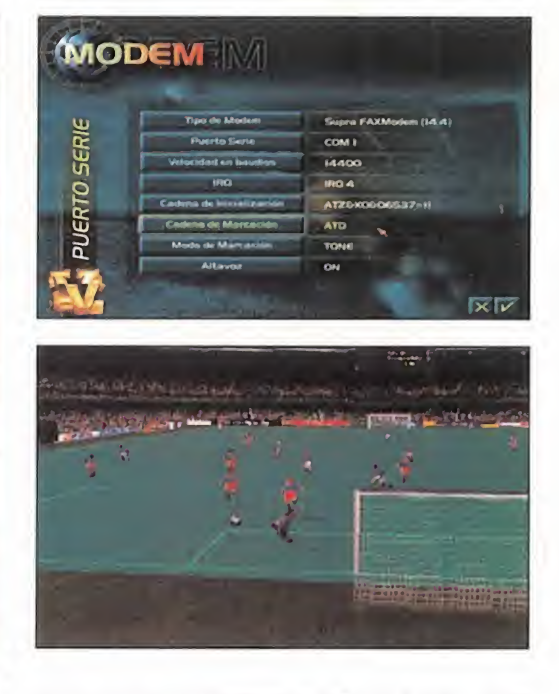

que más quisieran para sí algún que otro grupo de música de la actualidad. Digitalizaron todo tipo de sonidos, desde los golpes al balón hasta los cánticos de todos los equipos presentes en el programa coreando los nombres de sus jugadores, pasando por lagrabación del nombre de cada jugador en cuatro to nos diferentes, cada uno pensado en fu ción de la acción que pueda realizar en el partido. A ésto le añadieron frases in termedias que <sup>a</sup> modo de comentario sirven para narrarnos el desarrollo del partido de viva voz según se van sucediendo las jugadas. Pensar que ésto, jun to al "Virtual Stadium" ya por sí solos, sería igual que ver un partido de fútbol por televisión.

# CONJUNTOS PARA TODOS LOS GUSTOS

La última de las sorpresas que nos aguardarán en «FIFA International Soccer 96» será la inclusión de los equipos reales de las primeras ligas de los países más importantes del mundo, entre los que se en contrará, además de España -o acaso lo habíais puesto en duda-, Francia, Alemania o Italia, entre otros. Para completar ésto, también están incluidas las selecciones nacionales de prácticamente la to talidad del mundo. Todos estos equipos con los nombres de los jugadores reales, que de todas formas podremos cambiar para incorporar las novedades que el pro grama no recoja. Aunque visto lo visto, no creemos que a los chicos de EA Sports se les pase ningún detalle.

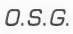

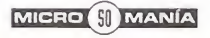

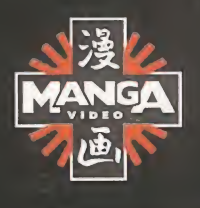

**CAPCOM** 

A partir del 27 de octubre, STREET FIGHTER II defará de ser sólo un juego.

película d

e animación

Reserva ahora la película del año.

l a

# Así se está haciendo

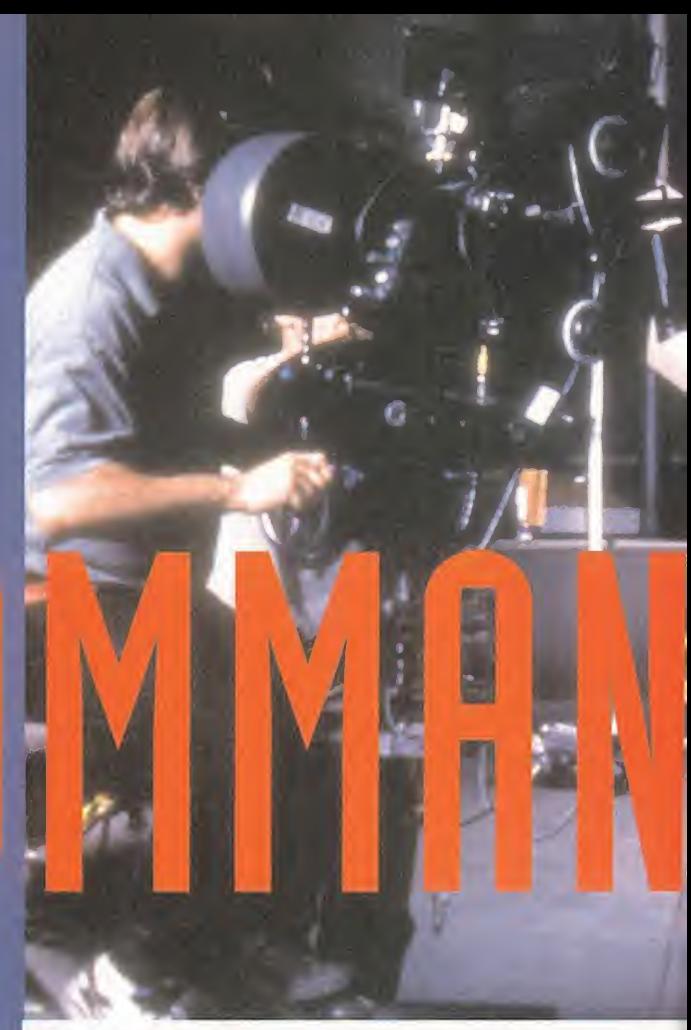

# Mucho más que un videojuego

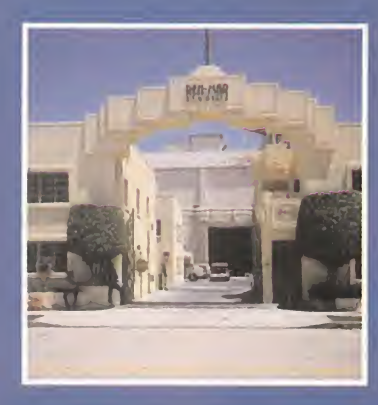

VARIOS MILES DE KILÓMETROS SEPARAN MADRID DE LA COS-TA DESTE NORTEMERICANA. ALLÍ, EN HOLLYWOOD, HA TE-NIDO LUGAR UN ACONTECI-

MIENTO MUY ESPECIAL PARA EL MUNDO DE LOS VIDEOJUEGOS. CHRIS ROBERTS, VICEPRESIDEN-TE DE ORIGIN, HA DIRIGIDO EL RODAJE DE UNA NUEVA PARTE DE LA MÁS FAMOSA SAGA ESPACIAL DE TODOS LOS TIEMPOS. SEÑORAS Y SEÑORES, CON USTEDES, «WING COMMANDER IV».

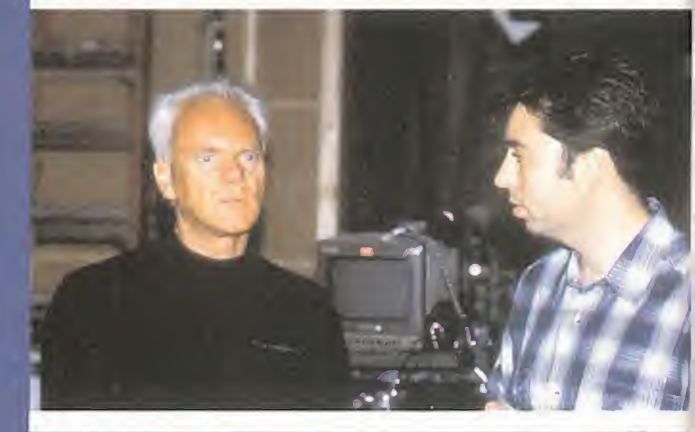

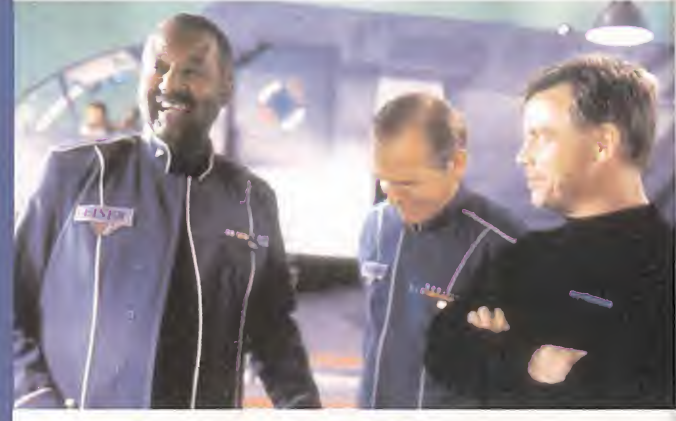

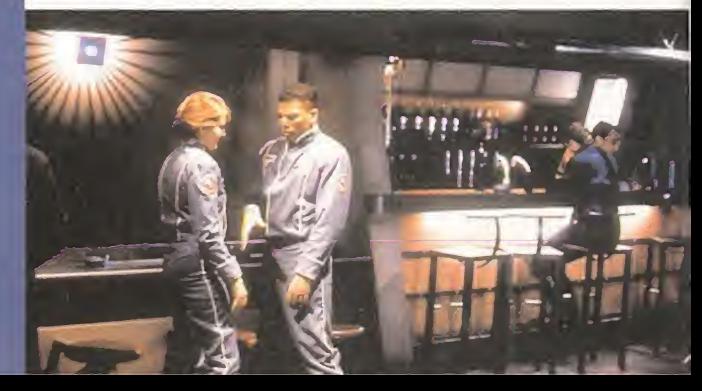

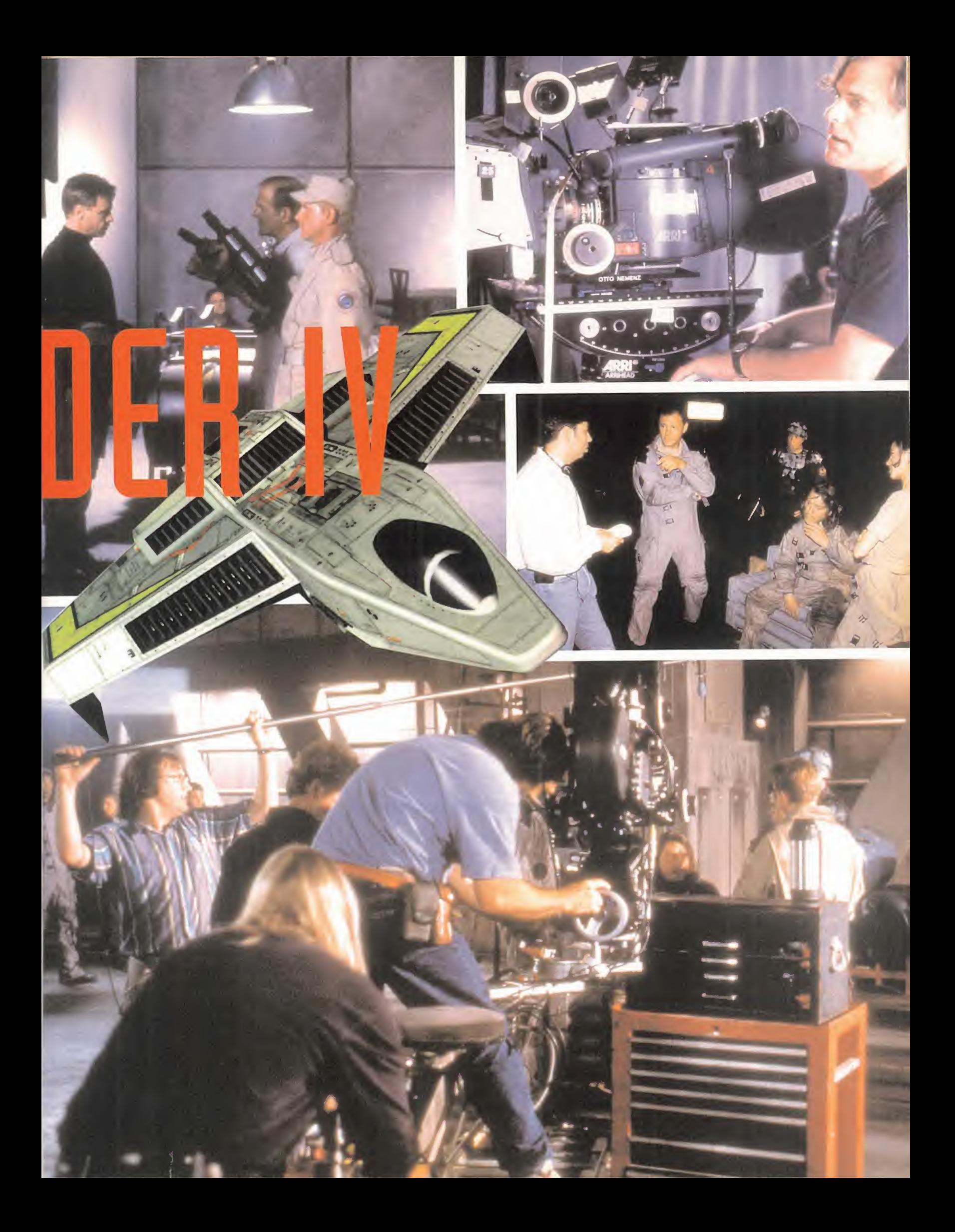

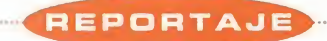

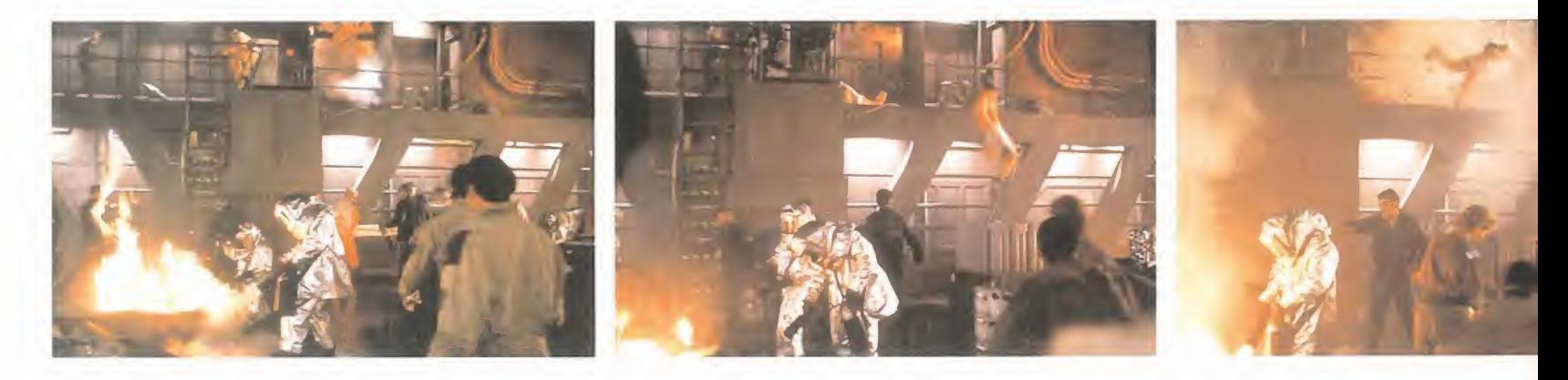

ace ya más de un año que el rodaje de «Wing Commander III» tu vo lugar. Se trató de un experimento. Experimento para ver si era rentable juntar un plantel de estrellas cinematográficas para convertirlas en protagonistas de un juego de ordenador. El resul tado fueron cuatro CD-ROMs que

nos trasladaron a una lejana galaxia <sup>y</sup> <sup>a</sup> una batalla interminable contra una sangrienta raza de felinos extraterrestres. La aventura de Origin dio un resultado mucho mejor que el esperado: cientos de miles de copias de «Wing Commander III» se vendieron por todo lo largo <sup>y</sup> ancho de América, Europa, Asia <sup>y</sup> Oceanía, convirtiéndose, junto a «Rebel Assault» de LucasArts, en un programa imprescindible para todos los que estamos metidos en ésto.

## DE NUEVO EN HOLLYWOOD

En vista del éxito, Chris Roberts <sup>y</sup> Origin decidieron continuar la saga con una nueva súper producción. El guión fue encar gado a dos expertos guionistas de Hollywood, Frank de Palma <sup>y</sup> Terry Borst; juntos <sup>y</sup> bajo la atenta mirada de Mr. Roberts crearon un largo texto, cerca de mil páginas, que se ha convertido -para cuan do leáis estas líneas el rodaje ya habrá fi nalizado- en Wing Commander IV. Para esta nueva producción más digna de

Hollywood que de una empresa dedicada a la realización de juegos de ordenador se ha contado con un extraordinario reparto, básicamente el mismo que trabajó en la ver sión anterior. Así, Malcolm McDowell -«La Naranja Mecánica», «Los Pasajeros del Tiempo», «El Beso de la Pantera», «Calígula» <sup>y</sup> muchas otras inolvidables películas-Mark Hamill -«La Guerra de las Galaxias», «El Imperio Contraataca», «El Retorno del Jedi», «La fuerza del Viento»...-, John Rhys-Davies -el inefable Salá de las películas de Indiana Jones-, <sup>y</sup> Tom Wilson, el malvado "Biff" de la serie «Regreso al futuro», se reu nieron durante ocho largas semanas de fil mación para recrear de nuevo el universo de «Wing Commander».

«WC IV» cobró vida en los estudios Ren mar de Hollywood, <sup>y</sup> hasta allí nos despla zamos para realizar este reportaje. Durante día <sup>y</sup> medio compartimos con los actores su duro trabajo. La jornada en Ren-mar comienza a las siete de la mañana <sup>y</sup> finaliza a las siete de la tarde, de lu nes a domingo, con una única pausa de alrededor de dos horas para dar cuenta de una suculenta comida que prepara el "catering" de los estudios.

# EL PRECIO DE LA FAMA

A Chris Roberts se le notaba cansado, pre ocupado quizá por la enorme responsabilidad de llevar a cabo un proyecto de varios millones de dólares. El resto del personal estaba más descansado. No en vano, sólo son responsables de su propio trabajo. Tanto Malcolm McDowell como John Rhyes-Davies habían terminado su parte <sup>y</sup> por lotanto no estuvieron presentes en nuestra cita. El trabajo en un "set" de cine es verdaderamente agotador, las escenas, de apenas un par de minutos de duración, se repiten una <sup>y</sup> otra vez hasta que el director las da por buenas. Mientras se rueda, desde el grito de "rodando" -"rolling" dicen ellos- hasta la voz de "corten" -"cut" en inglés- hay que estar en completo silencio. No se puede ni tan siquiera caminar para que no se recoja ningún ruido de fondo aje no a la película. Imaginaros lo que pueden ser casi 12 horas en silencio hasta que te llegue el turno de actuar en escena. Así, los extras y los segundos actores pasaban el tiempo dormitando, leyendo bajo la luz de una trémula linterna o "picoteando" en la enorme bandeja de fruta <sup>y</sup> chocolate que el "catering" renovaba cada poco tiempo.

La película se rodaba en dos enormes naves. En la primera había una reproducción tamaño natural de parte de la nave en la que transcurrirá la aventura y un pequeño "set" que, al menos en los días en que asis timos al rodaje, fue el bar en el que los tri pulantes descansan entre batalla <sup>y</sup> batalla. Piezas de zonas que al haber sido desmontadas resultaban irreconocibles salpicaban el estudio aquí y allá, dándole un aspecto de desván olvidado excepto por laluz <sup>y</sup> el remolino de gente que se agrupaban en la zona de rodaje. En la segunda nave, más pequeña que la primera, se filmaron todas las escenas estáticas, desde las supuestas imágenes de televisión hasta los mo mentos en los que los tripulantes están en frascados en una pelea espacial. Allí descubrimos la cabina de uno de los cazas de combate en el que nuestros héroes realizarán sus hazañas.

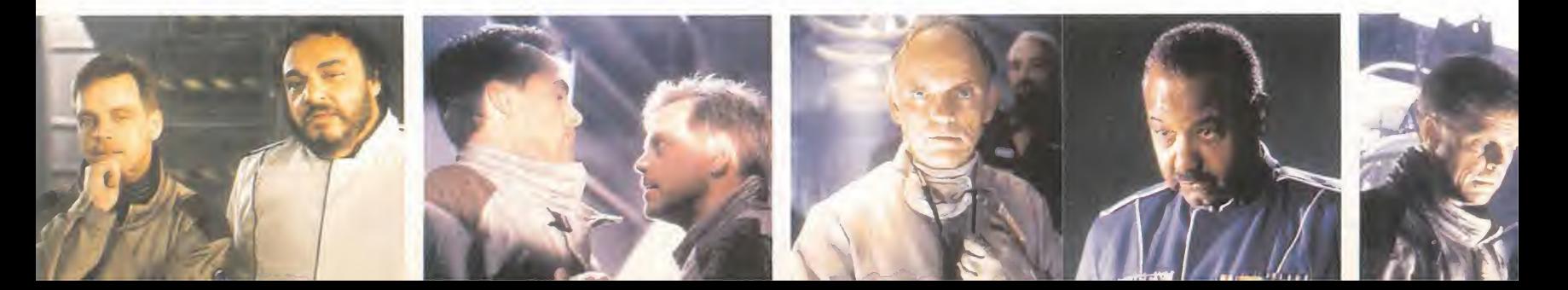

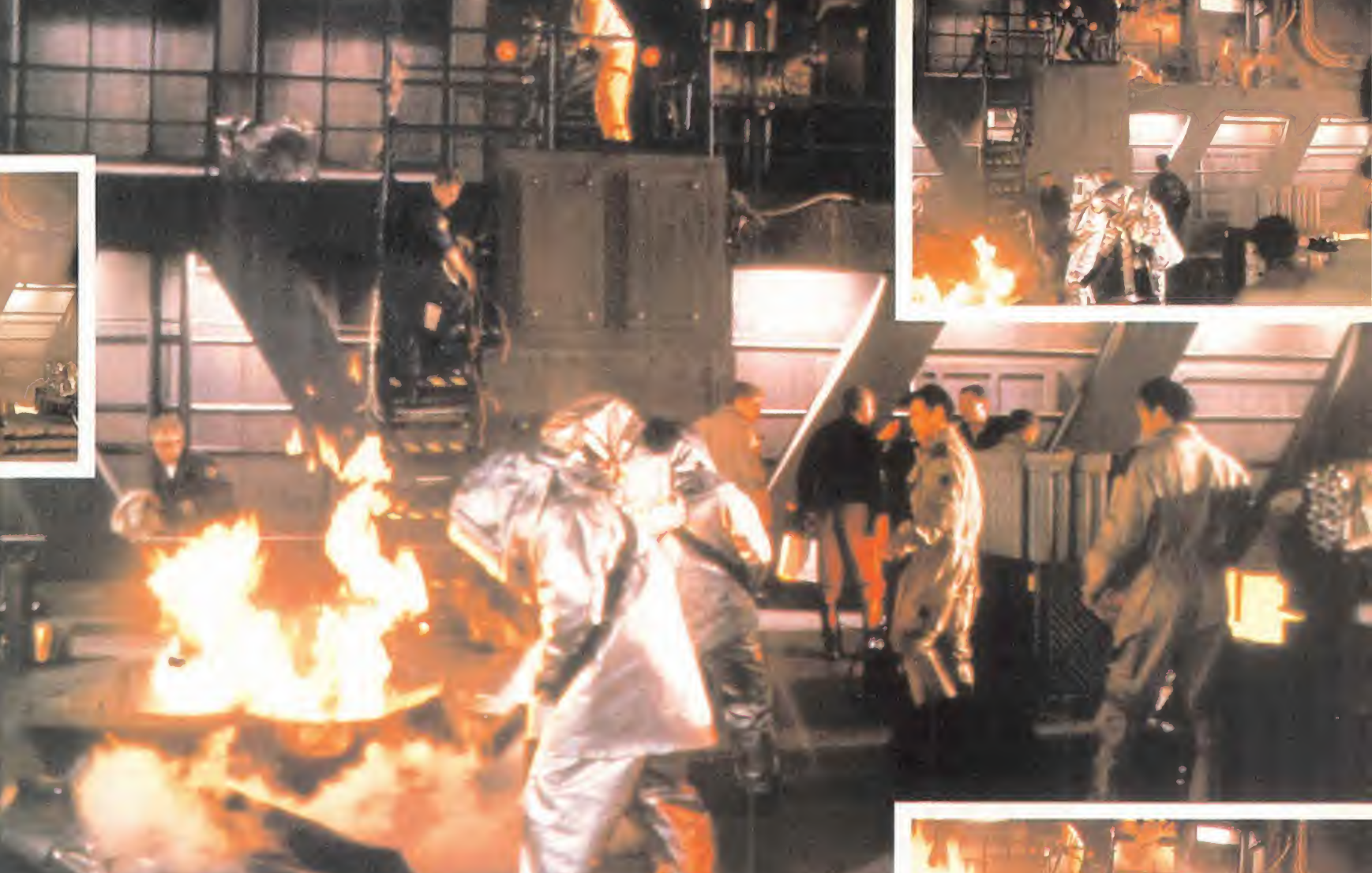

#### UNOS GATOS DE OOS METROS OE ALTURA

Poco Kilrathi pudimos ver en el rodaje -en otra parte de este artículo podéis descubrir el motivo-, pero sí asistimos a la fugaz aparición de Hobbes, el amigo de Christopher Blair, o lo que es lomismo, Mark Hamill, un enorme gato articulado que casi chocaba contra el techo del supuesto "café espacial". Para aumentar la estatura de los Kilrathi, los actores utilizan una es pecie de piernas artificiales que les pro porcionan una perspectiva superior a los dos metros de altura, para que un Kilrathi hable la cosa se complica. Las cabezas de los sanguinarios gatos son de látex <sup>y</sup> están montadas sobre un esqueleto metálico; un especialista mueve dos palan cas <sup>y</sup> los músculos metálicos responden a sus órdenes. El resultado es asombroso. La verdad es que un día <sup>y</sup> medio da poco

de sí.Entre entrevistas <sup>y</sup> sesiones foto gráficas pasaron nuestras treinta <sup>y</sup> seis horas. Nos quedamos con ganas de hablar mucho más con los protagonistas, <sup>y</sup> sobre todo de ver el juego. Hasta el mo mento no hemos visto ni una sola imagen de lo que será a finales de este año «Wing Commander IV». Tampoco se han dado muchos detalles de lo que será el programa, y tampoco conocemos a fondo el argumento, todo está siendo realizado en un estricto secreto. Un secreto que estamos seguros dará como resultado uno de los mejores juegos de ordenador de los últi mos años. La culminación de una saga espacial que... ¿tendrá continuación? Parece ser que sí, pero os dejamos que leáis el resto del reportaje para descubrir muchas más cosas interesantes. Que la fuerza os acompañe, ¿o eso era de otra película?

J.G.V.

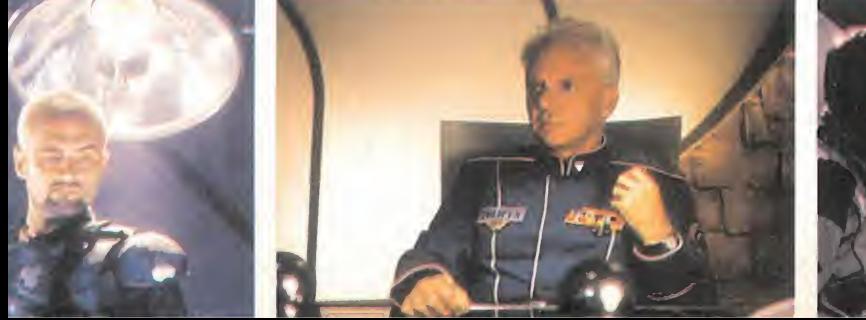

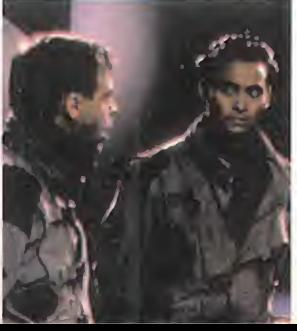

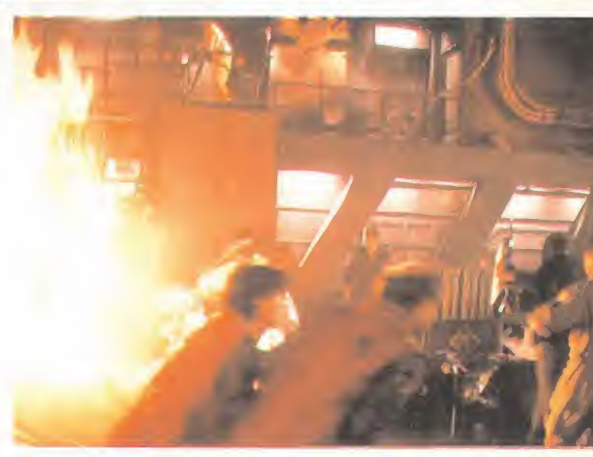

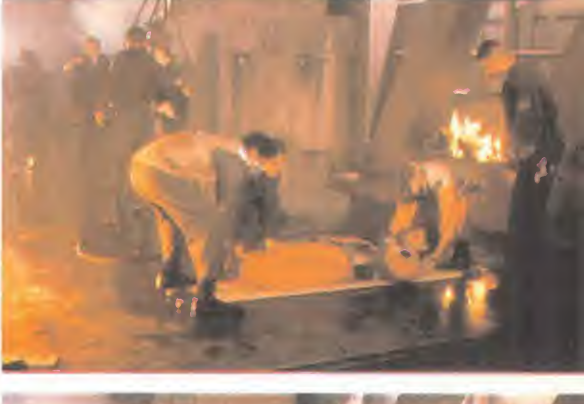

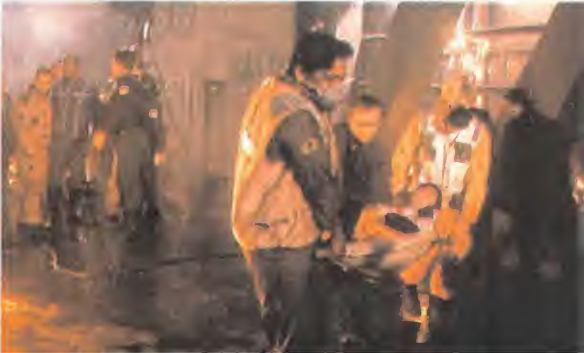

# «Rodar un videojuego es más divertido que hacerlo para una película»

Mark Hamill nos concedió unos minutos para responder a nuestras preguntas. Vestido con el mono azul de piloto, se sentó frente a los "ti gres" de la prensa dispuesto a caer acribillado a cuestiones.

MICROMANÍA: ¿Qué tal resulta la experiencia de trabajar en el mundo de los videojuegos?

MARK HAMILL: Como ya sabréis ésta no es mi primera experiencia con los jue gos de ordenador. Por el momento, le he puesto voces a otros dos programas, «Gabriel Knight, sins of the fathers» y «Full

Throttle» y he actuado en «Wing Commander III, heart of the tiger». Lo que mejor puede definirlo es que es una experiencia apasionante. Tengo la suerte de que me guste mi trabajo y rodar un vi deojuego; es más diverti do que hacerlo para una película.

#### MM.: ¿Juegas con "tus programas"?

MH.: Hasta el momento del rodaje de «Wing Commander III» mi expe-

riencia con los ordenadores y consolas era nula, tan nula que cuando comencé a usar una consola era incapaz de durar vivo más de 10 segundos en ningún juego. Tras el éxito de «Wing Commander III» decidí que lo menos que podía hacer era ver que tal "daba" en la pequeña pantalla y me dispuse a librar una tremenda batalla con los Kilrathi. Batalla que he perdido innumerables veces pero en la que voy mejorando. Lo prometo.

### MM.: ¿Cuáles son los próximos proyectos que tienes?

MH.: Seguro que os referís <sup>a</sup> si tengo más proyectos informáticos en la cartera. Pues no, de momento; la verdad es que tras el rodaje de «Wing Commander IV» tengo

intención de tomarme un año sabático y preparar unas cuantas cosillas que tengo en mente para el cine en 1996.

MM.: ¿Resulta muy complicado un ro daje como «Wing Commander IV»? MH.: Definitivamente, sí. La principal di ferencia entre una película es que ésta no

es interactiva. A pesar de que el rodaje no sigue el orden cronológico que se puede ver en el resultado final, cada personaje tie ne muy bien definido su papel y actúa en consecuencia. En « Wing Commander IV» no ocurre así. Me explico: si haces el papel de un policía in corruptible en el cine y alguien te ofrece un so borno, éste no lo acepta; si algo similar ocurriese en una película interacti va la opción de aceptarlo

<sup>o</sup> no la tendría el jugador y el actor tendría que filmar las dos secuencias. Éso hace muy difícil meterse en un papel como el de Christopher Blair.

### MM.: ¿Volverías <sup>a</sup> trabajar con el equipo de «Wing Commander IV»?

MH.: Chris es un director muy profesional. Parece haber nacido para ésto y el resto del equipo son una gente estupenda. Me gustaría seguir colaborando con ellos, si están contentos conmigo. Pero éso se lo tendréis que preguntar al resto de mis compañeros de rodaje.

...Y Mark Hamill es rescatado por elayudante de dirección para seguir con su trabajo.

**MICRO** SS MANÍA

# Mark Hamill EL ARGUMENTO DE

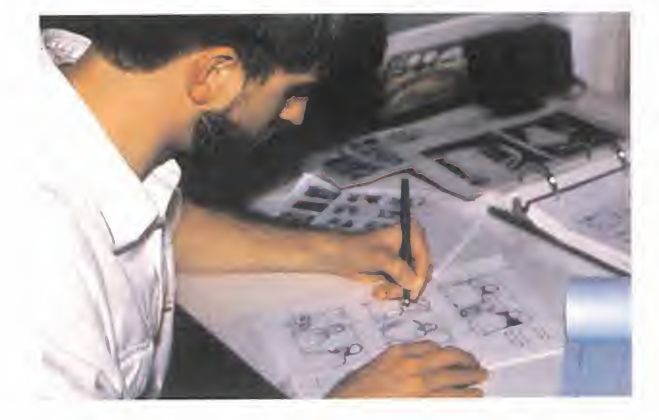

n esta ocasión los Kilrathi van a apare-<br>cer muy poco en la aventura. Sólo uno<br>de ellos tendrá cierto protagonismo en<br>a misma. Si habéis iunado a «Wino Commann esta ocasión los Kilrathi van a apare cer muy poco en la aventura. Sólo uno de ellos tendrá cierto protagonismo en la misma. Si habéis jugado a «Wing Commander III» y llegado al final de la aventura con total seguridad habréis conseguido arrivar a Kilrath y destruir el mundo natal de los felinos que amenazaban la Federación. «Wing Commander IV» da comienzo en una nueva era de paz y prosperidad en la que la amenaza espacial parece haber sido eliminada. Y decimos parece porque lo que ocurre es que las colonias exteriores se re belan contra la Federación, en esta ocasión es el hombre contra el hombre. Durante el trans curso del juego no sólo podremos escoger un personaje para vivir la aventura, sino que también elegiremos el lado con y contra el que lu charemos. ¿Permanecerá el coronel Christopher Blair al lado de la Federación o tomará parte en la rebelión? A finales de año -fecha prevista pa ra el lanzamiento del programa- lo sabremos. Hasta entonces, no estaría de más que desempolvases «Wing Commander III» <sup>y</sup> comenzaras tu entrenamiento como piloto, forastero.

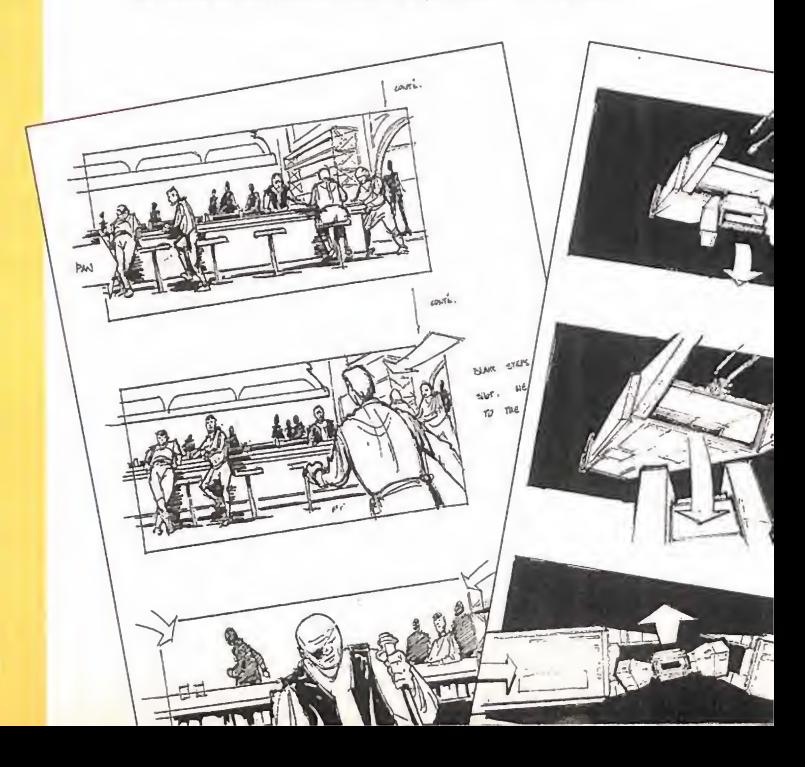

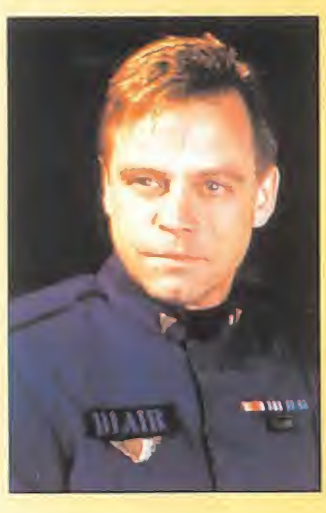

# WING COMMANDER IV

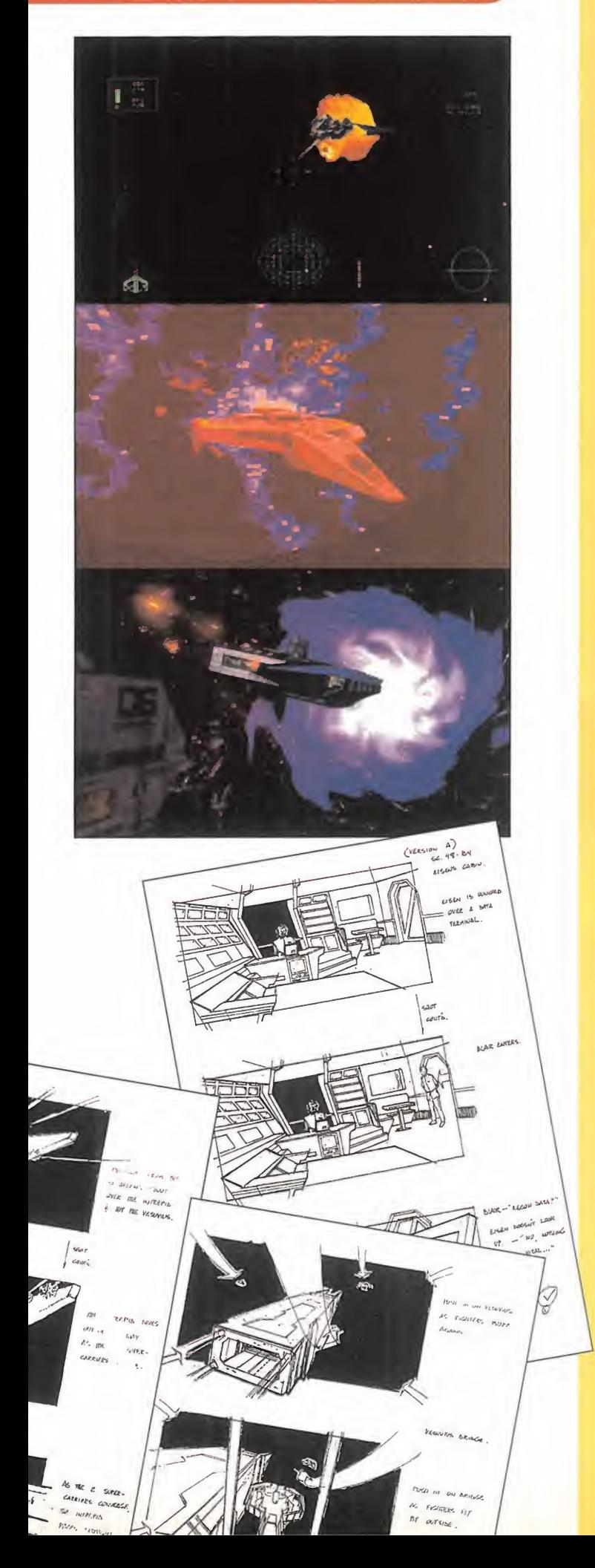

# Tom Wilson

# «Maniac es el mejor personaje de todo Wing Commander»

Tom Wilson tiene cara de niño. Sólo cara, porque su metro noventa <sup>y</sup> su envergadura le hacen parecer temible. Pero su aspecto queda dulcificado por una sonrisa de oreja a oreja que se mantiene durante to da la entrevista que transcurre entre las bromas constantes de este simpático actor.

MICROMANÍA: Es la segunda vez que te conviertes en Maniac, ¿nos pue des contar algo sobre tu personaje? TOM WILSON: Maniac es, como su propio nombre indica, un completo psicópata, es peligroso para sí mismo y para los demás. Nadie vuela seguro a su lado. Por

otra parte, me parece el mejor personaje de to do «Wing Commander». Recomiendo a to do el mundo que le elija para la aventura, será divertido.

MM.: ¿Es éesta tu primera experiencia con ordenadores? TW.: Es mi primerísi ma experiencia con or denadores. Mi esposa trabaja con ellos y ha intentado "convertir me" asu religión unas

MICRO ( MANÍA

cuantas veces. Una de ellas incluso trajo un Macintosh a casa e intento que yo lo encendiera, esto dio lugar a una de nuestras más graves crisis conyugales. Casi lo destrozo. Soy incapaz de manejar ni tan si quiera el "ratón". Bromas aparte, es cierto que no he tenido ninguna experiencia con ordenadores, pero para rodar « Wing Commander IV» intenté al menos jugar un par de partidas con la tercera parte, y de he cho en la oficina que hay en el estudio he cho alguna que otra partida. Siempre con Maniac, ¡eh!

MM.: ¿Piensas que este tipo de pro ducciones son el futuro del cine?

TW.: Estoy convencido. A la larga, los dos campos se unirán y quiero estar allí como uno de los pioneros. No tengo miedo <sup>a</sup> eso que la gente habla tanto de los actores crea dos por ordenador; pienso que una máqui-

> na nunca podrá sustituir a un actor de carne y hueso, sobre todo si es uno tan bueno como yo. La interac tividad en una producción cinematográfica es algo que llegará, y creo que muy pronto.

MM.: Y la gran pregunta inevitable, ¿volverías a repetir esta experiencia? TW.: Nunca con un plantel tan malo de actores <sup>y</sup> un director tan nefasto co mo Chris. Me niego <sup>a</sup> ro dar de nuevo con ellos has-

ta que no conviertan a Maniac en el personaje principal. Por favor, no publiquéis esto hasta que me paguen la totalidad de mis honorarios.

Tom Wilson nos deja con su eterna sonrisa. Esperamos que haya cobrado ya, <sup>y</sup> con esta esperanza hemos te nido la osadía de publicar su última respuesta.

La verdad es que resultó muy difícil seguir una conversación en serio con Mr. Wilson.

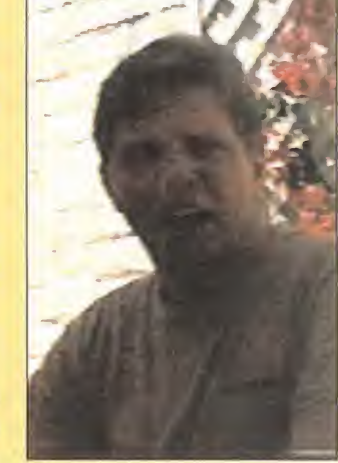

#### REPORTAJE

La película se rodó en dos zonas diferentes del estudio de enormes dimensiones. En la primera había una reproducción a tamaño natural de parte de la nave en la que transcurrirá la aventura y en la segunda se rodaban las escenas estáticas.

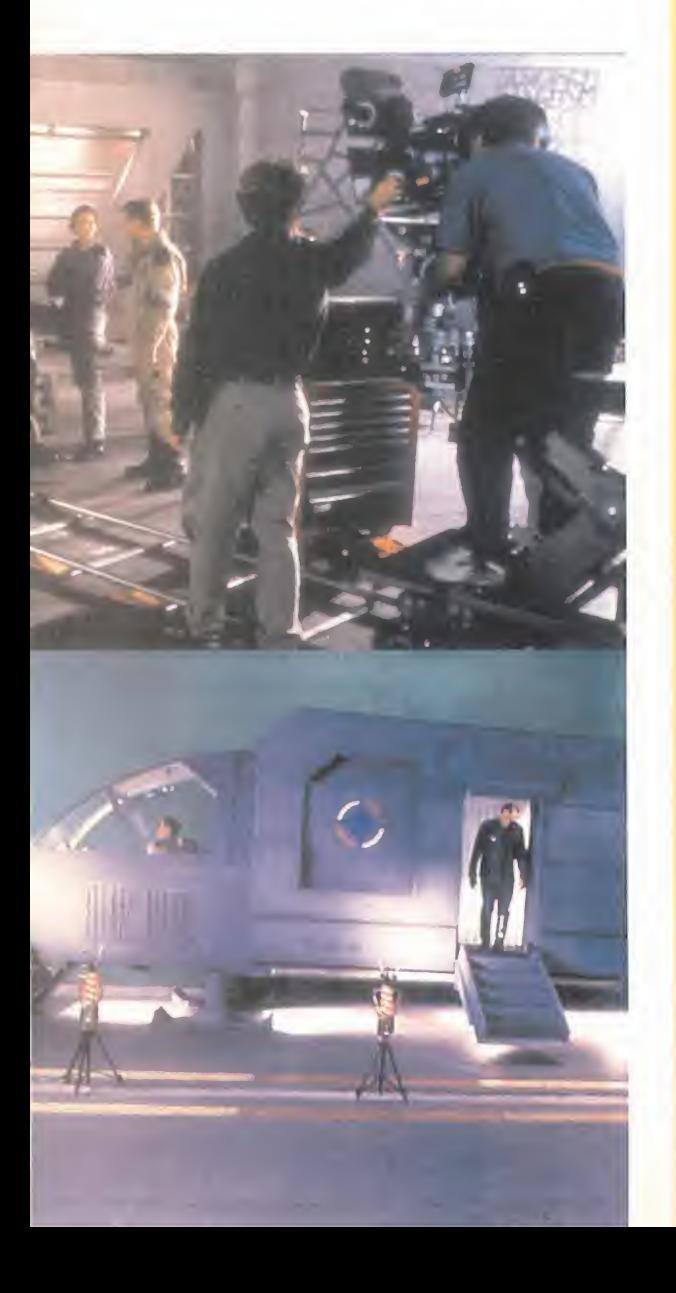

# Chris Roberts

# «Habrá Wing Commander V»

Y le llega el turno al director de la película. Chris Roberts tiene cara de estar un poco cansado. El rodaje terminaba dos días más tarde que cuando le hicimos la entrevista y se le veía con ganas de acabar. Claro que luego todavía le faltaba el montaje y... el juego.

MICROMANÍA.: ¿Muy cansado? CHRIS ROBERTS.: Han sido ocho semanas de trabajo agotador. Y ya comienzo <sup>a</sup> notarlo. Gracias al magnifico equipo con el que estamos tra bajando la producción ha cumplido sus plazos y todo ha ido como una seda , pero no ha dejado de ser un proyecto de una enorme envergadura y responsabilidad.

MM.: ¿Cuáles son las diferencias técnicas que habrá entre «Wing Commander IV» <sup>y</sup> «Wing Commander III»?

CR.: A nivel cinematográfico, muchas y muy importantes. Ésta es la primera vez que se filma en 35 milímetros; el programa anterior se filmó en vídeo y las imágenes nos proporcionarán mucha más calidad que en « Wing Commander III». También se ha rodado bastante

más que en la tercera parte. En lo referente al jue go en sí, no creo que haya demasiadas diferencias con el programa anterior. Pero, por supuesto, mejoraremos las rutinas de gráficos y de sonido para hacer la experiencia todavía más espectacular.

#### MM.: ¿Estás pensando ya en «Wing Commander V»?

CR.: Pues sí. «Wing Commander V», sin embargo, y todo lo que voy a decir ahora es mera mente un proyecto, será una auténtica película que se exhibirá en las salas cinematográficas. Sobre ella está pensado realizar el juego de la mis ma. Por lo que, como podéis imaginaros, el concepto será muy diferente <sup>a</sup> « Wing Commander ¡II» y « Wing Commander IV».

MM.: ¡Vaya un notición! ¿Puedes darnos más detalles?

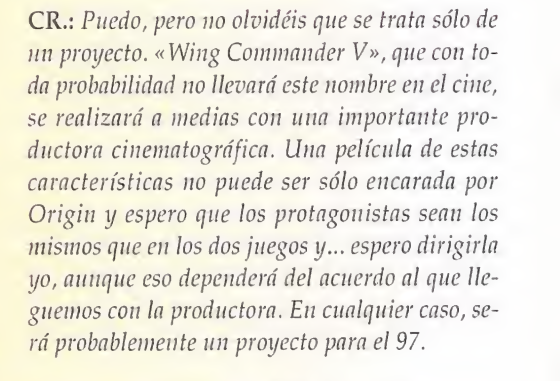

MM.: ¿Tus próximos proyectos?

CR.: ¡No tengo próxi mos proyectos! ¡Y no los tendré hasta el año que viene!

El motivo es que «Wing Commander IV» va <sup>a</sup> ocupar todo mi tiempo hasta que el programa este en la calle, y eso ocurrirá a finales de este año. A partir de en-

tonces, quiero descansar una temporada y co menzaré a poner en marcha algunas ideas que me bullen en la cabeza.

MM.: Parece que «Wing Commander III» ha resultado muy rentable. ¿Crees que también lo será «Wing Commander IV»?

CR.: Los gastos de una producción de este tipo son muy elevados, sólo los actores se llevan casi la mitad del presupuesto inicial. «Wing Commander III» funcionó muy bien <sup>y</sup> no hay ninguna razón para que no lo haga igualmente «Wing Commander IV». La historia es apasionante, los actores son buenos, el programa es sensacional... ¿Qué más se necesita para lograr un buen juego?

Y Chris Roberts está en lo cierto, porque es tamos seguros que «Wing Commander IV» superará a su predecesor.

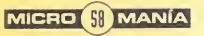

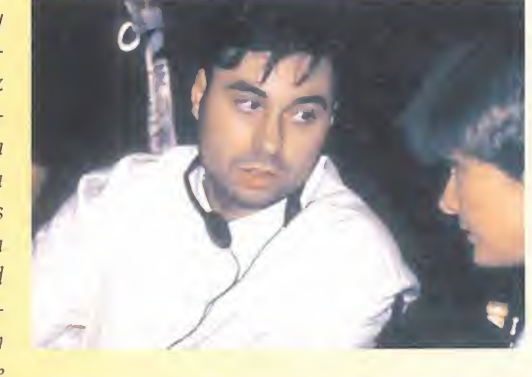

# 032 \*HOBBYTEX#

# Tu centro de ocio

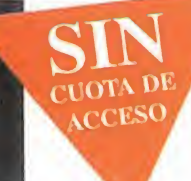

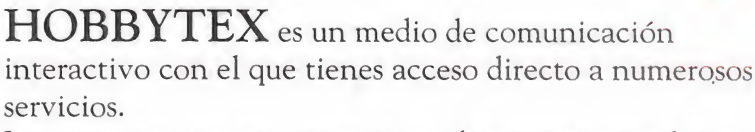

Las opciones que encontrarás en el menú principal son:

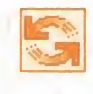

Transferencia de ficheros, te permitirá obtener programas completos, juegos, utilidades, cargadores, ficheros de música, actualizaciones «PCFútbol» , Shareware, <sup>y</sup> tenerlos almacenados en tu ordenador.

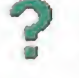

Ayudas Interactivas, un sistema para resolver tus juegos favoritos accediendo a pistas progresivas.

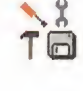

Trucos, la base de datos más completa <sup>y</sup> actualizada, con más de 5,000 trucos para los mejores juegos del mercado.

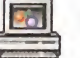

Diccionario de Juegos, busca el juego que' te ^ ^ interesa <sup>y</sup> obtén toda la información sobre él, desde requerimientos mínimos de instalación, hasta un comentario.

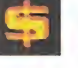

A diferencia de otros centros servidores, el acceso <sup>a</sup> HOBBYTEX es totalmente gratuito. No hay que pagar cuota ni es necesario ser socio. Todo lo que tienes que hacer es llamar con el módem al <sup>032</sup> <sup>y</sup> cuando IBERTEX te pida la identificación del centro servidor teclea \* HOBBYTEX^-. El coste de la llamada es de 21 pesetas por minuto, independientemente del lugar de España desde donde accedas.

# COMO CONECTARTE

Para conectar con HOBBYTEX sólo necesitas un PC o compatible, un módem que cumpla la norma V22 Bis <sup>a</sup> 2.400 baudios o V23 <sup>y</sup> el software de emulación apropiado (por ejemplo, Hobbylink). También puedes conectarte utilizando un terminal Ibertex.

# ¿QUÉ ES HOBBYLINK?

Hobbylink es un sistema operativo para conectar con Hobbytex, que regalamos todos los meses en el disco de portada de PCMANíA. Si te conectas <sup>a</sup> HOBBYTEX <sup>a</sup> través de este programa, podrás aprovechar al máximo las prestaciones de tu PC, navegando con el ratón en un entorno gráfico .. avanzado.

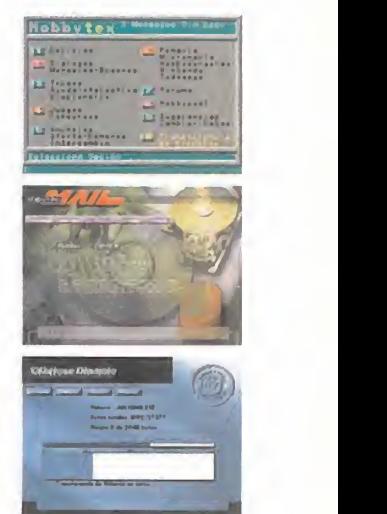

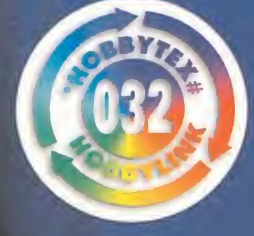

Con HOBBYTEX llegarás lejos.

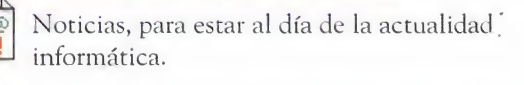

Forums, un punto de encuentro donde hallarás reunida toda la información, enriquecida por los usuarios, sobre los temas que te interesan.

 $\mathcal{L}$   $\mathcal{L}$   $\mathcal{$ Revistas, podrás seleccionar artículos de las revistas que edita Hobby Press, ver trucos, hacer sugerencias, pedir números atrasados, etc.

Diálogos, para mantener conversaciones "on line" T con otros usuarios.

Anuncios, ¿vendes algo, compras algo...? ¿A qué esperas?

Juegos <sup>y</sup> Concursos Interactivos, además de pasar un buen rato compitiendo con otros usuarios, podrás ganar un montón de premios.

Mensajería-Buzones, mantén con tus amigos una correspondencia privada telemática y realiza tus consultas técnicas a través de nuestros buzones.

Servicio Centro Mail un sistema rápido y cómodo de venta directa de productos informáticos vía módem.

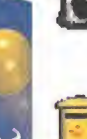

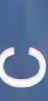

SI ERES UN VICIOSO DE LOS RPG, ESTÁS DE ENHORABUENA. ESTAS LÍNEAS ABREN UNA NUEVA SECCIÓN QUE VA A ESTAR DEDICADA ÍNTEGRAMENTE A ESTA CLASE DE JUEGOS Y, POR SUPUESTO, A SUS AFICIONADOS. HOLA, MI NOMBRE ES FERHERGÓN...

Hace cinco años, en un octubre como éste que ahora comienza, muchos micromaniáticos habituales encontraron el párrafo precedente en la parte superior de una ho-<br>ja; por encima, un título, "Maniacos del Ca-<br>hozo", y debajo, dos columnas de texto. ja; por encima, un título, "Maniacos del Ca- \ labozo", y debajo, dos columnas de texto. Los más osados se introdujeron en su interior v descubrieron nuevos mundos <sup>a</sup> los que no les habían llevado ni naves espaciales, ni luchadores ni fórmula 1. Efectivamente, hoy cumplimos años, nuestro quinto aniversario: ya llevamos un lustro reuniéndonos en este lóbrego aposento. A lo largo de tal periodo, enorme si estamos hablando de temas in formáticos como bien sabéis, han pasado muchas historias por nuestro cónclave, hemos cambiado de formato <sup>y</sup> han surgido muchas otras revistas para hacer compañía a la nuestra, la décana. Yo, Ferhergón, me confieso un poco sentimental <sup>y</sup> espero que en tan fausta ocasión me permitáis un monólogo, una especie de re sumen histórico de lo que ha pasado por los primeros cinco años de esta sección. Perdonadme si se me salta alguna lagrimilla...

# **LOS DUROS COMIENZOS**

Volviendo aesa primera reunión, algo solitaria para un servidor, recordaréis que tuvo sus antecedentes en sendos informes que la revista dedicó a los RPG -ya empezaré a usar nuestro término cuando proceda- <sup>a</sup>modo de introducción <sup>a</sup> un género de software lúdico hasta entonces apenas conocido en nuestro país.

Ya entonces se sentaron las bases por las que discurrirían nuestras mensuales reuniones: información sobre las novedades, profundización en temas relacionados con el género, resolución de enigmas en las aventuras de cada momento v, lo más importante, colaboración de todos los maniacos. Por desgracia, en aquel entonces ape nas contábamos con oferta; de hecho, lareunión terminaba con la frase "Con «Heroes of the Lance» serán dos los RPG publicados en España". Como para que ahora os quejéis.

En noviembre comenzaron las primeras aportaciones de otros maniacos, bajo el título homónimo. Carlos Carrero, de Aranjuez, abría esta

Pero pronto iba a entrar un poco de aire en<br>
muestra cueva: se empezó a oír hablar de la<br>
imminente aparición de «Elvira» en nuestro<br>
país. Por cierto, por esos lares se estaba ya con<br>
«Eye of the Beholder» y «Dungeon Mast Pero pronto iba a entrar un poco de aire en nuestra cueva: se empezó a oír hablar de la inminente aparición de «Elvira» en nuestro país. Por cierto, por esos lares se estaba ya con «Eye of the Beholder» <sup>y</sup> «Dungeon Master» ya era historia.

Otra cosa divertida que ocurrió en esos primeros números fue una pequeña polémica suscitada por los de MSX al respecto de sus ordenadores <sup>y</sup> los RPGs. Estos maniacos se empeñaban en convencernos a los de-

más de las excelencias de sus equipos, pero nunca hablaban de RPGs. Por lo demás, las principales discusiones trataban sobre qué juegos eran RPG <sup>y</sup> cuáles no, tema que aún hoy sigue en el candelero.

# **EL CRECIMIENTO**

En junio, en laoctava reunión, ya publicábamos el primer especial sobre un JDR, en este caso, «Elvira», que sería seguido por otro re ferente <sup>a</sup> «Bloodwych» <sup>y</sup> muchos más. También en ese número de julio acuñábamos el término que acabo de usar para referirme al género en lugar del anglicismo RPG.

Poco a poco, el flujo de JDRs que traspasaban nuestras fronteras fue aumentando, <sup>y</sup> pudimos así viajar al espacio con «Megatrave-11er» o proseguir las aventuras de las crónicas de Dragonlance en «Dragons of Fíame». No obstante, seguíamos teniendo que mirar alextranjero con una ávida mirada de envidia.

En febrero del <sup>92</sup> dábamos el punto <sup>y</sup> final a «Elvira», juego que hasta entonces había proporcionado un enorme caudal de atascos <sup>y</sup> dolores de cabeza al gremio de los maniacos; todavía durarían los problemas, no obstante. Lo importante de este juego es que supuso el trampolín para la consolidación del género en nuestro país. A partir de él, se nos iría trayendo, más o menos, lo publicado en el exterior y, además, algo de lo pasado.

Poco después, dedicamos un número <sup>a</sup> hablar de la serie «Ultima»... unos años después, pasaríamos de la teoría a la práctica. Pero no a delantemos acontecimientos.

cos, bajo el título homónimo. Carlos Carrero, de Aranjuez, abría esta Otro JDR que llenó la reunión de preguntas fue «Dark Heart of Uu-<br>apartado con «Bard's Tale II»: ¿qué tal, Carlos?, ¿llegaste a terminarlo? krul», JDR q krul», JDR que ofrecía enigmas realmente difíciles, <sup>y</sup> que combinados

con el idioma, inglés, lo llegaban a poner imposible. Las respuestas al enigma del crucigrama me resultaron, lo confieso tras estos años, casi imposibles de resolver.

# EL CÉNIT

Todo ésto era mera preparación para el que iba a ser el número 1 de los JDRs en nuestro país. En julio del 92 llega a nuestras pantallas «Shadowlands», incorporando con-

ceptos innovadores al desarrollo de los JDRs, como no había aportado ningún juego desde «Dungeon Master», no publicado en España, pero cuya segunda parte estamos a punto de poder disfrutar. Mucho hablaríamos en los meses sucesivos de «Shadowlands». Y no se trata ahora de recordar sus excelencias, pues estamos repasando nuestra historia, no la de los juegos. En diciembre inaugurábamos la Calabozolista, con la clasificación mensual de los cinco mejores JDRs, según los votos que emitiríamos los miembros de la reunión. Por supuesto, «Shadowlands» iba a copar ese primer puesto durante mucho tiempo, pero lo bueno es que iba a haber competencia: «Eye of the Beholder», «Ultima Underworld», «Two Towers», «Ishar» y otras iban comenzando a aparecer en los comentarios de los maniacos del calabozo.

Entre tanta aventura, algunos se perdían y

empezaban a confundir la terminología: ¿era lo mismo un JDR que un RPG? Otros perdían la paciencia ante tanta disquisición filosófica. Pero todos teníamos trabajillo en las múltiples aventuras que se nos ofrecían, y quien más y quien menos estaba ansioso ante la aparición de «Eye of the Beholder II», de «Waxworks» o de «Summoning». Cuando comenzó a decaer «Shadowlands», apareció «Ultima VII», hablo de julio de 1993, ya con casi tres añitos. Un clásico que hacía justicia a nuestra insaciable sed de historias: un JDR como Dios manda. Poco después, publicábamos una especie de recopilatorio con los JDRs hechos hasta el momento y descritos entorno a una serie de parámetros. Estoy seguro que dicho informe puede ser muy útil a quien ahora quiera repescar alguno de aquellos juegos.

# **MADURACIÓN Y ¿DECLIVE?**

«Ultima VII» sería seguido por dos partes, hasta el momento. Y poco después, en diciembre, anunciábamos la aparición de otra saga también de rancio abolengo: ni más ni menos que «Might and Magic». Por aquel entonces dedicamos también una reunión a hablar de hechizos en los JDR, del significado de los atributos de los personajes de un JDR y ciertas reflexiones sobre la evolución en los JDRs. Al parecer, se estaba abandonando el esquema clásico de un grupo de aventureros sustituido por el más cómodo del aventurero único. Uno tras otro irían apareciendo los tres capítulos de «Might and Magic», que se unirían a «Lands of Lore» y a los tres ya citados de

«Ultima» en una inesperada cruzada, inesperada e indeseada. Pues, aproximadamente desde septiembre del 94, nuestro cuarto aniversario, nos ibamos a quedar sin ver nada nuevo durante un buen puñado de tiempo. Por cierto, algunos meses antes habíamos hecho una especie de repesca con soluciones y pistas de JDRs antiguos. Así, tras noviembre, entramos en un compás de espera marcado por muchas noticias que no se concretaban, ni hasta ahora lo han hecho. «Death Gate», «Menzoberranzan»

> o «Stone Keep» son ejemplos de JDRs que una y otra vez han estado a punto de ver la luz en nuestro país. Por suerte, teníamos algunos ases en la manga, como fue el caso de «Lands of Lore», algo desapercibido en su momento, pero sin duda el más jugado en estos momentos. Y que además tiene en perspectiva una segunda parte. Ya en febrero, aprovechamos el descanso para cambiar el local, a uno más discreto, pero más acogedor... y hasta aquí hemos llegado, juntos y espero que entretenidos. En este momento, tenemos buenas aventuras a la vista que con la irrupción del CD-ROM prometen un sinfín de diversión. Venga, cantemos cumpleaños feliz, y con suerte, dentro de otros cinco años, volveremos a recordar nuestra andadura juntos. Vayamos poco a poco: el próximo mes, más.

> > Ferhergón

# **CALABOZOLISTA**

Excepcionalmente, y para celebrar la ocasión de nuestro quinto cumpleaños, hoy publicaremos la lista global de votos hasta la fecha. Si queréis saber cuáles son los diez JDRs que más votos han recibido desde que comenzaramos nuestra Calabozolista, aquí los tenéis:

#### **LISTA DE CLASIFICACIÓN GLOBAL:**

- 1.- Shadowlands
- 2.- Ultima VII: The Black Gate
- 3.- Eye of the Beholder II: The Temple of Darkmoon
- 4.- Ultima VIII: Pagan
- **5.- Dark Heart of Uukrul**
- **6.- Lands of Lore**
- 7.- Might and Magic III: Isles of Terra
- 8.- Lord of the Rings
- 9.- Eye of the Beholder I
- **10.- Ishar**

¿Qué, habéis acertado muchos? Por supuesto, faltan algunos ilustres en cuyo apogeo todavía no ejercíamos nuestro peculiar derecho al voto, y que estarían incluidos aquí «Elvira» o «Bloodwych», si hubieran tenido coincidencia temporal con nuestra votación.

Respecto a los votos recibidos durante agosto, se acumularán a los de septiembre, cuya clasificación se publicará en el próximo número.

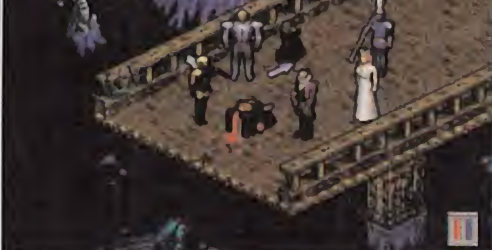

# TERMINAL

ONTINÚA LA FIEBRE TRIDIMENSIONAL. SU ÚLTIMO, Y MÁXIMO EX-PONENTE HASTA LA FE-CHA, ES ESTE «TERMI-NAL VELOCITY» DE "TERMINAL REALITY INC.". TODO UN DERROCHE DE ACCIÓN A LOS MANDOS DE UNA SOFISTICADA NAVE DE COMBATE CUYA MISIÓN ES LA DE INVESTIGAR UN EX-TRAÑO ATAQUE 50-

BRE LA TIERRA. AUNQUE LO DE "INVESTIGAR". COMO SIEMPRE. AL FINAL SE TRA-DUCE EN ELIMINAR TODO LO QUE SE MUEVA FRENTE A NUESTRA NAVE. MILES DE METROS CUADRA-DOS DE MAPEADO, CIENTOS DE ENEMIGOS, NUMEROSAS ARMAS DESTRUCTIVAS, Y VE-LOCIDAD AL LÍMITE ES LO QUE, EN DEFINITIVA, NOS OFRECE ESTA NUEVA ODISEA EN TRES DIMENSIONES.

# Un arcade vertiginoso

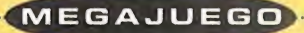

omo es lógico, todo sigue una evolución. Y nosotros hemos asistido, o estamos asistiendo, al proceso de constante renovación de los juegos con

perspectiva tridimensional en primera per sona. Primero fue la simple vista frontal, luego los saltos, las piruetas, <sup>y</sup> por fin, el control total del espacio con programas como «Descent». Pues bien, «Terminal

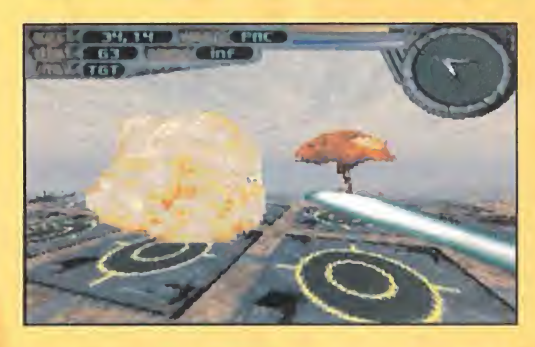

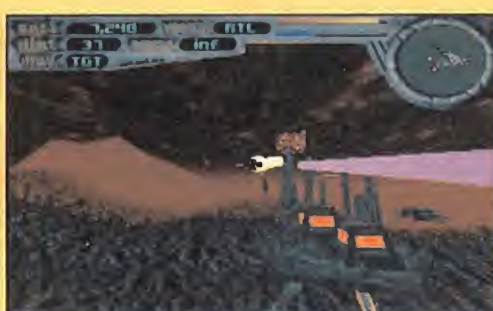

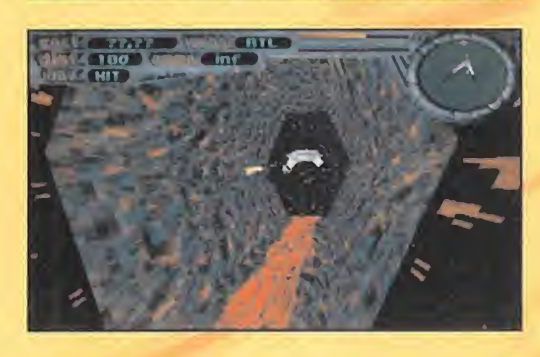

Velocity» va un poco más allá, presentando toda una serie de mejoras que salpican as pectos del juego como los gráficos, el sonido, la facilidad de manejo, el movimiento, <sup>y</sup> en fin, toda la acción.

#### ARGUMENTO

La cua de de Habita, de digamente de la cua de de Habita.<br>
broma. Porque todos sabemos que explorante importe de destruir todo a verdad es que hablar de argumento en juegos como este, es casi una lo que realmente importa es destruir todo aquello que se nos pone por delante. Pero bueno, no deja de ser parte del programa.

evolución. Y nosotros hemos en En este caso, la acción transcurre en evolución. Y nosotros hemos año 2.704. La Tierra es el planeta repositido, o estamos asistiendo, al proceso de constante del Sistema Solar, además de ren En este caso, la acción transcurre en el año 2. 704. La Tierra es el planeta repre sentante del Sistema Solar, además de en cabezar un concilio denominado "Federación Espacial de Razas Aliadas". Se firmó entonces un tratado de todos los miembros que aseguraba la paz entre las dife rentes razas, implantándose en todos los planetas habitados un sistema de Ordenadores de Defensa Perimetrales, también

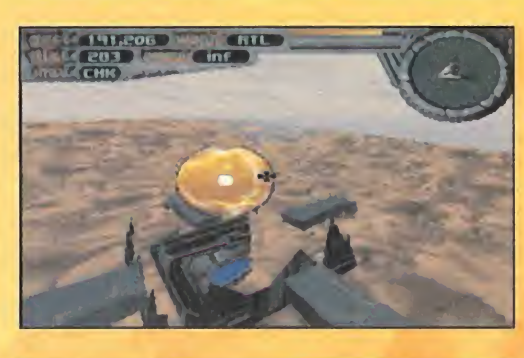

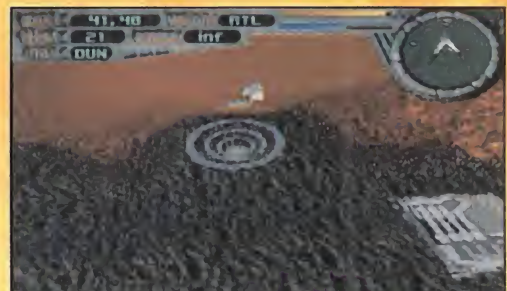

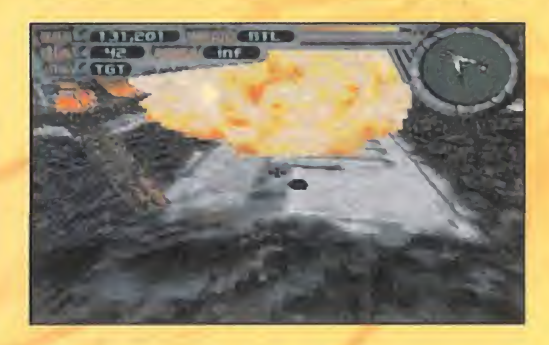

conocidos como PCD, conectados a tra vés de Tachyonet. Pero después de 70 años de paz, el 2 de Septiembre de 2.704, flotas de todos los otros sistemas miembros atacaron en masa la Tierra destrozando instalaciones vitales <sup>y</sup> exter minando a millones de personas. En ese momento entramos nosotros en juego. Somos un piloto del Escuadrón Ares <sup>a</sup> bordo de un caza experimental, el TV-202, una máquina que muy pocos pueden manejar. Una vez que nuestra flota llega al primer sistema, nos damos cuenta de que "algo" está controlando los PCD. Por

eso deberemos descubrir qué o quién está detrás de todo esto <sup>y</sup> acabar con ello de una vez por todas.

# NIVELES V OPCIONES

**Nestro objetivo será entonces so-<br>prevolar por todos y cada uno de<br>na destruyendo a todos los enemigos de todos de todos de todos de todos de todos de todos de todos de todos de todos de todos de todos de todos de todos d** uestro objetivo será entonces so brevolar por todos <sup>y</sup> cada uno de los planetas que forman el siste ma, destruyendo a todos los enemigos que salgan a nuestro paso. En total, el juego cuenta con nueve planetas, dividi dos en tres niveles cada uno, incluyendo un asteroide <sup>y</sup> una nave enemiga para ex plorar, constituyendo así como 500.000 metros cuadrados de terreno.

Antes de jugar, eso sí, habrá que configu rar unas cuantas opciones. Los afortunados poseedores de un Pentium están de enhorabuena en esta ocasión -y en todas, claro- ya que existen opciones especiales para ellos, como las que permiten disfru tar de gráficos en SVGA con texturas de alto detalle en la versión CD-ROM, superando en 16 veces el detalle de la versión en disquetes. Así mismo, con un Pentium la acción gana en dinamismo <sup>y</sup> los movimientos en suavidad. Pero que no se pre ocupen los usuarios de 486, ya que «Ter minal Velocity» se adapta perfectamente a estos sistemas, y, aunque los gráficos no son tan exquisitos, siguen teniendo una gran definición. El movimiento tampoco se resiente en exceso, siendo en todo mo mento bastante suave. Aparte de estas consideraciones gráficas, existen un buen puñado más de opciones, que abarcan desde el tipo de sonido, tipo de control -ratón, joystick o "gamepad"-, dificultad, descripción de niveles -sí o no-, animaciones -sí o no- <sup>y</sup> juego compartido, por que pueden jugar hasta 8 personas vía modem, puerto de serie o red, como ya viene siendo habitual en esta clase de programas. Como también es habitual el modo de juego compartido "Dogfight" -to dos contra todos- o en el que un jugador es el "master", dirigiendo los ataques de sus compañeros. Pero lo que ya no es tan corriente es la posibilidad que brinda el sistema "Remote Ridicule" -burla a distancia- con el que puedes mofarte de tus compañeros durante el juego simultáneo enviándoles mensajes, tanto escritos co mo grabados en formato de fichero de onda -WAV-.

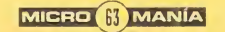

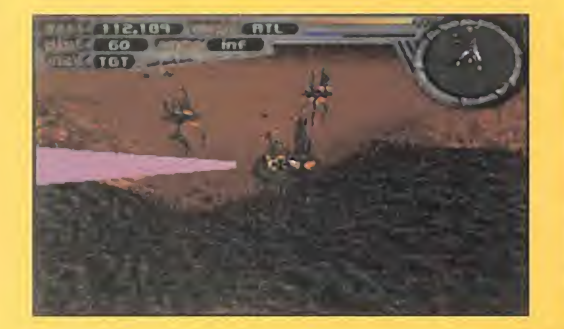

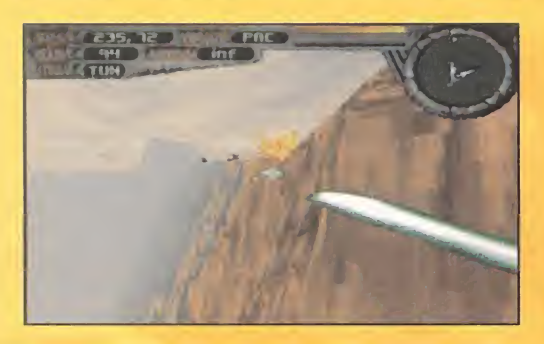

# ABRAN FUEGO

La mecánica del juego, una vez configurado a nuestro qusto, es la siguiente: en principio, <sup>y</sup> después de la clásica secuencia renderizada de introducción, aparece en pantalla una descripción de la misión a realizar en la que el Servicio de Inteligencia de la Tierra nos ofrece toda la información que obra en su poder sobre los objetivos <sup>y</sup> enemigos <sup>a</sup> derrotar. Aparte de las imágenes, un texto nos aportará una descripción detallada de la historia del planeta que vayamos a sobrevolar, de cada caza enemigo conocido, así como de las instalaciones de tierra con las que cuenta el adversario.

Con todos estos datos en nuestro poder, nos enfrentamos a la primera misión que comienza, como todas, con una estupenda animación renderizada en la que podemos seguir a nuestra nave en la aproximación al primer objetivo. Una vez allí, comienza la acción.

La pantalla principal del programa es lavista en primera persona desde la carlin ga de nuestro caza. El sencillo salpicadero que tenemos ante nosotros se compone de unos pocos indicadores en los que po demos ver reflejados datos como las co ordenadas de nuestra situación sobre el planeta, la distancia al objetivo, el tipo de arma <sup>y</sup> la cantidad de munición disponible, el estado del escudo, nivel de aceleración y, por último, el radar. Este radar es muy importante, ya que nos indica en todo momento la dirección a seguir hasta el próximo objetivo, además de proporcio narnos la situación de las fuerzas enemigas por medio de pequeños iconos -en verde los objetivos terrestres, en naranja

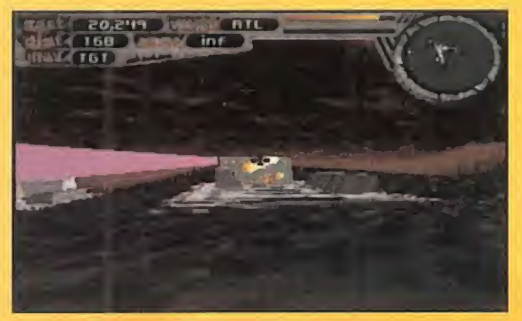

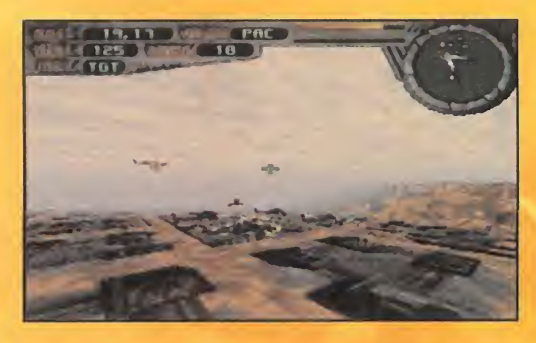

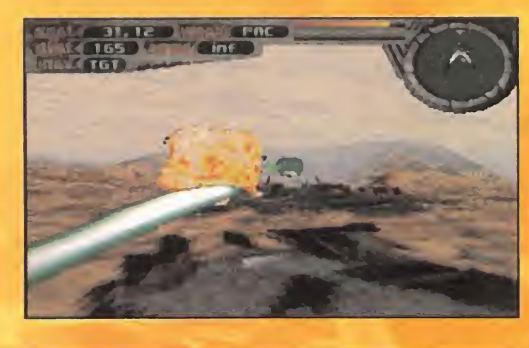

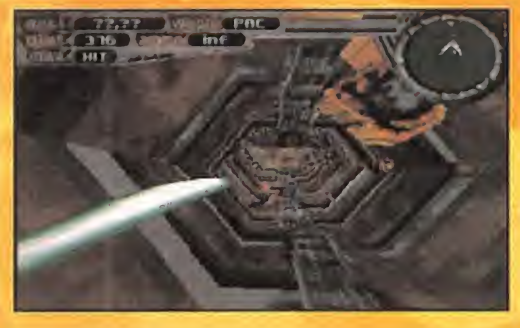

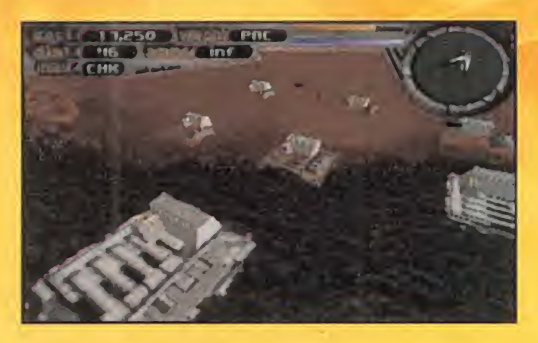

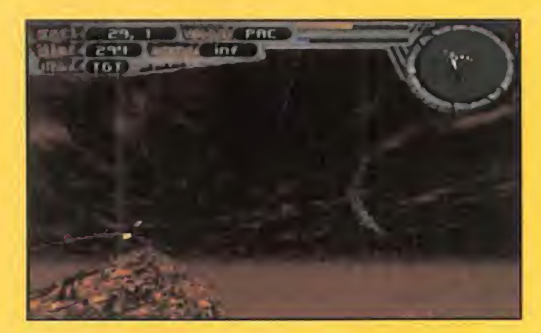

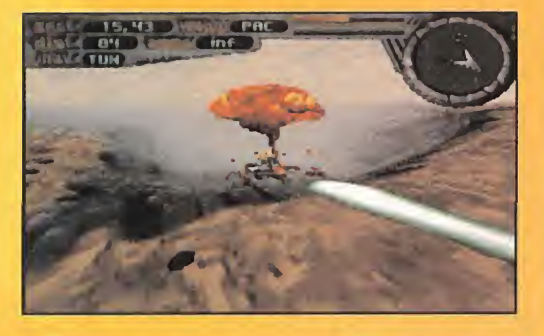

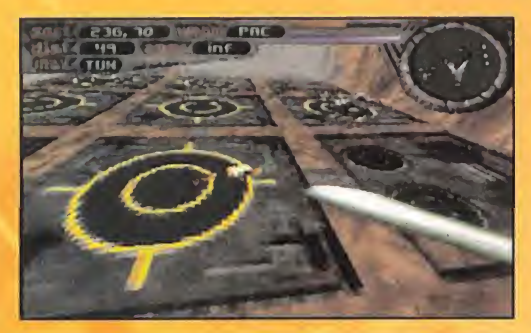

los aéreos...-, así como su situación res pecto a nosotros -en forma de guión cuando se encuentren por debajo <sup>y</sup> en for ma de cruz cuando los tengamos enci ma-. Podemos configurar el radar para que sea operativo tanto a corta distancia como a larga.

El control de la nave -aunque muy parecido al de un simulador aéreo- es, así mismo, muy sencillo. Tan sólo deberemos preocuparnos de acelerar, decelerar, cambiar de dirección, seleccionar el tipo de arma y, cómo no, abrir fuego. A pro pósito de las armas, éstas las iremos adquiriendo a lo largo del juego, ya que se encuentran diseminadas por todo el mapeado en forma de pequeños objetos, so bre los cuales deberemos volar. Las ar mas disponibles son Láseres, Misiles, Misiles guiados, Plasma, "Ion Burst" o es feras de energía, Super misiles <sup>y</sup> Bombas destructoras. Cada tipo de armamento in crementará su efectividad a medida que recojamos más objetos del mismo tipo.

# MÁS SORPRESAS

Aparte de recolectar armamento, también tendremos la oportunidad de hacer nos con otros objetos, que nos proporcionarán jugosas ventajas. Entre ellos se encuentran los que aumentan al máximo nuestro nivel de escudo, los que nos ha cen indestructibles durante 30 segundos o aquellos que nos proporcionarán la vertiginosa "velocidad terminal" mediante la cual nos deslizaremos sobre los planetas como una exhalación en busca del siguiente objetivo. Casi todas estas ayudas están, sin embargo, ocul tas en bunkers enemigos que deberemos destruir antes.

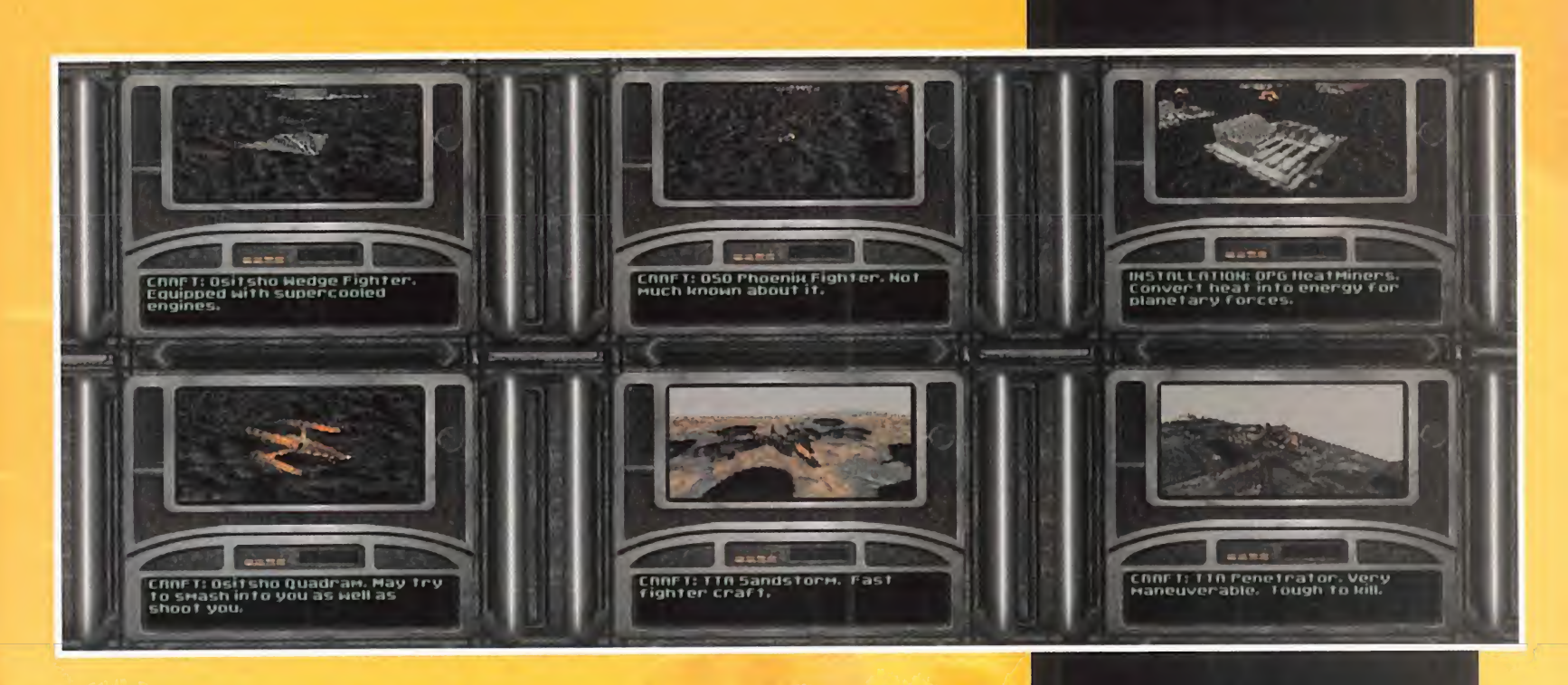

Pero no todo va a ser volar sobre la superficie de los planetas, ya que de vez en cuando, <sup>y</sup> sólo si somos muy observadores <sup>y</sup> nos fijamos en elradar, nos en contraremos con pequeñas aberturas en el terreno que podremos atravesar para adentrarnos en estrechos túneles subterráneos que nos llevarán a bases enemigas secretas <sup>o</sup> niveles de bonus repletos de los ansiados items. En estos túneles hay que extremar los cuidados a la hora de manejar nuestra nave, ya que es muy fácil chocar contra las pa redes, con el consiguiente deterioro de nuestro escudo protector.

Al final de cada nivel obtendremos una serie de estadísticas que nos mostrarán el número de enemigos aniquilados, así co mo el tanto por ciento de túneles atrave sados. Aunque lo realmente bueno viene antes de acabar cada fase, es decir, an-

tes de abandonar cada planeta, porque en ese momento nos encontra remos cara a cara con el enemigo final, el clási co "boss" al que tardaremos un buen rato en destruir... si es que lo conseguimos.

# CONCLUSIÓN

Y así transcurre la acción, entre cazas enemigos que vuelan a nuestro alrededor a gran velocidad, entre el fuego que desde tierra nos lanzan las mil <sup>y</sup> una ins talaciones de nuestros

adversarios, en definitiva, en medio de una gran batalla en la que no podremos tomarnos ni un respiro. Y es que «Terminal Velocity» consigue su objetivo de mantenernos pegados a nuestro joystick gracias a su tremenda adicción, sencillez de manejo, <sup>y</sup> gran calidad de todo el conjunto. A destacar, los enormes mapeados que vamos a tener la oportunidad de recorrer con nuestra nave. Son muy detalla dos <sup>y</sup> muy diferentes de un planeta <sup>a</sup> otro. Por otro lado, la inclusión de túneles secretos, <sup>y</sup> no tan secretos, en los que descubrir mil <sup>y</sup> una sorpresas en una gran idea que aporta originalidad al programa <sup>y</sup> nos saca de vez en cuando de la tónica general de la acción. Eso sí, no vayáis a creer que las misiones

son fáciles de completar, porque, aunque la dificultad la podemos fijar desde un principio, <sup>y</sup> es creciente <sup>a</sup> medida que supera-

LO BUENO: El juego cumple perfectamente su objetivo de sumergirnos en una vertiginosa y superdivertida acción tridimensional a los mandos de una nave que nos permite disfrutar de una acción trepidante, realista <sup>y</sup> sin complicacio- nes del tipo "abre fuego contra to do lo que se mueva".

LOMALO: ¿Por qué las sombras que ^ todas las naves proyectan sobre la superficie de los planetas tie nen forma circular?

mos niveles <sup>y</sup> planetas, lle ga un momento en el que derrotar al jefe de turno nos va <sup>a</sup> costar más de un dis gusto. Tal es el caso que en el manual del programa po demos encontrar dos códi gos suministrados por los mismísimos creadores del programa mediante los cuales obtendremos escudos al cien por cien y mil uni dades de "Afterburner"

-lo que nos proporciona la velocidad terminal-.

Ya lo sabes. Si lo tuyo son ios juegos en tres di mensiones, en «Terminal Velocity» encontrarás to do lo que buscas.

# CONOCER AL ENEMIGO

Antes de afrontar un nuevo nivel, el Servicio de Inteligencia de la Tierra nos in formará visualmente de los objetivos a completar en cada misión, proporcionándonos, además, todos los datos dis ponibles sobre los arsenales enemigos. Podremos ver asi imágenes de los cazas e instalaciones terrestres con las que nos vamos a encontrar en cada nuevo planeta, acompañados por una breve descripción en forma de texto, aunque no hay que tomarse al pie de la letra todos los datos suministrados, ya que el Servicio de Inteligencia es limitado, y casi siempre nos encontraremos con sorpresas, a menudo desagradables. En general, «Terminal Velocity» cuenta con cuatro clases diferentes de objetos a destruir: aire -cazas que son diferen tes en cada planeta-, tierra fijo -caño nes tierra-aire, plantas transformadoras de energía...-, tierra móvil -tanques fu turistas <sup>y</sup> demás artefactos que pare cen haber salido de la saga "Starwars"-, y, cómo no, los jefes de final de fase, que no conoceremos hasta que no nos topemos con ellos.

Acción sin límite, con unos gráficos real mente buenos, larguísimos escenarios repletos de enemigos, combate sin tre gua aire-aire <sup>y</sup> aire-tierra, <sup>y</sup> un realismo que supera a la mayoría de juegos del mismo estilo.

# REPORTAJE

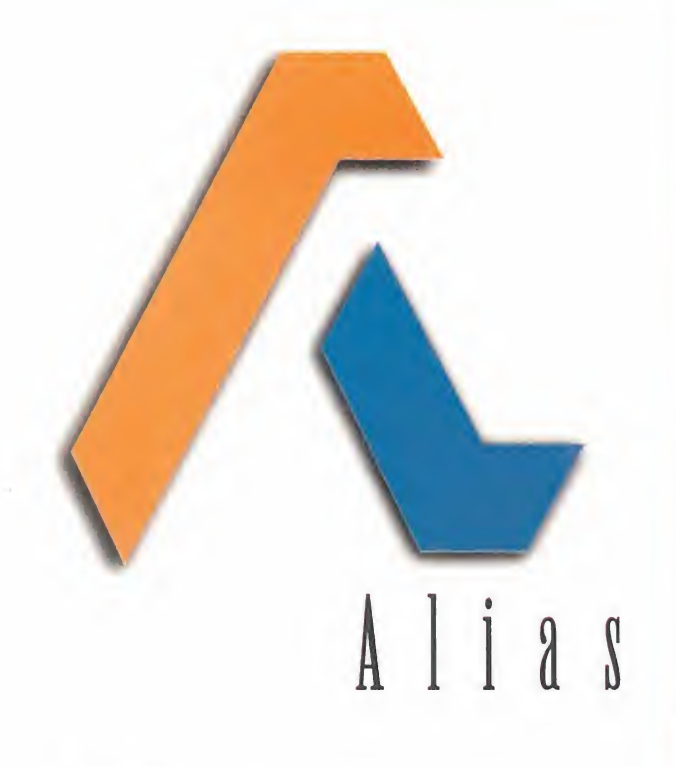

DE SUS PRODUCTOS, HACE<br>POCOS AÑOS HABRÍA SIDO<br>IMPOSIBLE RECOPILAR IN-ARA EL JUGADOR MEDIO EL NOMBRE DE ALIAS NO SIG-NIFICA MUCHO, PERD DE RE-PENTE TODOS LDS AFICIO-NADOS A ESTE MUNDILLO NOS PONEMOS A HABLAR DE SUS PRODUCTOS. HACE POCOS AÑOS HABRÍA SIDO IMPOSIBLE RECOPILAR IN-

FORMACION DETALLADA SOBRE CUALQUIER PROGRAMA QUE ESTU-VIERA SIENDO UTILIZADO POR TO-DOS LOS PRINCIPALES PRODUCTO-RES DE JUEGOS Y PELÍCULAS Y, SIN EMBARGO, HOY EN DÍA TALES HE-RRAMIENTAS RESULTAN ASEQUIBLES HASTA PARA LOS PROGRAMADORES MÁS MODESTOS- ANTES HABÍA CIER-TAS LIMITACIONES EN LO REFERENTE A EFECTOS VISUALES Y LA MANIPU-LACIÓN DE OBJETOS, Y NADIE MÁS que Alias podía conseguir re sultados QUE NO SE ESPERABAN HASTA LA LLEGADA DE LAS MAQUI-NAS DE LA NUEVA GENERACIÓN.

# Olías revoluciona el campo

**COONEY Kong Country». Por The Manufacture Country**<br>State of the state of the state of the state of the state of the state of the state of the state of the state o<br>State of the state of the state of the state of the state in los métodos de esta firma canadiense tal vez no habría sido posible concebir un otra parte, algunos de los efectos visuales que ahora admiramos en el campo cinematográfico <sup>y</sup> de los videojuegos parecen tan realistas que es difícil creer que han sido realizados mediante técnicas de digitalización. La verdad es que algunos de los efectos especiales que vemos en las películas actuales nos pasan casi

inadvertidos porque creemos que

han sido trasladados directamente al celuloide. Sin embargo, han sido creados mediante herramientas de Alias. Esta compañía se cuenta entre los más destacados productores de software para proyectos de alta tecnología. Sus programas han sido utilizados en la creación de imágenes digitales para algunas célebres obras de arte, incluidos éxitos de taquilla como «La Máscara», «Parque Jurásico», «Termmator 2» (Industrial Light & Magic) <sup>y</sup> «Mentiras Arriesgadas» (Digital Domain); producciones televisivas como «Star Trek

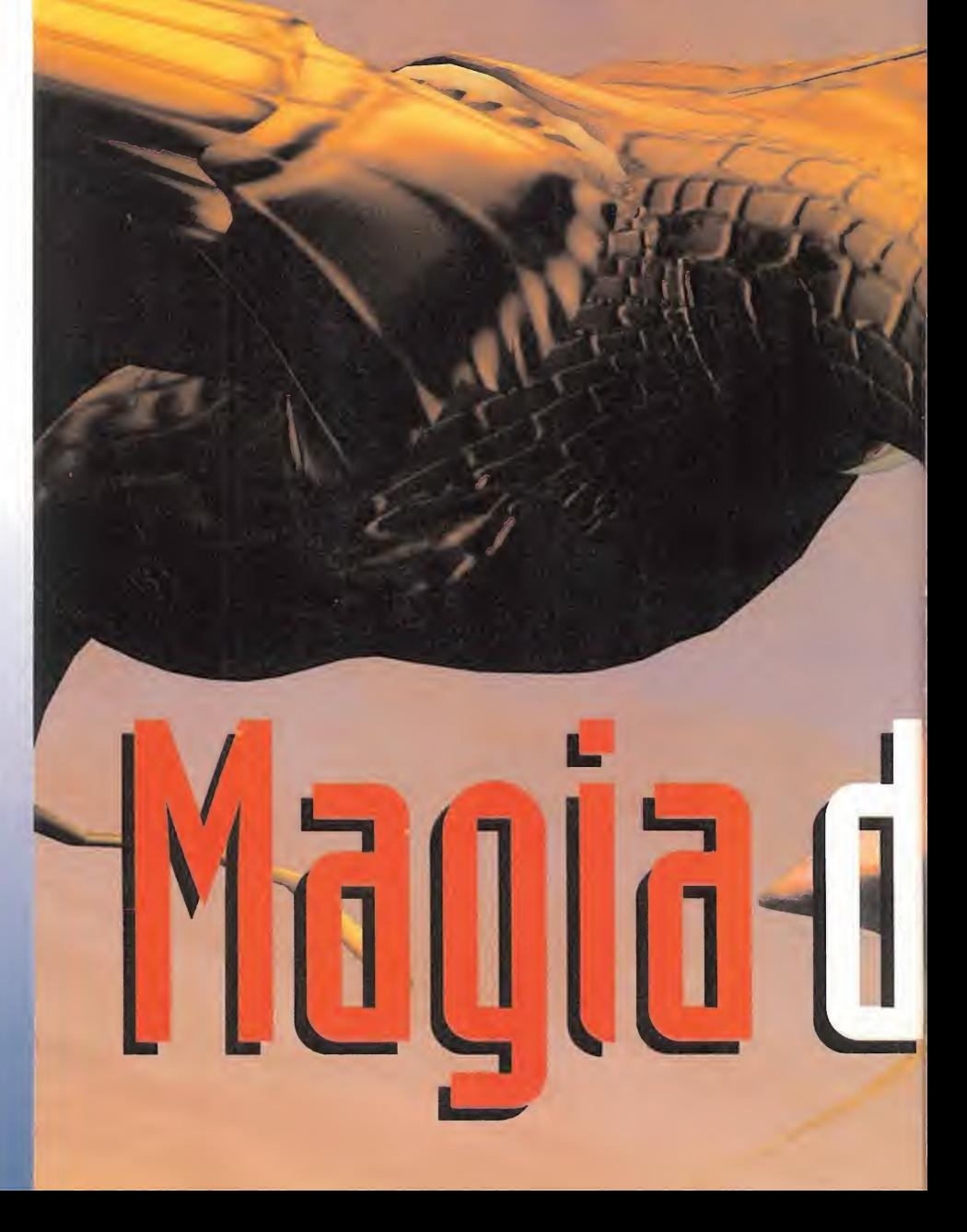

# del cine y los videojuegos

**in** 

Voyager» (Vision Art) <sup>y</sup> la apertura del «TBS NBA Thursday» (Turner Production Effects); <sup>y</sup> juegos interactivos como «Donkey Kong Country» (Nintendo of America, Rare Ltd.] <sup>y</sup> «Star Trek: The Next Generation. A Final Unity» (Spectrum Holobyte). La lista podría seguir interminablemente... Esta compañía canadiense tiene oficinas en toda Europa y, por tanto, decidimos hacer una visita a su delegación británica, donde abunda la información sobre la creación de juegos. Hablamos con Mark

Pammenter, quien fácilmente puede encontrarse una semana en Bullfrog <sup>y</sup> a la siguiente en DMA.

in 1986

En cuanto se nombra a un gran equipo de programación, enseguida se descubre la presencia latente de las máquinas de Alias/SGI.

# Entrevisto con Morh Pommenter, Director de Desarrollo de ñlios

# "Pensad en cualquier compañía de programación y seguro que dais con una que ha utilizado el software de Alias

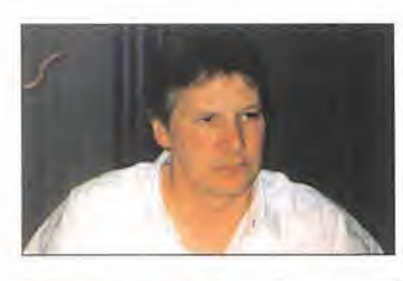

REPORTAJE

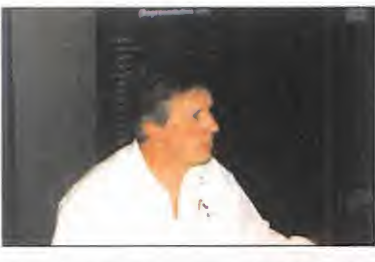

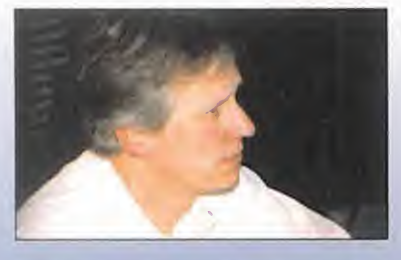

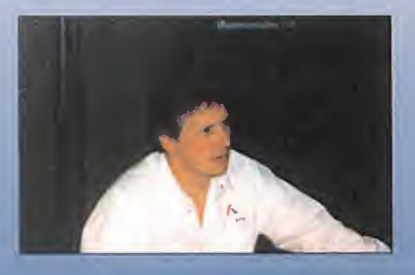

MICROMANÍA: ¿Cuáles son los rasgos distin tivos de los productos de Alias?

MARK PAMMENTER: Se podría decir que Alias es un sistema completamente integrado, a diferencia de otros que hay en el mercado y no son sino la mezcla de varios paquetes de software a los que se ha añadido un interfaz, de tal forma que lo que ofrecen son una serie de programas de renderización, animación y modelado bajo un interfaz. Las presta ciones de Alias se crean bajo un solo paquete de este tipo, que consiste en un sistema completo de pro ducción que abarca desde la creación de modelos 3D hasta el resultado final. Ello significa que el producto es muy potente. Se puede crear un objeto <sup>y</sup> renderizarlo mientras se modifica, sin dejar de trabajar y editar objetos 3D <sup>y</sup> animaciones a través de un solo interfaz y dentro del mismo entorno simultáneamente. La citada potencia significa que no sólo se trata de agrupar funciones y perder información al utilizarlas y, además, resulta mucho más productiva por cuanto los distintos elementos pueden seguir funcionando mientras se crean sistemas.

Tenemos un sistema de partículas completamente integrado, lo cual significa que se puede generar hu mo, fuego, etc., en un entorno 3D. Por ejemplo, si tenemos humo debajo de algún objeto, aquél se moverá alrededor de éste. Disponemos de diferentes efectos de calor/viento, todos los cuales funcionan en este entorno. Con otros sistemas que no están inte grados, se puede crear el humo en algún otro lugar, trasladarlo al punto deseado y recubrirlo, lo cual significa que se puede cambiar la perspectiva 3D limitando los efectos y, por tanto, proporcionando una sensación irreal. La función más atractiva en este momento es el sistema capilar que puede crear pelo de una forma inmediata. La firma británica Mirage

compró Alias para las labores de diseño de algunos personajes de «Rise of the Robots». Nuestros efectos capilares son realmente asombrosos. Por ejemplo, podemos escanear la cabeza de una persona y añadirle más pelo. Los resultados finales de esta operación son realistas en el sentido de que cuando la ca beza se mueve el cabello responde a la perfección. Si añadimos un efecto de viento el pelo se mecerá en la dirección adecuada. Todos estos parámetros vienen incorporados de serie al paquete de Alias, con lo cual los efectos conseguidos son reales como la vida mis ma. El humo de una taza de café ascenderá y se des vanecerá. ¡Nada reaccionará de una forma irreal! En la nueva versión, cuyo lanzamiento está previsto para finales de este año, ofreceremos algunas prestaciones incluso más originales, entre las que se inclu yen un sinfín de herramientas nuevas para los creadores de imágenes 3D. La versión 7.0 introduce innumerables funciones de modelado en 3D, animación de personajes, efectos especiales digitales y posibilidad de conexión directa, así como un interfaz de usuario de última generación que racionaliza el flujo de trabajo de los usuarios más asiduos al tiem po que acelera el proceso de aprendizaje de los usuarios más inexpertos. PowerAnimator versión 7.0 aprovecha la estrategia de Alias de proporcionar pro ductos altamente funcionales que permiten a los artistas crear imágenes 3D que sería imposible, <sup>o</sup> poco recomendable, generar mediante los planteamientos análogos tradicionales u otros paquetes de software. Entre estas funciones se incluye animación de per sonajes: una nueva y potente herramienta denominada Alias ShapeShifter que permite a los artistas generar mezclas animadas de imágenes en 3D entre múltiples modelos tridimensionales, mediante una tecnología basada en NURBS.

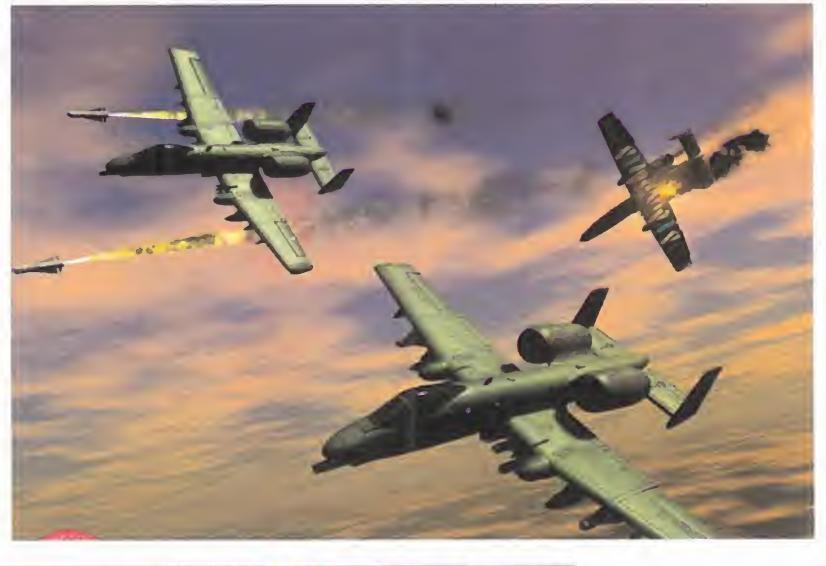

Por ejemplo, ShapeShifter se puede utilizar para crear complejos efectos tridi mensionales de "morphing" en un rostro humano, desde la sonrisa hasta el cefio y la risa. Asimismo, como parte de la versión 7.0, Alias MotionSampler 2 ahora es compatible con todos los dispositivos principales

érj\*<sup>1</sup>

de captura de imágenes en movimiento, incluidos los sistemas ópticos de Motion Analysis, los siste mas magnéticos de Polhemus y el estático Monkey de armadura física de DID, además de su antigua compatibilidad con los sistemas magnéticos de Ascensión Technology Modelling. El pujante NURBS de Alias y el sistema de modelado basado en polígo nos ahora son compatibles con Booleans, una avanzada herramienta de modelado que permite a los di señadores crear fácilmente formas complejas, como por ejemplo vacas a través de múltiples superficies simultáneas. Además, las posibilidades inherentes a la función Curve Networks -que genera automáti camente superficies basadas en la topología indicada por el usuario- han sido ampliadas para su compatibilidad con las curvas escultoras que manipulan la forma de una superficie de redes de curva de un modo interactivo.

Efectos especiales: el sistema dinámico de Power- Animator, utilizado para crear simulaciones digitales de fenómenos físicos como el viento, la gra vedad, la fricción y los choques. Asimismo, se incluye un nuevo algoritmo para la detección de \ colisiones.

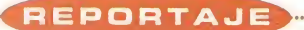

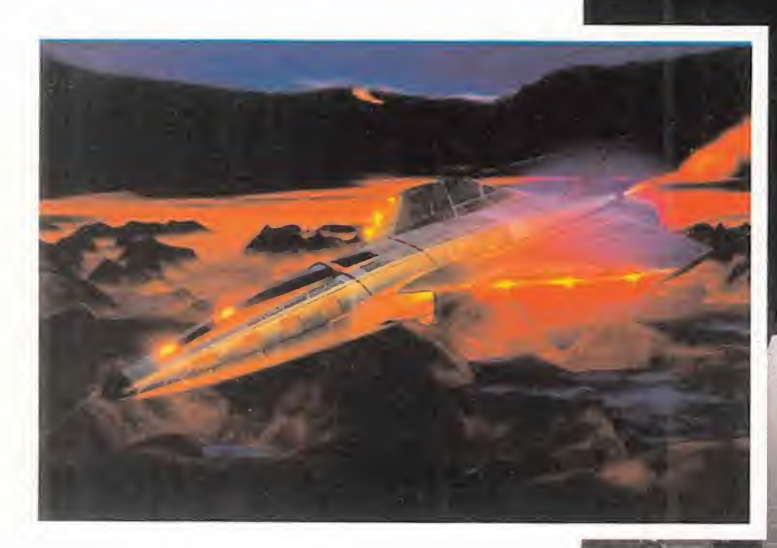

M.M.: ¿Qué nivel de cooperación e interacción tenéis con la compañía Silicon Graphics? M.P.: Muy alto. La mayor parte de nuestra directiva perteneció en su día a Silicon Graphics. Tras el anuncio de nuestra inminente fusión con ésta, vamos, evidentemente, a estrechar aún más nuestros lazos. Sin embargo, también apoyamos el for mato PC. En cualquier caso, solemos conseguir los últimos equipos de Silicon Graphics antes de que éstos sean anunciados en nuestras oficinas de Toronto (Canadá), <sup>a</sup> fin de probarlos y asegurarnos de que nuestros programas funcionen con ellos y aprovechen al máximo sus capacidades, ya que di señamos nuestros programas específicamente para dichos equipos.

## M.M.: ¿Con qué resoluciones son compatibles vuestros programas?

M.P.: Cualquiera. Nuestros clientes del cine <sup>y</sup> la prensa renderizan hasta un índice superior <sup>a</sup> 400 pixels. Cuando se renderiza se puede hacer a cualquier tamaño. A partir de la calidad "Broadcast", que se toma como punto de referencia, se puede graduar algusto del usuario.

M.M.: Hablando de cine, ¿qué equipo de pro ducción cinematográfica <sup>y</sup> principales compañías de programación han utilizado el software de Alias?

M.P.: Pensad en cualquier compañía importante <sup>y</sup> seguro que daréis con una de ellas. Ésto mismo se puede aplicar a los programadores de videojuegos. Producciones como la próxima película de Batman están utilizando nuestros programas, y compañías de software como Bullfrog y Ocean tienen en su plan de lanzamientos un juego sensacional titulado HMS Carnage, que incluye un sinfín de efectos especiales, no son más que un ejemplo.

M.M.: ¿Se vende Alias junto con algún lote de promoción, cuánto cuesta <sup>y</sup> qué tipo de apoyo ofrecéis a vuestros usuarios? ¿Son gratuitas las mejoras?

M.P.: Si os referís a si lo vendemos junto con el hardware de SGI, la respuesta es afirmativa. Habitualmente, lamayoría de nuestros clientes compra el lo te completo. Con todo, hay muchas máquinas a disposición del usuario, desde el Basic Indy hasta el Indigo 2, y de ahí se puede pasar a los grandes equipos de renderización

como Onyx, que son utilizados por compañías como DMA, Rare <sup>u</sup> Ocean. Con ellos , operaciones que de otra forma durarían horas se realizan en cuestión de minutos.

Por otra parte, el nivel de apoyo a nuestros usuarios depende de dónde se encuentren éstos. Tenemos ofici nas que cubren todo el mercado europeo. Ese apoyo es casi constante si hablamos de lacentral canadiense.

Al comprar el siste ma, el cliente recibe un adiestramiento en línea. También solemos designar a un consultor de juegos en la sede de la compañía para que, a lo largo de un cierto periodo de tiempo, se encargue de prestar ayuda a los usuarios. Asimis mo, ofrecemos un servicio de asistencia a través de una línea telefónica directa , además de asesorar a nuestros clientes en cuestiones de mantenimiento, etc. Si se contrata esta opción de apoyo completo -to dos los clientes del mundo del videojuego lo hacenel precio total puede oscilar entre los paquetes de

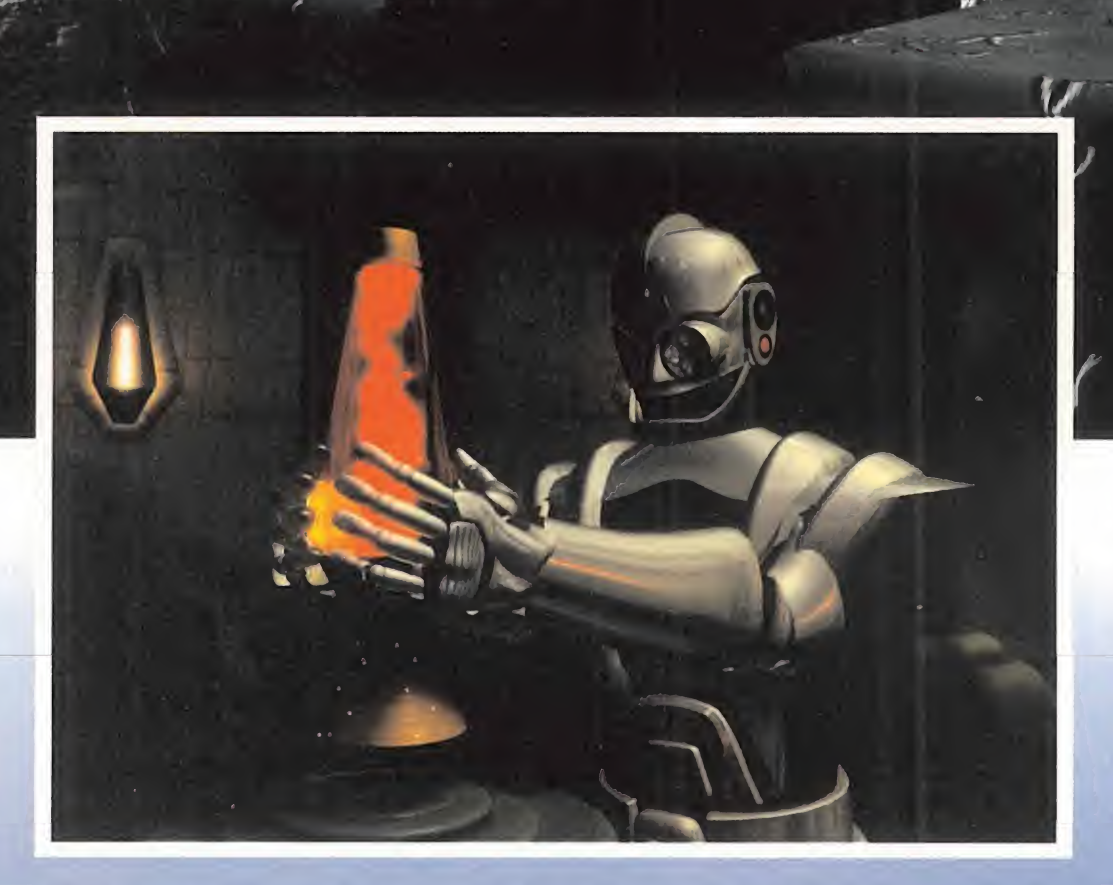

25.000 libras esterlinas -unos <sup>4</sup> millones y medio de pesetas- y los de 45.000 -unos 8 millones de pesetas-.

M.M.: ¿Tenéis algún tipo de vinculación con el mundo de la realidad virtual?

M.P.: No diría tanto. Mi pasado profesional está estrechamente asociado a ese campo. El mayor pro blema que éste plantea es la creación de objetos y entornos aceptables. El siguiente paso es mantener bajo el número de polígonos para que el usuario se pueda mover en el escenario, que es el mismo que surge a la hora de programar juegos. Cuantos más polígonos se usen, más memoria se necesita <sup>y</sup> todo empieza a ir más despacio. Se requiere una cantidad baja de polígonos con imágenes de alta calidad. Tra bajamos con empresas como División y Superseape

Estoy de acuerdo con que, si analizamos los productos de realidad virtual, su calidad gráfica no es de masiado buena . Existen algunos equipos dignos de consideración, rutinas notables para moverse por los escenarios e interactuar, pero el problema son las texturas y el aspecto gráfico. En este punto es donde entra la tecnología Alias, y División es una de las numerosas compañías que han optado por nuestro producto.

Por otra parte, también tenemos el problema de familiarizar al público con la industria de la realidad virtual, pero en este aspecto las cosas irán cambiando poco a poco.

M.M.: Con la llegada de nuevos sistemas de juego como Playstation, etc., ¿prevés el uso de Alias como estándar?

M.P.: Por supuesto, me gustaría que asífuera. Con la alianza entre Silicon Graphics, Alias y Wavefront, una compañía con la que nos vamos a fusio-

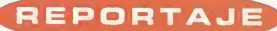

posibilidad y nuestra tecnología se convertirá en mucho más que un estándar. A fin de cuentas, hay muchas compañías modestas que no pueden dar el salto a nuestra tecnología, aunque esta situación también está cambiando en tanto que Ocean, Elec tronic Arts y Virgin ya están promocionando Alias (1998) de cara a sus programadores.

M.M.: Muchas compañías de videojuegos ya están utilizando Alias. ¿No resulta tal vez una pérdida de tiempo restringir sus prestaciones en formato PC, en lugar de utilizar un PC dedicado o incluso un paquete destinado a las nuevas máquinas? ¿La mayoría de los profesionales de este campo lo emplea principalmente por su velocidad?

M.P.: Es cierto. Se pierde gran parte del impacto vi sual, pero ahora estamos orientando nuestros esfuer zos a las máquinas de 24 bits. La adaptación a máquinas inferiores forma parte de las limitaciones que supone el uso de Alias en tales formatos, con lo que disminuyen los datos y la paleta de colores.

Pero esto no es más que un aspecto insignificante de todo el proceso. Al utilizar Alias en un PC <sup>o</sup> un entorno equivalente, no se pueden conseguir los mismos efectos que en una de nuestras máquinas. Simplemente, no se pueden producir lo bastante deprisa. Al ser el nuestro un sistema basado en Nurbs, podemos generar formas asombrosas, imposibles de crear en otras máquinas.

Realmente, tenemos la herramienta necesaria para producir determinados efectos que, aun desvirtuados, llegan a resultar insuperables para un formato como PC.

Cuando hablamos de la nueva generación de máquinas, tenemos forzosamente que hablar de una mayor calidad, pero lo importante es que Alias crea esos efec tos especiales. La velocidad es también una de las principales virtudes de Alias y Silicon Graphics, pero los resultados finales, incluso con las limitaciones de una máquina como Super Nintendo, son superiores a los de cualquier otra herramienta. Renderizar una pantalla en un entorno PC llevaría demasiado tiempo, por lo que se utiliza Alias. Puede darse el caso de que se consigan los resultados deseados en paquetes de dicados para PC, pero el proceso sea demasiado lento y penoso.

Lo bueno de Alias es que se puede adaptar a cualquier sistema. No hay más que ver un juego como «Donkey Kong Country" para darse cuenta de los resultados que se pueden alcanzar con Alias. Si partimos de la base de lo que se puede observar y conseguir en una máquina como Super Nintendo, es de suponer que las consolas de la nueva generación nos depararán auténticas maravillas. En Ultra 64 los resultados serán asombrosos. Si nos fijamos en Playstation y la enor me cantidad de proyectos que se están llevando <sup>a</sup> cabo

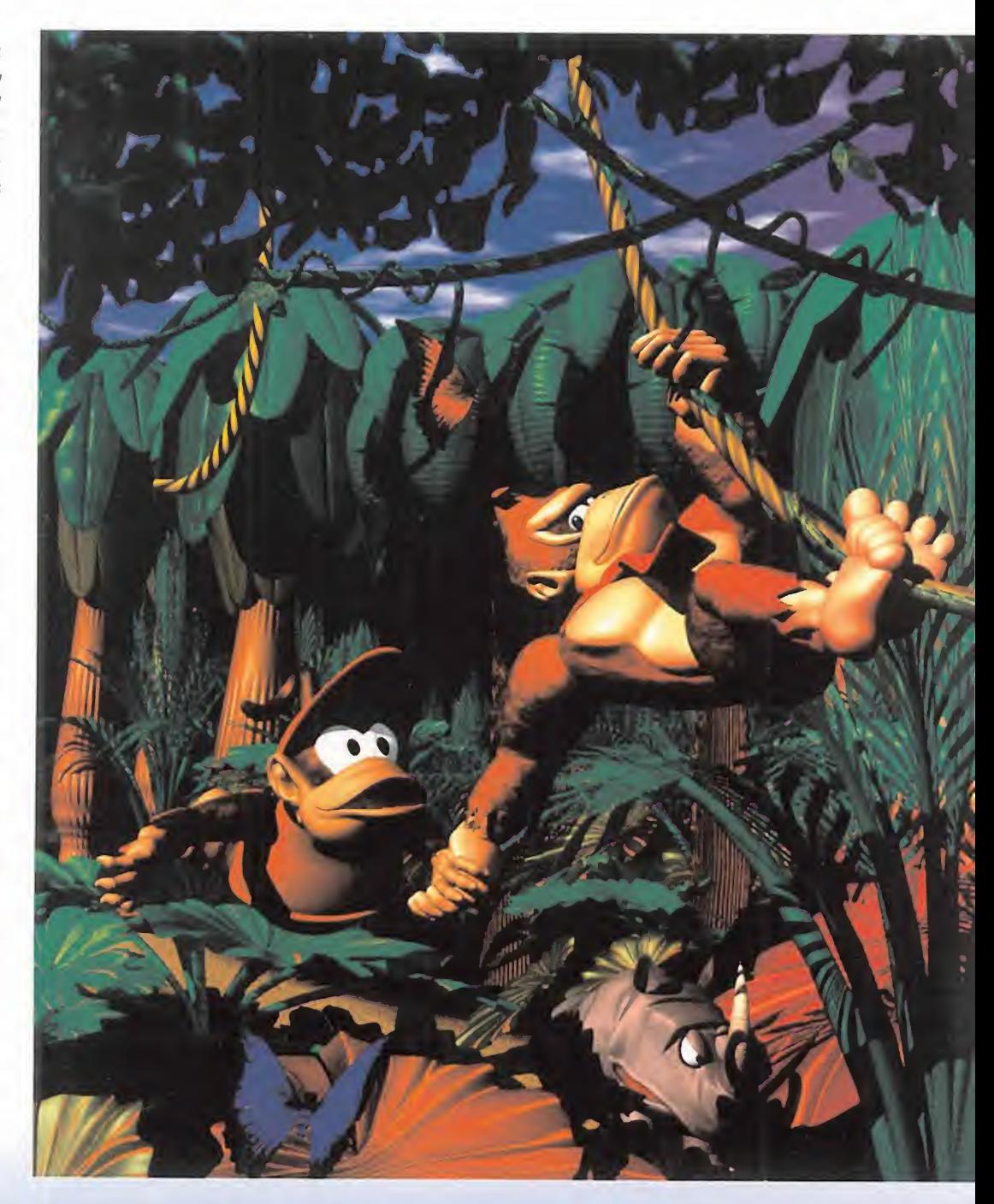

para ella, nos quedamos impresionados. Incluso en PC hay un amplio margen de innovación <sup>y</sup> una gran proporción de nuestros clientes está progra mando en este "seguro" sistema. El entorno CD es muy fuerte, especialmente para las presentaciones prerrendirazadas, con las que se pueden conseguir imágenes de gran calidad sin tener que sacrificar ninguna prestación.

M.M.: Entonces, ¿qué es lo que hizo que «Donkey Kong Country» tuviera ese aspecto maravilloso en Super Nintendo?

M.P.: Alias proporciona una gran variedad de efec tos especiales, especialmente de iluminación, que le confieren una mayor sensación de profundidad, lo cual da como resultado unas texturas superiores. Se puede sentir literalmente la textura coriácea del "rhi nosorus". Incluso el colorido está mejorado. Sencillamente, esto no se puede conseguir con otros paquetes.

M.M.: ¿Existe alguna posibilidad de que vuestra compañía programe paquetes dedicados para otras máquinas? ¿Mantenéis un contacto di recto con Nintendo y Sega, especialmente en el apartado de los nuevos formatos?

M.P.: Debo contestar que sí a ambas preguntas. Ya hemos anunciado el lanzamiento de un sistema de
desarrollo para Ultra 64, por loque todas las tareas de programación para esa consola se están realizando con Alias a través de la configuración gráfica de Silicon. El de Saturn también es un mercado en el que estamos interesados.

#### M.M.: ¿Cuáles son las funciones de animación de Alias?

M.P.: Tenemos todos los métodos convencionales de animación de cuadros básicos y caminos de movimiento. Otra área que está empezando a despuntar son los sistemas de sampleados de movimiento -captura del movimiento- para animaciones y creaciones. Ciertamente, tenemos una serie de clientes que usan el sistema de "bandada de pájaros", que consiste en un traje dotado de puntos de luz, de forma que cuando el actor se lo pone el modelo recibe una respuesta en tiempo real, con lo que podemos empezar a movernos y ver automáticamente los cambios que se producen en la secuencia de animación. Rare ha empleado con éxito este método y cada vez hay más programadores que lo utilizan. El equipo necesario para el sampleado del movimiento cuesta alrededor de 25.000 libras (unos 4 millones y medio de pesetas) y consiste en el

traje más un cable, o bien se puede utilizar el sistema óptico, que tie ne un precio de unas 200.000 libras (alrede dor de 36 millones de pesetas) y en el Reino **de** Unido creo que sólo po seen 3 personas. Nosotros podemos obtener información de ambos sistemas. Hay muchos efectos magníficos por los que se puede crear un personaje, trabajar de una forma determi nada y colocarlo en un entorno, diseñar dife rentes escenarios y ani-

**Con Alias se puede**  $\frac{pongonos.0}{gramadore}$ **crear un objeto y limbajan** renderizarlo mientras se modifica, sin dejar de trabajar y editar objetos 3D <sup>y</sup> animaciones a través de un solo interfaz y dentro del mismo entorno simultáneamente.

marlo. Sin embargo, como el cuerpo y la estructura del mismo se configuran mediante reglas matemáticas, tenemos algunas restricciones en la libertad de movimientos. Sólo podemos animar los pies y todo lo demás se mueve automáticamente.

M.M.: ¿Está este programa preparado para la realización de efectos orgánicos? ¿Puedes expli carnos cómo funciona Nurbs? Por otra parte, ya tenemos sistemas de partículas, pero ¿qué otros procedimientos podemos esperar en el futuro? M.P.: Nurbs es una palabra formada por las iniciales de "Non Uniform Rational BSplines", que es un concepto técnico demasiado complicado de explicar para

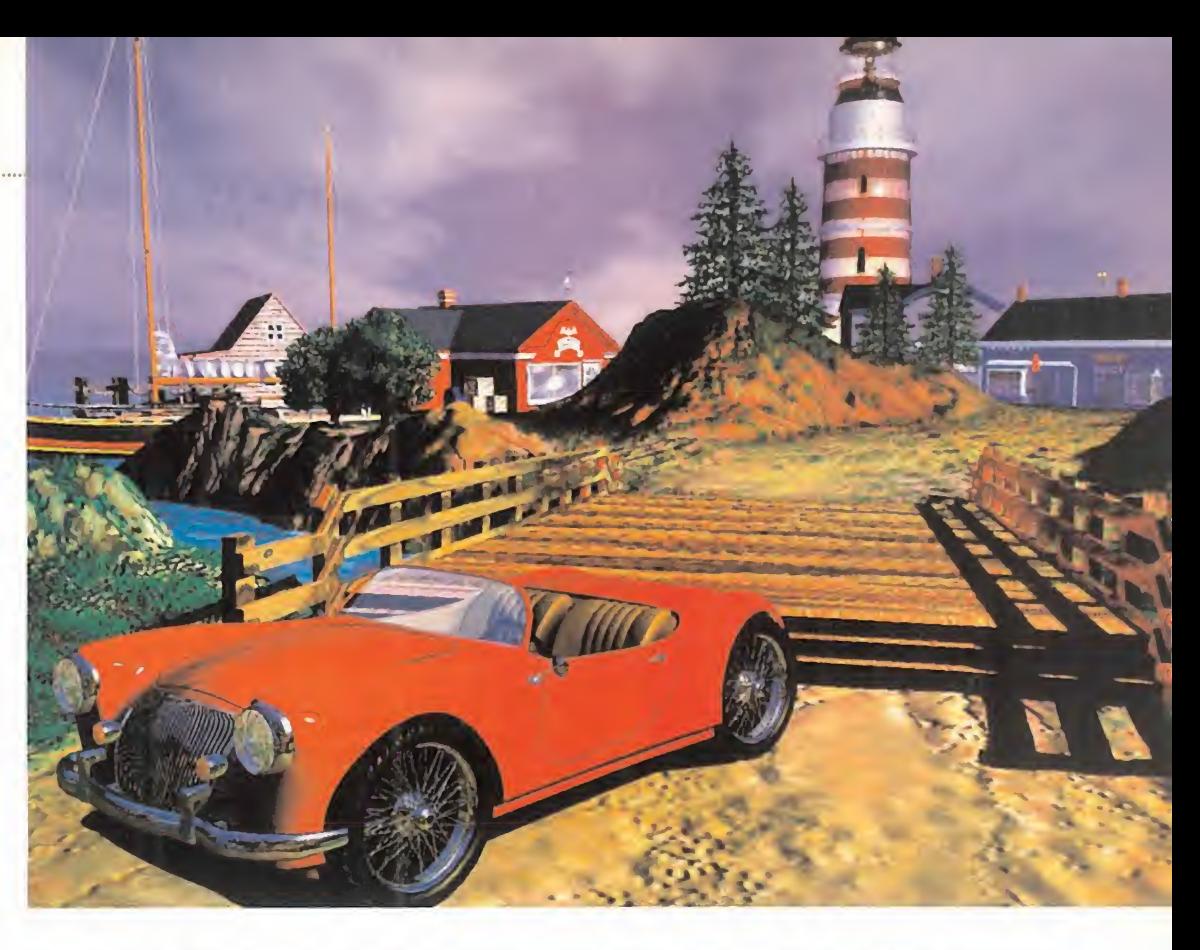

los profanos. En líneas generales, significa que pode mos crear, casi como si trabajáramos con arcilla, prácticamente cualquier forma y perfeccionarla hasta ob tener el contorno deseado. Entonces, podemos

> empezar a estructurarlo en polígonos. Casi todos los pro gramadores de juegos están trabajando en un entorno poligonal, sin recurrir a la téc nica de Nurbs, por lo que no tenemos más remedio que in troducir los polígonos en nuestro sistema. En ese caso, según el lugar en que se en cuentre el entorno tridimensional y el nivel de calidad requerido, se empieza a de gradar el producto mediante una caja de herramientas de polígonos para reducir efecti vamente el número de éstos en el modelo. En los primeros planos de los protagonistas

se utilizan muchos polígonos, mientras que cuando se aleja no se necesitan tantos. Nurbs ofrece la posibi lidad de producir formas que no se podrían conseguir mediante polígonos.

Estos procedimientos son casi ilimitados en el campo de los efectos orgánicos. Se puede producir desde nie ve hasta lluvia pasando por humo. Uno de los comentarios que los profesionales del videojuego me hacen con más frecuencia es que ya se han agotado todos los efectos y herramientas de programación. Entonces, re curren a nuestros servicios en la certeza de que Alias ofrece precisamente esas herramientas excepcionales. Hay muchos programas que ofrecen efectos, pero siempre se puede adivinar cuál de ellos los ha generado.

Con Alias eso es imposible. Por ejemplo, las explosio nes son de lo más realista que se puede imaginar. Hay infinidad de opciones diferentes y a veces esto incluso se nos ha echado en cara lo difícil que es saber por dón de empezar. Los procedimientos de manipulación de luces, colores, explosiones, el pelo, el humo, etc., son ilimitados. Otro aspecto es la gran cantidad de inteli gencia artificial incorporada al programa para controlar la forma en que ciertas sustancias, incluso el pelo, reaccionan. Se puede crear literalmente un objeto, situarlo, llenarlo de un líquido, ordenarle que emane gas, etc., de forma que el resultado final consistirá en unas volutas de humo que se elevan al ritmo ade cuado, y todo esto se puede personalizar.

M.M.: ¿Crees que llegará algún día en que el uso de los paquetes gráficos de última generación podrá generar objetos y animaciones tales que la gente no podrá distinguirlos de la realidad?

M.P.: Sí, ya estamos avanzando en esa línea. Llevo <sup>12</sup> años trabajando en este sector y he vivido la evolución desde el uso de efectos especiales generados por ordenador hasta la aparición espontánea de los mis mos. Un buen ejemplo de esto es « Batman 3». El di rector quiere controlar todos los elementos de la to ma, desde la forma en que suben las volutas de humo, el aspecto viscoso del escenario, etc. Alias está siendo utilizado para crear los efectos de perspectiva aérea sobre modelos de ciudades enormes, de manera que en lugar de cambiar de escenario se transforma el modelo dentro de Alias. Esto proporciona un control absoluto al usuario y no se puede adivinar si el efecto ha sido generado por ordenador. Alias envuelve al espectador. En suma, nuestro producto puede conseguir cualquier efecto visual, sea posible o imposible.

## CDBasket'96: La enciclopedia intera

**Basket** 

DAT

\_\_\_\_\_\_

ci de verdad te gusta el baloncesto no busques más. En los apenas 12 centímetros que ocupa un CD Dinamic te ha preparado la más grande vídeoenciclopedia interactiva de nuestro basket.

Empieza husmeando en su sistema de información: hasta el último dato que ha generado la ACB desde su inicio está a tu disposición. Los entrenadores, los árbitros y los más de I 100 jugadores que alguna vez han pisado una pista ACB con su foto, historial y estadísticas. Todos los clubes; su escudo, su palmarés. sus plantillas, su pabellón... Todos los partidos que se han jugado, casi 5000, con resultado, cancha, árbitros, incidencias... Y esto no es todo. Sigue curioseando en CD BASKET96. En su interior están también las mejores jugadas de la Liga 94/95 en formato de vídeo digital. Mates, triples, asistencias, tapones... Son más de 300 jugadas y dispones de moviola. Para desconectar de todo y recrearte. Y si quieres volver al pasado pon en marcha el vídeo de recopilación reali-

zado por Pedro Barthe con las jugadas históricas de los 13 años ACB.

El recorrido acaba con el Trivia-Basket, un juego con más de 7000 preguntas sobre la historia de la

ACB que te hará cuestionarte seriamente si es verdad que sabes de baloncesto.

Reserva tu ejemplar en quioscos, librerí  $\mathbf{y}$ y tiendas de sale informatica  $\rightarrow$ 

Y todo en un CD-ROM híbrido compatible Mac Windows <sup>y</sup> con el PCBASKET 3.0 de re galo para los usuarios

Esto es CDBASKET 96. Y el precio no es una errata.

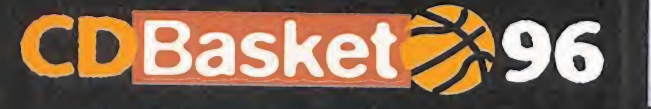

Multimedia para incondicionales del Basket

Producto Oficial

Incluye la versión 3.0 de PCBASKET, \ el simulador de baloncesto definitivo

15:43 13 FIRMODO-S MIDDELTON 10%

(Para ordenadores PC compatibles y Mac™DOS compatibles)

LA CALIDAD DE

**TIMEDIA** 

## tiva del baloncesto profesional.

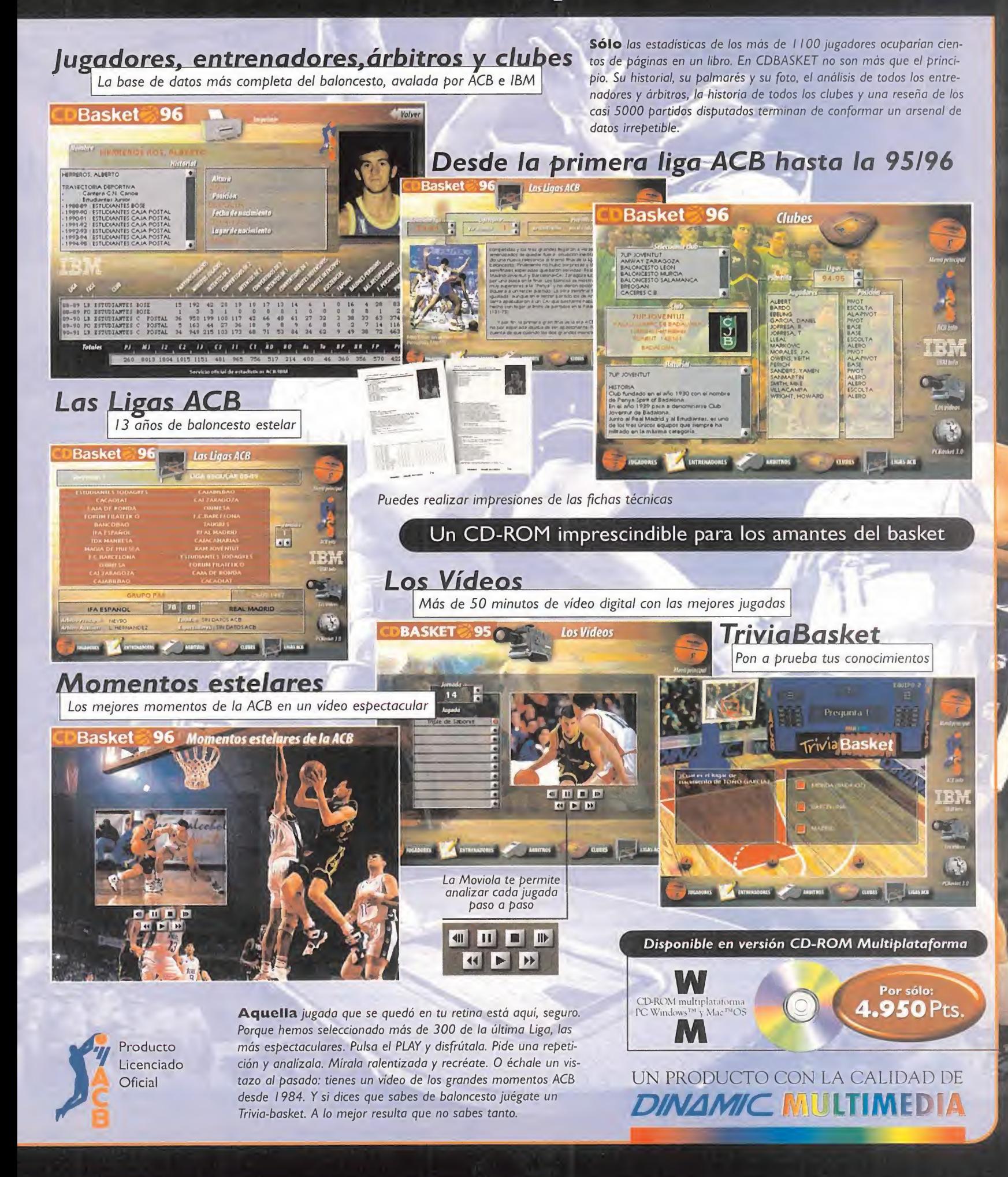

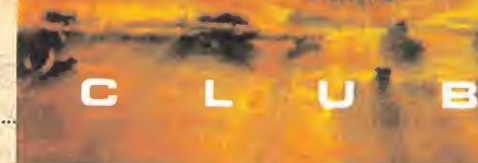

TRAS UNDS MESES DE PA-

mos años, donde los nula publicación de novedades, a pesar de que los usuarios de ordenadores disponemos de mucho más tiempo para el ocio, esta vez no podemos quejarnos, al menos todos aquellos que disfrutamos como locos entrometién-

E

CIENTE ESPERA, ALGUNAS DE LAS AVENTURAS MÁS DESEA-DAS POR TODOS LOS AVENTU-REROS GRÁFICOS HAN HACHO n contra de las ten- SU APARICIÓN EN EL MERCAdencias de los últi-<br>
mos años, donde los<br>
meses de verano se **CONTROVERSIAS ENTRE**<br>
caracterizan por la<br>
nula publicación de noveda- USUARIOS. DE TODO ÉS dencias de los últi-<br>DO, LEVANTANDO ALGUNAS meses de verano se CONTROVERSIAS ENTRE LOS caracterizan por la MUCHO MÁS VAMOS A HA-BLAR EN NUESTRA HABITUAL ASAMBLEA MENSUAL

donos en las vidas de los personajes que pueblan las aventuras gráficas. Títulos como «Prisoner of Ice», «Full Throttle» o «Star Trek: The Next Generation», nos han permitido pasar un verano movidito, <sup>y</sup> otros como el in minente «Space's Quest VI» nos aseguran un buen pu ñado de horas de diversión, mientras esperamos los su perlanzamientos de las Navidades -que, como siempre, estarán listos para el mes de abril-.

Gracias <sup>a</sup> mis contactos en las más altas esferas -y al gún que otro desembolso monetario en la correspondiente tienda de informática, no os vayáis a creer-, he conseguido poner mis manos sobre todos ellos, por lo que aquí paso <sup>a</sup> haceros un pequeño resumen de lo que os podéis encontrar.

Vamos <sup>a</sup> empezar hablando, cómo no, de «Full Throttle», la aventura más esperada del año -ahora lo es «The Dig»-, que ha aterrizado en nuestro país provocando un pequeño revuelo entre los usuarios más veteranos. ¿La causa? Pues, sencillamente, todo se debe <sup>a</sup> que si dejamos <sup>a</sup> un lado unos gráficos impactantes, una puesta en escena insuperable, una banda sonora demoledora, un guión excelentemente trabajado <sup>y</sup> un desarrollo es pectacular, ¿qué nos queda? Puestos a ser sinceros, al go así como una aventura relativamente sencilla <sup>y</sup> algo corta, que se puede completar en unos pocos días. Por supuesto, los puzzles inteligentes <sup>y</sup> los continuos to-

ques de clase <sup>y</sup> calidad propios de LucasArts siguen ahí, sólo que, esta vez, los escenarios para cada sección se

E

n

han visto reducidos a cuatro o cinco pantallas, <sup>y</sup> los objetos que se utili zan simultáneamente nunca suelen pasar de esta cantidad, por lo que, tarde o temprano, con un poco de paciencia, se acaba encontrando la solución sin demasiado esfuerzo. ¿Es éste un frenazo en la trepidante carrera de LucasArts?

Hablando sinceramente, yo pienso que no. Según mi modo de ver, «Full Throttle» debe ser considerado co mo una especie de experimento al

estilo de «Loom», donde se han antepuesto factores co mo son la acción <sup>y</sup> el simple placer de disfrutar con una increíble puesta en escena, por encima de la complejidad de los puzzles. Tal como confiesan los propios programadores, Ben, el protagonista, es un motorista duro y di-antic recto en las decisiones que toma, por lo que no sería muy lógico que, en un determinado momento, tuviese que buscar toda una serie de objetos estrafalarios para abrir una puerta, cuando puede hacerlo propinándola una simple, pero efectiva patada.

Así las cosas, vosotros tenéis la última palabra. Las listas de aventuras de los próximos meses nos marcarán el nivel de aceptación que ha tenido. Yo, a pesar de todo, os lo sigo recomendando sin miramientos.

Afortunadamente, para todos aquellos que les gusten las aventuras puras <sup>y</sup> duras, hay otros títulos dispuestos a colmar todas sus exigencias. «Prisoner of Ice» -o «Shadow of the Comet II», como más os guste- es un buen ejemplo de ello. Apuntándose a la última moda tecnológica -gráficos SVGA <sup>y</sup> sistema "Motion Capture", que dota a los personajes de movimiento real en 3D-, nos ale gra los oídos con una banda sonora escalofriante <sup>y</sup> las voces en castellano. Es una gozada escuchar a los nazis hablando con un marcado acento alemán, o a los habitantes de las Islas Malvinas con su conocido deje sudamericano. Elúnico punto flojo está en su linealidad, que obliga a resolver los puzzles uno detrás de otro. Por lo demás, una gran aventura.

# $\mathsf{I}$  and  $\mathsf{I}$

 $\blacktriangle$ 

Todo lo contrario ocurre con el cinematográfico «Star Trek: The Next Generation», que nos ofrece un desarrollo mucho más abierto donde, además de encargarnos, si lo deseamos, de aspectos como son los sistemas de navegación <sup>y</sup> armamento, es posible resolver acertijos -bastante predecibles, por cier to- visitando extraños mundos <sup>y</sup> misteriosas naves, mientras elegimos a los miembros de la tripulación según sus aptitudes, o campamos por el universo a nuestras anchas, aunque siempre hay que seguir una trama que nos acerque al objetivo final -el descubrimiento de una nueva raza de extraterrestres belico sos-. Lo mejor son, sin duda, los aspectos técnicos, encabezados por unos gráficos SVGA con hasta 65.000 colores para las escenas intermedias, sistema "Motion Capture", y la música <sup>y</sup> voces sa cadas directamente de la serie de televi sión. Eso sí, el programa está en inglés, <sup>y</sup> no parece que vaya <sup>a</sup> ser traducido. Las maldiciones e improperios, a Proein <sup>y</sup> Spectrum Holobyte.

Por último, os puedo contar algunas cosillas de «Space's Quest VI. The Spinal Frontier», que ya ha hecho su aparición en el mercado anglosajón. Las mejoras

con respecto a capítulos anteriores se hacen notar en el apartado gráfico -en efecto, lo habéis adivinado, hay una opción SVGA-, <sup>y</sup> las animaciones, al estilo de los dibujos animados. El juego en sí es una parodia de casi todos los mitos cinematográficos de la ciencia-ficción, con conti nuas alusiones <sup>a</sup> películas como «Star Trek», «La Guerra de las Galaxias» <sup>y</sup> «Viaje Alucinante», ya que, entre otras cosas, Roger Wilco tendrá que viajar al interior del cuerpo humano. La cosa realmente promete.

Siento deciros, eso sí, que todos estos programas sólo van <sup>a</sup> publicarse en formato CD-ROM, <sup>y</sup> necesitan un

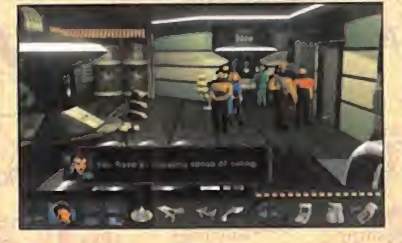

N

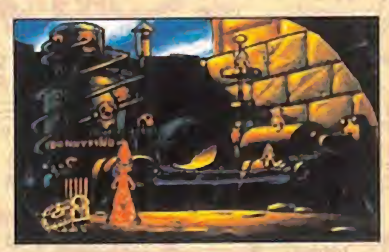

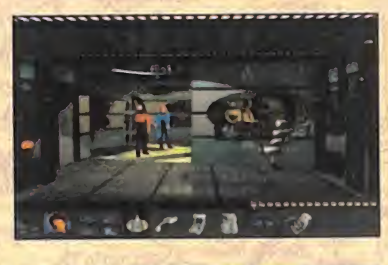

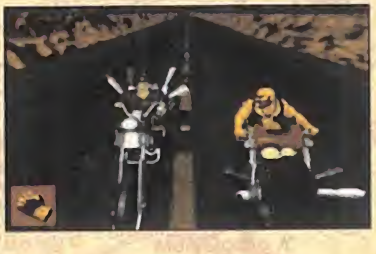

486 potente <sup>y</sup> 8 Mb de memoria para vi sionar la versión SVGA. Así las cosas, ¿hace falta que os escriba la próxima carta a los Reyes Magos? Si es así, en tonces id apuntando: "Queridos Reyes Magos, etc, etc. Me gustaría que me trajérais un Pentium con 8 <sup>o</sup> 16 Mb de memoria <sup>y</sup> una unidad de CD-ROM de cuádruple velocidad, para poder disfru tar de todas las aventuras gráficas que se avecinan." A propósito, ¿tendrán los Reyes Magos suficiente dinero para semejantes lujos?

#### PROTAGONISTAS

R

A

Dejemos los sueños de una noche de otoño <sup>y</sup> centrémonos en poner al día la correspondencia. Gracias a un mensaje escondido dentro de una botella, que apareció misteriosamente en las costas de Vigo, vamos a poder socorrer a Noel Sotelo, un náufrago de la Isla del Mono, que no sabe qué hacer para salir de allí. Pues bien, amigo Noel, puedes decir adiós a las comidas a base de almejas crudas <sup>y</sup> huevos de gaviota si, una vez en la explanada del Gran Mono, jugueteas con la nariz de uno de los totems, <sup>y</sup> dejas que el mono haga lo mismo. Así podrás

atravesar la empalizada. Dentro de la cabeza gigante, está la quarida de LeChuck. Para entrar, coge el ídolo y dáselo a los caníbales. Te permitirán coger el recogeplátanos, que Hermann te cambiará por la llave de la Cabeza. A partir de aquí, dejo el resto en tus manos. Con la hechicera de la Isla Meleé no tienes que hacer nada, ya que sólo cumple una misión informativa.

Sobre una versión en diskettes de «Full Throttle», mucho me temo que es materialmente imposible. Primero, porque todo el juego está repleto de gráficos <sup>y</sup> animaciones ligadas al argumento que no se pueden suprimir,

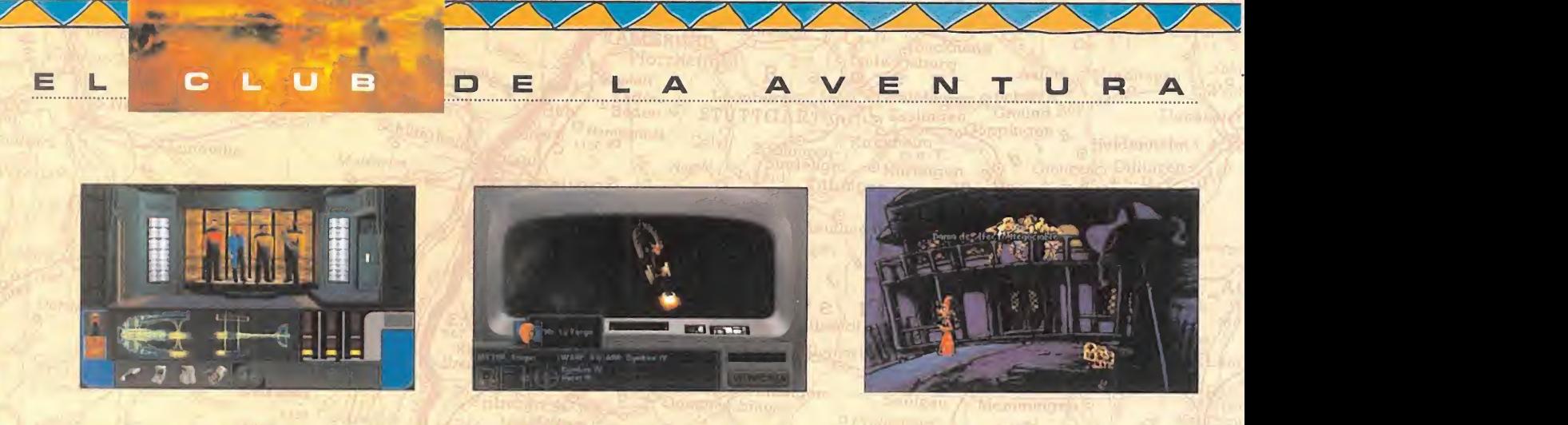

<sup>y</sup> segundo, porque sencillamente, esta operación ha dejado de ser rentable. Una alto porcentaje de usuarios norteamericanos e ingleses disponen de unidad de CD-ROM, así que las versiones en discos ya no se venden. Suena muy duro, pero es la pura realidad.

Por fortuna, hoy en día es posible adquirir un lector de cuádruple velocidad por unas de 25.000 ptas., por loque sólo tienes que ahorrar durante unas pocas semanas, sin salir con los amigos, sin copas, sin chicas, sin vicios, sin programas, sin... Gh, bueno, mejor olvídate de ésto, <sup>y</sup> pídele el dinero <sup>a</sup> tus padres, ¿vale? -a veces, funciona-.

Pasamos <sup>a</sup> dedicarles unos minutos <sup>a</sup> Juan Ignacio Sánchez, de Arteijo (La Coruña), que lleva varios meses in tentando "camelarse" a la secretaria de «Igor: Objetivo Uikokahonia». La clave del asunto está en despedirla, haciéndote pasar por el decano. Esto se consigue cambiando lacarpeta de Philip por otra de una alumna, de forma que puedes descubrir la combinación de su taquilla <sup>y</sup> obtener una botella de whisky. Para vaciarla, dásela al decano tras colocar el caza mariposas en la pared ex terior de la ventana que da a su despacho. Después, ahuyenta a las chicas del servicio con la babosa de la cañería, <sup>y</sup> llena la botella en el lavabo. Entrégasela al de cano, <sup>y</sup> el asunto estará resuelto. En respuesta a tu otra pregunta, las tarjetas sirven para preparar una ci ta a ciegas, <sup>y</sup> se encuentran en la papelera del aula de Físicas, <sup>y</sup> en la cascada.

Un tocayo de nuestro anterior socio, Juan Encina <sup>y</sup> Soria, de Palma de Mallorca, también está enredado con «Igor», aunque casi lo tiene terminado. Sólo le falta cambiarle el jarrón a Boris por el disco de T.P.L., y meter dentro una flor del bosque. Así atraerás a la luciérnaga dominante <sup>y</sup> toda su parentela, obteniendo un flamante foco para el faro. Y no, no hay segunda parte a la vista. Los dos "Juanes" están interesados en la solución completa, que apareció en el número 75 de la anterior época, <sup>y</sup> que podéis pedir al Servicio de Ejemplares Atrasados.

Una vez más, hemos llegado al final. Nuevas sorpresas nos esperan antes de que acabe el año, <sup>y</sup> éste es el sitio

más adecuado para compartirlas con todos los aficio nados. Si te lo pierdes, no digas que no te avisamos.

#### El Gran Tarkilmar

P.D.: ¡Ah, se me olvidaba! Hablando de sorpresas, ¿qué os pareció la aparición de un CD-ROM exclusivamente dedi cado a las aventuras gráficas, con artículos, demos, fo tos, vídeos <sup>y</sup> soluciones de más de 50 aventuras? Ésto no se ve todos los días, ¿eh? ¿Acaso hay algún otro sitio donde se trate mejor a los aventureros gráficos? Pues eso.

#### LA OPINIÓN OE LOS EXPERTOS

Nada nuevo bajo el sol que ilumina el mundo de las aventuras. Esperemos que, con la llegada de los nuevos títulos, la cosa se anime un poco en los próximos meses.

#### LAS MEJORES DEL MOMENTO

Full Throttle **MundoDisco** Sam & Max The Legend of Kyrandia 3 Simon the Sorcerer

#### TOP 5

Indiana Jones Atlantis The Secret of Monkey Island II The Secret of Monkey Island Day of the Tentacle Simon the Sorcerer

#### NOTA IMPORTANTE

Para participar en esta sección tenéis que enviarnos una carta con vuestras opiniones o preguntas a la<br>siguiente dirección: **MICROMANÍA**, C/ Ciruelos 4, San Sebastián de los Reyes, 28700 Madrid.

No olvidéis incluir en elsobre la reseña «EL CLUB DE LA AVENTURA», para que vuestras peticiones sean atendidas lo más rápidamente posible.

### La penúltima oportunidad

N

VIRTUA FIGHTER EUZZY'S

#### **SEGA**

P

V. Comentada: MD 32X ARCADE

U

de cara y retoques<br>que ha sufrido «Vir-<br>tue Fishtee» docte eu pri os sucesivos lavados de cara <sup>y</sup> retoques tua Fighter» desde su pri mera aparición, incluidos remixes, nos llevan ahora hasta el accesorio menos aprovechado de la Mega Drive. En Sega prometían mejorar lo ya mejorado <sup>y</sup> realizar una versión equiparable a la original.

Este juego era esperado como la última cuerda que le quedaba <sup>a</sup> la 32X antes de caer al abismo, <sup>y</sup> de hecho ha funcionado. Lejos de ser un fracaso, ha insuflado nuevo aire en los maltrechos circuitos de la denostada 32X, for mando parte del reducido grupo de juegos de cali dad para esta desafortunada máquina.

La versión de «Virtua Figh ter» para 32X sorprende,

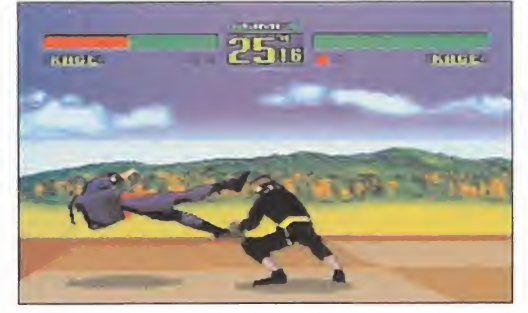

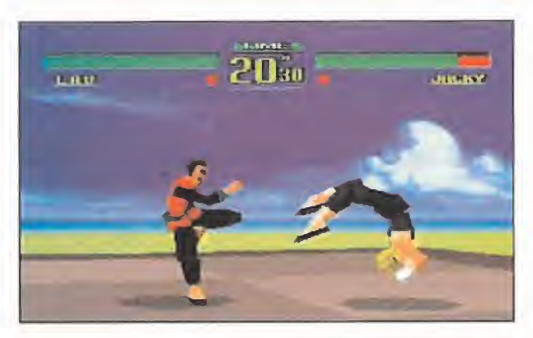

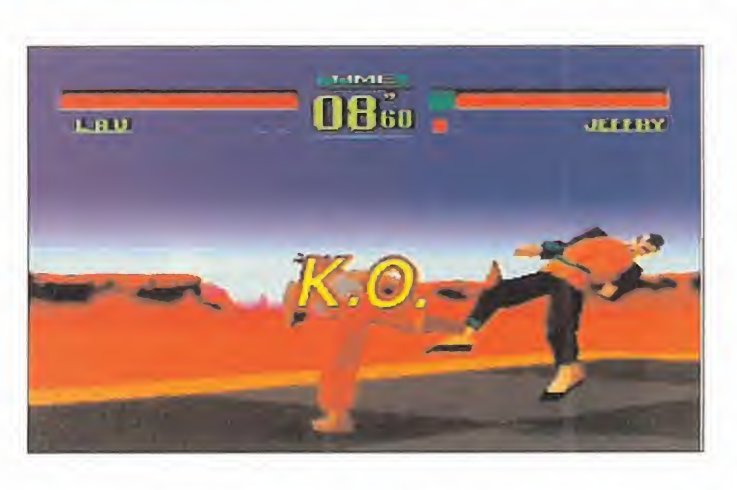

siempre recordando que está muy lejos a nivel tec nológico de la Saturn, <sup>y</sup> da vida a un juego digno <sup>y</sup> que se juega con gusto. Los luchadores de ambas ver siones son los mismos, con sus correspondientes golpes, <sup>y</sup> aunque la generación de polígonos no al cance un nivel brillante, la calidad de las animaciones sorprende. Evidentemente, no hay texturas maravillosas ni fastuoso render,

> pero sí movimientos pre cisos, conti nuos <sup>y</sup> bien sincronizados, que se visualizarán desde vistas diferentes que el usua-

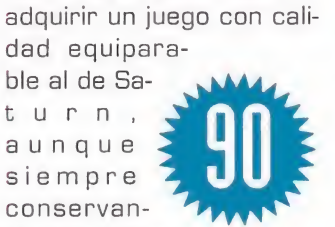

rio puede escoger. Se mantiene además el desarrollo de juego de Saturn con la inclusión de dos nuevos modos de juego, Tournament <sup>y</sup> Ranking, que intentan aportar algo más de variedad <sup>y</sup> posibilidades al conjunto total. En resumen, MD 32X dis pone de su penúltima oportunidad, <sup>y</sup> sus poseedores de la posibilidad de

do las distancias. Sega sigue mimando sus máquinas.

C.S.G.

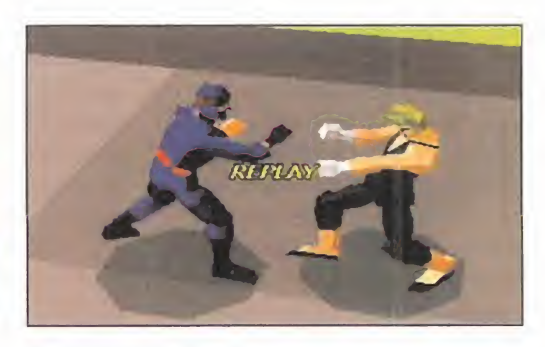

Engánchate. .. y no te soltará

## WORLD **MINIGOLF**

**PIXEL PAINTERS** Disponible: PC, PC CD-ROM V. Comentada: PC HABILIDAD

santitude en el tiempo algu-<br>nos añitos recordaréis un título llama-<br>do «Zany Golf» que partiendo de una<br>idea tramandamente sencilla conseguía un <sup>i</sup> nos remontamos en el tiempo algu nos ahitos recordaréis un título llama do «Zany Golf» que partiendo de una idea tremendamente sencilla conseguía un juego de adicción desbordante. Un juego de esos que por mucho tiempo que caiga so bre ellos nunca pasan de moda, son intemporales. Partiendo de aquella idea original y aplicando algunos conceptos nuevos, Pixel Painters nos traen adicción en estado puro

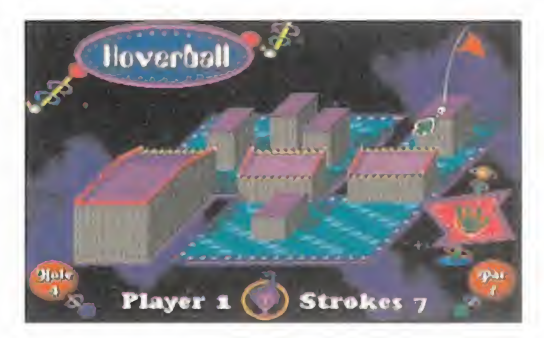

para que nos quedemos sin una gota de habilidad <sup>y</sup> machaquemos todas nuestras neu ronas en las horas que pasaremos con él. Ambientado en el espacio con una realiza ción gráfica hilarante, repleto de detalles graciosos <sup>y</sup> animaciones ocurrentes que amenizan la acción, dispone de 18 hoyos a cual más enrevesado. El sistema de juego es muy elemental: hay que hacer cada hoyo en un número de golpes igual o por debajo del par, si no, se acabó.

Los menús son intuitivos, <sup>y</sup> la sencillez que se le ha im puesto al juego converge en una adicción desbordada. Así que, aunque no esté en castellano -el manual sí- no se-

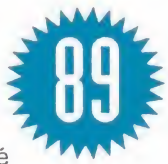

rá una excusa para que nos divertamos co mo enanos jugando al minigolf.

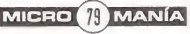

D

### Con el sello de Disney

LUCHA MONSTRUOSA

## PRIMAL RAGE V. Comentada: MEGA DRIVE<br>ARCADE

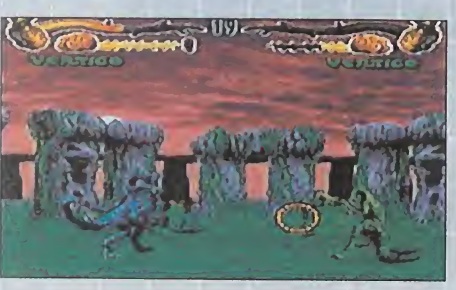

**La archiconocida recreativa de Time<br>Warner prometió calidad en todos los** a archiconocida recreativa de Time formatos en que apareciera, <sup>y</sup> en el de Mega Drive os aseguramos que no ha defraudado. Salvando las distancias, se ha conseguido recrear gráficamente to do elambiente de la máquina original, sobre todo en las animaciones de los monstruos <sup>y</sup> en la calidad de los decorados. El número de jugadores es el mismo, siete, que se enfrentarán en una lu cha a muerte en el estilo de los más clásicos beat'em ups. Aunque algo de-<br>fectuoso en el aspecto sonoro y en el manejo de los luchadores, cumple con su cometido a la perfección.

EL TOQUE DE PROBE

#### BATMAN FOREVER

V. Comentada: MEGA DRIVE<br>ARCADE

o consola obteniéndose altas cotas de ju-<br>gabilidad. Terminar comentando la pre-O bientación, se traslada con éxito a la **Nuestros pasos consoleros regresantes de Social de Social de Social de Social de Social de Social de Social de Social de Social de Social de Social de Social de Social de Social de Social de Social de Social de Social de** una vez más <sup>a</sup> la ciudad de Gotham para vivir las enésimas aventuras del hombre murciélago. A lo largo de sesenta renderizados niveles pertenecientes a ocho fases, con Batman, Robin, o con los dos a la vez, emplearemos toda combinación de golpes <sup>y</sup> armas para acabar con los secuaces de Enigma <sup>y</sup> Dos Caras. Mención especial merecen el alto número de objetos que cada personaje podrá usar, así como los ya típicos niveles ocultos. La espectacularidad del film, de la que adopta el argumento <sup>y</sup> amgabilidad. Terminar comentando la pre sencia de un curioso Training Mode.

## L LIBRO **E LA SELVA**

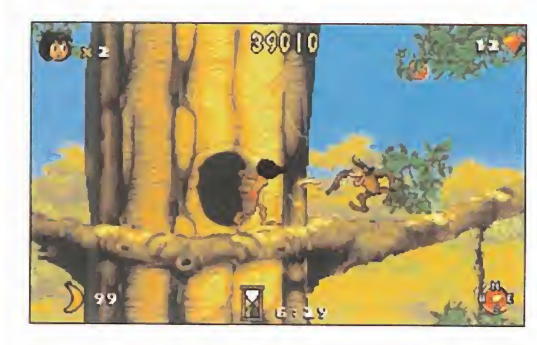

#### DISNEY/VIRGIN Disponible: PC ARCADE

OOOO se engancha enseguida con si sa El Rey maje con n la línea que ya mar caran hace un año León», en Virgin han creado un arcade ante todo asequible para todos los públicos. Su historia conecta rápidamente con el jugador, que su sencilla mecánica de jue go. Sus gráficos, claros <sup>y</sup> precisos, <sup>y</sup> con mucho colo rido, le hacen agradable tanto para jugones pequeños como no tan pequeños, a los que garantiza muchas horas de entretenimiento gracias a su elevado número de fases <sup>y</sup> dificultad.

Nuestro héroe, Mowgli, re correrá la intrincada selva siguiendo las pautas que el argumento, idéntico al de la película, le marca.

OOO los ya clásicos enemigos fi-Demostrará su gran agili dad saltando de liana en liana, trepando por las mismas, <sup>y</sup> saliendo de las situaciones apuradas en que se encontrará. Éstas vienen dadas tanto por los animalitos que se encontrará en su camino como por nales que aparecerán tras recorrer las fases. Para

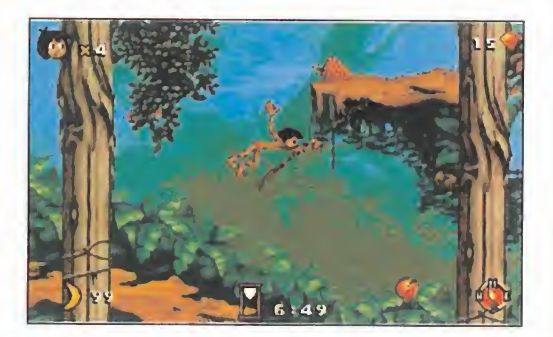

pasar de nivel, primero ha bremos de encontrar un de terminado número de ge mas <sup>y</sup> después dirigirnos al encuentro del enemigo final que siempre será un personaje conocido de la película. Para nuestra defensa po-

dremos lanzar todo ti po de frutas que aca barán con los enemigos, así como si saltamos encima de ellos, de una manera inócua y elegante. Correcto <sup>y</sup> exento de sangre.

Aparte de las frutas-arma, dispondremos de diversos objetos que proporcionarán bonus <sup>y</sup> ayudas.

Los resultados que consigue, muy de acuerdo con

po-<br>
gue, muy de acuerdo con<br>
el título que le avala<br>
-Disney-toda una ga-<br>
rantía de jugabilidad<br>
y buen hacer.<br>
C.S.G. el título que le avala -Disney- toda una garantía de jugabilidad <sup>y</sup> buen hacer.

 $C.S.G.$ 

## Golf sin atractivo PEBBLE

## BEACH GOLF LINKE

**SEGA** Disponible: SATURN DEPORTIVO

Uegos de golí hay muchos en el mercado, siendo los de<br>Access y EA Sports los mejores que hemos tenido la uegos de golf hay muchos en el mercado, siendo los de oportunidad de disfrutar principalmente en el PC.

Sin embargo, siempre es posible que alguna compañía nos pueda sorprender con algún producto lo suficientemente atractivo <sup>u</sup> original como para pasar <sup>a</sup> formar parte de nuestros favoritos. Sin embargo, este programa de Sega no ha logrado su objetivo. A pesar de estar realizado en una de las plataformas de última generación, lo cierto es que esperábamos algo más de «Pebble Beach Golf Links» que lo que realmente nos ofrece. Partiendo de una serie de opciones lo más sencillas posibles -introducción de un nuevo jugador, elección del recorrido, selección de los palos, nivel de juego,

ademá

 $\overline{\phantom{0}}$  $\bar{a}$  $\alpha$  $\pm$ 

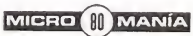

### El reino de los juguetes

## CLOCKWORK KNIGHT

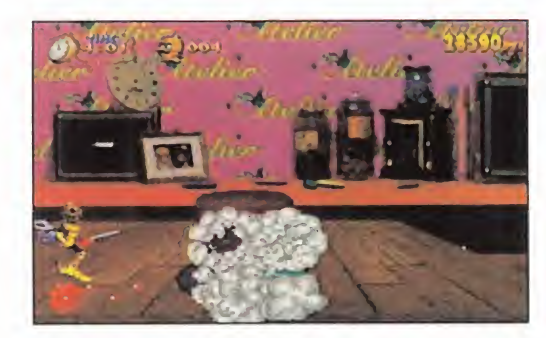

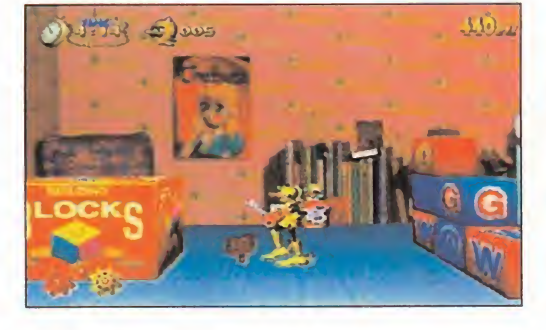

#### **SEGA** V. Comentada: SATURN de un ARCADE

buena muestra de lo buena s<br>que se puede llegar a didad 3<br>exercitivos increada plata a concerna ste programa es una buena muestra de lo convertir un juego de plataformas cuando Sega lo realiza para que funcione en Satum. Cuando ya está casi a punto su segunda parte, «Clockwork Knight» va mucho más allá de la simple

de un cuarto de juegos crea toda una serie de mundos. La perspectiva plana se ha inclinado por lograr una muy buena sensación de profundidad 3D, dimensión que aparece también en los per sonajes <sup>y</sup> en los objetos que forman los decorados. La utilización de los polígonos se ha dejado de lado, empleándose sprites pre-ren derizados para sustituirlos.

plataforma, ya que a partir

tipo de partido que va mos a disputar...-, no pasa de ser bonito vi sualmente con algunas opciones curiosas. Sin embargo, no es un juego que sea capaz de aprovechar ni tan si-

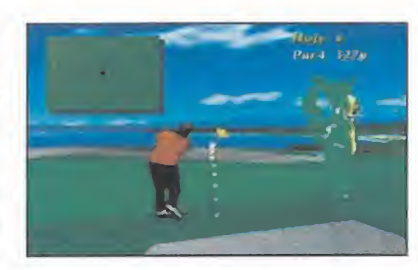

quiera al cincuenta por ciento las posibilidades de la máquina estandarte de la compañía del erizo azul. Eso sí, el control del jugador a pesar de no disponer de un ratón -los usuarios de PC sabemos las ventajas- se ha simplificado al máximo. Sin embargo, no todo iba a ser regular en el juego de Sega. La mejor parte es la que está compuesta por las decenas de vídeos de gran calidad que nos presentan el deporte del golf, así como las presentaciones de los diferentes hoyos con modelos en 3D que permiten un conocimiento rápido de las principales características del hoyo al que nos enfrentemos.

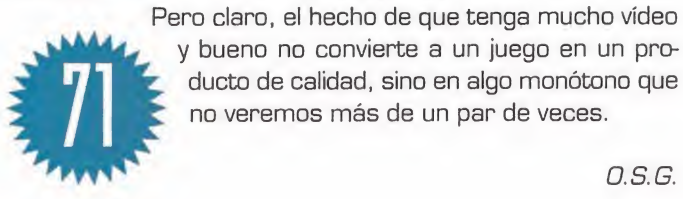

<sup>y</sup> bueno no convierte a un juego en un pro ducto de calidad, sino en algo monótono que no veremos más de un par de veces.

O.S.G.

Tongara es un caballero de juguete que ha de rescatar a la doncella Chelsea <sup>y</sup> para ello habrá de vérselas con sus compañeros de juguete, convertidos ahora en se res malvados. «Clockwork Knight» cuenta con todos los ingredientes de un buen plataformas: muchos sal tos, algún que otro puzzle, zonas ocultas, bonificacio nes, enemigos normales <sup>y</sup> de final de fase, englobados todos ellos en doce niveles. Lo más destacado del juego es la increíble realización gráfica, pletórica de color; aunque las suaves animaciones de todo aquello que se mueve, incluida la de nuestro personaje, no levan a la zaga. Se completa con bonitas melodías que nos acompañarán en las horas de diversión que nos proporcionará, menos de las que pensamos, ya que a pesar de su dificultad, es un juego corto. La valora ción global es bue-

na, pero está a expensas de duros competidores co mo «Astal» <sup>o</sup> «Bug».

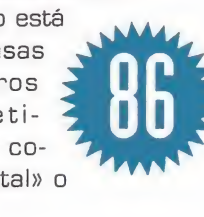

C.S.G.

AVENTURAS EN SATURNO

**MYST** 

V. Comentada: SATURN **AVENTURA** 

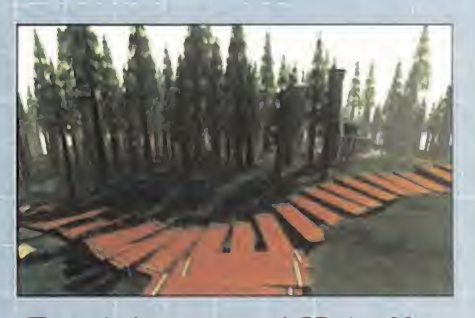

C en la Saturn, olvidémonos por un ins uando insertemos el CD de «Myst» tante de golpes poderosos, personajes poligonales y endiabladas velocidades. El frénetico desarrollo de la mayoría de los juegos de la máquina de Sega dará paso <sup>a</sup> sesudas cavilaciones <sup>y</sup> ejercicios de orientación que nos permitirán la resolución de continuos puzzles. Una de las aventuras con más clase que existían pa ra PC da el salto a Saturn llevándose consigo todo su encanto, detallados de corados <sup>y</sup> soberbio desarrollo. El que es té en español palia que las conversacio nes habladas estén en inglés, <sup>y</sup> es una razón más para animarnos a afrontar con garantías el complicado desafío.

#### oooo

PELIGRO: DINOSAURIOS **SUELTOS** 

#### PRIMAL RAGE

V. Comentada: SUPER NINTENDO **ARCADE** 

Y a nos contarán en Time Warner có mo han conseguido meter toda la emoción de una de las coin-ops de más éxito en un cartucho de 32 megas. Pues la verdad es que así ha sido; nadie se ve rá defraudado por este juego de SIMES, ya que nada le faltará: ni los golpes es peciales de todo tipo, ni el hiperrealismo de los luchadores, ni la extrema adicción. El gran tamaño de los prehistóri cos contendientes <sup>y</sup> sus efectivos <sup>y</sup> con seguidos movimientos le confieren una "gran" espectacularidad. ¿Que no es más que un juego de lucha? Sí, pero su realización, plagada de detalles <sup>y</sup> de una calidad soberbia, le aleja de los arcades convencionales.

oooo

# Espíritu de lucha

Lo que no se le puede negar a Sony es que el lanzamiento de su PlayStation se ha visto arropado con unos títulos de verdadero lujo. Entre ellos, también uno de los primeros en aparecer en Japón, hace ya casi un año, y que llega hasta nosotros con la aureola de ofrecer uno de los más perfectos entornos de juego 3D ja-

**CAN' DINE** 

más visto. «Toh Shin Den», la maravilla con que Takara sorprendió a propios y extraños entre un público ansioso de novedades, muestra lo que para algunos es la máxima expresión de la tecnología

del videojuego, y para otros "tan sólo" el comienzo de unos nuevos tiempos dorados del software.

# Toh Shin Den

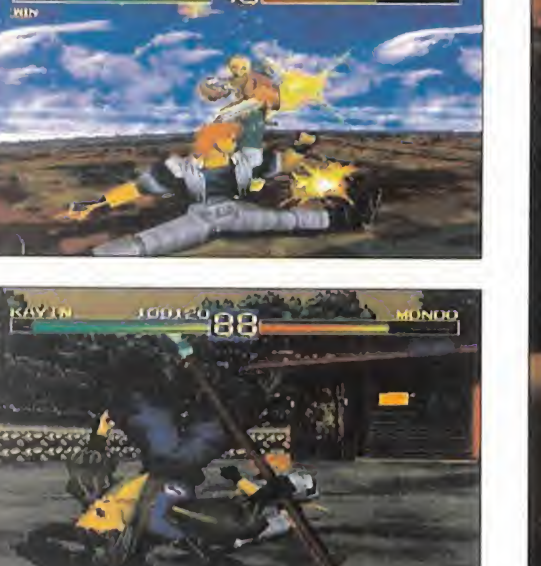

do de sorprendente se puede califi-versión doméstic<br>
car la aparición de «Toh Shin Den» las comparacione<br>
en el panorama internacional cuan-<br>
do se produjo su lanzamiento japo-Para empezar, «Tonés. Había que olvidarse de t ólo de sorprendente se puede califi car la aparición de «Toh Shin Den» en el panorama internacional cuan do se produjo su lanzamiento japotes y dejar cualquier idea preconcebida a un lado. Lo que se había oído por aquel enton ces era que se trataba de un beat'em up tri dimensional, con lo que a uno se le venía a lacabeza el inevitable <sup>y</sup> omnipresente «Virtua Fighter» made in AM2.

La recreativa de Sega ha marcado época <sup>y</sup> estilo. Y escuchar comentarios sobre un nuevo juego de lucha 3D, aunque ahora en

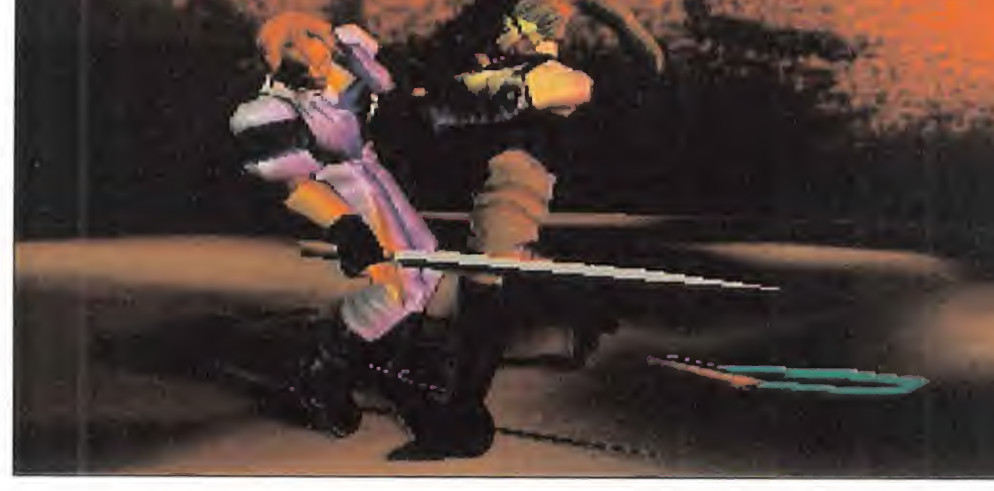

versión doméstica <sup>y</sup> formato PSX, hacía de las comparaciones, siempre odiosas, el si guiente paso. Aunque de eso nada.

Para empezar, «Toh Shin Den» no es un be at'em up sin más. Hay golpes de todo tipo -como en casi todos los juegos semejantes-, ataques especiales -ídem de ídem-, combos -qué podemos decir-, llaves, etc., etc. Pero lo más significativo se encuentra en que «Toh Shin Den» es un juego basado en la lucha cuerpo a cuerpo, arma en ris tre. Léase, todo tipo de arma blanca -dagas, lanzas, sables...- junto a otros útiles, como grandes cachiporras o látigos.

Es decir, si nos ponemos a comparar estaríamos hablando de una especie de combinación entre «VF», «Samurai Shodown» <sup>y</sup> «MK». Todo eso queda muy bien, pero, ¿es tamos definiendo realmente el producto? No, en absoluto. Cualquier intento de compararlo con un juego conocido es en vano.

#### GENIO EN ACCIÓN

Cuando Sony tenía perfectamente definido el perfil de hardware de Playstation, la feliz idea fue entrar en contacto directo con un pequeño grupo de desarroliadores, que

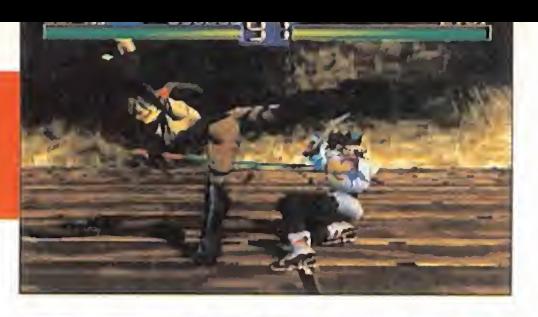

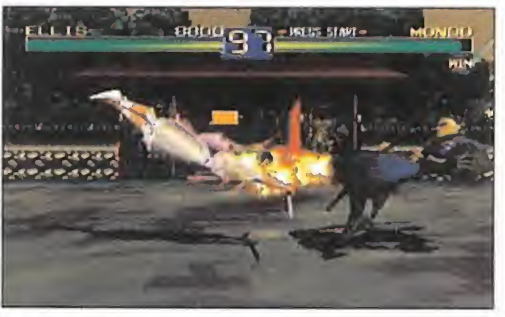

TAKARA Disponible: PLAYSTATION Juego de lucha

**ARELS STAN** 

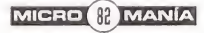

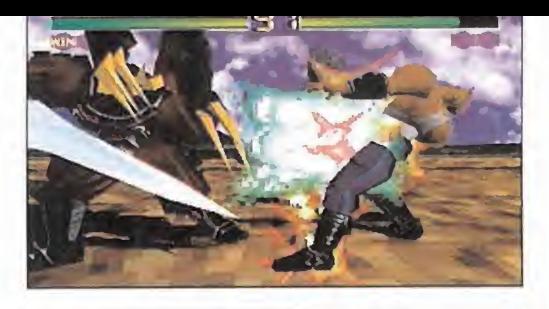

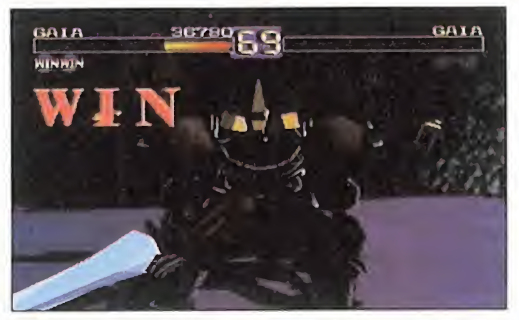

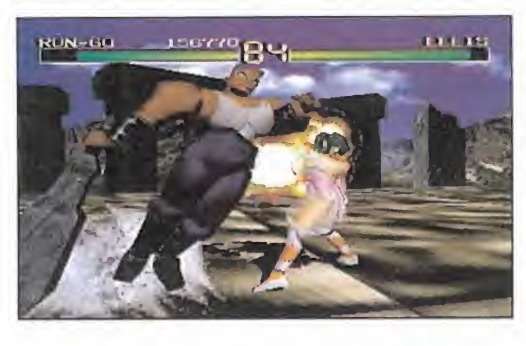

diseñaran un soft tan nuevo como eficaz, pa ra obtener algunos excelentes ejemplos que apoyaran la nueva máquina. Entre ellos Namco y las múltiples conversiones de sus  $\frac{3\pi}{l\cdot k}$ recreativas, como nombre más destacado. Otras, como Psygnosis -evidente, dada su asociación con Sony-, iban también a resul tar definitivas -y citar las últimas noticias de la desaparición del nombre de Psygnosis, co mo sello independiente, al fundirse con Sony Computer Entertainment, en una nueva divi sión llamada, ahora, Sony Interactive-. Y, claro, nos queda Takara.

Takara, tan sólo con «Toh Shin Den», se ha hecho con uno de los pedazos más impor tantes del gran pastel de PlayStation. La razón es que, en el juego, se encuentra, en

> LO SUENO: Su técnica es briílante. Gráficos, sonido, animaciones, velocidad..., todo hace de «Toh

Shin Den» uno de los mejores ejemplos del potencial de PlayStation.

mero de luchadores -ocho no es un número muy

estado puro, el concepto tan traído y llevado de las **compo** 3D. A diferencia de otros programas 3D la libertad de movimientos es total, en cualquier sentido del espacio, excepto la imposibilidad de actuar bajo el plano del suelo, obviamente.

#### **TÉCNICA** LO MALO: Li-<br>ROILLANTE mitado en las BRILLANTE mitado en las<br>opciones y el nú-

Anteriormente mencionábamos la comparación que **elevado-. A la larga, se hace** en su día se estableció con **a un todos sus detalles.** «Virtua Fighter». Gráficamente, Takara gana por la

### El Golpe Definitivo

Si «Toh Shin Den» es un espectáculo en si mismo, la incorporación de lo que los pro gramadores de Takara han denominado el Súper Ataque, es la guinda del pastel. Este devastador golpe se realiza mediante una combinación de movimientos del pad -¡qué original!- que no aparece en el manual, y tan sólo es conocida cuando el sufrido usuario, con paciencia y habilidad, lo gra eliminar a todos los rivales, acabando así el juego.

Su realización, además, ha de ser rápida <sup>y</sup> tan sólo funciona cuando la barra que indica el estado de energía del luchador, llega casi al limite, y comienza a parpa dear al adquirir un tono rojizo. Algunos de estos súper ataques, como en el caso de Eiji, Kayin o Ellis, son realmente bellos. Otros, se limitan a ser, simplemente, demoledores. Aquí están todos ellos, incluyendo el de Gaia, el enemigo final, que se puede seleccionar mediante un sencillo truco.

Mientras aparecen en pantalla las opcio nes que componen el menú principal, hay que pulsar, a velocidad de vértigo, abajo, diagonal abajo-derecha, y derecha, apre tando finalmente los botones del cuadrado y el triángulo, del pad -sí, el más famoso golpe de Ryu, en «Street Fighter II», y po siblemente de la historia del beat'em up-. Una voz gritará "Fight!"

Ahora, en la selección de personaje, hay que situarse en la posición de Eiji, mantener pulsado arriba, en el pad direccional, <sup>y</sup> escoger a este luchador. Pero será Gaia quién estará en nuestras manos. Toda una máquina de luchar, a nuestro servicio.

mano -o ganaba, ya que la inminente salida de «VF Remix» para Satum, echa por tierra este argumento, pero ésa es otra historia-. Escenarios <sup>y</sup> personajes dotados de un "texture mapping" asombroso, combinado

> con diversos efectos de luz y gráficos -transparencias, reflexiones, seguimiento de la acción en "video wall"... La inmediata suposición de que todo ésto conlleva una inevitable ralentización, y el hecho conocido de la gestión que el juego realiza de hasta ¡90.000 po lígonos por segundo!, cae por su propio peso en elmomento de conectar la PlayStation y comenzar a jugar. Es vertiginoso en su acción, pese a que durante la preparación de cier tos combos, por su propia

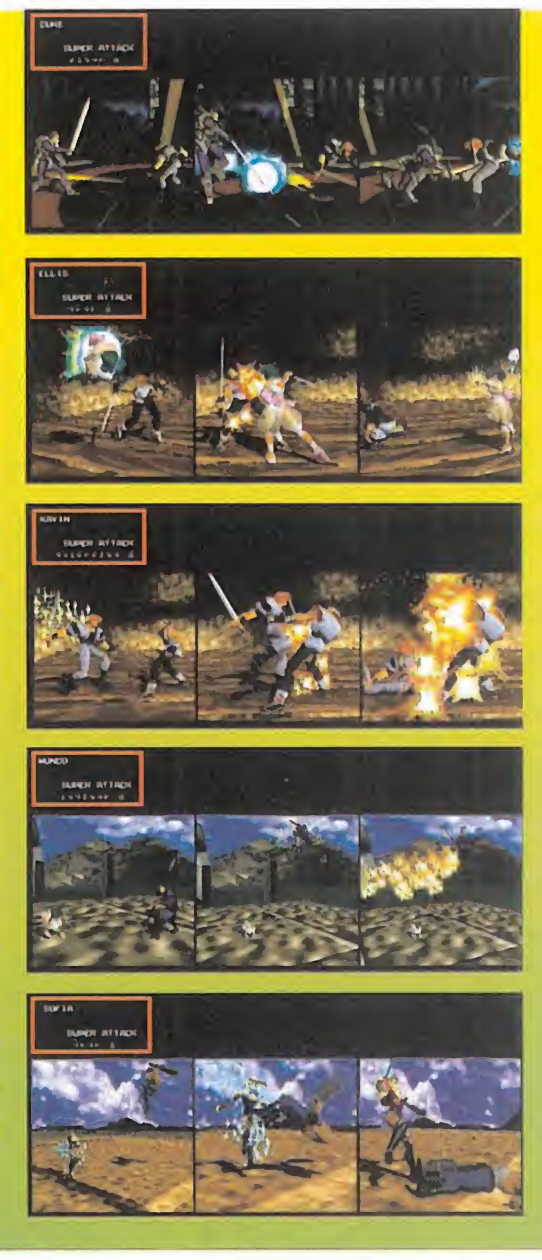

espectacularidad -para espectacular, el su per ataque, una combinación demoledora de golpes <sup>y</sup> llaves, cuyos movimientos se cono cen al vencer a todos los contrincantes-, pa rece que no responde al pad con prontitud. Las opciones de juego, por otro lado, son tí picas y fáciles de suponer -dos jugadores, un jugador contra la máquina en combate único, <sup>y</sup> torneo; amén de las distintas confi guraciones del pad <sup>y</sup> el nivel de dificultad, así como calidad de sonido mono o estéreo-. Con todo, llegamos a la inevitable conclusión de que «TSD» no puede ser considerado co mo un beat'em up más. Se trata de un juego muy notable. Digamos que es realmente so bresaliente. Un juego con el que Takara ha encontrado lo que parece ser la piedra filo sofal en el mundo de las 3D, <sup>y</sup> el modo de hacerse respetar -aún más-. Un juego con el que el usuario tiene asegurado una pieza de excelente calidad en su colección.

# FX FIGHTER La revolución del BERT'EM UP

**GTE ENTERTAINMENT/ PHILIPS** Disponible: PC CD-ROM JUEGO DE LUCHA

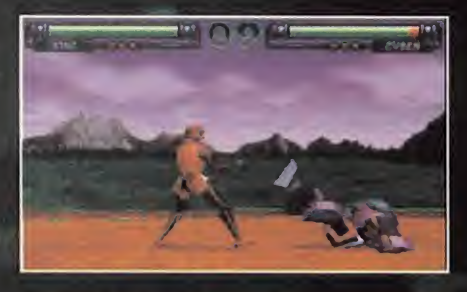

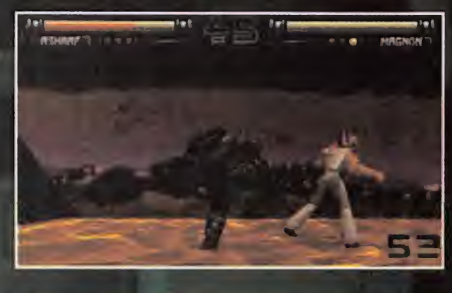

POR FIN, TODOS LOS USUARIOS DE PC AFICIONA-DOS AL BEAT'EM UP, TENE-MOS UN JUEGO A LA ALTURA DE NUESTROS EQUIPOS. UTI-LIZANDO LAS MÁS MODER-NAS TECNOLOGÍAS EXISTEN-TES AHORA MISMO EN EL MUNDO DEL VIDEOJUEGO, Argonaut Software EN COMBINACIÓN CON GTE, NOS PRESENTA LA BOMBA DE ESTA temporada: «FX FlOHTER», EL JUE-GO DE LUCHA MÁS ESPERADO DE LOS ÚLTIMOS TIEMPOS.

\*

Supuso en su tiem-<br>Po toda una revo-<br>Lución en cuanto al con<sup>i</sup> «Virtua Fighter» supuso en su tiemlución en cuanto al concepto tradicional de juego de lucha, las plataformas PC se van a aprovechar ahora de to do lo investigado al res pecto y vamos a disfrutar del último escalafón de esta carrera ascendente. Porque, la verdad sea dicha, el género del beat'em up no es que

haya tenido muchos representantes en el mundo del PC. Aparte, claro está, de juegos como «Street Fighter II» <sup>y</sup> lo más revolucio nario hasta el momento. «Rise of the Robots», que aunque muy impresionante gráficamente, siempre se le ha reprochado su escasez de movimientos <sup>y</sup> golpes especiales. Por eso todo el mundo está tan excitado con la llegada de «FX Fighter». Y es que so bre este programa ha recaído, lo queramos o no. la responsabilidad de suplir esta carencia de la que hablamos.

Precisamente por eso. los chicos de Argo naut han tirado la casa por la ventana <sup>y</sup> han trabajado con el fin de presentar, sencilla mente, el mejor juego de lucha jamás crea do para las plataformas PC. en formato CD-ROM. No hay que olvidar que esta compañía ha sido la responsable de algunos de los mejores programas de la más reciente historia del software de entretenimiento. Y si no nos creéis, no tenéis más que recordar títulos como «Star Fox», «Starwing» o «Creature Shock». Además, <sup>y</sup> por si no os habíais dado cuenta, casi todos estos programas, <sup>y</sup> otros creados por la firma inglesa, tienen algo en común. Efectivamente, se trata del dominio de la tercera dimensión que la que siempre ha hecho alarde Argonaut. En esta ocasión, además, el producto se ha beneficiado de la colaboración de Argonaut con GTE Enter tainment. para sacar al mercado algo real mente especial con la tercera dimensión co-

mo protagonista, hasta ahora nunca visto en un juego de lucha para PC. No en vano, es el primer juego que utiliza una téc nica desarrollada por Ar gonaut Software llamada "BRender" -abreviatura de "Blazing Render"-, técnica de aceleración de gráficos renderizados en tiempo real que crea <sup>y</sup> manipula <sup>1</sup> 10.000 polígonos por segundo. Esta revolucionaria técnica

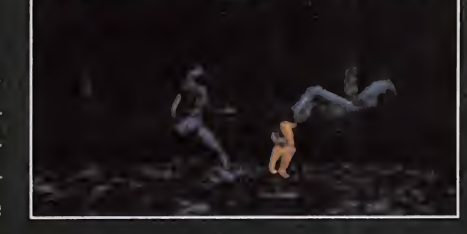

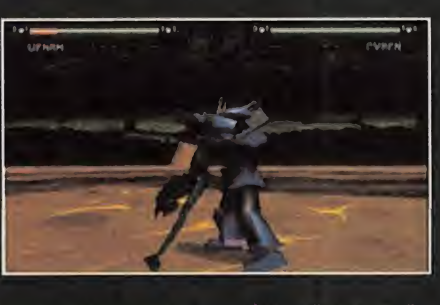

ha sido la responsable del aspecto de los personajes, escenarios y se-<br>cuencias animadas que so concernante del ritural a **cuencias animadas que proveniente del planata**<br>**podemos disfrutar a lo** de l'Asriék. Sus proferes con podemos disfrutar a lo largo de todo el desarrollo del juego, todo ello ge-en la presentazione del presentazione del presentazione del presentazione del pres nerado por potentes "Sili con Graphics". En lo que concierne al movimiento de los personajes, punto clave para el éxito de un programa de estas características, se ha utili zado la técnica de "Mo-

tion Capture", basando el trabajo en movimientos reales de artes marciales como el karate o el judo.

#### EL RETO

Después de este abrumador despliegue de la proposition de la proposition de la proposition datos y cifras, estaréis deseando ya cono cer el desarrollo del juego. Pero antes va mos a comentar brevemente los requisitos de sistema <sup>y</sup> el proceso de instalación del programa. En cuanto a equipo se refiere, lo mínimo que se va a necesitar es un 486 DX2 <sup>a</sup> 66 Mhz con 4 Megas de Ram <sup>y</sup> un lector de doble velocidad, aunque, cómo no, se recomienda un DX4 o, mejor aún, un Pentium. Con este último, como podéis imaginar. se consiguen los mejores resultados, en cuanto a espectáculo visual se refiere.

El proceso de instalación, por su parte, permite al jugador escoger entre un par de op ciones. una referida <sup>a</sup> la RAM de la que dis pongamos -A <sup>ó</sup> más de 4 Megas-, <sup>y</sup> la otra relacionada con el espacio de disco duro que queramos llenar -18 ó 42 Megas-. Copiar los 42 Megas al disco duro redundará, lógi camente. en la velocidad del juego.

Dicho esto, veamos lo que nos depara «FX jFighter». Nada más arrancar el juego, po demos ver, después de la tradicional pre sentación de las compañías involucradas en el proyecto, una estupenda animación en la que un sobredimensionado guerrero nos in-

> vita a derrotarle. El ser en cuestión es nada menos que el Guerrero Cyborg, quien no ha sido derrotado en dos siglos de enfrentamientos. Para poder luchar contra él vencido al resto de los personajes con los que cuenta el juego -ocho en total-. Pues bien, después de la amenaza, <sup>y</sup> otras animaciones en 3D en las que se presentan

#### RSONAJ ES

mo hombre sagrado in-

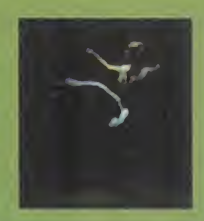

<u>many and the company of the company of the company of the company of the company of the company of the company of the company of the company of the company of the company of the company of the company of the company of th</u>

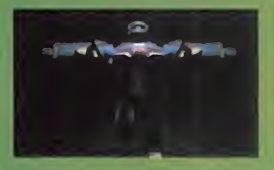

CYBEN: Se mata de un habbit ban grandes lacultades de movildad. Pueda saltar seare su enemigo pera aplicarle los grandes

rotores que conforman sus manos. Su planeta de origen, Áxone, dispone de grandes riquezas míneteles, aunque tíoposee atmósfera.

JAKE: Es el único humano.<br>100% del juego Antiguo guardasspeldas, proviene dal planeta Sehmal, un lugar **John Reflishmet: Su agilided y** orbsises libido son dos de **Sils out Interfest** 

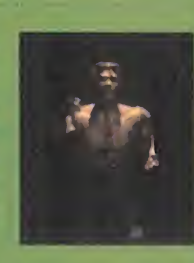

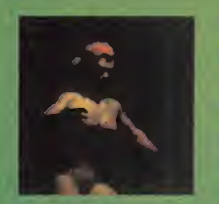

KIKO: Lugk, un lugar plagado de montañas, es el planete de erigen de esta bella y jovan estudiante miembro de una raza que siderre le politura. Kiko es una de las luchadoras **de l** 

más hábiles de toda la galaxía.

MAGNOM: Se desconocen muchos datos acerca de este extraño y descomunal ser formado casi en su totalidad por roca en este- ivi do semi'ViSCüso. l\lo en va- <sup>w</sup> y 'ijp ho, proviene de Inferno, 21 × 1 <sup>j</sup>a de ios volcanes.

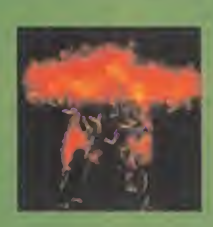

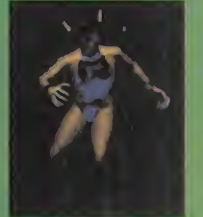

SHEVA: has prancise sitnetis que cultran el planeta. Rhomb son el hugar de  $\mathcal{P}_i$   $\mathcal{P}_i$  and pequents  $\mathcal{P}_i$  and  $\mathcal{P}_i$  is cuyos movimientos felix asta bequeña y águ tigrenos son son cumparables con su straigede argullo. herencia, de siu raza.

antes deberemos haber antes antes antes deberemos haber SIREN: Proviane de Uraae, un planeta formado por un sólo y magnifico neeano del que de magnifico hoseno del que des-**criteria.**<br>Cienden las Deidades del agua En como allá. Entre sus cualida- des se encuentran sus poderes hipnóticos.

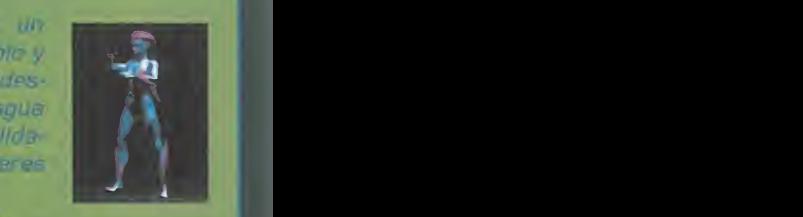

**VENAM:** Es una mantis que-<br>mana que habita en las selvas tropinales de Peres Se caraccenza por escupir. uma especie de liquida comosiva que asonta a sua **Girlfrinbantes** 

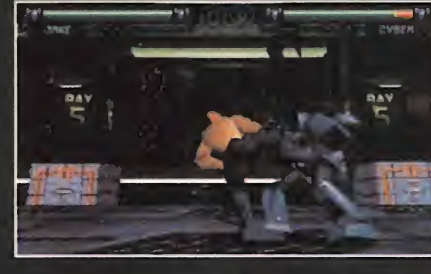

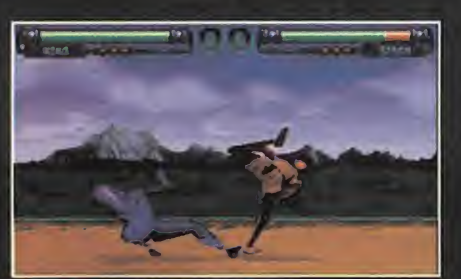

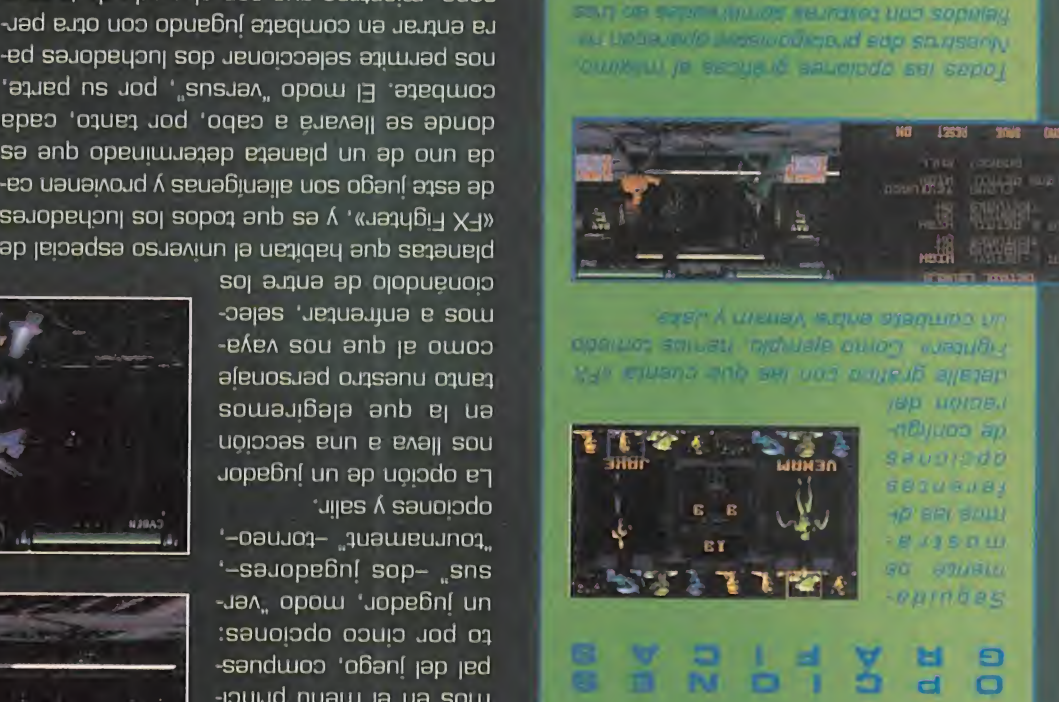

adwoo Jejnojpled exisanu jezijea<mark>ć sowapod in alimentalizmo je kao stran</mark>a solitarsko pod straniško solitarsko<br>oaujoo je popow ja uoo anb sexivaliw "evos" in kao sekterim solitarskog solitarskog popolarnije oaujoa ap opoiu |auoo anb SBJauajiu 'buos

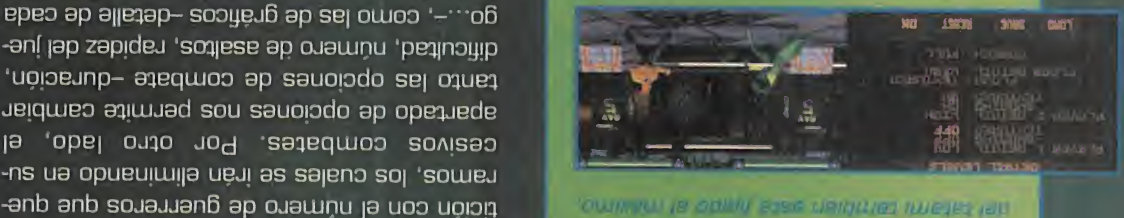

or transp used it as artifice setting prior IIAIVXVX 13 3ÜGOS BOjsniu B| ap uaiun|OA ae in not ab allegeb le ativido do domino el TOU CHIEFE COMPAGE X.A TER WAL DENOT

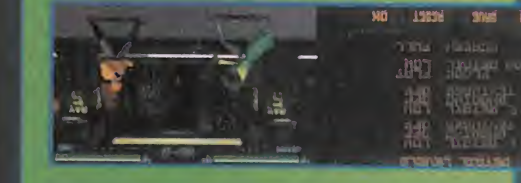

**VERTICAL BLURING ROAD** -sa le endoa eperno a an prior al al al ajab olos.<br>Experimental and appropriate the control of appropriate the condition of the condition of the condition of the un ju somebhad on anb Bhad 'oseb la Bhainp' and a straighter that is a straighter of the big base of the big o ing and up adverte their university

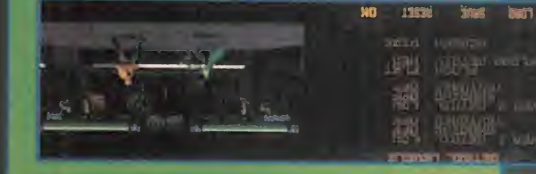

pB<sub>pnuo</sub> ns mnpsqo ub uBÁm -fUJBfp ou ¡frieudd ua pepuiqsdnf v¡ oüjpz soou wikeur so; oyues onb jeundesa soul -apod m 'sojqod o)ue) un uos joa stopoc rnbei onb ocoypjü soj snbunp 'sajopel¡c •ni soj ap +BJ90Q BJBd OII&lUBd B¡ Op CUSUlfr) \B BOnp -3J "UODJVQ OPiM» ÜQJOÓO fíj 'OLUn/n JOc

<

H Jacilea de realizar. El -eosnqaj, opejsewap ou ->|ojasAo! o- SB|oaa ap sau capo weqiauoo aaueipau oqeo po, dne ae bneqeu llevau a -mog aiH" zaqlog zosnavib sopin|ouj 'soauiasib anpeas ab *aodnaimivom* OP aup souaw epeu A sew epeu uoo equano oun epeo 'saíeu

-osjad so| ap soauaiiuiAoiu so| b oauBno ug

BsojqujosB pspj|Bo ap sojouos soooaja soun ap A euouos epueg eun jod sopeyedwooe nátes obneuo núa aám as analuostos st tami. Así, los combates resultan ciertamen-

-aj 0| unBas 'opusaoj o asopuBÍa|B 'asopuso -jaoB 'ugpoB b¡ b oauaiuoiu opoa ua gjjnBas aup al es ensméo smaim sed lanoiensmib -ua ugioBzijBaj saoapad ns ap apjB|B opuap -Bu 'asopuebules saanadadcoo sop sol a jaasowapod anb ej ua 'eyonj ej ap euaosa ej ua BJBjauao sou ujooz opjdBJ up saaBqiuoo so| :Bsajaauj anb o| b 'uij jod 'soiuba ojad

 $\Lambda$  sopaqa so| ap uawno $\Lambda$ - opiuos ap se|  $\Lambda$ -B||BauBd B| ap ouBiusa A 'sBjnaxaa 'JopBponi Bbso ab allatab- zooitáng ab asl ornos .-...og -aní jap zapidsj 'soa|BSB ap ojaainu 'pBajnojjjp taugio ja obcious ap sauopdo sei oauet naidmeo adimnaq zon esnoiogo ab obstrage cesivos combates. Por otro lado, el -us na obnanimila nani as salaub sol , aoman

-jad BJao uoo opuBBní aaBqiuoo ua jsjaua bj

compate: El modo "versus", por su parte, BpBO 'oausa jod 'oqso B BJBA3|| 3S SpUOp sa anb opeuiwaaap eaaueid un ap oun ep -bo uaua¡AOjd A sBuaBiuaj|B uos oBaní aasa ap se operfoul sol sobot aup as y waadge Xab laiosqea osnavinu la natidari sup astanalq

> sol autra ab olobriánoio -oa|as 'jBauajjua b souj

> aÍBuosjad ojasanu oauBa somenigala aup al na l£ ugpoas Bun b basu sou jopsBní un ap ugjodo sg

> . '-oaujoa- ..auaujBUjnoa,, '-sauopební sop- "sns -jay" obom , 10bagui nu :sauopdo ooup jod oa -sandujoo 'oBaní |ap |Bd -puud nuauj |a ua soiu ¿ -BJaua 'sajopaponj soj

, \*ji|bs A sauoiodo

POINCE IN WALD: EI SIDE ON DUIS! "Jd seiujoj -eyeid eued eyanı ap obani a<sub>15</sub>a ap pepu

•eiuejBojd ¡ap sooyejB sapeyap soj sopoy ap owixem le neaunt -sip ejed offes -aoau odinba

-iqeBní a/qujaj e/ Á 'sozuajiuinoiu Á saíeuosjad ap pepauen el 'leuoisuatuip El entorno tri-

•Bi6o|ouoaa BAanu BJse abot obnesilidu ase -am zomixonq zol na sgd sont sensibase selliv -BJBLÜ SBASnU Bnb JBA A JBJ -adsa sbaup zon olòs  $\mathsf{good}_\mathsf{V}$ epevidued ned 20n - <sup>a</sup>ajud in <mark>sha</mark> -dB3 uoqojAJ,, |a A ..japuayg,,

|B- uüiobz||bsj ns us sBpszuqn sBomoga En definitiva, fanto «FX Fighter» como las 'saÍBuosjad so| ap osojnBus o| jod

«BuguBy aut ui auojy» un opuaja jesa eozaj -Bd sou anbunB 'pBpuiqBBní japjad uis 'buj la velocidad y prestaciones de nuestro sisteb sooljbjB so| JBasnÍB soujBpod anb uaojiujad -jopeyon| speo eued sajenpivibui- ooitedg allatab ab noibenughnoo ab aanoipqo asl is osa 'anbuny 'uunjuad aauBuuBiun Jaasod ou Gxdnieirs en avigept va sec uocessuo soanaimivom sus neauoala sanobadoul sol tico dne nos ofrece «FX Fighter» y ver cómo -bjB anBandsap ja opoa ap jBanjjsp BJBd anb as  $\Upsilon$  answbhand lab asionagixa asl noq obsb anaiy ogaui ooiiingam adaa ab aanaa a hanoio -uauj soiuapod anb OAqsBau oaund oojun jg eu el compate.

saanaqioianaq aol ab nobabanla anamáo al soanajimivom saveue aol a sajosng an usupe cnajdnjeu aphologica as and son--lautriv abzab nõipa al naiprasang zomab -od anb 0| uoo '3d BJBd iBuopuaiujpua "dn lua.asaq,, jaiuud |a aaus souiBJauooua so|\j ' Bronda Basad aasiy sonun aadadmoo sol sansn -np pepniBs Bun ap bzoB ojad '«saoqoy aqa ¿o asjy» 'o|duiaía jod 'oujoo ugpnjosaj sa Ghat auad on a cast perfecto. No tiene tanvisto nuestros ordenabano sajatana da UBp anb Bpon| ap oBaní jofaiu |a aaus soiu -Basa anb 'souJBooAjnba e joiuaa uis 'jbuj bre el tatami con «FX Fightar», podemos afrpos sosany soj opeíap soujaqey ap sandsag tarie y convertirnos en el amo de la galaxia. ta del Guerrero Cyborg, para intentar ab sa -3UB|d |B S0UJB0J30B SOLU3jpod 'SSaUBOUlJa vez que hayamos denotado al nesto de con-Bug jopapjad |a BjuaAOjd |Bno |ap saauB|d

lab nõizolqxa al zomansio -uasajd anb B| ua uopsui -ina at oo how and any Al terminar el combate, . Ia ab anaut lavin ont

oalisas in Taonav som.<br>-esun s hejuqme olõs noo -apod anb 0<sup>|</sup> jod 'jiusa -sa lab aenilas ab babilidia -od B| B|diuaauoo «jaapBy XH» ladoul ab aameng -ojd sojao ap spuajaj <sup>t</sup> -!P b :sauano ua jauaa b oab nU .saailsen ab nam B| 'sand 'sa opsainsaj ^ .

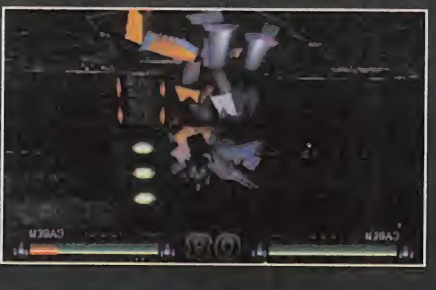

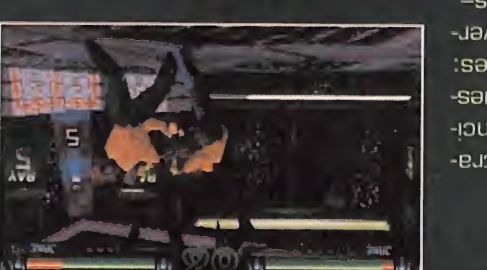

**H.L.A.** 

# Número doble con 2 CD-ROMs y <sup>1</sup> disco HD

995

**DESETA!** 

-036

*<sup><i>*</sup> rtve

onido de película e película<br>para el Po

> $161161$ **DE CD-ROM**

 $\int_{\text{Unipubh}}$ 

2 CD-ROM

DISCO

Pop sólo

995

Ptas.

X

ANO IV

**SIGGRAPH SE** 

IMÁGENES SINTÉTICAS

REVISTA PRACTICA PARA USUARIOS DE ORDENADORES

**está agui** 

Los trucos que te convertirán en un e

 $\downarrow$ 

Al ritmo

cD

**FICE ROM** Un CD-ROM<br>Un CD-Roindib

**Alta Densidad** 

PC FÚTBOL 4.0

**TILIDADES**<br>NOBBYLINK 1.12 **ROGRAPHE C** CURSO DE C<br>- INFORMAGIA<br>- RENDERMANIA<br>- TRUCOS DE MS DOS TRUCOS DE MS D<br>SVGA SIN VESA

que marcan

los tiempos

## En este número:

Los mejores trucos para dominar WINDOWS 95 y convertirse en un experto.

**Una aplicación interactiva exclusiva** para nuestros lectores, en pemania colaboración con Unipublic y RTVE, con dΡ toda la información sobre LA VUELTA A ESPAÑA. Su historia, los mejores momentos en vídeo, la edición de 1995, los protagonistas...

> Una selección del mejor Shareware para WINDOWS 95.

**Además, nuestras** secciones habituales para sacarle todo el partido a tu Pe.

> **Ya** a la venta en tu kiosco

PCmanía la revista práctica para usuarios de Pe

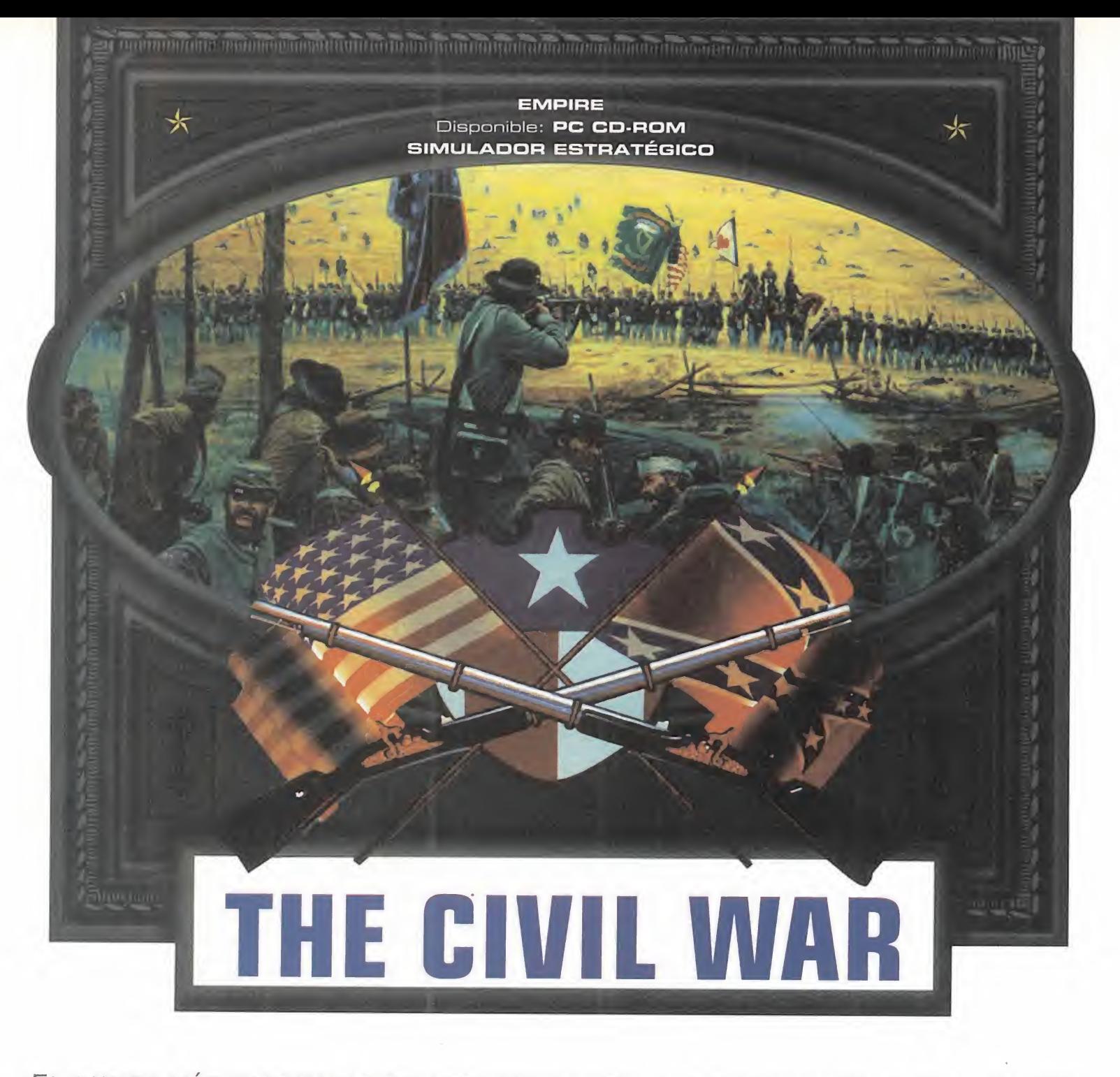

EL PUNTO MÁS CRITICABLE DE LOS WAR-GAMES HA SIDO SIEMPRE LA REALIZACIÓN TÉCNICA. SÍ, SON TODO REALISMO Y ADICCIÓN PARA LOS QUE PREFIEREN PENSAR PRIMERO <sup>Y</sup> BATALLAR DESPUES, PERO TANTO GRÁFICOS COMO SONIDOS SUELEN SER BASTANTE POBRES. EMPIRE HA DECIDIDO QUE LA ESTRATEGIA NO DEBE ESTAR REÑIDA CON EL ESPECTÁCULO Y, CON LA UTILIZACIÓN DE LA ALTA RESOLUCIÓN Y ES-CENARIOS TRIDIMENSIONALES, HA CONSEGUIDO CREAR UN SIMULADOR DE GUERRA CON NUMEROSÍSIMAS ACCIONES A REALIZAR <sup>Y</sup> UNOS ASPECTOS AUDIOVISUALES QUE AL MENOS LE DAN MÁS ATRACTIVO DE LO QUE ES HABITUAL EN ESTE GENERO.

# Participa en la historia

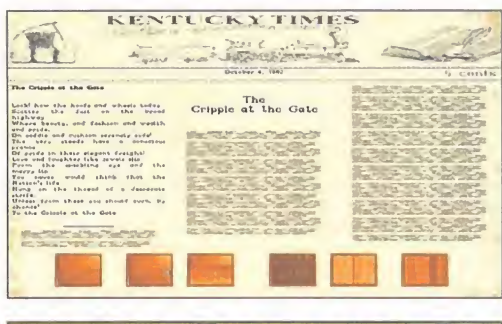

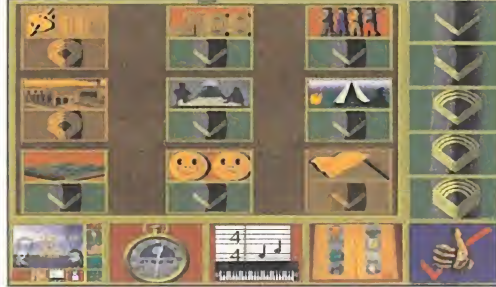

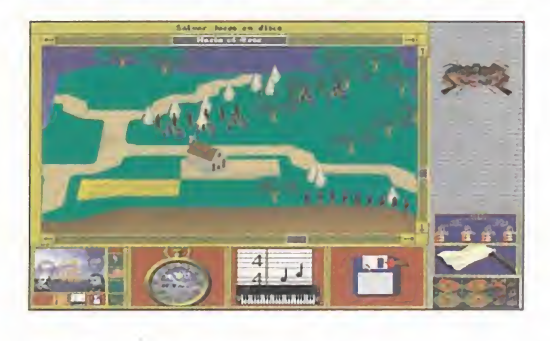

odos los extraordinarios acontecimientos que entre 1861 <sup>y</sup> 1864 sumieron <sup>a</sup> los a posteriori Estados Unidos en la más devastadora guerra civil de la historia, están perfectamente reproducidos en este grandioso juego de guerra, que incluye una completísima base de datos multimedia en la que podemos conocer las biografías de los personajes más ilustres, las armas <sup>y</sup> tácticas, observar una re producción detallada de las principales batallas, estudiar los acontecimientos gracias al libro de historia más leído <sup>y</sup> es tudiado sobre el evento, el de David Muzzy, <sup>y</sup> contemplar fotografías <sup>y</sup> grabados de la época que contribuyen a meternos aún más en el mundo en el que nos vamos a desenvolver.

#### TRIDIMENSIONAL

Para facilitar la siempre engorrosa tarea del aprendizaje de todas las acciones, que se activan mediante iconos, el manual contiene un tutorial, con lo que no se tar da mucho en poder desenvolverse con sol tura en el campo de batalla. Además, to do el software está en español. Para adquirir la práctica y la destreza necesarias que eviten que nuestro ejército sea aniquilado se puede empezar por practicar

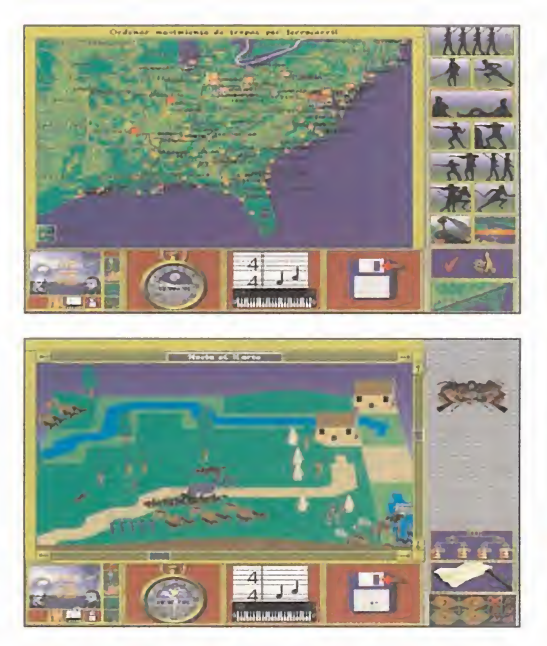

odos los extraordinarios valores de moral, cansancio, accidentes **GRANDIOSO**<br>acontecimientos que entre del terreno, etc. Mediante un zoom pode-<br>1861 y 1864 sumieron a mos elegir la zona del territorio tridimen- La faceta a en batallas históricas. El movimiento no es por turnos, sino en tiempo real, <sup>y</sup> so bre la representación del escenario deberemos analizar nuestras divisiones <sup>y</sup> cuer pos del ejército, que se componen de infantería, caballería y artillería, y seleccionar las órdenes oportunas; desplazamiento, atacar, defender, descanso, etc. Podemos ajustar el realismo de la batalla estableciendo si van a ser válidos o no los valores de moral, cansancio, accidentes del terreno, etc. Mediante un zoom podemos elegir la zona del territorio tridimensional a ampliar hasta el grado de distin guir perfectamente a soldados, caballos, cañones, árboles, casas, tiendas de campaña <sup>y</sup> demás elementos gráficos. Pero la representación de la lucha no es todo lo espectacular que cabría esperar de la alta resolución y los sombreados Gouraud, ya que aunque el diseño de los sprites <sup>y</sup> de las construcciones es aceptable, las ani maciones <sup>y</sup> rutinas de movimiento están poco elaboradas, por lo que las unidades más que enfrentarse se aplastan entre sí<sup>y</sup> se llega a formar un batiburrillo de spri tes bastante grande <sup>y</sup> confuso. Si a ésto

> unimos que los efectos de sonido son tan esca sos que a penas se es cuchan unos cuantos disparos, concluiremos en que todos aquellos que busquen el superespectáculo de enfrentamientos estilo arcade se quedarán con la miel en los labios, pues aun que hay que alabar laposibilidad de poder contemplar la batalla de cerca, la realización técnica es mediocre.

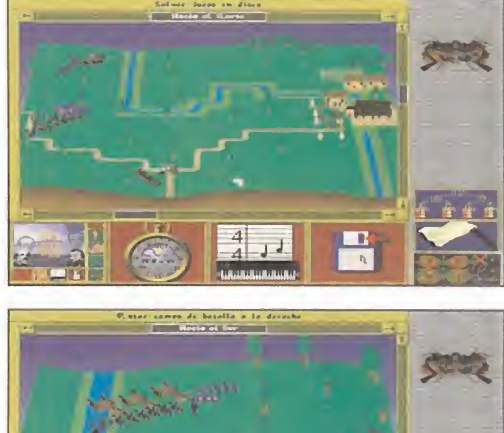

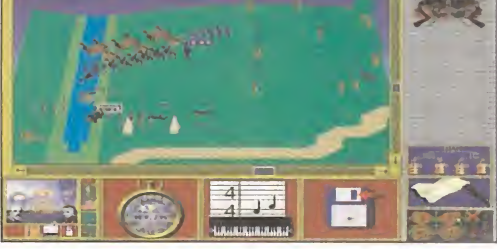

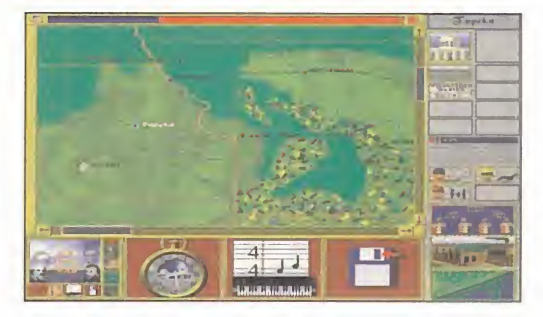

#### **GRANDIOSO**

La faceta auténticamente magistral del pro grama es el juego de campaña completa. Tras elegir la confederación a la que de seamos dirigir, un gigantesco mapa de los estados confederados inunda la pantalla. Y sobre él, pudiendo además ampliar la zona del terreno sobre la que queremos actuar, se puede hacer de todo: mover las tropas hacia la batalla, construir fábricas, campamentos, fuertes, zonas agrícolas, puertos, estaciones de ferrocarril, ciudades, capitales, centros de reclutamiento, hospitales, campos de instrucción, de concentración, <sup>y</sup> toda la infraestructura necesaria para ganar la guerra. Elestilo es parecido al de los

LO BUENO: Jugar la campaña completa es una auténti ca gozada, y el grado de fide lidad a la historia es asombroso, además de toda una enci clopedia sobre la Guerra de Secesión.

LO MALO: La idea de mostrar el desarrollo de las batallas hace que el programa sea más atractivo, pero la realización técnica de la representación se podría haber hecho mucho mejor.

programas de Sid Maier, tales como «Colonization», es decir, una simulación tan enorme que siempre esta remos dando órdenes, construyendo, pensando tácticas sobre el campo de batalla, donde dar con la estrategia adecuada es esencial. Toda una prueba para quien crea tener el suficiente cerebro para emular a Abraham Lincoln, o al general Grant.

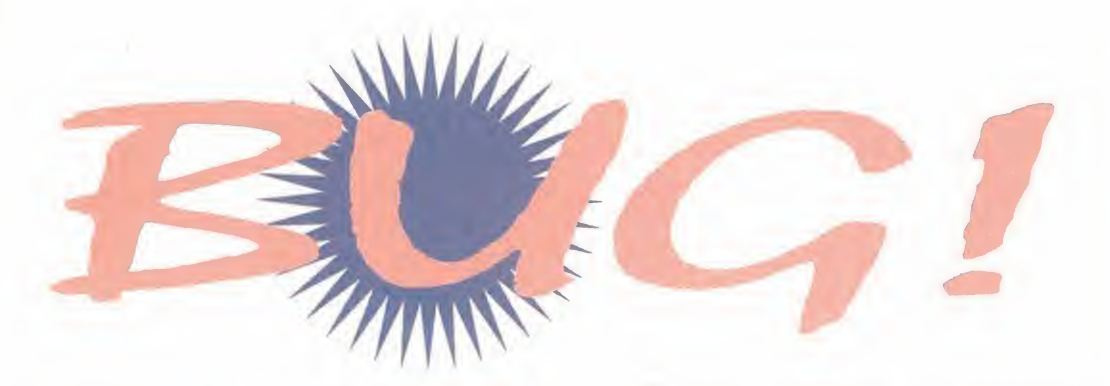

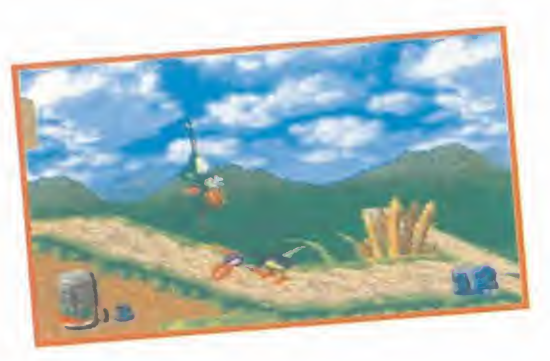

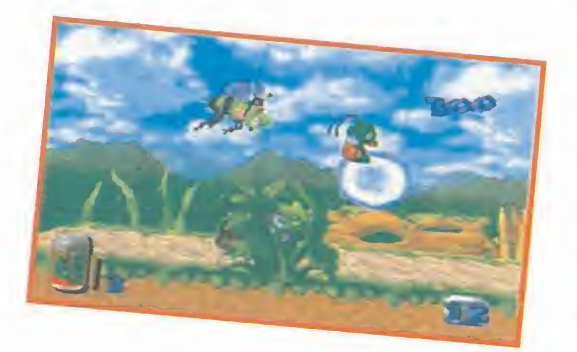

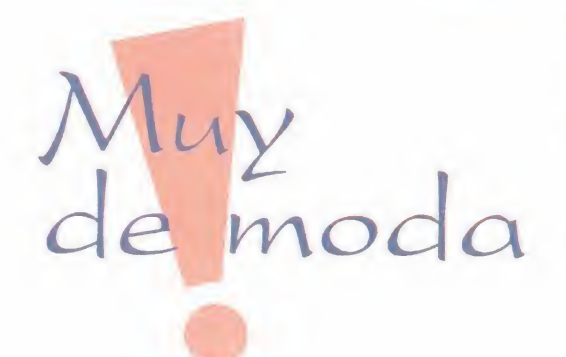

ero en el caso que nos ocupa, **UNEQ**<br>
«Bug!», los orígenes no hay que **COMPI**<br>
buscarlos en Japón, sino al otro<br>
lado del charco, en Estados Unidos. Sega Parece que ero en el caso que nos ocupa, «Bug!», los orígenes no hay que COMPLICADO buscarlos en Japón, sino al otro América se ha descolgado con un pro grama que pretende, por un lado, satis facer a los miles de aficionados al género dándoles lo que siempre se busca en es te tipo de juegos, <sup>y</sup> por otro, renovarlo de arriba a abajo, con un toque especial de calidad. Y, ¿lo consigue? Antes de res ponder a esa pregunta intentemos adentrarnos a fondo en el universo de «Bug!».

LO QUE PARECÍA INEVITA-BLE TRAS LA REALIZACIÓN DE «CLDCKWDRK KNIGHT», Y EL ÉXITO QUE TUVO EN Japón en el momento de SU LANZAMIENTO, HA SU-CEDIDO. Las platafor-MAS, GÉNERO CARISMÁTICO DONDE LOS HAYA, SE APUNTAN AL CARRO DE LAS 3D, Y NOS PRESENTAN, DE LA MANO DE SEGA, A UN NUEVO PERSONAJE, UN NUEVO HÉROE, QUE INTEN-TA HACER OLVIDAR LO QUE HASTA AHORA SE HABÍA CONTEMPLADO EN PLATA-FORMAS, APORTANDO CON-SIDERABLES DOSIS DE FRESCURA Y ORIGINALIDAD.

#### **SEGA** Disponible: SEGA SATURN PLATAFORMAS

## UN EQUILIBRIO

Parece que, cuando se habla de renovación dentro de un género, estamos in tentando acercarnos a algo cada vez más complicado de conseguir. Sea beat'em up, plataformas, aventuras, rol, etc., es realmente difícil contemplar algo -en cualquier máquina- que sea verdaderamente original.

Muchos desarrolladores están de acuer do -aunque cierto tono de excusa ante

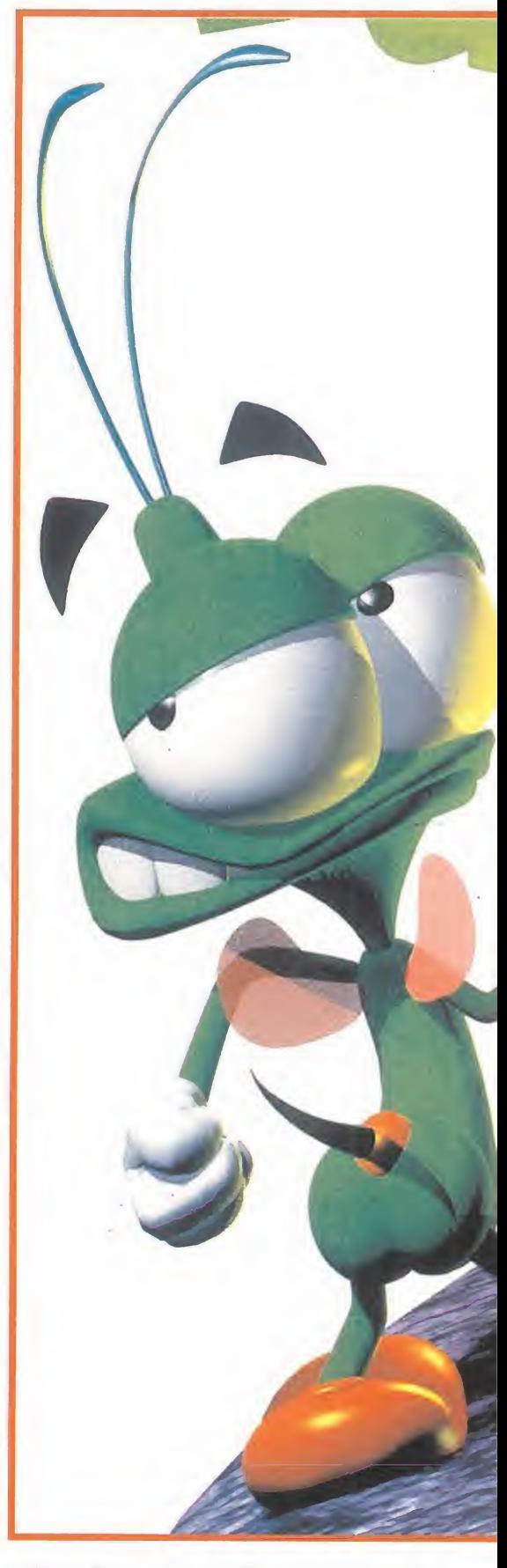

la falta de un buen guión, también se deja entrever- en que, en este instante, casi todo está inventado, <sup>y</sup> excepto cier tas ideas geniales, los juegos tienden a superarse en lo relativo al listón ajustado <sup>a</sup> parámetros de calidad técnica <sup>y</sup> re alismo, dejando casi prácticamente de lado la innovación en sus esquemas <sup>y</sup>

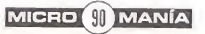

Y eso es, precisamente, una de las mayores virtudes -o defectos, se gún se mire- de «Bug!». Posee la esencia del género, <sup>y</sup> su mayor punto de originalidad consiste en renovarlo técnicamente, adaptándolo a un entorno 3D. Y es que, como ya se ha mencionado, era casi inevitable que

ésto ocurriera. Las 3D, desde la aparición de los nuevos formatos de 32 bits, están de moda. Y sea un juego de acción, deportivo, de lucha, etc., el entorno tridimensional se ha ce omnipresente, de un tiempo a esta parte.

#### LOCURA ANIMAL

Así, puestos en antecedentes, ¿qué se puede decir de «Bug!»? Lo primero, que se ajusta perfectamente a los cá nones de los juegos de plataformas: habilidad, paciencia, miles de enemigos, trampas, diversos caminos a elegir, elevado número de fases y, cómo no, los siempre típicos tópicos <sup>y</sup> queridos enemigos de fin de fase, sin los que un juego de estas características, parece quedarse cojo. Los seis niveles de «Bug!» -In sectia, Reptilia, Splot, Quaria, Burrbs <sup>y</sup> Arachnia-, subdivididos en varias fases cada uno, conforman un programa cuya finalización llevará un buen puñado de horas, incluso para los más habilidosos, ya que el punto de dificultad que se le ha imprimido no es, precisamente, muy bajo.

Diversos ítems que otorgan ciertos "poderes" a la pulga protagonista del juego, tampoco son algo

nuevo, aunque, obviamente, no se podía pasar sin ellos. Poderes con los

que puede ha cer frente a los incontables in sectos <sup>y</sup> bichos repugnantes que

se dedican a hacerle la vida imposible.

Lo que puede resultar más destacable de «Bug!» es su

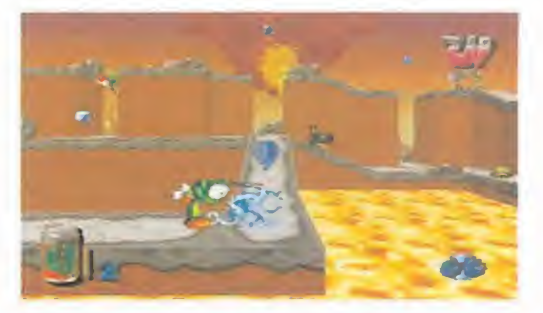

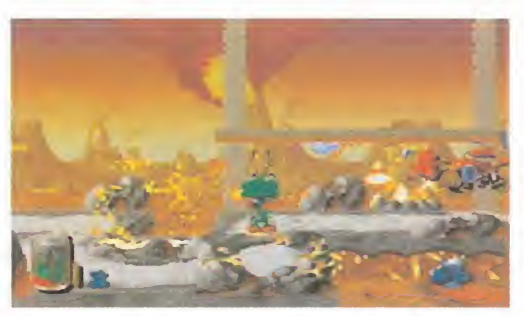

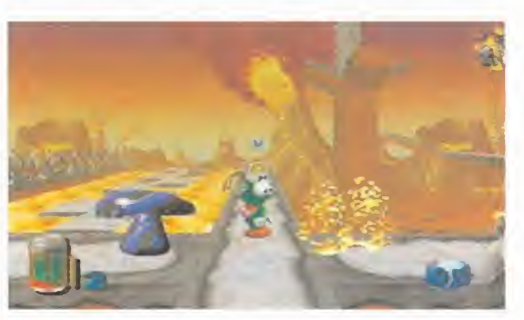

realización técnica. Efectos de zoom <sup>y</sup> scaling, dan mayor verosimilitud al entor no 3D del juego. Y los controles, sen-

cillos hasta más no poder, junto al diseño de las fases, con caminos que se bifurcan, suben <sup>y</sup> bajan, <sup>y</sup> dan cierto aire de laberinto a las mismas, contribuyen a elevar la jugabilidad <sup>y</sup> la variedad.

Ciertos fallos -¿o se ha hecho a pro-

pósito?- en la generación de los gráficos 3D lejanos -no confundir con los planos de fondo que, por cierto, aportan una nota muy sugerente al no permanecer estáticos los elementos que los componen-, no empañan el conjunto, aunque tampoco se pue de decir que aumenten su calidad.

En definitiva, «Bug!» es un programa técnicamente notable, entretenido <sup>y</sup>

LO BUENO: Eíver las plataformas de una forma di-

ferente, lo que influye positivamente en la jugabilidad.

LO MALO: la larga se hace repetitivo. Las fases varían lo justo para no resul tar idénticas, pero su estruc tura y desarrollo es casi

bastante divertido que, sin traicionar a las normas del género, le renueva en cier to modo.

Una renovación, eso sí, basada únicamente en un entorno 3D. *o:* **A** U U U te en un entorno 3D.<br> **Se ha-**<br>
Y es que, si algo está de moda, está de moda <sup>y</sup> no hay más por donde cogerlo.

estructuras. Dicho de otro modo, un juego de plataformas, por mucho que utilice gráficos digitalizados o renderizados en SG, siempre será un juego de plataformas, <sup>y</sup> existirá un personajillo saltando de un lado a otro, partiéndose la cara con otros muchos personajillos.

#### MICRO **SI** MANÍA

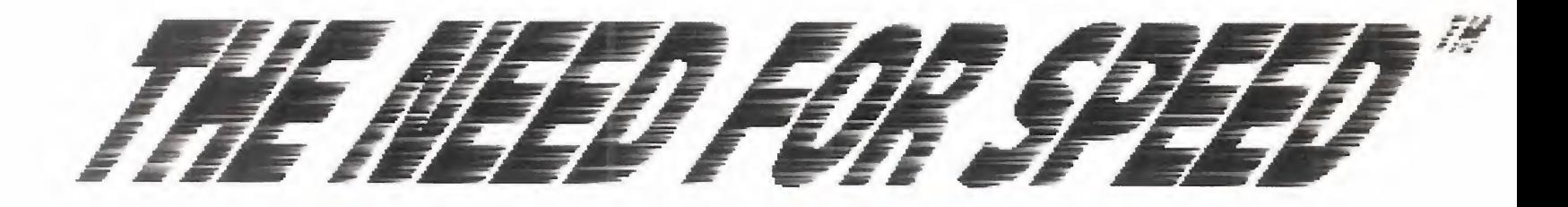

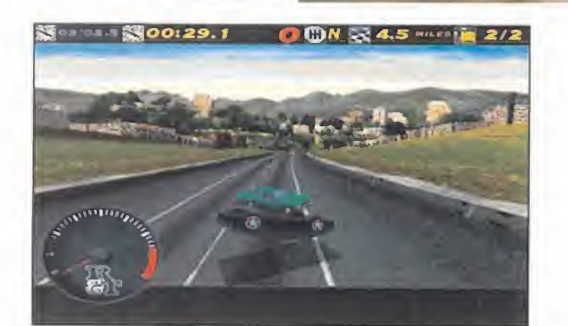

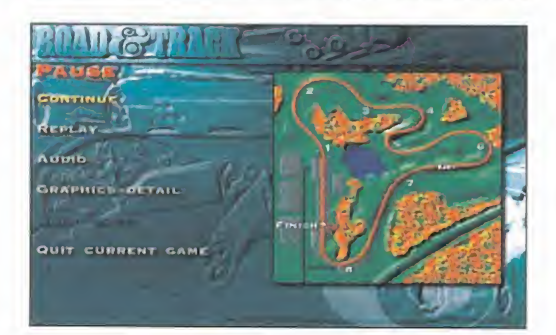

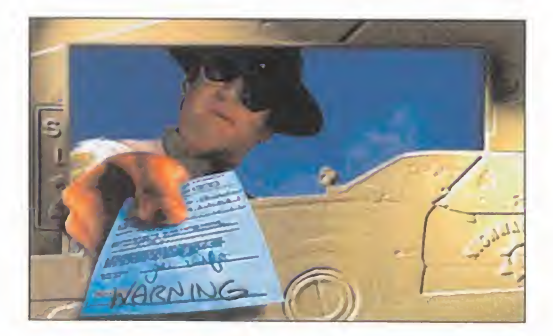

**ELECTRONIC ARTS** Disponible: PC CD-ROM **SIMULADOR** 

Nos LO TEMÍAMOS. TARDE O TEMPRANO TENÍA QUE ocurrir. Esa maravilla

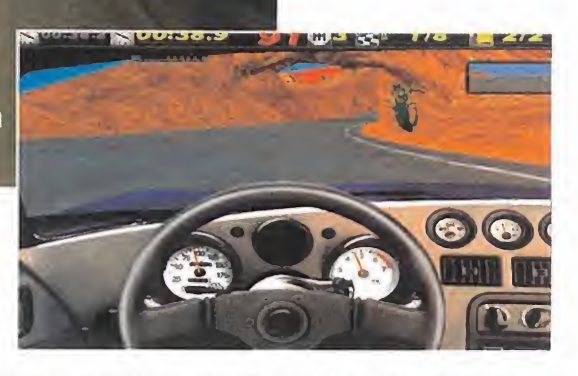

TECNOLÓGICA, EL ALABADO Y SUPER-DESEADO PENTIUM. TAMBIEN TIENE SUS LIMITACIONES, POR FIN REVELADAS GRA-CIAS A ESTE BRUTAL SIMULADOR. «THE NEED FOR SPEED» EXPLOTA AL MAXIMO LAS POSIBILIDADES DEL MISMO, Y ESO que: son estratosféricas, pues nos pdnen al volante DE LOS MEJORES DEPORTIVOS CON UN REALISMO NUNCA VIS-TO HASTA AHORA, QUE NOS PERMITE SENTIR LA IMPACTANTE SENSACIÓN DE CONDUCIR A MÁS DE 300 KM/H DE VELOCIDAD.

Journalista de como si no. Tan-<br>
to si tenéis coche como si no. Tan-<br>
to si tenéis coche como si no. Tan-<br>
to si trabajáis, estudiáis o simple-<br>
mente vagueáis eternamente.<br>
Todos, sin distinción de sexo ni lí-<br>
mite de ed bdos necesitamos velocidad. Tanto si tenéis coche como si no. Tanto si trabajáis, estudiáis o simplemente vagueáis eternamente. Todos, sin distinción de sexo ni lí-

mite de edad, necesitamos emociones fuer tes. Y pocas emociones son más fuertes que recostarse sobre el asiento deportivo forrado en piel de un Ferrari y, tras arrancar y deleitarse con el bramido de un V-12 con 500 caballos resoplando, meter primera

con una palanca metálica, pisar a fondo el acelerador, soltar el embrague, extasiarse con el sonido de los neumáticos patinando sobre el asfalto <sup>y</sup> experimentar la brutal sen sación que significa ponerse a 100 kilóme tros por hora en 4,7 segundos.

Si os han asustado estas cifras, hay va otra: para vivir esta experiencia hay que soltar unos treinta milloncejos del ala. No es que dudemos de que desde luego lamayoría de vosotros disponéis de esta cantidad, pero

# ¡Ponte de O a 100 en 5 segundos!

## LOS FUERA DE SERIE NORMANGER 1280

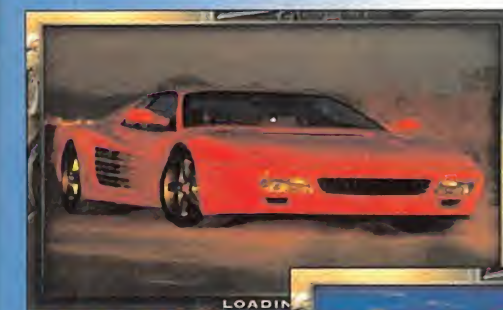

Bueno, pues ahi están todos; estos son los ocho super-deportivos que vais a poder pilo tar Ya sabemos que los probaréis todos, pero vamos a permitir nos realizar la difícil ta-

rea de elegir uno. No debéis olvidar que tanto su aspecto interior y exterior, como sus prestaciones <sup>y</sup> comportamiento están muy bien reflejados en la simulación. Hay de todo, la oferta es de lo más variado en el apasionante mundo de los deportivos de lujo. Tenemos di seno potencia o exclusividad. Representantes de los grandes países del automóvil de carácter deportivo: Italia, Japón, Alemania y Esta dos Unidos. Por marcas, la elección sería Ferrari, es sin duda la más mítica <sup>y</sup> valorada en el mundo, pese a su colega alemán, Porsche. Las restantes firmas aún tienen que recorrer un gran espacio en la historia para alcanzar la representatividad de estos fabricantes de sueños sobre ruedas.

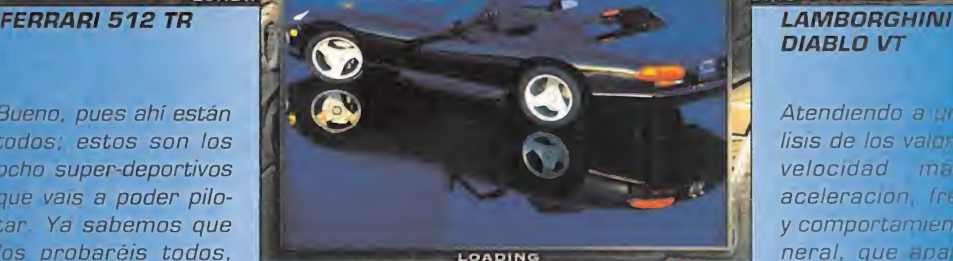

CHEVROLET CORVETTE ZR-1

Atendiendo a un análisis de los valores de velocidad máxima aceleración, frenada y comportamiento, general, que aparecen en las fichas, también habria que de-

\*\*\*\*\*\*\*\*\*\*\*\*\*

DIABLO VT

cantarse por el Ferrari 512 TR, aunque seguido muy de cerca por el Carrera, el Acura <sup>y</sup> el Toyota. El Lamborghini <sup>o</sup> el Dodge perla necen casi al terreno de los prototipos de seño y coleccionismo y son muy difíciles de dominar.

Si lo que buscáis es la relación calidad que cio, ahí es donde los japoneses asestar se golpe mortal. Los 8 millones que cuesta Mazda o los 10 del Toyota no tienen nval económico en los 15 del Porsche <sup>y</sup> los 30 del Ferrari. Tan sólo el Corvette puede leva lar en precio a los japoneses. El 512 bene al doble de caballos que el Mazda, pero és a vale tres veces menos, y la verdad es que 240 caballos tampoco están nada mal

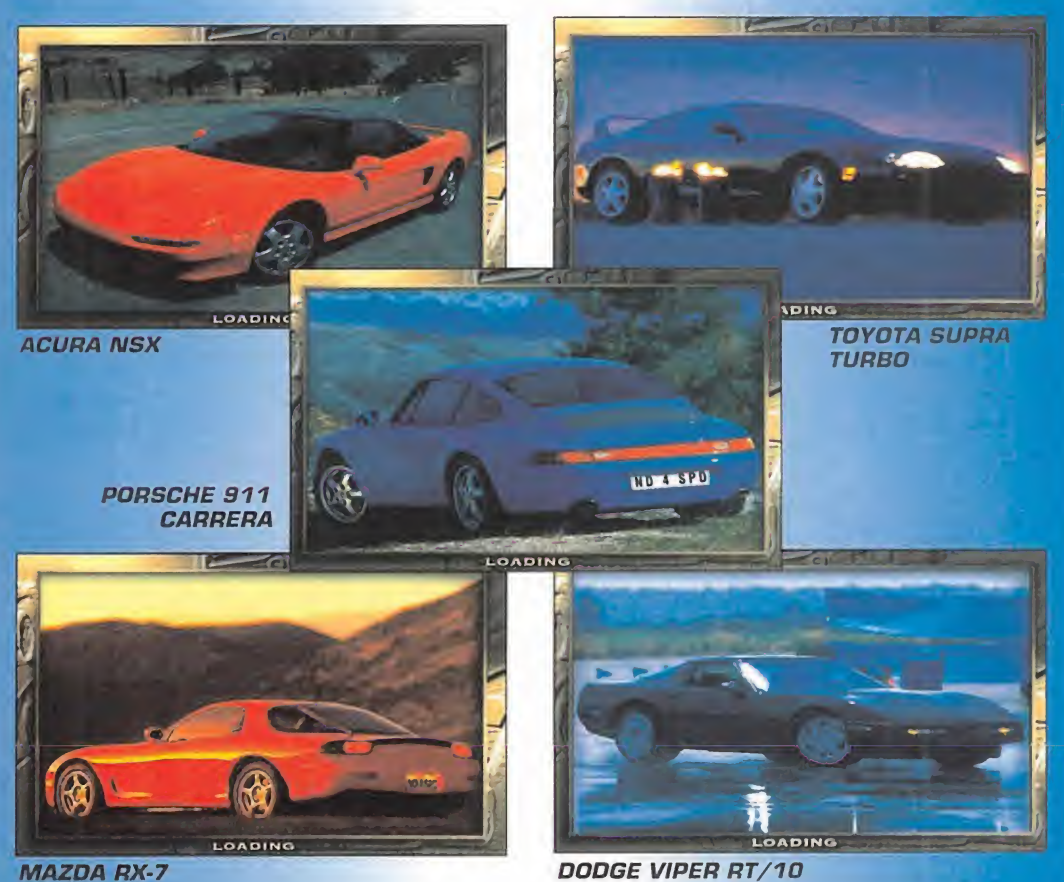

MICRO (%) MANÍA

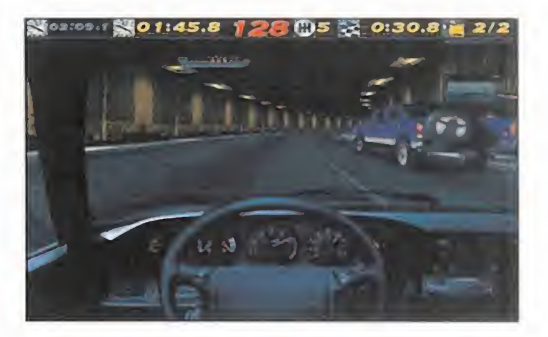

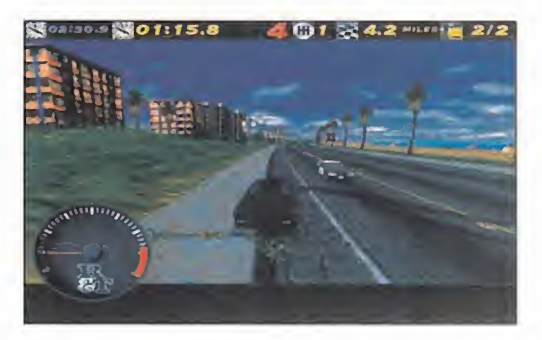

nos atrevemos a proponeros algo mucho más barato, apenas diez mil pesetillas para vivir un simulacro de esa sensación. Os es tamos hablando de «The Need for Speed», seguro que si le echáis un vistazo a estas fotografías os convenceréis de que se trata de lo más aproximado a la realidad que se puede hacer hoy en día en un ordenador personal. Desde luego, las desventajas son que no tendréis nivolante, ni pedales, ni gua pas chavalas -o chavales- que quieran acompañaros, pero contaréis con grandes ventajas; ni un duro en gasolina ni en multas, sin límite de velocidad, <sup>y</sup> si tenéis un pequeño despiste -algo bastante fácil mientras se va a más de 300 kilómetros por hora- nada de siniestro total <sup>y</sup> luego que tal estamos, San Pedro. No pagaréis vuestras imprudencias, ni los demás tampoco. Y, ¿dónde está el concesionario donde puede comprarse es te coche virtual? En la tienda de software.

#### CIRCUITOS VIRTUALES

La esencia de este simulador está en dispu tar carreras con los ocho mejores super-deportivos del mundo, en circuitos asombrosamente reales <sup>y</sup> con vistas tanto desde el interior del vehículo como desde su exterior, con cámaras a diversa altura. Los recorri dos abarcan los más diversos <sup>y</sup> bellos parajes: un valle, la ciudad, carreteras costeras, las de montaña <sup>y</sup> las que rodean el famoso Cañón del Colorado. La forma de enfrentar se a ellos dependerá de la modalidad de competición que elijáis -contra otro coche en singular duelo por llegar el primero a la meta, individual con el objetivo de batir re cords de vuelta, carreras contra siete ad versarios, y el campeonato nacional en el que disputaréis grandes premios en todos los circuitos-. También contra un contricante

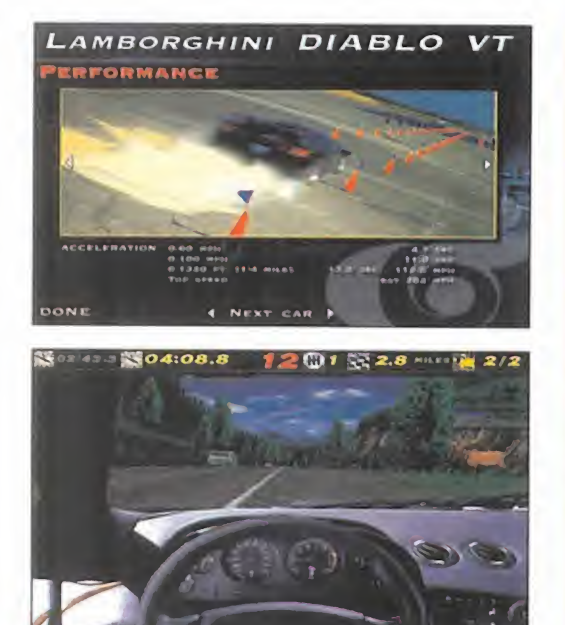

humano vía modem. Nuestra lucha no sólo será contra esos malditos cacharros de cuatro ruedas <sup>y</sup> sus sucias tácticas de cerrarte el paso o dejártelo libre amablemente para según pasas por su lado empujarte a la cuneta, sino también contra nuestro propio volante; no es nada fácil ni está al alcance de cualquiera el controlar las brutales reaccio nes de estos bólidos en circuitos tan enre vesados. Además, en ciertas carreteras, co mo las de ciudad <sup>y</sup> las costas, nos encontraremos con la emoción adicional del lentísimo tráfico rodado <sup>y</sup> la policía que tra tará de darnos alcance para ponernos la lógica multa.

#### TÉCNICA SOBERBIA

Una vez más, una imagen vale más que mil palabras, <sup>y</sup> vosotros mismos podéis juzgar lacalidad gráfica de este programa; sencilla mente excepcional. Podréis ver pasar árboles, casas, montañas, <sup>y</sup> el asfalto bajo las ruedas con todo el lujo de detalles que pro porciona la alta resolución. Los decorados son tan espectaculares <sup>y</sup> poseen un grado de definición tan real que muchas veces os estrellaréis por haber mirado la chica de aquel cartel publicitario o las vacas que pas tan en la pradera, por poner algún ejemplo. Del mismo modo, el interior de los coches está espléndidamente representado <sup>y</sup> casi puede respirarse el indescriptible ambiente que te envuelve al entrar en el habitáculo de cualquiera de estas joyas de la automoción. Exteriormente también nos encontramos an te un prodigio de realidad <sup>y</sup> las cámaras nos permiten alucinar viendo el humo que sale de los frenos, el asfalto requemado por los derrapes <sup>y</sup> por los incontrolables trompos hechos al dejar accionado el freno de mano. Las repeticiones de la carrera completa nos

#### ESPECIFICACIONES TÉCNICAS

Como ya habréis supuesto la mayoría de vosotros al ver las imágenes, es indudable que se necesita ser el afortunado poseedor de un Pentium a 90Mhz para fijar to dos los detalles gráficos al máximo de defi nición y disfrutar de la resolución de 640x480, <sup>y</sup> lograr que semejante cantidad de pixels se muevan con una fluidez acorde a la velocidad del vehículo.

Ahora bien, como sabemos que la mayoría no tenéis más que un 0X2, necesitaréis una

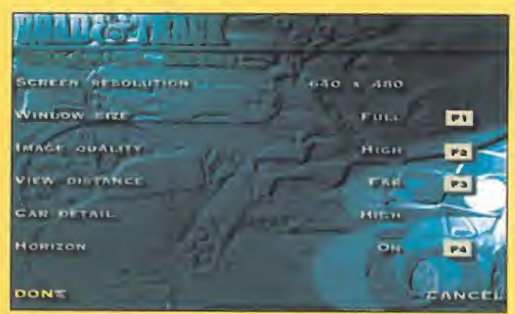

MB de memoria para disfrutar de la alta resolución al precio de disminuir el grado de detalle, el tamaño de la pantalla en las vistas exteriores <sup>y</sup> desactivar el decorado del horizonte. Por su puesto, <sup>8</sup> MB de RAM como mínimo <sup>y</sup> un disco duro <sup>y</sup> su correspondiente controladora con la velocidad de acceso del estándar VESA, ya que el programa está leyendo continuamente en el<br>disco duro. disco duro. •

En lo referente a los vídeos, es recomendable un lector de triple velocidad para que el refresco de la imagen no vaya a saltos. Por debajo de estas configuraciones, lo mejor es irse olvi dando de la espectacularidad de la alta resolución <sup>y</sup> optar por la simplona, aunque aún notable, representación en 320x200.

Para el audio lo más aconsejable es una tarjeta de 16 Bits, tales como las de la familia Sound-Blaster <sup>o</sup> la Gravis UltraSound. La calidad de todos los efectos de sonido <sup>y</sup> la frecuencia de CD en la reproducción de la potente banda sonora hacen que el esfuerzo de adquirir una de estas maravillas del sonido merezca la pena.

Todo ésto no viene a demostrar que el 486 ya es historia y el Pentium ya no es el futuro, sino el presente.

permitirán recrearnos en cámara lenta con las pasadas, accidentes <sup>y</sup> vuelcos tantas ve ces como queramos, pues pueden ser guar dadas. Toda esta excelencia gráfica está apoyada en unos efectos de sonido tan reales que a penas damos crédito a nuestros oí dos. Desde la inserción de las marchas en la caja de cambios metálica del Ferrari hasta el peculiar sonido de de cada coche <sup>y</sup> todos los sonidos de la acción -frenazos, el claxon-, nos envuelven con un realismo absoluto.

#### CONDUCCIÓN REAL

Pero por encima de esta soberbia calidad gráfica, aún podríamos colocar el realismo

en la sensación de ve locidad, en la conducción <sup>y</sup> en el comportamiento de los coches. Por ejemplo, para controlarlos en línea recta siempre hay que ir dando pequeños to ques de volante, como en la realidad. Cada modelo posee un comportamiento en curva específico. La conducción permite todo tipo de diabluras <sup>y</sup> trucos para no salimos en las curvas, apurar en los adelantamientos o

Los gráficos en alta resolución y los efectos de sonido con sistema tridi mensional hacen que elrea lismo en la sensación de ve locidad sea lo nunca visto. La banda sonora es realmente apabullante.

LO MALO: Que no se puedan sacar .(nÍ" por impresora '' los textos de las fi chas ni las tablas de clasifi cación y records.

bloquear el tren trasero con el freno de mano... La respuesta del volante <sup>y</sup> demás sis temas de control -caja de cambios, frenos, ABS- es tan inmediata como realista. La sensación de velocidad es lo más real que hemos visto hasta ahora, casi se sale del campo de la ficción informática. El detallado granulado del suelo, ya sea asfalto o carre tera de tierra, <sup>y</sup> os sorprenderéis moviendo la cabeza o echándoos las manos a lamisma en los frenazos <sup>y</sup> accidentes.

Cuando decidáis descansar un poco para que la adrenalina deje de inundar vuestras venas, podéis ver las fichas de los coches, con espectaculares fotografías en SVGA <sup>y</sup> vídeos que adornan las secciones de pres-

> taciones, datos generales, mecánica e historia. En nuestra conducción por el programa, nos acompaña una so bresaliente banda sonora de rock <sup>y</sup> tecno que inundará nuestros oídos.

Más de diez veces aparece la palabra realismo o cualquiera de sus variantes gramaticales en este artículo. Y no se 2<br>
no se 94 mo es para menos. «The Need for Speed» se merece ese diez en realismo; es el simulador de coches más virtual que existe.

# $\overline{\mathfrak{c}}$  $\lambda$  in Fig. . <u>JUJI – L</u> ^/ —

porque este mes en Hobby Consolas encontrarás no sólo la información más completa relacionada con el mundo<br>de las consolas. de las consolas, sino que además, te regalamos un vídeo con imágenes de los juegos más ——— alucinantes de la nueva máquina de Sega: Saturn. ¡No puedes perdértelo!

Saturn sorprende

NDIENTE DE VIDEOJU

33\$) a'

Ver para cre

 $\overline{\mathbf{C}}$ 

**TECH! EARLIN** 

 $\overline{C}$ 

**EATACLE** 

Saturn sorprende

REVISTA

**REMIX** 

**Sei** 

We

i<sup>ya en tu</sup>

HOOBV PRESS

47

VIA TO

11 .

, serå el 1<br><mark>fötbol d</mark>

mejor

**He** 

#### PUNTO OE MIRA

## Micro Machines 2: Turbo Tournament

Pequeño en tamaño, grande en diversión

**CODEMASTERS** Disponible: PC CD-ROM ARCADE

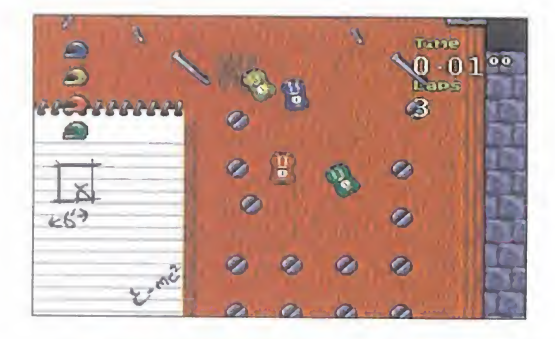

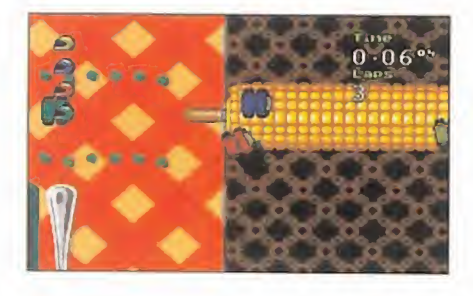

LO BUENO: Lo que en su día fue una genial idea, se retoca de manera magistral ampliando las posibilidades sin perder nada de aquel encanto primario.

#### LOMALO:

**Sucumbiremos** ante la desesperación de determinados circuitos que se comerán una tras otra nuestras insuficientes tres vidas.

esde su creación, hace ya unos<br>cuantos años, en Codemasters se<br>han especializado en la realización de<br>juegos con la diversión como bandara basa esde su creación, hace ya unos cuantos años, en Codemasters se han especializado en la realización de<br>con la diversión como bandera basa-<br>un odistivo decensello de la seción del juegos con la diversión como bandera basada en un adictivo desarrollo de la acción del juego <sup>y</sup> unos gráficos coloristas <sup>y</sup> muy agradables. Ésto, si cabe, es aún más difícil de llevar a cabo si a los aspectos señalados le unimos una gran simplicidad tanto en la idea como en el manejo del juego. Juntando es tos componentes con ese toque especial que Codemasters da a sus creaciones, salen maravillas como «Fantastic Dizzy», «Pete Sampras» de Mega Drive, o «Micro Machines», título este último tan exitoso que ha propiciado la aparición de una segunda parte que le va a dar mil vueltas.

Con la excusa de reeditar de nuevo las ca rreras de los vehículos en miniatura por los más insospechados rincones de nuestra casa, los esfuerzos de Codemasters se han

centrado en hacer un juego que entretenga a todo el mundo, y para ello lo han dota do de unas posibilidades muy superiores a su predecesor. La ve locidad es uno de los factores clave, por lo que podremos controlar la rapidez con

que se moverán nuestros pequeños vehículos, variando la resolución en pixels <sup>y</sup> los fra mes de animación -30 ó 60-. Gracias <sup>a</sup> és to nos veremos dentro de veloces carreras por intrincados circuitos en los que nuestros reflejos siempre serán insuficientes. La ra pidez de la acción <sup>y</sup> la simplicidad del desarrollo obtienen los mejores resultados en cuanto a adicción se refiere.

Pero no queda ahí la cosa en cuanto a mejoras al original se refiere. Además de po der participar de uno a cuatro corredores simultáneamente en una carrera, se pue den organizar torneos de hasta dieciséis participantes -Party Play-, sin contar las di ferentes modalidades de carrera. Challenge,

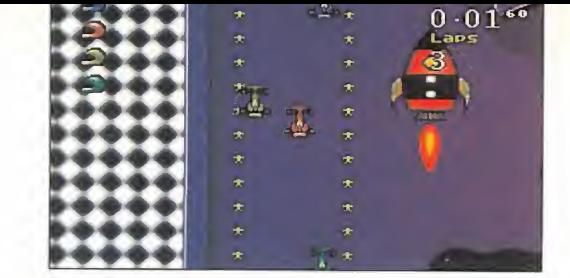

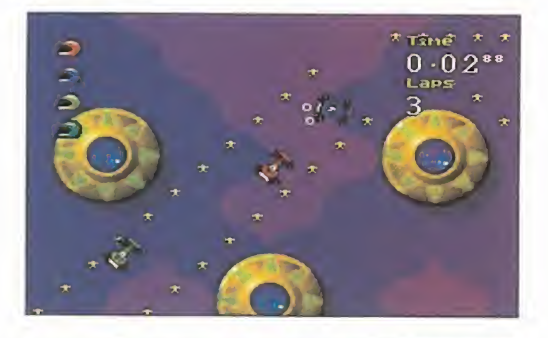

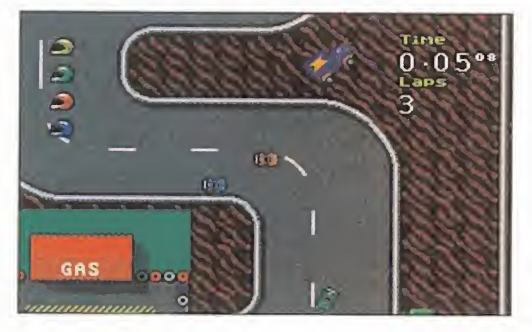

Head To Head -con el mismo desarrollo que en «Micro Machines»-, Super League, <sup>y</sup> co- mo novedad una carrera contra el tiempo con el objetivo de establecer récords en cada circuito: Time Trial.

Pero sin duda lo más novedoso es el Construction Kit, un apartado del juego que nos permitirá diseñar nuestros propios circuitos -y correr en los mismos- poniendo a nues-

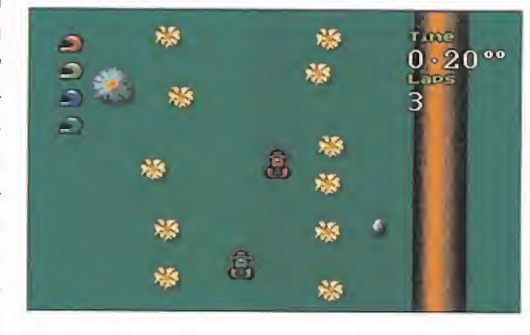

tro alcance todos los componentes necesarios, así como redi señar <sup>y</sup> modificar unos que incluye el programa. Lo mismo podremos hacer con los vehículos, reto cándolos o bien creando otros nuevos; un detalle más

que convierte a «Micro Machines 2» en un juego de lo más completo. No es sólo por que se hayan mejorado los gráficos, ni por la inclusión de muchos más circuitos con tra zados más enrevesados, ni por la multiplicación de las posibilidades de cara a la jugabilidad, pero es más atractivo que «Micro Machines». Ni aunque el control se haya de purado, <sup>y</sup> la velocidad se triplique, <sup>y</sup> los efec tos sonoros den mayor realismo aún, no dejará de ser muy similar al original del que adopta fielmente el desarrollo.

Igual, pero mejor, <sup>y</sup> eso es en definitiva lo que importa: más divertido, más entretenido, mejor.

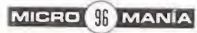

#### PUNTO DE MIRA

## Digital Pinball

### Rigidez excesiva

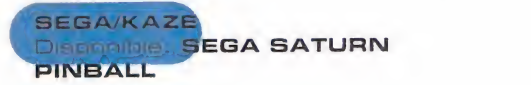

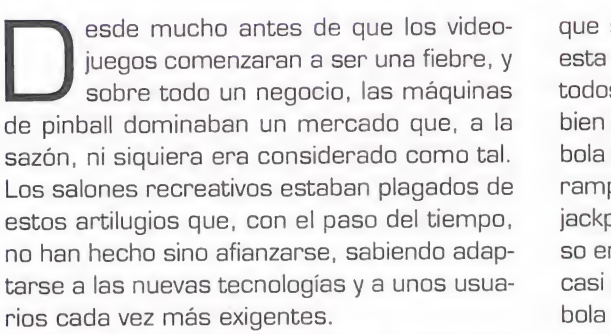

Ahora los pinball digitales para ordenador y/o consola son cada vez más reales <sup>y</sup> más sofisticados. Y uno de los últimos es «Digital Pinball», un CD para Saturn que da una de cal <sup>y</sup> otra de arena, pero capaz de satisfacer a los amantes de este tipo de juegos.

Por lo que más llama la atención «Digital Pinball» -y hasta que aparezcan otros juegos si milares, como «Tilt» de Virgin para PC <sup>y</sup> PSXes su configuración <sup>y</sup> diseño 3D. Un diseño que, sin embargo, a aquellos que busquen al go realmente revolucionario les dejará un sa bor agridulce. Después veremos por qué.

Las múltiples variantes que cada mesa El juego se compone de cuatro mesas -Gladiators, Knight of the Roses, Warlock <sup>y</sup> Dra gon Shodown-. En todas y cada una de ellas, las más diversas opciones que se pueden en contrar en un pinball auténtico están presentes. Multiball, especiales, rampas... Características que, aparte de realzar el punto de realismo de «Digital Pinball», dan solidez al producto <sup>y</sup> aseguran la diversión.

 $\mathbf{v} \cdot \mathbf{v}$  is  $\mathbf{v}$  in  $\mathbf{v}$  in  $\mathbf{v}$ Todo esto sobre el papel, resulta ideal. Lo malo es que, en la práctica, se ha llevado a efecto de tal modo que el conjunto queda al go desvirtuado en su calidad, pese a mantener | 182 221 una línea global notable.

¿Dónde falla «Digital Pinball»?

**MALO:**<br> **pinball es- <sup>7</sup>7 75 75**<br>
Bien, si cuatro mesas no son un número excesivo, tampoco es que se quede corto. Pero ésto es más una anécdota que otra cosa. El principal defecto que encierra el juego se en cuentra en la enorme variedad de opciones <sup>y</sup> multitud de bonificaciones que se dan a lo lar go de una partida. ¿Suena extraño? Es posible

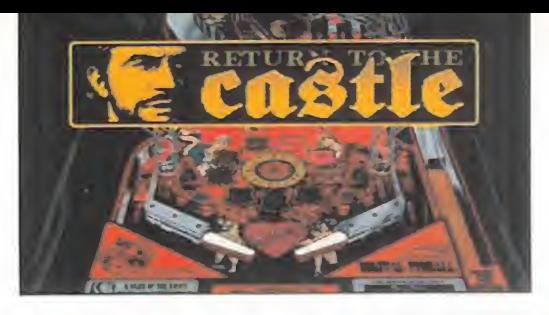

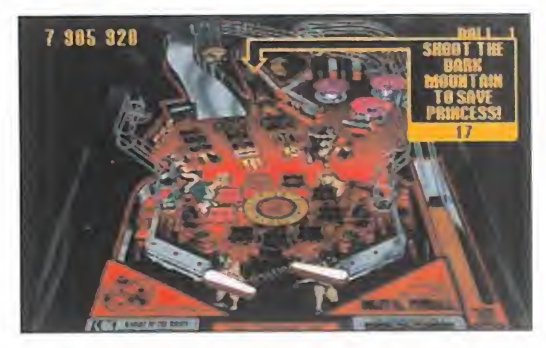

que sí, pero el problema no reside tanto en esta -a priori- excelente variedad, sino en que todos los mensajes que aparecen en pantalla, bien sea para indicar que hemos conseguido bola extra, diez millones de bonos, o que una rampa se acaba de activar para conseguir un jackpot, por ejemplo, se plantan sin previo avi so en medio de la pantalla de juego, tapándola casi por completo, <sup>y</sup> dificultando la visión de la bola -o bolas, según- durante unos segundos que pueden resultar preciosos.

Si estos mensajes se hubieran situado -por ejemplo- en una esquina de la pantalla, no habría pasado nada, pero lo único que se consigue con el planteamiento de «Digital Pinball» es bajar la jugabilidad de forma alarmante.

Y, pese a todo, la realización técnica, sino bri llante, sí resulta muy notable. Gráficamente alcanza un alto nivel, al igual que en el apar tado sonoro. Pero en el primero, se podía ha ber llegado a algo más, con la incorporación de efectos de zoom <sup>y</sup> travelling por rampas, que se han ignorado por completo, dejando una pantalla fija, siempre con la misma perspectiva de la mesa.

En resumen, «Digital Pinball» es un buen juego que podía haber sido mucho mejor. Divertido, entretenido, pero no genial. La verdad es que Kaze podía haber aprovechado mucho mejor las posibilidades de Saturn, que ha sido infravalorada en este CD.

F.D.L

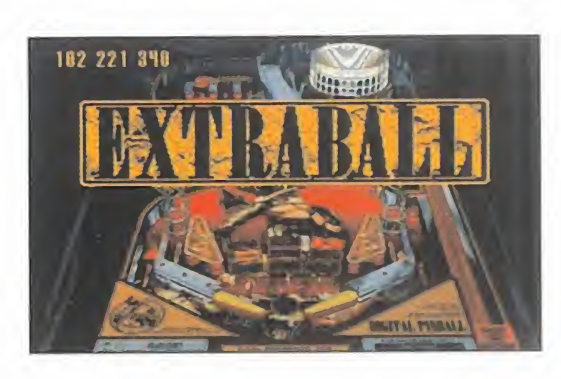

LO MALO: Un pinball estático, rígido..., demasiado con vencional para lo que podía haberse hecho. Alguna mesa más habría venido muy

ofrece, y el realis-

mo de los movimientos de la

bala.

bien.

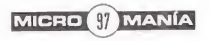

#### PUNTO OE MIRA

## Virtua Fighter Remix **Fighter**

### Cuestión de tiempo

SEGA/AM2 Disponible: SEGA SATURN JUEGO DE LUCHA

TIME | PRESSISTARY EUTION

PAI

 $22^{\circ}_{30}$ 

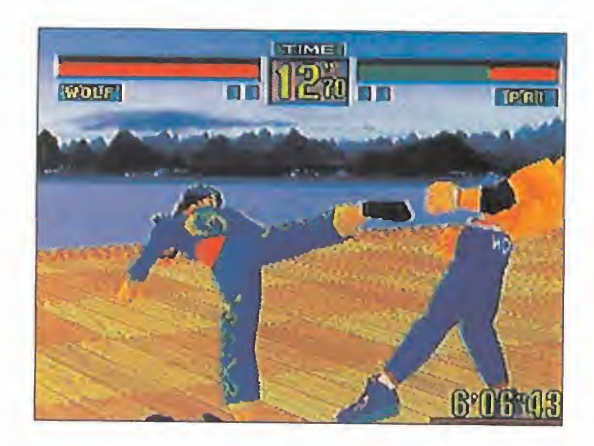

de texturas en rings <sup>y</sup> personajes, se han cambiado las imágenes de los luchadores en la pantalla de selección de los personajes, dándoles un aspecto más cercano al de un cómic que un juego y... poco más.

Lo que sí se nota es que se han subsanado los defectos que presentaba la primera ver sión doméstica del juego, ya que parece que «VF Remix» desarrolla su acción con una velo cidad algo más elevada, lo que redunda en una mayor jugabilidad.

En definitiva, se puede decir que «VF Remix» es un juego excelente, con numerosas mejo ras respecto al presentado por Sega en su pack de venta de Saturn.

Y aquí es donde nos empiezan <sup>a</sup> asaltar las dudas. La primera versión de «VF», ¿se hizo a todo correr <sup>y</sup> nadie quedó satisfecho del todo en Sega? Se asegura que la versión remix se desarrolló para celebrar la venta de la Saturn un millón en Japón, pero, ¿por qué, entonces, <sup>y</sup> estando ya desarrollado, el primer juego que se ofreció al usuario en España era laversión precedente, <sup>y</sup> no la remix, que es mejor?

¿Por qué en USA, donde la versión básica de «VF» salió en venta normal, <sup>y</sup> no en un pack, Sega ha ofrecido gratuitamente la versión re mix, como una actualización <sup>a</sup> los usuarios re gistrados del primer juego?

«Virtua Fighter Remix» es un juego genial, que además saldrá a la venta <sup>a</sup> un precio especial -menos de seis mil pesetas-, mucho más re ducido que el resto del soft disponible actual mente para Saturn, <sup>y</sup> se regalará un CD+G es-

> pecial con imágenes generadas en SG de los luchadores. Nadie debería perdérselo.

qué no se hizo antes, cuando se lanzó la máquina en julio? Eso es un misterio, <sup>y</sup> no el de las pirámides.

Pero, entonces, ¿por

ace casi un año Saturn se ponía a la detra<br>venta en Japón, acompañada por una biad<br>serie de títulos entre los que destacaba pant ace casi un año Saturn se ponía a la venta en Japón, acompañada por una como una estrella rutilante el «Virtua Fighter» de AM2, en una versión doméstica capaz de asombrar <sup>a</sup> propios <sup>y</sup> extraños. Ciertos lige ros defectos no llegaban a ensombrecer el fas cinante conjunto. Pero la duda permanecía ahí. ¿Había desarrollado AM2 su «VF» de Sa turn con más prisas de lo normal? La res puesta puede encontrarse ahora. El lanza miento de «Virtua Fighter Remix» demuestra de lo que es capaz Saturn, cuando un desarrollo de software está bien planificado. Fue al principio del verano del 95 cuando Sega deci dió dar una multitu-

> dinaria rueda de prensa en Madrid. En este momento se hizo oficial -cosa que quien más <sup>y</sup>

k..

LO BUENO: Es realmente mejor que el arcade original en todo. Es, en pocas palabras, un señor juego.

LO MALO: Si Sega sabía que iba a sacar «\/F Remix», ¿por qué no regaló otro juego en el pack de lanzamiento?

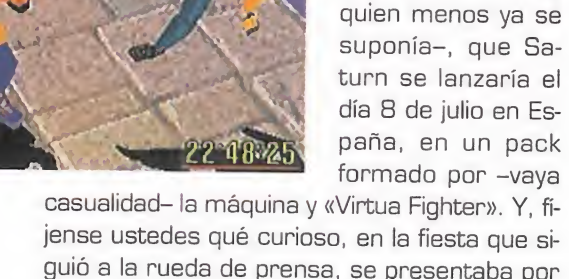

jense ustedes qué curioso, en la fiesta que si guió a la rueda de prensa, se presentaba por vez primera a estos impacientes reporteros la versión "bonita" de «VF».

«VF Remix» parecía, a simple vista, un pro ducto de factura impecable. De hecho, se pue-

de asegurar sin ningún rubor que está bastante más logrado que el **contrat** arcade original, evitan do todo comentario so bre las diferencias en resolución de imagen, entre uno <sup>y</sup> otro.

Las diferencias, sin embargo, no afectan a la esencia del juego en sí.

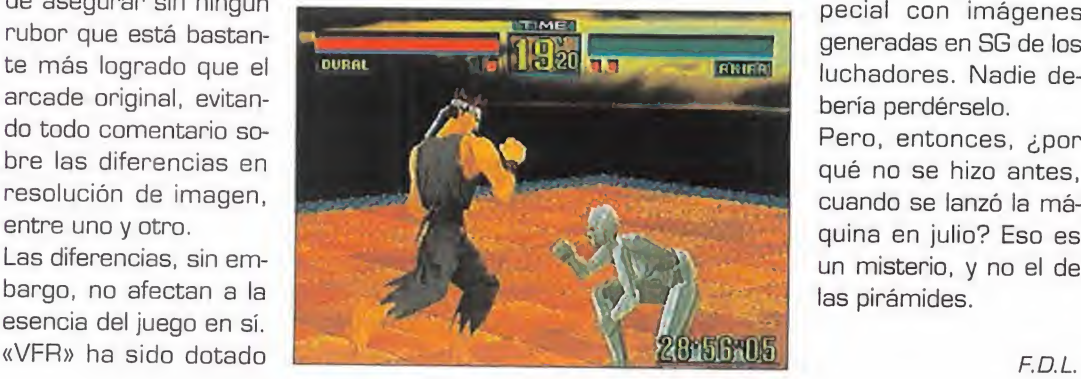

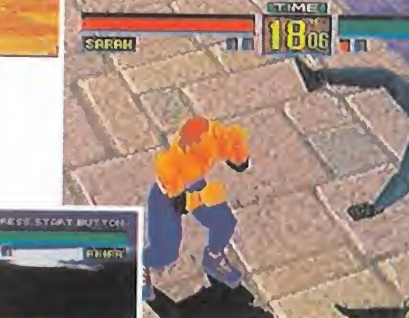

MICRO **SANÍA** 

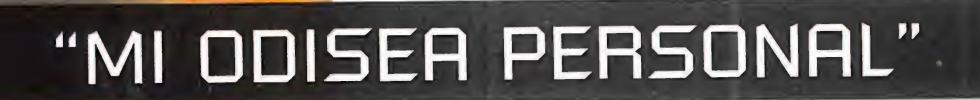

#### MANÍA PURA (Segunda parte)

#### MANIOBRAS ROLERAS EN LA OSCURIDAD

Otra de las comunes costumbres de muchos usuarios amantes del tema " rol" - en especial, las de los aficionados a los de terror- es la de crear un

MANÍA: Idea fija obsesiva/ Gusto excesivo, afición exagerada por algo// Si, esto es lo que nos sucede a los "micromaniacos"y a todos los que tenemos una "irrefrenable pasión"por mirar una pantalla donde la "sesión continua" tenga que ver con videojuegos yentretenimiento. Gazpachos multimedia, guisados de programación, estofados de hojas de cálculoy batidos Internet. Todo forma parte de nuestro mundo de "manías persecutorias". Si todas las manías del mundo fueran como éstas, la balsa navegaría mucho mejor. Ysi no, leed en los siguientes párrafosy lo veréis. Todo sano<sup>y</sup> verídico co- mo la "vida misma". propicio ambiente antes de ponerse frente a la pantalla. Apagar las luces de la habitación, poner en el "CD" una música externa que vaya bien para la atmósfera deljuego, son algunas de las "maniítas" del personal. Muchos son también los que conectan el ordenador al equi po "hi-fi" y lo ponen <sup>a</sup> toda pastilla, con el consiguiente susto para los vecinos que escuchan, en horas nocturnas, todo un "menú variado" de gritos, golpes y ruidos, sin saber muy bien de dónde proceden. Bueno, para algo están los "tapones de los oídos", ¿no?

#### EL COLECCIONISTA DE "CHICAS SEXY"

Incontables son los usuarios que coleccionan "chicas digitales" dentro del disco duro de sus ordenadores. Rubias, morenas, altas, esbeltas, con ropa, sin ropa..., y un sinfín de preciosidades de diferentes "características" cada una. Al gunos, llamémosles los más "enamoradizos", bautizan a sus chicas

preferidas con nombres inventados: Maura, Lorena, Cindy..., y Les cuentan mily una historias sentimentales, tomando un trago con ellas, para ligar un poco. ¡Y es que en la realidad... ES TAN DIFICIL!

#### PESADILLAS CON LOS CHICOS-PITAGORÍN

Son el terror de los "almacenes de hardware y software", y causan pesadillas y dolores de cabeza a cientos de vendedores comerciales. Llegan a la sec la tienda, de la mano de su papi, agarran descuidada <sup>a</sup>la pobre víctima, y someten al vendedor a un "cruel interrogatorio" del cual se las ve "canutas" para escapar. "Señor, señor, ¿qué ordenador cree usted que corre más, teniendo en cuenta la velocidad en "coma flotante" del procesador integrado? ¿Se puede conectar con este portátil <sup>a</sup> un "acumulador de

energía solar" sin que se funda? ¿A cuántos "megahercios" reales "pita" esta videoconsola de CD-ROM? ¿Tiene sus hijos muchos videojuegos?". -¿Tú qué edad tienes, hijito?- pregunta elsudoroso gerente de la tienda al crío. "Todavía no he cumplido los diez, señor". Y acto seguido... ¡K.O. Técnico!

#### AFICIONES MECÁNICAS 0 LOS DESASTRES DEL "MANITAS"

También están los "maniacos" del "autoservicio técnico", o sea, los "aspirantes <sup>a</sup> destrozarlo todo", que desmontan en un "cuarto de hora" al pobre ordenador para implantarle ese circuito nuevo -diseñado por ellos mismitos- que hace "no se sabe muy bien qué" con la controladora de vídeo-a-tra vés-del-modem-y-el-aire-acondicjonado del salón. Al final siempre se "funde el aparato", además de ocasionar un cortodrcuito en todo el bloque de pisos. ¡Genial! ¡Ya sé dónde está el fallo! Probaré de nuevo con el "microondas".

#### LA FIEBRE DEL MAGIC-ADICTO

Sí, sí. Una de las peores "obsesiones" laconstituye ese "en diablado juego de cartas de rol" coleccionable, que trae "de pies <sup>y</sup> cabeza" al 90% de la población terrícola. El fa moso "MAGIC: El Encuentro" pasará <sup>a</sup> la historia como la peor enfermedad de los hobbies de entretenimiento. Bien, <sup>y</sup> como todavía me quedan algunas "maniacas obsesivas más" en el tintero, prorrogaré las mismas para el próximo número. Así que, allí nos veremos.

Rafael Rueda

#### TRIVIA-BIT:

#### 1) ¿Qué significan las siglas I.R.M.?

2) ¿A qué famoso videojuego de U.S.Gold le hubiese gustado ju gar a Albert Einstein?

3) Todos sabemos que "Zool" es mosca karateka que viaja por el país de los Chupa-Chups, pero ¿sabrías qué pintor-artista español, mundialmente conocido, rediseñó en los años sesenta el lo gotipo de la marca de caramelos con palo más famosa del mundo? 4) ¿Recuerdas el nombre de los creadores de «Space Ace» <sup>y</sup> «Dragon's Lair: Scape from Singe's Castle»?

Soluciones del TRIVIA-BIT (número 8): 1.- H.R.Giger. 3.- Raúl Juliá. 2.- le, 2e, 4f, 5d, 6a. 4.- Un monito.

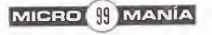

## HUIDA DE LA GALAXIA

 $\sqrt{2}$ 

Corría el año 2.1 9D y el sistema solar había caído bajo el dominio de UNA PODEROSA RAZA ALIENÍGENA QUE HABÍA SOMETIDO A LOS SERES HUMANOS A LA ESCLAVITUD. ESTAS CRIATURAS, LLAMADAS MORPHS, ERAN CAPACES DE CAMBIAR VOLUNTARIAMENTE DE ASPECTO Y POSEÍAN UNA GRAN FUERZA MILITAR QUE HACÍA INÚTIL TODO INTENTO HUMANO POR RECUPERAR LA LIBERTAD. LOS ESCASOS REBELDES QUE INTENTABAN LUCHAR CONTRA LA TIRANÍA DE LOS Morph, unidos en un grupo llamado Mandragora, poco podían hacer CONTRA TAN PODEROSOS ENEMIGOS.

una prisión de máxima seguridad dor de radary<br>
Ilamada Nuevo Alcatraz. de Mandrágo<br>
Pero sin saberlo, tenía un aliado do en un kit<br>
en la prisión. Mientras escuchaba daría a escap onrad Hart había vagado 50 años por el espacio en estado de crio genación a bordo de una lanzadera espacial cuando la mala fortuna quiso que una nave de los Morph detectara su presencia. Brutal mente despertado, fue hecho pri sionero <sup>y</sup> trasladado a la Luna, a una prisión de máxima seguridad llamada Nuevo Alcatraz.

Pero sin saberlo, tenía un aliado en la prisión. Mientras escuchaba

por la videopantalla de su celda la insoportable charla de uno de sus carceleros, una fi gura humana irrumpió en la sala desde la que hablaba el morph <sup>y</sup> terminó con su vida. El hombre, llamado John O'Connor, le explicó que había logrado escapar de esa celda pocas horas antes <sup>y</sup> que había conseguido dejar allí algunos objetos útiles que le ayudarían a escapar. Prometiéndole que seguiría en contacto con él, John le reveló que la única forma de escapar era a través de una de las naves que había en el hangar.

#### **ESCAPAR DE** LA PRISION

O por ad recibió un presaje de John<br>diciendo que de-<br>bía diciendo a la enferme onrad recibió un mensaje de John bía dirigirse a la enfermería y localizar un perturbador de radares que agentes de Mandrágora habían ocultado en un kit médico <sup>y</sup> que les ayu daría a escapar sin ser detectados. Encontró una mina en el armario de su cel da, salió al pasillo exterior, destruyó un robot vigilante, abrió la siguiente puerta al pisar un panel del suelo y atravesó rápidamente di cha puerta antes de que se cerrara de nuevo. En la próxima sala, se colocó sobre un panel de color verde que había en el suelo, esperó a que un robot enemigo hiciera lo mismo sobre un panel rojo <sup>y</sup> entró rápidamente en la próxima sala. Allí eliminó un nue vo robot <sup>y</sup> un soldado enemigo <sup>y</sup> tomó el as censor que conducía al próximo sector.

**MICRO III** MANÍA

Se encontraba en la sala de guardia y pronto se fijó en la presencia de varias puertas <sup>y</sup> una estación de carga que le permitió re generar su escudo. Atra vesó la puerta que conducía a la cafetería, destruyó varios enemigos, descubrió otra mina en un armario <sup>y</sup> encontró un hu-

mano que trabajaba como cocinero <sup>y</sup> que le sugirió que se escondiera en una sala cercana. Siguió su consejo, eliminó dos morphs <sup>y</sup> activó un terminal para abrir un acceso secreto en la cafetería. Retrocedió hasta la sala de las mesas, encontró el ac ceso secreto y, evitando pisar cualquiera de los paneles electrificados, encontró un ar mario con un cargador de balas explosivas. Regresó a la sala de guardia, recargó su escudo <sup>y</sup> esta vez abrió la puerta de la enfer mería. Después de destruir una gran araña mecánica, encontró un escáner de información <sup>y</sup> un mensaje de ayuda en el armario

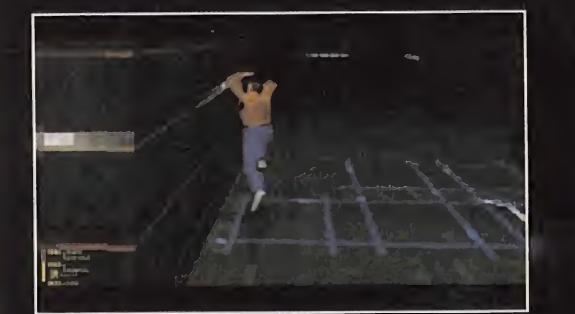

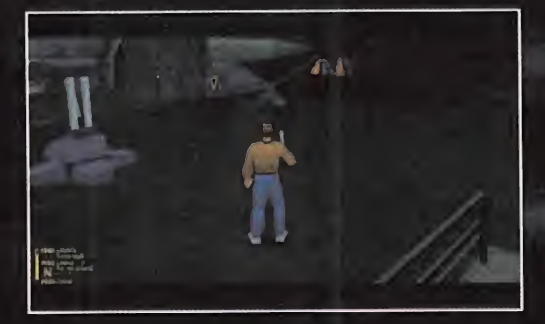

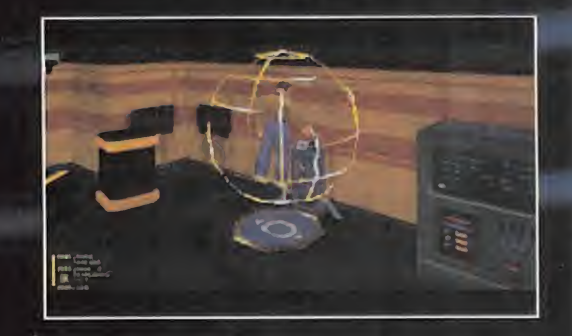

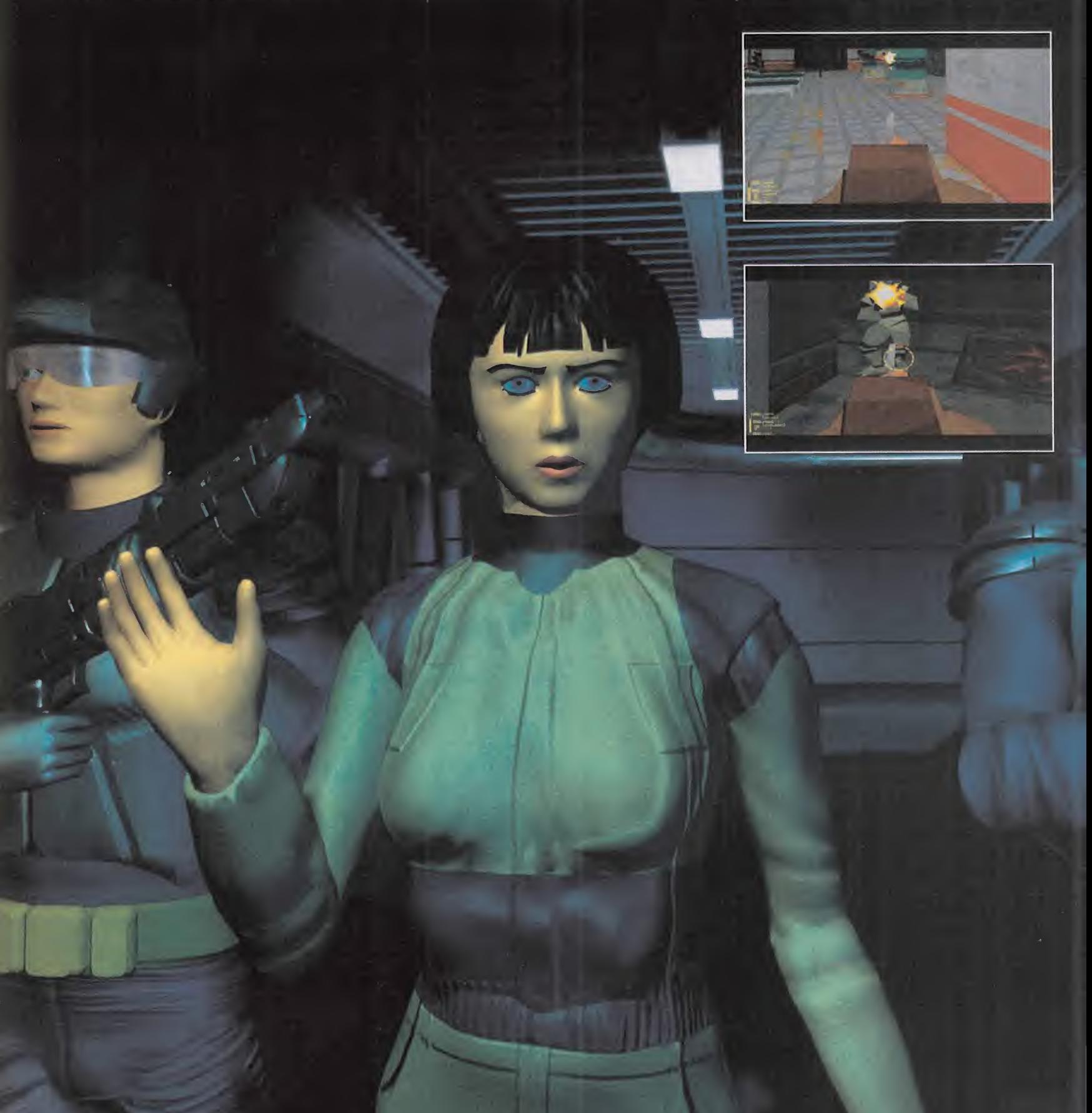

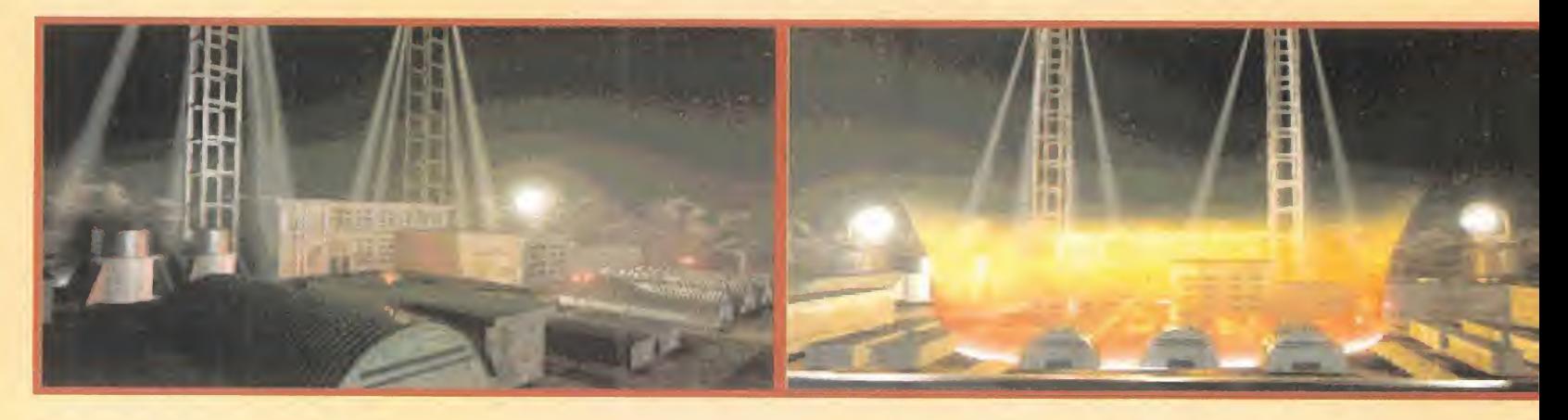

del fondo del pasillo, <sup>y</sup> activó un terminal que le permitió abrir un corredor oculto. Atrave só la única puerta abierta, pero en lugar de enfrentarse con los morphs que custodiaban la sala tomó un ascensor situado a su derecha, destruyó los enemigos, disparó contra todos los barriles que encontró <sup>y</sup> vol vió a entrar en el ascensor. Así pudo destruir a los morphs que había visto sin que se regeneraran <sup>y</sup> abrir la próxima puerta mediante el terminal de su derecha.

En la próxima sala había varias minas flotan tes, peligrosos objetos punzantes que se mantenían inmóviles hasta lanzarse contra cualquiera que se acercara demasiado, así que intentó mantenerse lo más lejos posible de ellos <sup>y</sup> encontró un botón rojo que desactivaba la barrera láser que protegía la puerta de la enfermería. Una vez dentro, eliminó va rios enemigos <sup>y</sup> encontró en los armarios una llave <sup>y</sup> el kit médico del que le había ha blado John. Un nuevo mensaje le explicó que su próxima misión consistía en desactivar las puertas del hangar introduciendo en la sala de ordenadores un código de seguridad que sólo conocía el alcaide de la prisión.

Rregresó a la sala de guardia, recargó su escudo <sup>y</sup> utilizó la llave recién encontrada pa ra abrir la puerta del corredor norte. Utilizó el terminal de la sala de control para abrir un corredor situado en la sala de criogenia, entró saltando sobre dos losas electrificadas y, después de eliminar dos enemigos, vio una puerta cerrada <sup>y</sup> dos ascensores.

Tomó el ascensor de la izquierda, pulsó un botón rojo, eliminó un morph y llegó a una a la <mark>l</mark>la sala donde encontró en un armario la llave de la sala de reposo. Regresó a la sala de los dos ascensores <sup>y</sup> utilizó el de la derecha para llegar hasta el sector 5 <sup>y</sup> encontrar el despacho del alcaide. Sentado en su mesa <sup>y</sup> protegido por unos paneles transparentes el alcaide parecía invulnerable a cualquier ataque, pero consiguió acabar con él lan zando una mina contra una de las paredes de manera que rebotara tomando el ángulo adecuado. Eliminó un morph, se acercó a una especie de pirámide para conseguir la habilidad de abrir cerraduras <sup>y</sup> extrajo del

armario el ansiado código. Lo introdujo en el terminal de ordenador de una sala cercana, volvió a lahabitación de los dos ascensores, entró en la sala de reposo, activó un terminal <sup>y</sup> regresó a la sala de guardia. El terminal que acababa de activar permitía utilizar el ascensor derecho de la sala de guardia. En la nueva habitación destruyó varios enemigos <sup>y</sup> pulsó un botón rojo para po ner en marcha un pequeño vehículo que le permitió cruzar una puerta cerrada. Un nue vo botón rojo activó el ascensor del fondo de la sala <sup>y</sup> con su ayuda alcanzó por fin el hangar de la prisión. Después de limpiar la zona de enemigos, subió a lanave en la que le es peraba John y, por fin juntos, consiguieron escapar de la prisión espacial.

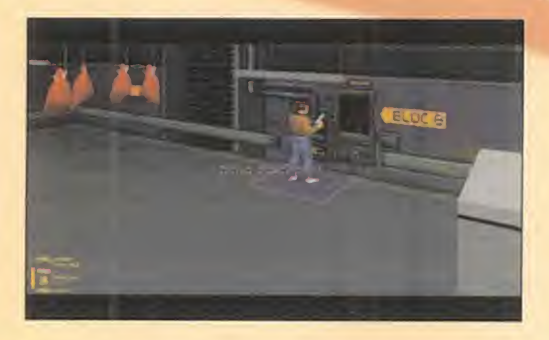

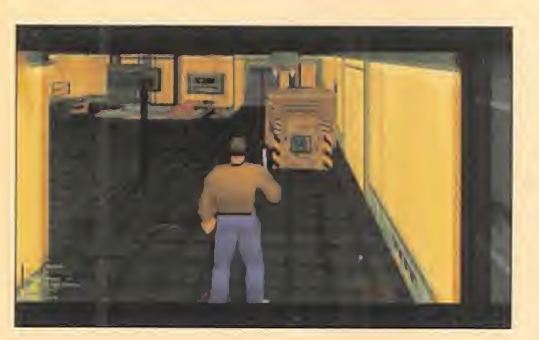

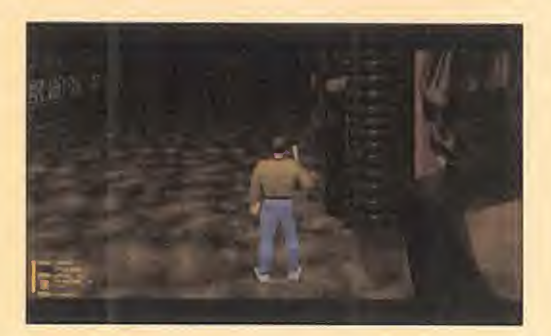

#### RESCATE CEL PROFESOR

**Para por desgracia la huida de Conrad<br>
y John fue rápidamente advertida por<br>
los Morph y dos cazas fueron en per-<br>
secución de los fueritivos. Al verse addede** ero por desgracia la huida de Conrad <sup>y</sup> John fue rápidamente advertida por secución de los fugitivos. Al verse rodeado, John llamó por radio a Sombra, la estación espacial de los rebeldes de Mandrágora, <sup>y</sup> fueron teleportados a la estación pocos segundos antes de que su nave fuera destrui da por un disparo de los Morph.

Sarah Smith, uno de los líderes de la resis tencia, recibió a los dos fugitivos <sup>y</sup> les dio la bienvenida. Pero mientras John explicaba a Conrad las actividades de los rebeldes, Sa rah recibió una importante llamada. El pro fesor Bergstein, un brillante científico humano, se hallaba prisionero de los Morph en un laboratorio de investigación situado en el asteroide D321 .Les rogó <sup>a</sup> John <sup>y</sup> Conrad que se teleportaran por separado a los dos sectores del laboratorio, localizaran al pro fesor y lo trajeran de nuevo a Sombra antes de ser obligado a revelar sus conocimientos. En el asteroide enemigo, Conrad recibió un mensaje de Sarah explicando que habían averiguado que el profesor se hallaba con toda seguridad en el sector que él estaba explorando <sup>y</sup> que muy cerca había una sala de teletransporte que podría ser utilizada pa ra liberarle. Encontró dicha sala <sup>y</sup> recibió un nuevo mensaje, esta vez de John: debía de sactivar el generador de la sala de máqui nas para evitar el sistema de seguridad <sup>y</sup> permitirle reprogramar el teletransportador con las coordenadas de la estación rebelde. Después de destruir dos arañas mecánicas, regresó <sup>a</sup> la sala inicial <sup>y</sup> siguió caminando hasta llegar a una sala con dos puertas. Atravesó la puerta derecha, encontró en unos armarios un cargador de balas explosivas y la llave de la sala de máquinas, re trocedió a la sala de las dos puertas <sup>y</sup> cruzó la puerta izquierda para llegar hasta la sala del generador. Después de matar varios enemigos y desactivar el generador, recibió un mensaje de John diciendo que había con seguido reprogramar el teletransportador <sup>y</sup> desbloquear una puerta en el laboratorio.

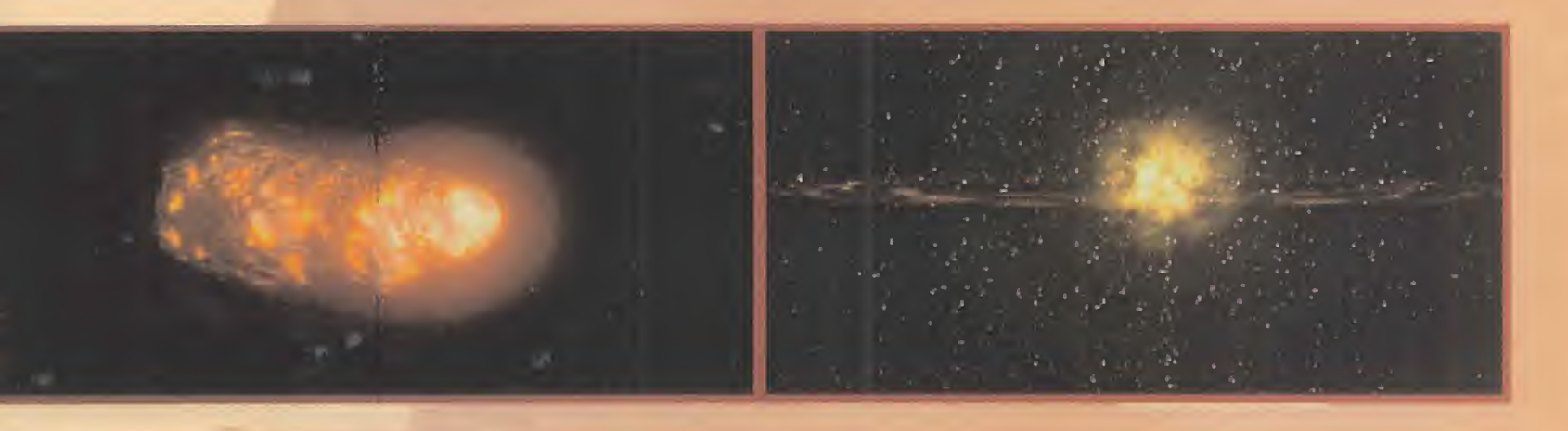

Regresó a la sala de las dos puertas, volvió a cruzar la de la derecha, continuó adelante, abrió una puerta pisando un panel, eliminó varios enemigos, abrió la puerta de las cel das mediante un terminal <sup>y</sup> recargó su es cudo. Al entrar en la sala de las celdas fue recibido por una verdadera nube de fuego enemigo, pero consiguió acabar con sus agresores <sup>y</sup> llegar a lasala donde se encontraba prisionero el profesor. Encontró en un armario unas balas rastreadoras de calor <sup>y</sup> abrió las rejas de la celda desde un terminal, momento en el que el profesor le explicó que los Morph estaban diseñando una poderosa arma para apoderarse de la mente de los humanos <sup>y</sup> que debía destruir el asteroide-la boratorio introduciendo un virus informático en el reactor nuclear.

Conrad acompañó al profesor hasta la sala de teletransporte y, una vez que el profesor fue recogido en Sombra, regresó a la sala del generador, introdujo el cubo de datos con el virus en el reactor <sup>y</sup> utilizó el mismo sistema que el profesor para escapar antes de que explotara el asteroide.

#### UNA MINA EN MARTE

Onrad recibió un mensaje de Sarah.<br>El profesor había explicado que los<br>Morph guardaban una poderosa arma secreta en una estación orbital Conrad onrad recibió un mensaje de Sarah. El profesor había explicado que los Morph guardaban una poderosa ar- III **k** ma secreta en una estación orbital. Conrad había sido transportado a una mina de risi dium en Marte ya que al parecer allí se podía encontrar un documento con las coordenadas de esa estación.

Los largos pasillos de la mina poseían varias puertas cerradas. Localizó un botón rojo <sup>y</sup> lo pulsó varias veces para poner en marcha to das las vagonetas, se dirigió a la puerta cerrada del depósito principal -en la esquina superior izquierda- y esperó a que una vagoneta abriera la puerta y le permitiera entrar. Dentro, encontró varios armarios con una mina <sup>y</sup> dos llaves.

Repitió la operación con el depósito secundario -en el extremo inferior derecho, donde encontró una mina, un escudo antiradiación <sup>y</sup> una estación de carga- <sup>y</sup> el arsenal -en la

parte superior central, donde halló dos mi nas, un cargador de energía, un cargador de balas rastreadoras de calor, otras dos llaves <sup>y</sup> un terminal que le permitió desbloquear la puerta del laboratorio-.

El complejo 3 tenía dos entradas. Utilizó la situada más al sur, pisó un panel en el suelo, retrocedió hasta la otra entrada <sup>y</sup> pisó un nuevo panel para bajar una barrera lá ser y acceder a un armario que contenía un cartucho de risidium.

Ahora era el momento de entrar en el complejo 4, matar una araña mecánica, coger un cartucho de risidium <sup>y</sup> atravesar el complejo hasta llegar a una zona radioactiva. Activó su escudo antiradiación, destruyó varios morphs y corrió hacia el hangar situado en

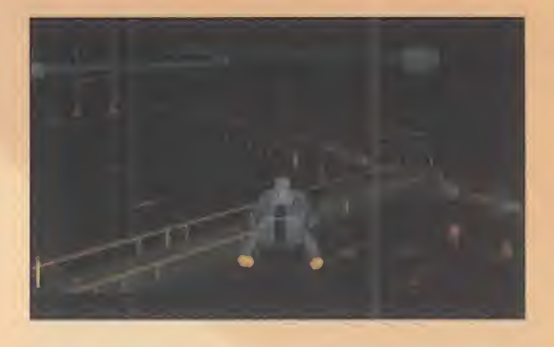

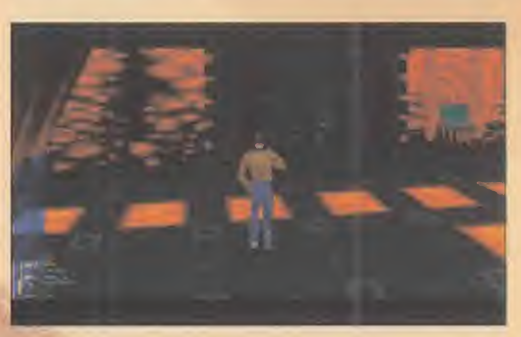

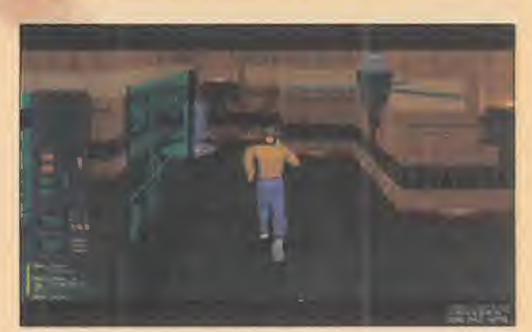

dirección sur. Allí introdujo un cartucho de ri sidium en una gran excavadora para ponerla en marcha, introdujo otro cartucho cuando la máquina se detuvo <sup>a</sup> mitad de camino <sup>y</sup> de ese modo la excavadora chocó con un enor me monstruo en la sala norte. Así pudo abrir un armario <sup>y</sup> encontrar dentro una mi na <sup>y</sup> el documento que estaba buscando. Sarah envió dos mensajes. Con las coorde-

nadas contenidas en el documento averi guaron que la estación orbital se encontraba en órbita de Venus <sup>y</sup> decidieron teletransportarle hasta allí para intentar sabotearla.

#### ENCUENTRO CON AGEER

Onrad se encontraba en el hangar de<br>la estación y decidió evitar el combate<br>continuamente. Para ello, corrió en direconrad se encontraba en el hangar de la estación <sup>y</sup> decidió evitar el combate con el morph ya que se regeneraba continuamente. Para ello, corrió en direc ción oeste y, a través de la sala de máquinas, llegó a la sala de mando donde encontró una estación de carga <sup>y</sup> destruyó un morph. Activó el ascensor hacia la planta su perior mediante un terminal, comprobó dos armarios y siguió explorando hacia el norte. La sala en la que se encontraba era el puente superior. Hacia sur se encontraba la sala de las llaves -donde pudo encontrar dos lla ves en sendos armarios <sup>y</sup> descubrir un vía para regresar <sup>a</sup> la sala de mando <sup>y</sup> regenerar su escudo- <sup>y</sup> hacia el norte estaba el as censor que comunicaba con el piso superior. Encontró un nuevo armario, evitó el contacto con una mina flotante, cruzó rápidamente la sala de máquinas para evitar ser alcanzado y llegó a una sala donde encontró un escá ner de campos en un armario.

Era el momento de regresar al puente superior y atravesar la única puerta que quedaba. Encontró de frente una larga pasarela y activando el escáner de campos descubrió que ésta poseía unas losas cuadradas de color más oscuro que resultaban mortales. Observando la secuencia de movimiento de las losas saltó sobre ellas <sup>y</sup> atravesó a salvo la peligrosa pasarela.

Había llegado a una nueva habitación. Des pués de explorar la sala de guardia contigua,

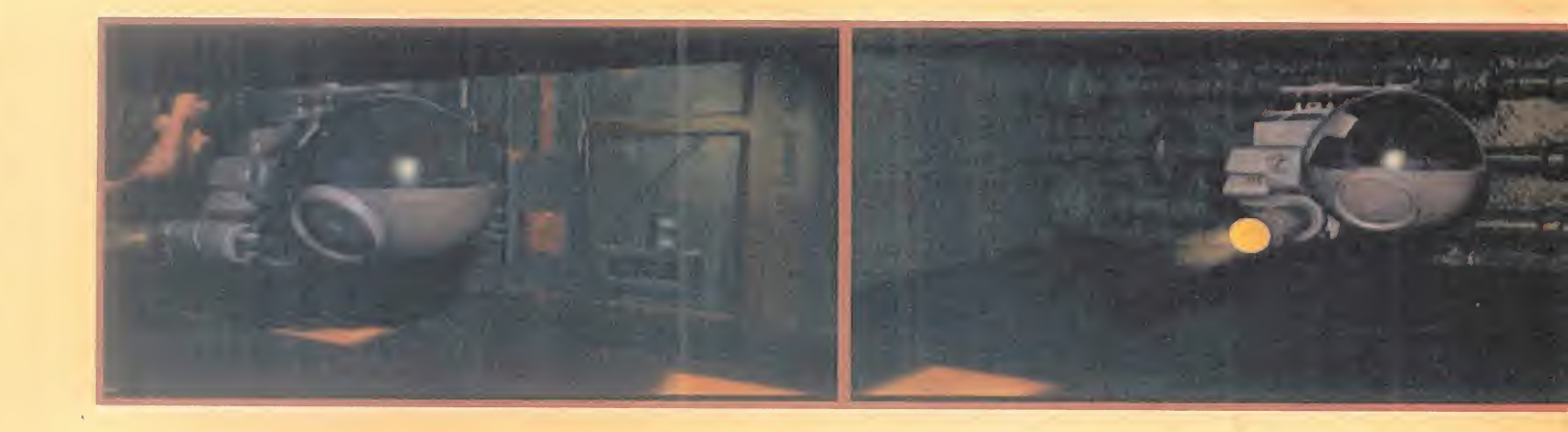

destruir dos enemigos <sup>y</sup> encontrar una mina en un armario, observó la presencia de una extraña criatura dentro de un cilindro protegido por una barrera láser, que eliminó lan zando una mina contra el centro de control situado a la derecha <sup>y</sup> la criatura se comunicó con él. El extraño ser dijo llamarse Ageer, ofreció su amistad <sup>y</sup> dijo que los ancianos del planeta Plutón podían ayudar a los terrí colas en su lucha. Siguió el movimiento de Ageer hasta el hangar de la estación <sup>y</sup> ambos alcanzaron una nave que les permitió escapar. Pero antes, Ageer pronunció un extraño mensaje: debía encontrar el Oráculo ya que era "el camino hacia la Pirámide".

#### AVENTURAS EN PLUTÓN

La nave depesito d'estritat y Agest en l'inpressors d'estritat y Agest en l'inpressors<br>Le Conrad cruzó un pasillo protegido por a nave depositó a Conrad <sup>y</sup> Ageer en una base espacial del planeta Plutón. varios cañones, pero los desactivó pulsando un botón al fondo del pasillo <sup>y</sup> descubrió que ciertas columnas de color azul permitían re generar completamente su escudo. Luego, atravesó varías salas hasta encontrar una habitación con dos puertas <sup>y</sup> dos estatuas con una especie de caja entre las manos, <sup>y</sup> descubrió que dichas estatuas contenían tres mensajes de ayuda, un cargador de energía, una gema azul <sup>y</sup> una llave.

Regresó al punto de partida <sup>y</sup> utilizó el as censor de la derecha. Después de encontrar una gema gris <sup>y</sup> unas balas rastreado ras de calor, se fijó en dos estatuas diferentes a las demás y, al empujarlas hacia atrás, abrió un pasillo secreto <sup>y</sup> liberó un enorme golem que comenzó inmediatamente a seguirle. Pero atravesó rápidamente el resto del corredor hasta la"sala del cuenco", pulsó un botón en la pared <sup>y</sup> se colocó sobre un panel del suelo para activar un rayo desintegrador. El golem fue destruido: recogió el ojo del mismo, lo puso en la mano que surgía del agua <sup>y</sup> recibió un código.

Encontró un mensaje de ayuda <sup>y</sup> una gema roja en la habitación contigua a la sala del cuenco, retrocedió hasta el pasillo que quedó

abierto al mover las estatuas, lo recorrió pa ra encontrar una gema amarilla <sup>y</sup> regresó al punto de partida a través del ascensor.

Utilizando el otro ascensor, el izquierdo, llegó a una gran sala donde unas curiosas aves volaban de un lado a otro. Pisó un panel del suelo para activar un punto de la pared que disparaba proyectiles de color azul <sup>y</sup> consi guió que uno de ellos alcanzara un pájaro mientras volaba <sup>y</sup> lo derribara. Recogió el pájaro, se fijóen un grabado en la pared que contenía el dibujo de cuatro morphs en diferentes momentos de su evolución, <sup>y</sup> siguió caminando hasta una gran sala protegida por un golem.

Esquivando los movimientos del golem <sup>y</sup> pa ralizándole momentáneamente con varios disparos, tuvo el tiempo suficiente para manipular un panel en una de las paredes para modificar el tamaño de los cuatro morphs

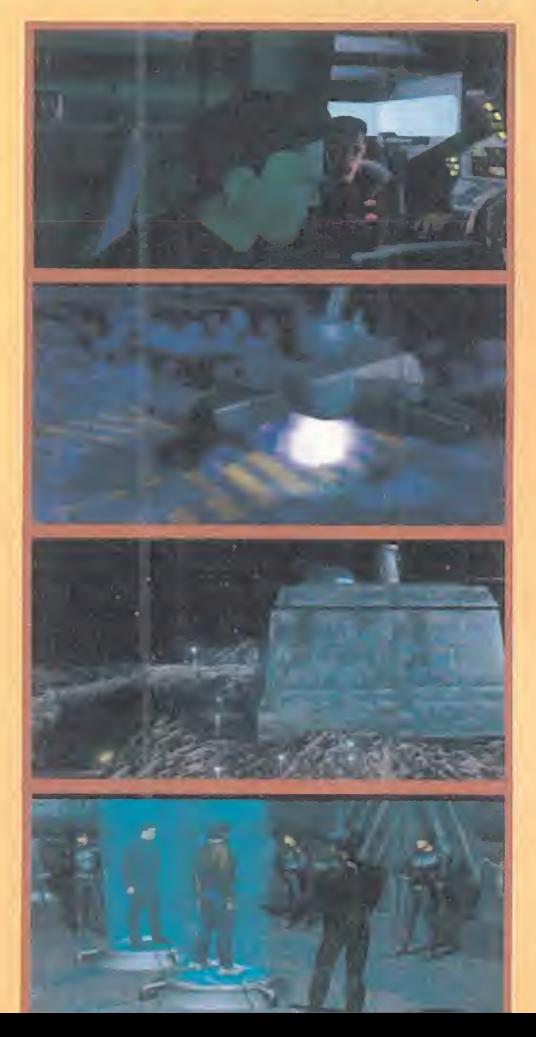

que contenía de forma que fuera una réplica exacta del grabado encontrado en la sala de las aves. La secuencia 4-2-3-<sup>1</sup> -donde 4 era el más grande y 1 el más pequeño- abría la puerta de un corredor en el que, después de matar una araña, encontró una nueva ayuda <sup>y</sup> una gema de color naranja.

Retrocedió todo el camino <sup>y</sup> volvió a la sala con dos puertas que había visitado al co mienzo del nivel. Allí, entró por la puerta iz quierda, apuntó la secuencia de cuatro símbolos que encontró en el suelo frente a un ascensor, atravesó un corredor evitando los paneles electrificados <sup>y</sup> los rayos desintegradores móviles <sup>y</sup> llegó a lasala del oráculo. Estaba cubierta con símbolos idénticos a los que había encontrado poco antes. Dedujo que debía moverse siguiendo siempre la se cuencia anterior y, partiendo del símbolo de la izquierda, alcanzó el extremo de la sala mediante la secuencia 1A-3I-2A-1D-2A -donde A significa adelante, <sup>I</sup> izquierda, D derecha <sup>y</sup> el número indica la cantidad de pasos a realizar en esa dirección-. El oráculo se comunicó con él y, una vez que liberó el pájaro como ofrenda, le entregó otro código. Regresó a la sala de las dos puertas, manipuló el panel situado entre ambas para dejar sus cuatro símbolos en la posición 1-O-0-1 -donde <sup>1</sup> significa pulsado <sup>y</sup> O no pulsado- <sup>y</sup> consiguió atravesar la puerta derecha. Des pués de utilizar un ascensor <sup>y</sup> recorrer un pasillo, alcanzó la sala de la pirámide y, per seguido por dos golems, consiguió colocar las gemas sobre sus pedestales siguiendo la secuencia del código. El tercer pedestal por la izquierda ya estaba cubierto por una gema, así que colocó la gris y la naranja en la la los dos primeros pedestales <sup>y</sup> la roja, la azul

y la amarilla en los tres últimos. Ageer le explicó que en el pasado los habi tantes de Plutón, una raza espiritual <sup>y</sup> pacífi ca, acogieron a los Morph, pero fueron en gañados <sup>y</sup> obligados <sup>a</sup> abandonar sus cuerpos <sup>y</sup> fundirse en un elemento en for ma de pirámide. La pirámide fue robada por los Morph <sup>y</sup> ahora debían destruir al Cere bro Maestro <sup>y</sup> liberar la pirámide.

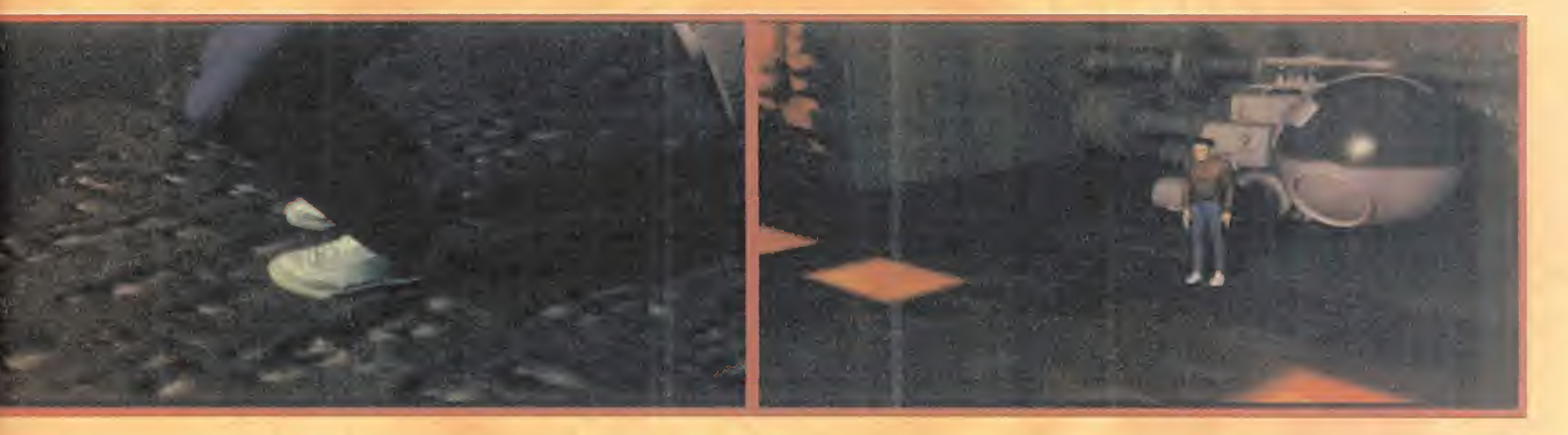

Conrad cruzó la puerta de la sala, caminó al norte para encontrar unas balas rastreadoras de calor en un armario <sup>y</sup> retrocedió para seguir corriendo al sur. Fue atacado por un super-morph completamente indestructible, <sup>y</sup> decidió huir por un ascensor. En ese momento, Ageer explicó que los Morph esta ban introduciendo la pirámide en el interior de una nave <sup>y</sup> que Conrad debía teleportarse a esa nave para intentar recuperarla.

#### LIBERAR LA PIRÁMIDE

onrad destruyó varios morphs y subió<br>
a bordo de una pequeña nave. En ella<br>
pecorrió unos larguísimos corredores<br>
suitando pelígros tan diversos como corrienonrad destruyó varios morphs <sup>y</sup> subió a bordo de una pequeña nave. En ella recorrió unos larguísimos corredores evitando peligros tan diversos como corrien tes eléctricas, lagos de lava fundida, naves enemigas, etc., evitando chocar contra los obstáculos que podían reducir el escudo protector de su nave. Después de varios mi nutos atravesando corredores sin bifurca ciones, llegó a una sala con cuatro salidas, tomó la del norte, siguió un largo camino hasta una nueva sala con tres salidas <sup>y</sup> allí tomó la del norte hasta alcanzar finalmente el corazón de la nave enemiga.

De nuevo en suelo firme, destruyó varios morphs, alcanzó una sala con tres ascensores <sup>y</sup> utilizó cualquiera de ellos, excepto eldel centro, para alcanzar una compleja red de pasillos en la que podían encontrarse varias habitaciones. Encontró unos peligrosos tentáculos en una sala situada al sur, disparó contra ellos, saltó sobre dos paneles, en contró una llave en un armario <sup>y</sup> volvió a sal tar sobre los paneles para salir de la sala.

Encontró un cargador de balas de plasma , recogió una llave en el armario de la sala de las incubadoras, rodeó dicha sala por el pasillo de la derecha, desactivó una barrera lá ser caminando hasta el extremo del corre dor cercano <sup>y</sup> pudo alcanzar <sup>y</sup> abrir una puerta que conducía al norte.

Después de pisar dos paneles <sup>y</sup> recorrer una sala protegida por otros electrificados <sup>y</sup> rayos desintegradores, llegó a una nueva habitación. Una vez destruidos sus defensores,

descubrió que el pasillo norte permitía al canzar una sala donde recargar su escudo <sup>y</sup> encontrar un cargador de energía en un ar mario <sup>y</sup> que cualquiera de las otras dos puertas conducía a la"sala del cerebro". Eli minó dos enemigos, cruzó la sala <sup>y</sup> fue testi go de una inquietante conversación.

Un Cerebro Maestro conversaba con un hu mano que identificó como su amigo John 0- Connor. Pero descubrió que en realidad se trataba del super-morph del que había esca pado en el nivel anterior, el cual había adoptado la forma de O'Connor para introducirse en Sombra <sup>y</sup> colocar una bomba.

Desgraciadamente el super-morph advirtió su presencia <sup>y</sup> recuperó su horrible aspecto, momento en el que atravesó la puerta más cercana y, evitando ser alcanzado por el su per-morph, se dirigió a un terminal situado en una de las paredes de la sala. Consiguió

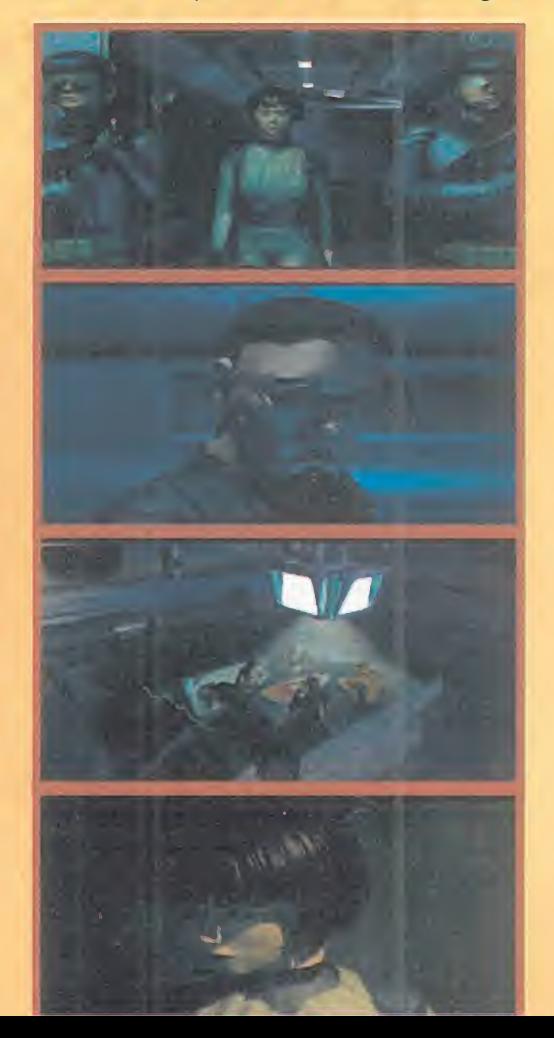

teleportarse, liberó el campo de fuerza que sujetaba la pirámide, la introdujo en una na ve <sup>y</sup> se puso <sup>a</sup> sus mandos para escapar. Pero un pequeño enjambre de cazas se lan zó sobre la nave <sup>y</sup> los morph aprovecharon que Conrad había entrado en Sombra para invadir la estación de los rebeldes.

#### SOMBRA EN PELIGRO

na vez dentro de Sombra, Conrad<br>destruyó tres soldados enemigos, en-<br>tró en una sala cercana para recar-<br>dar su escudo evitando ser atacado por un na vez dentro de Sombra, Conrad destruyó tres soldados enemigos, engar su escudo evitando ser atacado por un enorme robot, caminó en dirección oeste hasta atravesar la sala de control <sup>y</sup> llegó a la sala del ascensor. Un hombre herido le explicó que la sala de mando había quedado incomunicada <sup>y</sup> que la única persona que conocía el código de acceso estaba prisio nero en uno de los niveles inferiores.

Tomó el ascensor situado <sup>a</sup> su lado <sup>y</sup> corrió a su izquierda para evitar ser alcanzado por el tiroteo. Recorrió un largo pasillo de forma cuadrada hasta encontrar al teniente Hank <sup>y</sup> recibir el código que necesitaba, atravesó la sala de musculación para localizar una esta ción de carga <sup>y</sup> regresó al ascensor.

Alcanzó la sala de mando <sup>y</sup> averiguó, por ofi cial, que Sarah estaba secuestrada en algún lugar de los dormitorios. Encontró dos salas de armas donde encontró balas de plasma, balas de pulso magnético, un escudo de camuflaje <sup>y</sup> un escáner de energía, <sup>y</sup> utili zó un teleportador para ir a los dormitorios. Caminó hacia la derecha <sup>y</sup> recorrió los dor mitorios A <sup>y</sup> B. Poco antes de alcanzar lapuerta del dormitorio C encontró una esta ción de carga <sup>y</sup> un soldado humano le en tregó una tarjeta de acceso. En el dormitorio C encontró un escáner de objetos <sup>y</sup> un car gador de balas con cabeza buscadora en un armario del almacén, atravesó otra puerta para alcanzar las duchas <sup>y</sup> llegó a la sala donde estaba Sarah. Eliminó al morph <sup>y</sup> re cibió una nueva llave de manos de Sarah. Ahora era el momento de regresar a la sala inicial, caminar hacia la izquierda y recorrer $\blacktriangleright$ 

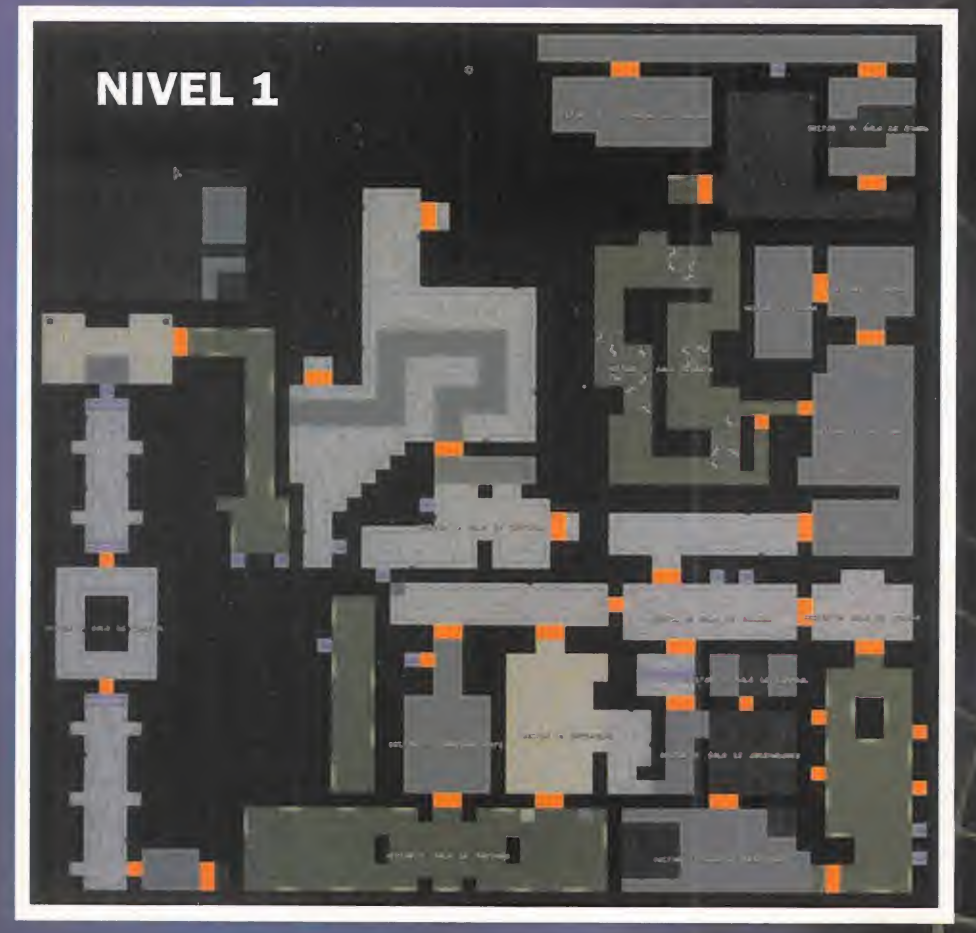

# FADE TO BLACK

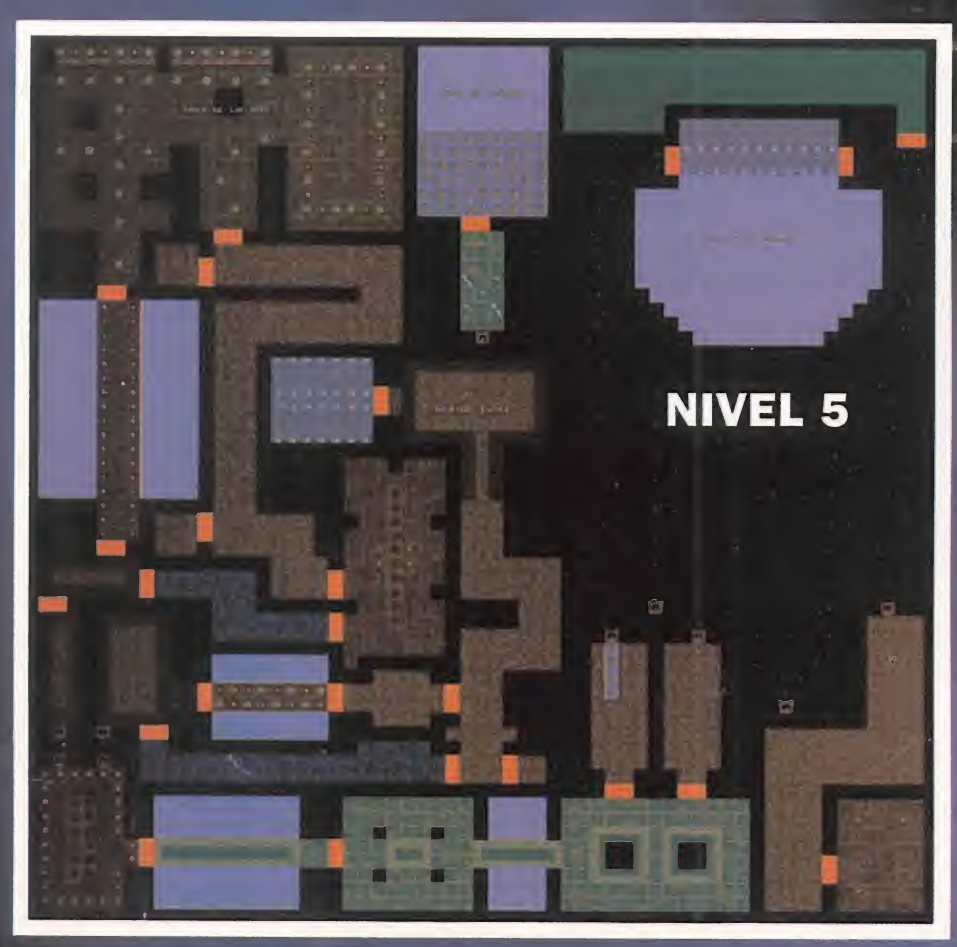

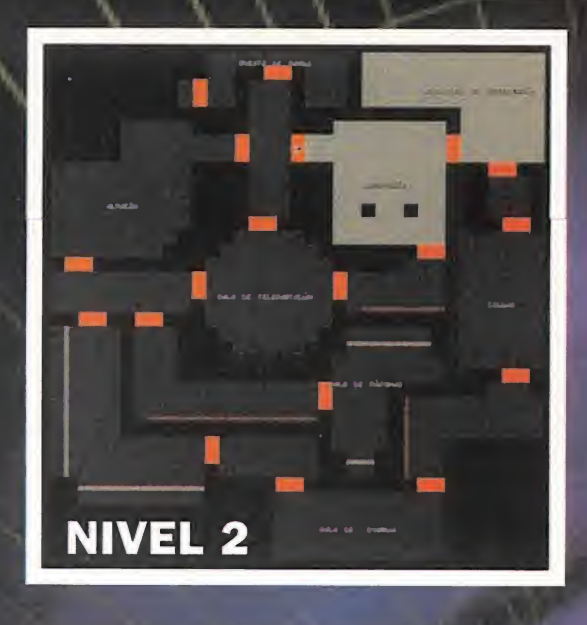

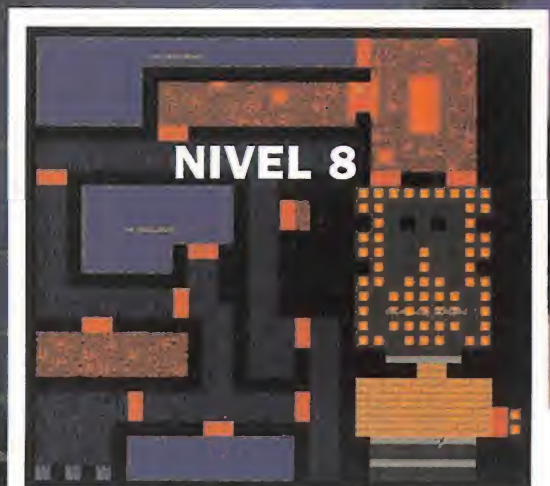

![](_page_105_Picture_5.jpeg)

![](_page_106_Picture_0.jpeg)

![](_page_106_Figure_1.jpeg)

![](_page_106_Picture_2.jpeg)

![](_page_106_Picture_3.jpeg)

![](_page_106_Picture_4.jpeg)

![](_page_106_Picture_5.jpeg)

![](_page_107_Picture_0.jpeg)

un largo pasillo cuadrado hasta llegar al ex tremo superior derecho <sup>y</sup> acceder al ascensor que conducía al sector del reactor .

El reactor se encontraba en el centro de un complejo sistema de pasillos concéntricos. Comenzó en el pasillo más exterior <sup>y</sup> descubrió que el acceso al pasillo central estaba en el brazo izquierdo. A continuación, llegó a una sala situada en al norte del pasillo central <sup>y</sup> descubrió que el suelo estaba casi cubierto conpaneles en forma de flecha, algu nos de los cuales cambiaban de dirección cada rato. Calculando la secuencia de movimiento de las flechas, alcanzó el terminal que abría la puerta del reactor, salió y al- $\qquad$  <mark>1</mark>9 canzó la entrada al mismo por la sala situa da en la sección este del pasillo central.

En la sala del reactor comenzó una cuenta atrás que provocaría la explosión de la bomba colocada en el reactor, así que activó tres paneles colocados en el suelo <sup>y</sup> fue al reactor para desactivar la carga explosiva.

#### EL ATAQUE FINAL

directo sobre la Tierra. El objetivo era el<br>Cerebro Maestro que controlaba el Sisos rebeldes decidieron lanzar un ataque directo sobre la Tierra. El objetivo era el tema Solar, <sup>y</sup> para ello Sarah <sup>y</sup> él debían in filtrarse en la fortaleza e instalar un tele transportador para permitir el acceso de la pirámide, momento en el que los plutonia nos podrían lanzar un ataque telepático.

Una vez en la fortaleza, Conrad utilizó un as censor, cruzó una sala evitando losas elec trificadas <sup>y</sup> rayos desintegradores <sup>y</sup> llegó a una nueva sala llena de enemigos <sup>y</sup> minas flotantes en la que encontró dos salidas. La situada más al norte permitía, después de

![](_page_107_Picture_7.jpeg)

utilizar dos ascensores <sup>y</sup> recorrer un largo pasillo, alcanzar una sala con columnas azules donde regenerar el escudo, pero había que abandonarla rápidamente antes de que el fuego destruyera las paredes de cristal de la habitación y le lanzara al espacio.

Regresó a la sala de las dos puertas, eliminó varios morphs con escudo de semi-invisibili dad <sup>y</sup> llegó a un corredor en el que se veía la presencia de varias barreras, flechas en el suelo <sup>y</sup> rayos desintegradores móviles. Pisó un panel para desactivar las barreras <sup>y</sup> atra vesó el corredor antes de que aparecieran. La próxima habitación estaba llena de unos paneles de cristal que le dificultaban el movimiento <sup>y</sup> marcaban estrechos pasillos que no podían apreciarse con claridad. Tanteó la posición de los paneles de cristal para en contrar un camino que, primero hacia la iz quierda <sup>y</sup> hacia adelante, giraba luego hacia la derecha <sup>y</sup> le permitía alcanzar el extremo superior derecho de la sala y desde allí la puerta de salida.

Atravesó dos salas llenas de enemigos, consiguió recargar su escudo saltando sobre unos paneles, cruzó dos salas más evitando los disparos enemigos <sup>y</sup> el contacto de los rayos desintegradores móviles, <sup>y</sup> alcanzó un círculo que le permitió teletransportarse cer ca de la sala del Cerebro Maestro.

Después de eliminar varios morphs, un nue vo circulo le trasladó a la habitación del ce rebro donde se produjo un terrible combate telepático entre el poderoso cerebro aliení gena <sup>y</sup> la pirámide. Después de una dura batalla, el cerebro alienígena fue derrotado <sup>y</sup> convertido en una masa de sustancia inerte. La misión había sido completada con éxito, pero aún había que escapar de la fortaleza Conrad regresó a la sala anterior, abrió la puerta que quedaba <sup>y</sup> descubrió que en la próxima sala se encontraba Sarah. La joven le pidió que le siguiera, pero nuestro amigo intuyó que había algo extraño en su comportamiento <sup>y</sup> decidió disparar contra ella. De repente, la figura de Sarah se transformó en la del poderoso super-morph, el cual se lanzó contra él con las peores intenciones. Pero consiguió que todas las minas flotantes de la sala chocaran contra el super-morph, corrió para esquivar a tan terrible enemigo, encontró a la verdadera Sarah <sup>y</sup> la siguió a través de un pasillo hasta encontrar el hangar donde les esperaba la nave que les había conducido al interior de la fortaleza.

Subieron a bordo de la nave, destruyeron al super-morph con el fuego de los reactores <sup>y</sup> escaparon de la fortaleza. El Sistema Solar quedaba de nuevo libre <sup>y</sup> los seres humanos dejaban atrás muchos años de sufrimiento <sup>y</sup> esclavitud.
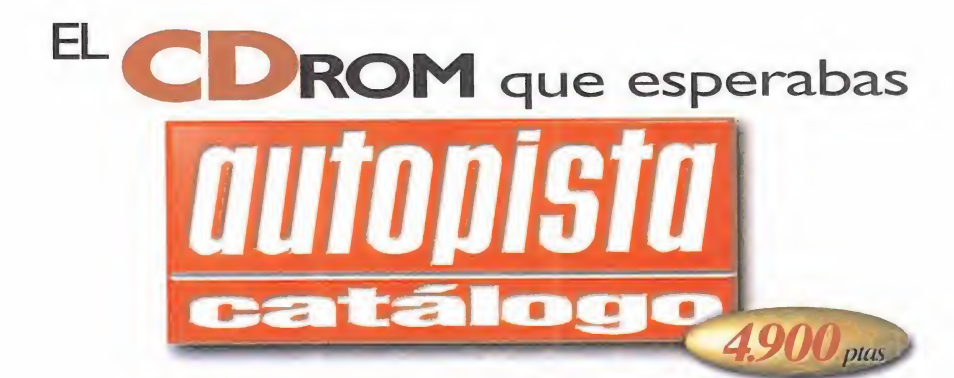

## La más completa colección interactiva y multimedia de automóviles

utopista, la publicación líder de ventas y audiencia, así como de mayor prestigio entre las dedicadas al automóvil, presenta un catálogo **IVODELOS** mundial de coches en sopor-

> te CD-Rom, elaborado a partir

del Autocatálogo, anuario que se viene publicando desde hace <sup>15</sup> años, y que actualmente se edita en 20 países.

**En el CD-Rom** Autopista llada Catálogo se incorporan las más

espectaculares soluciones multimedia, con más de 1.500 fotografías, y presentaciones de más de 500 modelos con locuciones <sup>y</sup> fondo musical .Además, la información de los modelos más novedosos e

> interesantes del mercado se complementa con dinámicas animaciones audiovisuales, que incluyen fotografías a pantalla completa, video, locuciones y<br>foreign de sonido<br>fondos musicales.<br>256 colores fondos musicales.

En el catálogo mundial, por *Menton* medio de fotografías y locucio nes con fondos musicales, se muestran más de 1.800 modelos y versiones de automóviles fabricados en todo el mundo, con 70.000 datos técnicos y los

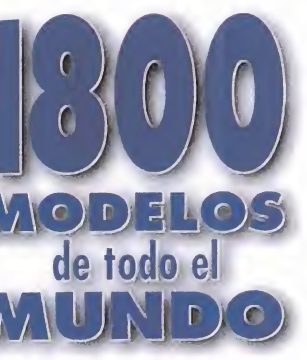

precios actualizados de los 1.200 coches que se comercializan en España.

O aplicación es<br>posible realizar la **monumento** Desde cualquier parte de la aplicación es

comparativa de hasta cinco modelos en una misma pantalla <sup>y</sup> por medio de hipertexto, se dispone de explicaciones detalladas de los términos técnicos más habituales.

Todo ello con la garantía informativa del grupo Luike-motopress, una de las más importantes editoriales de publicaciones periódicas de nuestro país, <sup>y</sup> la líder entre las especializadas en temas de automoción.

REQUISITOS

- 
- 
- Lector de CD-Rom<br>• Tarjeta de sonido
- 
- Memoria disponible: mínimo, <sup>4</sup> MB de RAM; recomendable, <sup>8</sup> MB

EN KIOSCOS, GRANDES SUPERFICIES, LIBRERIAS Y TIENDAS INFORMÁTICAS.

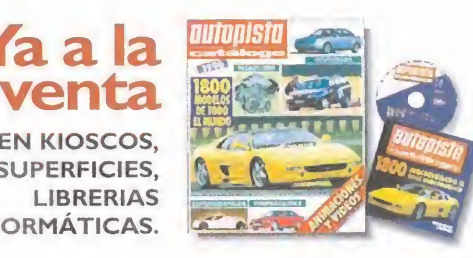

Si lo prefieres, solicità tu ejemplar por teléfono y lo recibirás en tu domicillo sin recargo alguno. "Atención al lector", Telf.: 91-347 01 37. Horario: lunes a viernes, 9 a 13 horas.

a a la

Oon la garantía informativa de Luike-motorpress

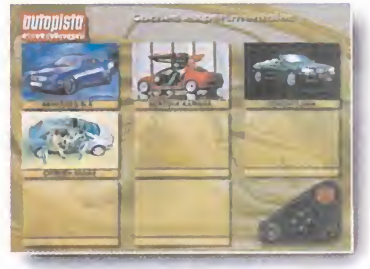

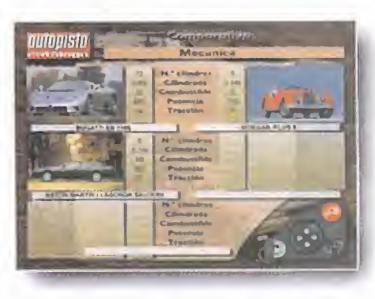

Por medio de álbumes de fotos se presentan los modelos seleccionados. así como las comparativas.

 $\bigcirc$ S Pantallas de  $22 - 11$ selección de modelos <sup>y</sup> de presentación características técnicas.

De cada modelo se ofrece la más amplia información audiovisual.

0

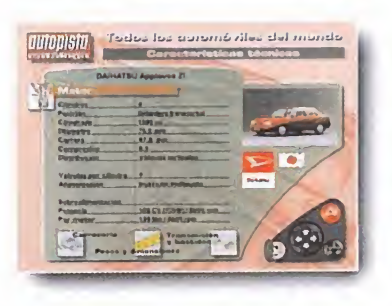

**TECNICOS** • PC compatible, con entorno Windows 3.

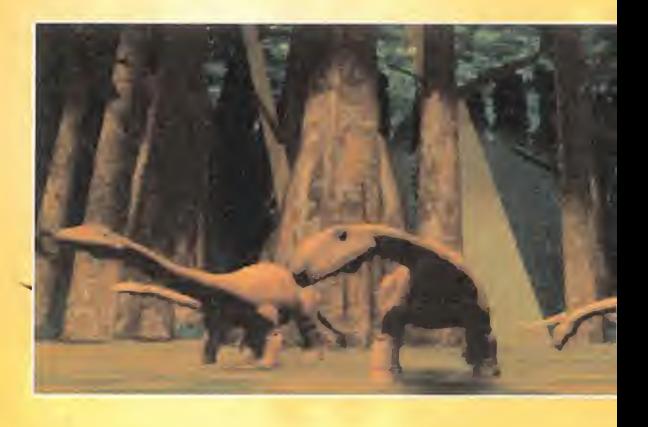

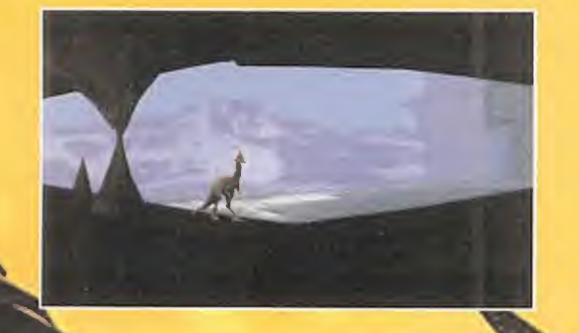

MI NOMBRE ES ELOI. SOY UN VIEJO Y CANSADO PTEROSAURIO QUE AHORA SE CONTENTA CON LA CONTEMPLACIÓN DEL MUNDO DESDE EL GRAN Arca Blanca. Pero antaño, corrí grandes AVENTURAS, QUE ME LLEVARON A CONOCER MULTITUD DE FANTÁSTICOS LUGARES POR TODO EL MUNDO. DE TODAS ESTAS AVENTURAS, LA **QUE RECUERDO CON MÁS EMOCIÓN FUE LA DEL** príncipe Adam de Mo. Eran tiempos DITÍBILES. LA ARMONÍA ENTRE LOS HUMANOS Y LOS DINOSAURIOS SE HALÍA PERDIDO. MIENTRAS LOS TERRIBLES TIRANOS AURIOS, GAPITANEADOS POR MOORKUS REX, AMENAZABAN CON SEM-BRAR EL TERRET ESCLAVIZAR A TODA CRIATURA VWIENTE Y BA AR DE SANGRE TODAS LAS RE-GIONES. ÉSTA QUE OS VOY A CONTAR ES LA HISTORIA COMPLETA, TAL Y COMO YO LA VIVÍ.

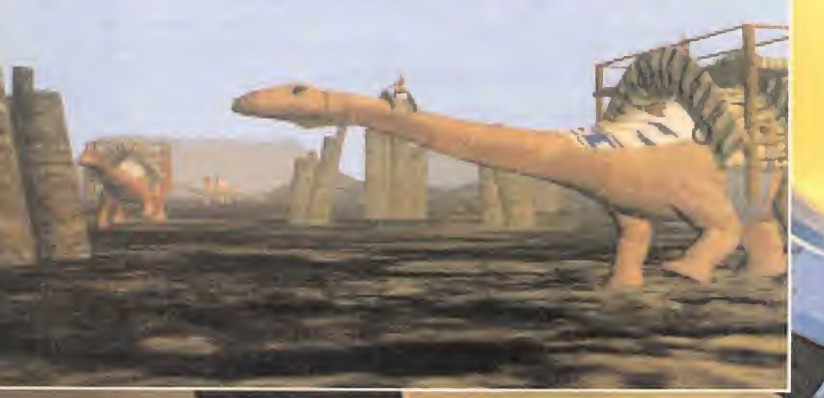

 $\begin{array}{c} \hline \end{array}$ 

BEHS

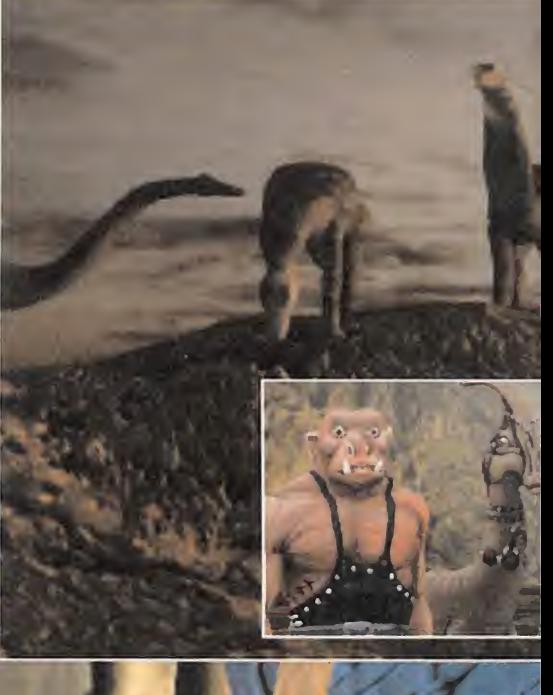

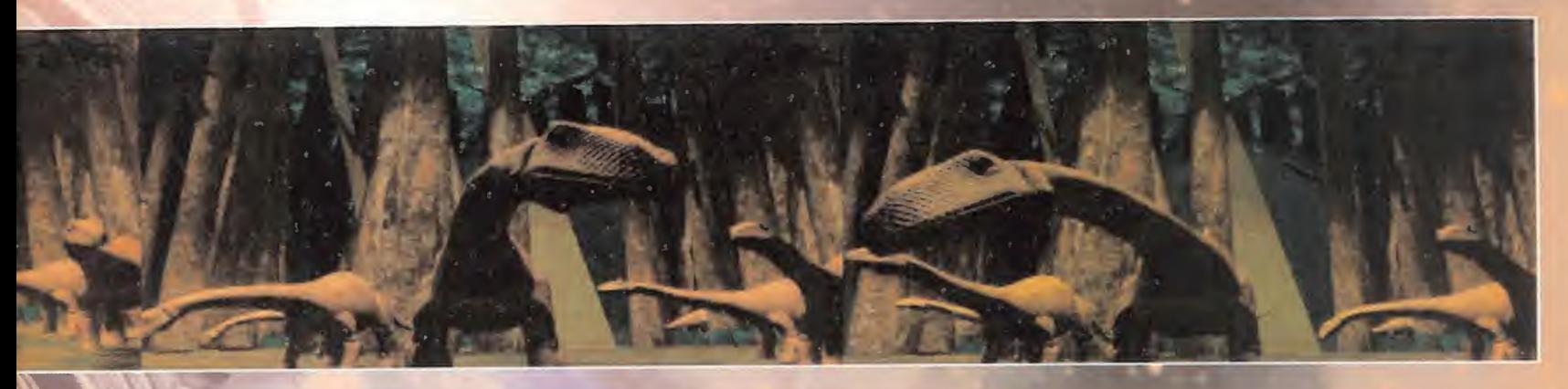

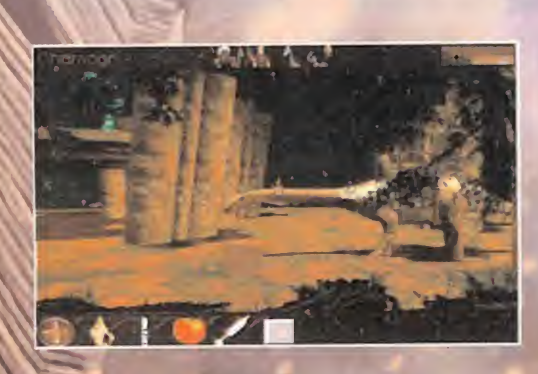

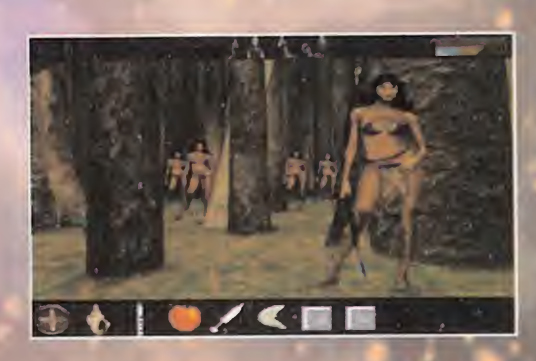

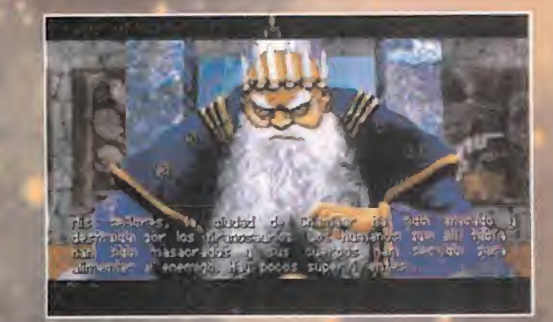

odo empezó el día en que llegué a la ciudadela de Mo, en Mashaar, el mismo día en que el príncipe Adam cumplía su mayoría de edad. Traía graves noticias del Norte, <sup>y</sup> fui recibido por elrey Gregor, padre de Adam.

#### EN LA CIUDADELA DE MO

Adam se apresuró <sup>a</sup> presentarse ante su padre, en la sala del trono situada en el piso inferior de la fortaleza. Yo estaba con ellos, <sup>y</sup> pude relatar los hechos que había presenciado en la lejana Chamaar, allá en el Norte. Esta región había sido destruida por los seguidores de Moorkus Rex, <sup>y</sup> to dos nos temíamos que Mo era el único lugar seguro. Por eso, el rey Gregor or denó <sup>a</sup> Adam permanecer dentro de lafortaleza, prohibiéndole salir de entre sus muros bajo ningún concepto. Yo le dije a

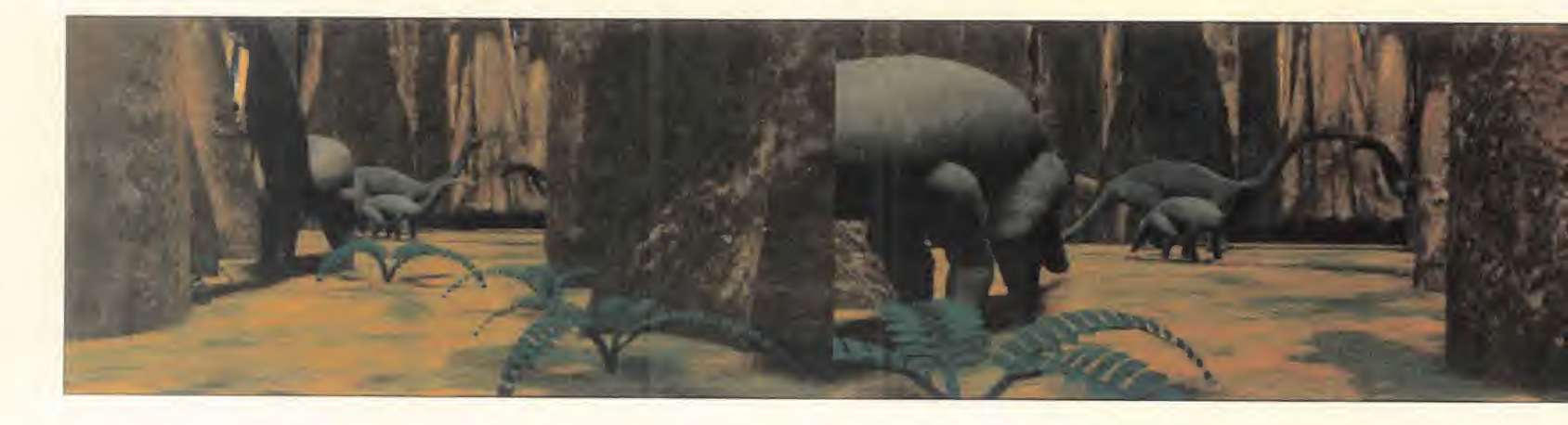

Adam que viniera <sup>a</sup> hablar conmigo un poco más tarde en sus aposentos. Pero el príncipe, antes de esto, decidió visitar a Monk, el anciano consejero, quien le regaló una bonita joya.

Al rato, nos encontramos los dos en sus aposentos. Yo le dije que Dina, la dinosauria, había quitado el cerrojo de la puerta lateral de la gran sala circular, que permitía el acceso al exterior de la Ciudadela. No sin antes recordarle las órdenes de su padre, le dije que Dina quería hablar con él. Antes de que me dejara, le di <sup>a</sup> Adam una piedrecita mágica que yo había encontrado en uno de mis viajes.

Adam se reunió con Dina, quien le contó que su abuelo agonizaba en su cueva. Tau, que así se llamaba, deseaba hablar con Adam antes de morir. Así que el príncipe <sup>y</sup> Dina se dirigieron a la cueva de Tau. Allí, el anciano le contó <sup>a</sup> Adam que la Ciudadela de Mo había sido construida por el abuelo del príncipe, el gran Arquitecto. Éste tenía un amigo dinosaurio, lla mado Graa, quien también conocía el se creto de la construcción de Ciudadelas. Pero el otro abuelo de Adam, el Esclavi zador, se hizo con el trono y Graa fue encerrado en las criptas de Abandon situa das en el subsuelo de Mo. Tau instó a Adam <sup>a</sup> visitar las criptas en compañía de Dina, ya que, aunque Graa ya había muerto, su secreto permanecía en ese lugar. Antes de partir hacia el valle de las Bru mas, lugar sagrado donde van los buenos dinosaurios a morir, Tau le dio una con cha a Adam, mediante la cual podía comunicarse con él tras su partida. Tau murió

dulcemente, <sup>y</sup> Dina <sup>y</sup> Adam dejaron la cueva, no sin antes coger un cuchillo de hueso que perteneció a Graa.

De nuevo en Mo, Adam ofreció <sup>a</sup> Dina la joya que Monk le había dado, para mitigar sus temores ante los acontecimientos que se avecinaban. Acto seguido, se dirigie ron a visitar a Jabber el verdugo. Le en contraron en la estancia situada a la izquierda de la gran sala circular en la parte baja de la Ciudadela de Mo. Dina tradujo las palabras de Jabber, cuya lengua había sido arrancada por el Esclavizador hacía ya tiempo. El verdugo le hizo <sup>a</sup> Adam un extraño regalo por su mayoría de edad: un diente.

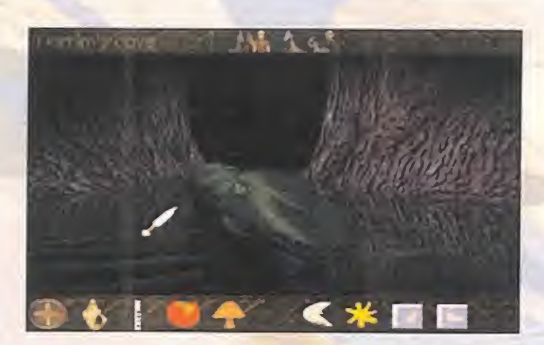

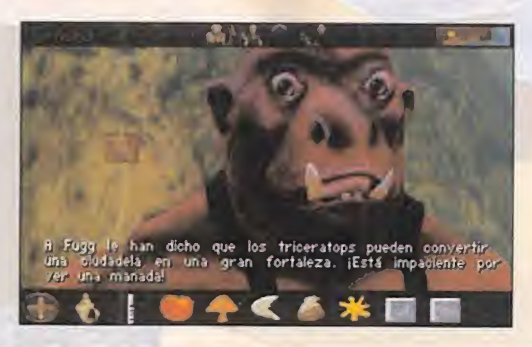

Adam <sup>y</sup> Dina se dirigieron entonces al la boratorio de Monk. Más allá de su mesa de trabajo, se encontraban alineadas una serie de momias. Adam se puso enfrente de una a la que le faltaba un diente, e in sertó en su mandíbula el que le había dado Jabber. Al instante, la momia reveló un pasadizo secreto. Después de descender por las escaleras, escucharon el ate rrador rugido de Moorkong, sonido que aterrorizaba <sup>a</sup> Adam cuando era pequeño. Dina, muerta de miedo, se negó a continuar. Pero Adam siguió adelante <sup>y</sup> llegó hasta el final del camino, custodiado por un siniestro esqueleto. De nuevo, el diente surtió efecto, <sup>y</sup> reveló otra puerta secreta. Adam la traspasó, hasta encontrarse en una nueva estancia: la cripta de Abandon. Allí se dio cuenta de que el te mible rugido era tan sólo un truco para alejar a los extraños de aquél lugar. En tonces apareció Dina, contándole a Adam que su temor era fingido, para comprobar si el príncipe había vencido sus miedos infantiles.

En la cripta, Adam recogió un extraño prisma, a la vez que, examinado los fres cos que allí había, descubrió el secreto de Graa <sup>y</sup> el gran Arquitecto: la unión de di nosaurios <sup>y</sup> humanos para construir Ciudadelas con las que defenderse de los T¡ ranosaurios de Moorkus Rex. Mientras los dinosaurios construían las fortalezas, los humanos cultivaban las tierras para alimentarlos. Pero el abuelo de Adam, el Esclavizador, que odiaba a todos los dinosaurios, derribó las ciudadelas, propiciando la vuelta de los Tiranosaurios.

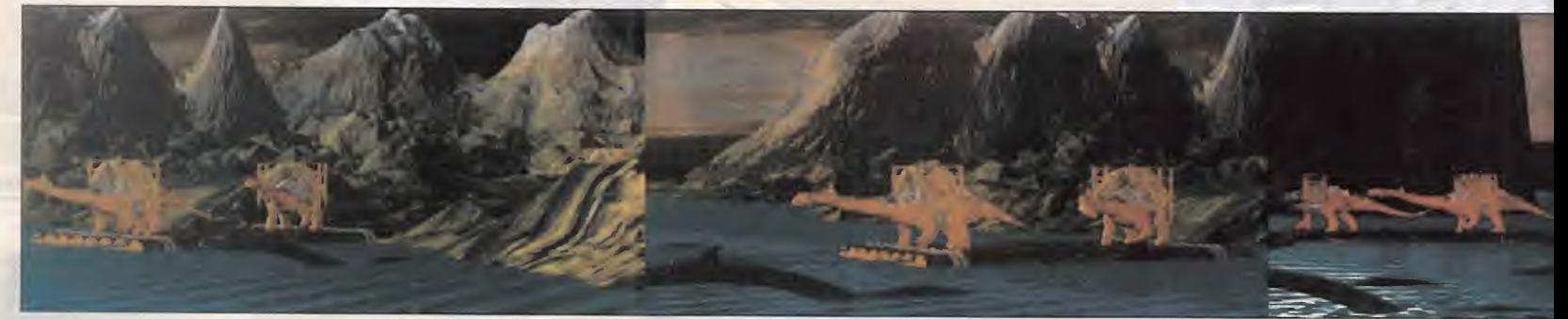

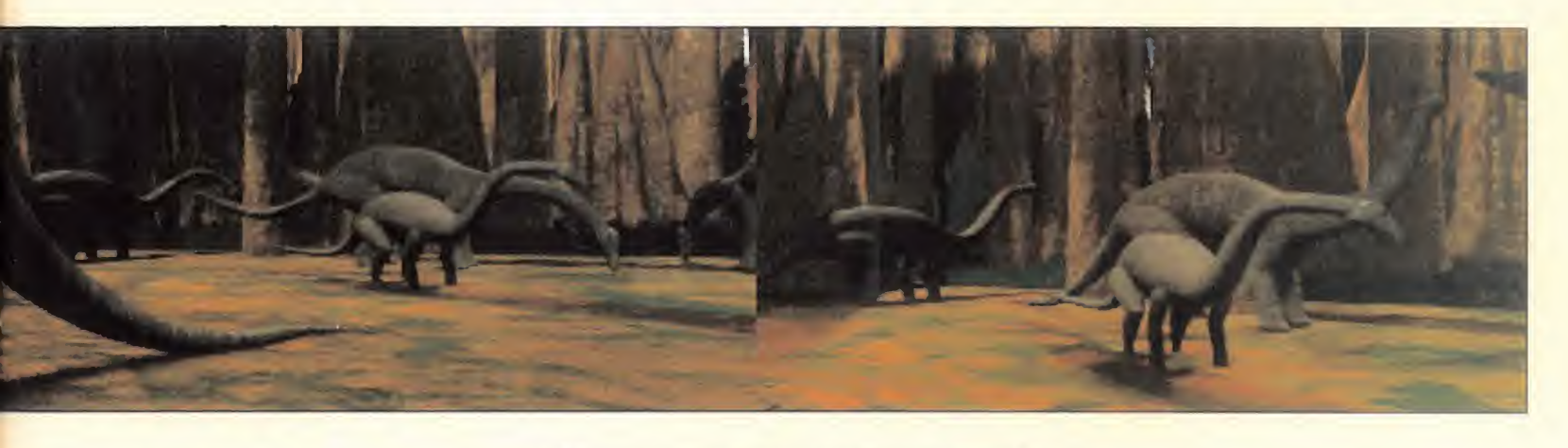

Dina regaló una flauta a Adam, con la es peranza de que le ayudara a construir Ciu dadelas en un futuro. Ambos salieron de la cripta y le enseñaron a Monk el curioso prisma, pero el viejo consejero del rey no sabía para qué servía. El príncipe Adam decidió utilizarlo sobre la enigmática tablilla blanca que yacía sobre la mesa de Monk. Entonces se produjo un extraño efecto, <sup>y</sup> en la tablilla apareció Moorkus Rex, amenazador. Monk le dio la tablilla a Adam, ya que éste había sabido utilizarla. Una vez conocido el secreto de la construcción de Ciudadelas, Dina <sup>y</sup> Monk lle garon a la conclusión de que había que convencer al rey para que dejara salir a Adam de Mo con el fin de enfrentarse <sup>a</sup> los Tiranosaurios construyendo Ciudadelas. Y así lo hicieron. Los tres se dirigie ron a la sala del trono y al final lograron **del s** que el rey consintiera en comenzar la aventura. Yo estaba allí, <sup>y</sup> quise acompañarles. Antes de salir, Adam habló con Thugg, el sargento de armas del rey, quien también nos acompañó. Y así fue como el príncipe Adam, Dina, Thugg <sup>y</sup> yo viajamos hacia el norte, al valle de Chamaar, para auxiliar a los posibles supervivientes del ataque de los Tiranosaurios.

#### EL VALLE DE CHAMAAR

Antes de seguir con mi relato de nuestros viajes, debo advertiros que, para movernos sobre los a veces inhóspitos lugares que visitamos, el príncipe Adam recurrió <sup>a</sup> una ingeniosa forma de localización. Dado que utilizábamos un mapa, siempre dividido

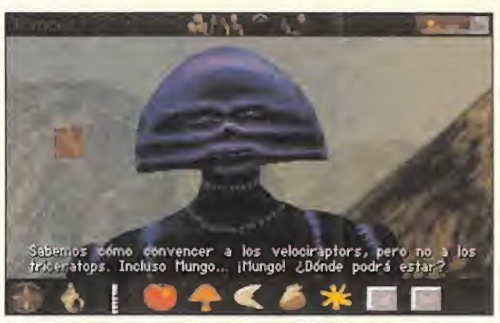

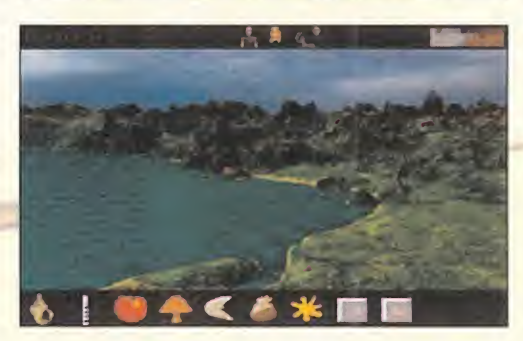

en 12 porciones horizontales por 4 verticales, el príncipe decidió nombrar con le tras a las porciones horizontales -de la A <sup>a</sup> la L- <sup>y</sup> con números <sup>a</sup>las verticales -del <sup>1</sup> al 4-. De esta manera, si él decía A4, todos nosotros sabíamos que había que dirigirse al extremo izquierdo más inferior del mapa.

Pues bien, nada más llegar <sup>a</sup> Chamaar, nos encontramos con Mungo, el compañero de Dina, quien se unió inmediatamente al grupo.

Yo me fui para buscar nuevos territorios, mientras mis amigos se dirigían al punto A4, donde recogieron una especie de champiñón grande. Más tarde, en A3, se encontraron con Chong, jefe de los

Chorrians, los habitantes del valle. Enseguida, se unió a nuestra causa contra los Tiranos. Tras esto, en C3, Adam ofreció el gran champiñón a una manada de Brontosaurios. Éstos le reconocieron co mo el que trae la esperanza. El príncipe entonces sopló la flauta que le había dado Dina, <sup>y</sup> los enormes saurios comenzaron a construir una pequeña Ciudadela.

Adam habló entonces con Chong, quien le regaló una piedra de la Luna en muestra de agradecimiento.

Como íbamos <sup>a</sup> viajar mucho <sup>y</sup> yo era el único que podía desplazarme de un sitio para otro con rapidez, el resto de mis amigos encontró en A2 una manada de Apatosaurios, quienes se ofrecieron gus tosos a servir como medio de transporte. Al momento, regresé con noticias: había divisado un nuevo lugar para construir una Ciudadela, situado al N-E. Así que allí nos dirigimos, no sin antes recolectar más champiñón en A4.

#### CON LOS ULELE

En Uluru, que así se llamaba el nuevo lugar, conocimos <sup>a</sup> los Ulele <sup>y</sup> <sup>a</sup> Ulan, su je fe. También se unieron a nosotros de in mediato. Todos fuimos a J2, donde había otra manada de Brontosaurios, quienes construyeron otra Ciudadela tras el rito del champiñón <sup>y</sup> la flauta. Los Ulele die ron <sup>a</sup> Adam otra tablilla, muy parecida <sup>a</sup> laque Monk tenía en Mo.

A través de mis continuos vuelos, me en teré de que Chamaar estaba atemorizada por la presencia de los Tiranosaurios, así

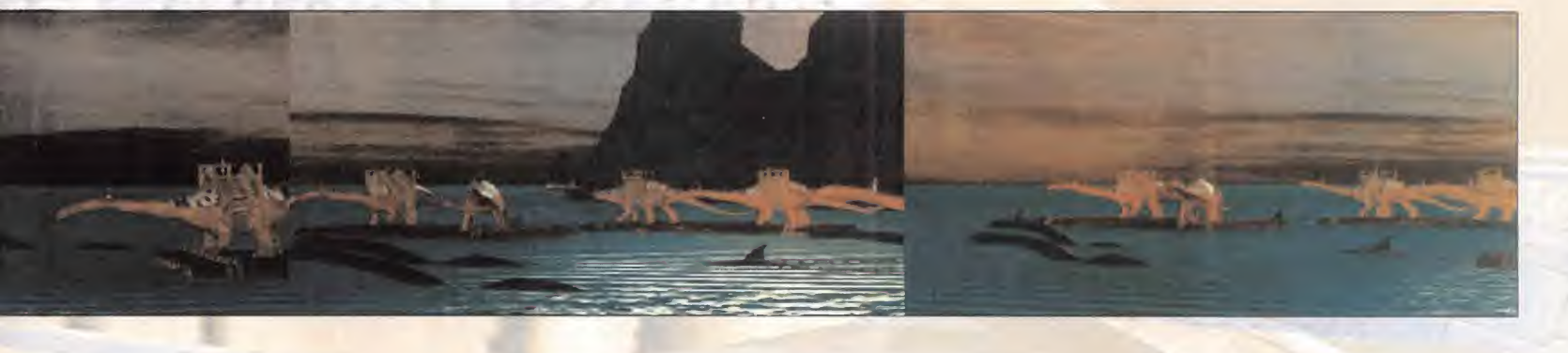

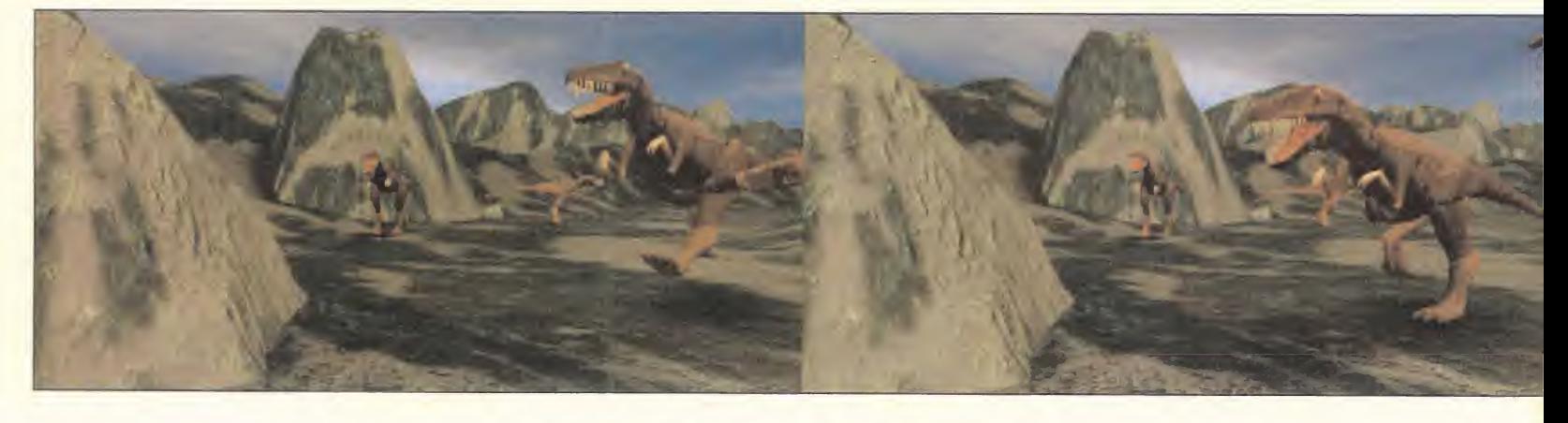

que regresamos a la Ciudadela que se es taba construyendo allí, marcada en amarillo sobre el mapa de Adam. Chong nos explicó que los Brontosaurios se negaban a trabajar debido a la proximidad de los Tiranosaurios. Adam decidió entonces en contrar otra manada para trabajar. En J2 la encontramos, <sup>y</sup> tras ir por más champiñones -en A4- nuestros nuevos amigos co menzaron a edificar una nueva Ciudadela en el valle de Chamaar.

De regreso en Uluru, volvimos a visitar a los Ulele en J2. Su jefe, Ulan, se encontraba en la ciudadela, <sup>y</sup> nos dijo que tan sólo con los territorios de Chamaar y Uluru no podríamos derrotar a los Tiranosaurios, así que nos sugirió que viajáramos al valle de Koto, que había sido atacado no hacía mucho tiempo.

Viajamos <sup>a</sup> Koto, <sup>y</sup> en L3, hablamos con Kommala, la líder de las Kobu. Un poco in crédula, nos explicó que si lográbamos con vencer a los Velocirraptores para que se unieran a nosotros, ella, a su vez, nos apoyaría. Como yo había visto Velocirraptores en Uluru, decidimos regresar allí, ante laalarmante proximidad de los Tiranosaurios. En L1 , los Ulele nos dijo que los Velocirraptores podían ser persuadidos con oro, a la vez que necesitan de objetos de poder para aumentar su potencial luchador. De hecho, ellos nos dieron uno de es tos objetos: "el ojo de la tormenta". Para conseguir más de estos mágicos talismanes, debíamos encontrar tres máscaras que pertenecieron a los antecesores de los Ulele <sup>y</sup> que habían sido robadas por el Esclavizador, el abuelo de Adam, <sup>y</sup> cuyo

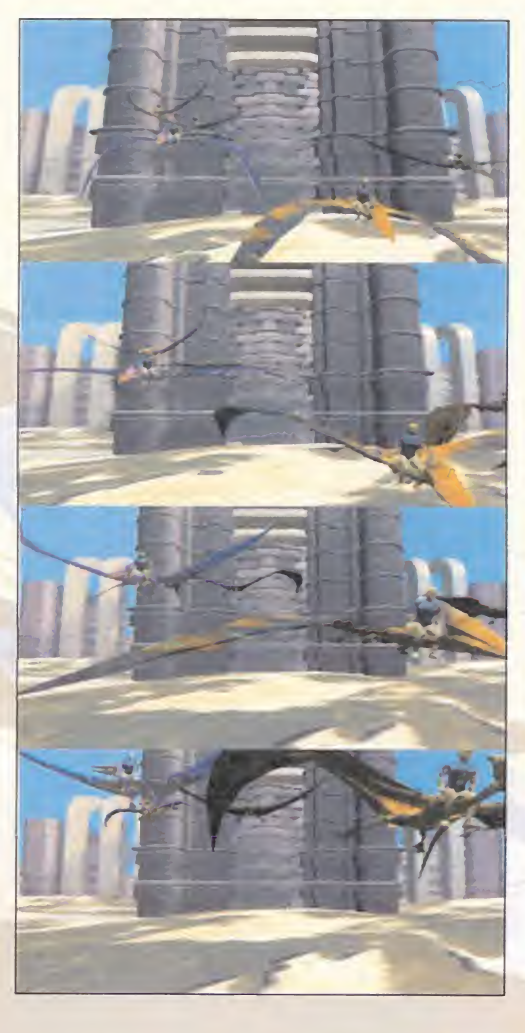

paradero ahora era desconocido. Con el fin de reclutar Velocirraptores, nos dirigimos al valle de Chamaar.

El príncipe Adam encontró oro en K4, lu gar cercano a la ribera de un río de Cha maar. Luego tuvimos que rastrear todo el

valle, hasta que dimos con los Velocirraptores. Adam les ofreció el oro <sup>y</sup> acto seguido les hizo entrega del "ojo de la tormenta". Con los Velocirraptores de nuestro lado, viajamos otra vez a Koto, donde fuimos re cibidos de nuevo por Kommala, en L3. Ella se nos unió entonces, <sup>y</sup> construimos una nueva Ciudadela en Koto, con ayuda de los champiñones -en 14- <sup>y</sup> los Brontosaurios -en C2-. Kommala, agradecida, entregó <sup>a</sup> Adam una vieja máscara que había en contrado. Sin duda, era una de las tres pertenecientes a los Ulele, así que viajamos a Uluru para entregársela, no sin an tes regocijarnos de la victoria obtenida por los Velocirraptores sobre los Tiranosaurios en Chamaar.

Ya en Uluru, entregamos la máscara alos Ulele, quienes recompensaron al Príncipe con un nuevo objeto de poder, a elegir entre dos. Adam optó por uno en forma de mano llamado "el martillo del cielo".

Con el fin de reclutar más Velocirraptores en Uluru, Adam cogió oro en A3 <sup>y</sup> se lo entregó, junto con el objeto del poder, a una manada de Velocirraptores que en contramos deambulando por el valle. Volvimos a visitar a los Ulele para recoger el otro objeto mágico: "el fuego en las nubes". Con él, viajamos a Koto, donde gra cias al oro encontrado en B3, logramos encontrar más Velocirraptores que apoyaban nuestra causa contra los Tiranosaurios. Además, en Al Adam encontró una cueva donde recogió una "piedra de Sol", junto a unas bellas pinturas rupestres. De esta manera, Chamaar, Uluru <sup>y</sup> Koto ya estaban protegidas contra el enemigo.

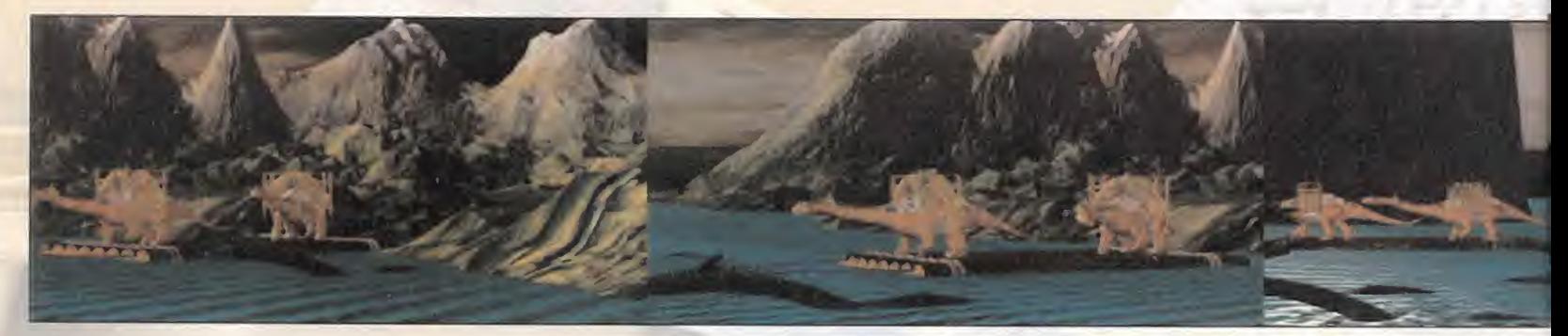

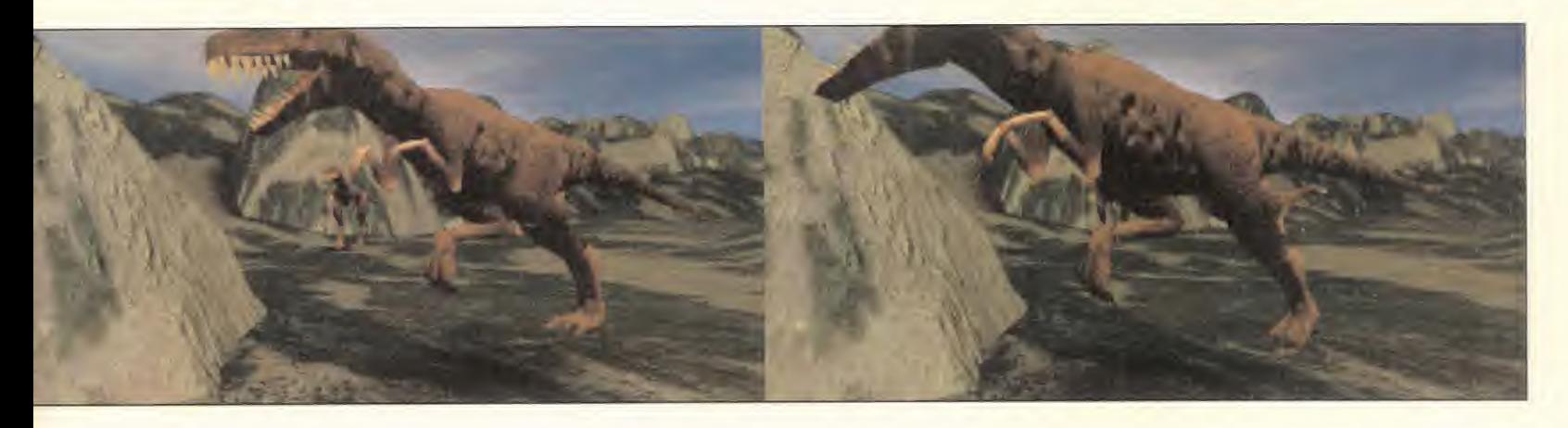

Entonces fue cuando, al intentar realizar un nuevo viaje, Mungo nos habló de la existencia de un nuevo lugar llamado "el valle de la desesperación", situado al S-E de Koto. Pero aquél valle era inexpugnable, <sup>y</sup> sólo se podía acceder <sup>a</sup> él viajando bajo el agua, para lo cual necesitábamos la ayuda de Narrim, el líder de los Aquasaurios. Así que decidimos visitarle. Pero Narrim era reticente a ayudarnos, ya que no confiaba en nadie salvo en el difunto Graa. Adam le entregó entonces el cuchillo de hueso cedido por Tau. Narrim, al ver en él la marca de Graa, accedió por fin a enseñarnos el camino que conducía al valle de la desesperación, lugar antaño conocido como Tamara. Allí derrotamos a unas huestes de Tiranosaurios. Nuestra moral aumentaba por momentos.

#### TAMARA V CANTURA

Pero Dina estaba desesperada. Su amado Mungo había desaparecido en combate, pero ella se negaba a creer que había muerto. Mientras, nos dirigimos al punto 12, donde encontramos a Lord Tahloomi, lí der de los Tammianos, un extraño personaje con máscara púrpura, <sup>y</sup> <sup>a</sup> Fugg, su fiel servidor, quien en seguida hizo buenas migas con nuestro Thugg.

Para construir una Ciudadela en el valle de la desesperación, recogimos champiñones en A4 <sup>y</sup> reclutamos Brontosaurios en C2. Tras la utilización de la flauta por parte de Adam, la nueva Ciudadela ya estaba en construcción. Fugg, agradecido, le dio a Adam una "bolsa de Tierra".

Cuando ya nos disponíamos a emprender de nuevo el viaje, nos dimos cuenta de que estábamos atrapados. Lord Tahloomi nos contó entonces que los suyos atravesaban el mar en balsas, pero sin su "piedra guía", no podían hacerlo. El príncipe Adam le ofreció entonces la piedrecita que yo le había regalado en Mo, que resultó ser la auténtica "piedra Guía" que Lord Tahloomi ne cesitaba. Así que cogimos las balsas <sup>y</sup> atravesamos el mar de Peril, hasta alcanzar las costas de Cantura.

Nada más llegar, Lord Tahloomi se quitó su máscara, revelando un bello rostro de mujer. Su verdadero nombre era Eva. Además, la máscara era una de las que pertenecían a los Ulele, por lo que se la

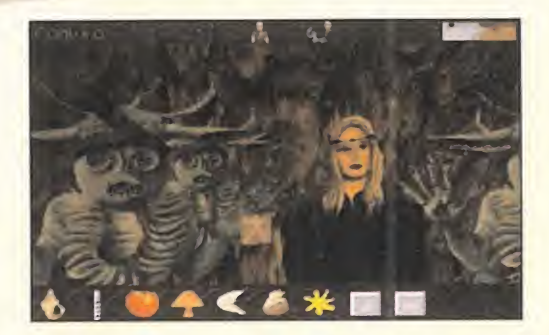

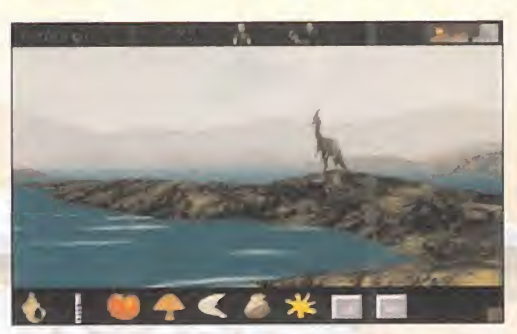

entregó a Adam. Mientras, Dina no podía dejar de pensar en Mungo, por lo que decidió volver sola a Tamara, para buscarle. El príncipe Adam <sup>y</sup> sus fieles compañeros nos dirigimos al punto B1 del mapa de Cantura, resultando ser una cueva habitada por unos extraños seres llamados los Castra. Su jefe, Cabuka, secuestró a Eva, y dijo que no la liberaría hasta que no le entregásemos a cambio a Dina. Por eso, regresamos a Tamara. Esta vez un amigo <sup>y</sup> yo servimos de rápido medio de transporte para Adam <sup>y</sup> los suyos.

Cuando encontramos a Dina, ésta se negó a venir con nosotros, ya que aún suspiraba por encontrar a Mungo con vida. Pero el príncipe Adam utilizó la tablilla que le había dado Monk, <sup>y</sup> todos pudimos ver el cuerpo sin vida de Mungo, asesinado por Moorkus Rex. Ante la evidencia, Di na, a quien ya no le importaba nada en esta vida, regresó con nosotros a Cantura, <sup>a</sup> lomos de muchos más Pterosaurios amigos míos.

Después de entregarla a los Castra -en B1-, Cabuka liberó a Eva, a la vez que le pidió <sup>a</sup> Adam su ayuda para construir una Ciudadela. Con unos champiñones encon trados en la zona H1 y la ayuda de los **caracter** Brontosaurios de G2, una nueva Ciudadela comenzó a edificarse. En agradecimiento, Cabuka insta <sup>a</sup> Adam <sup>a</sup> ir a su cueva para recibir un regalo. Pero antes, nuestro príncipe tuvo que pasar una prue ba en la que debía entregar tres objetos a los Castra. Los objetos fueron, en este or den: la piedra de Sol, la piedra de Luna <sup>y</sup> la bolsa de Tierra. Adam obtuvo a cambio

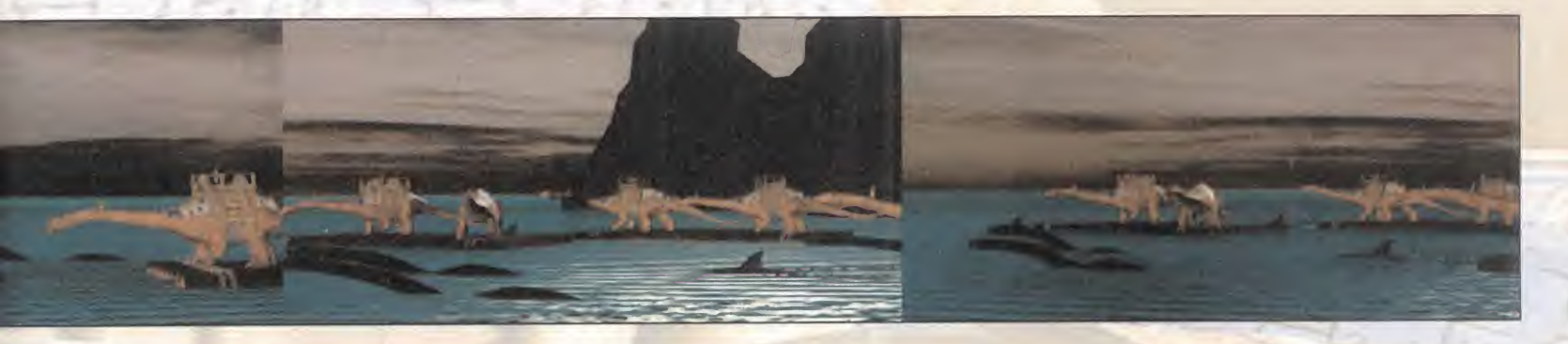

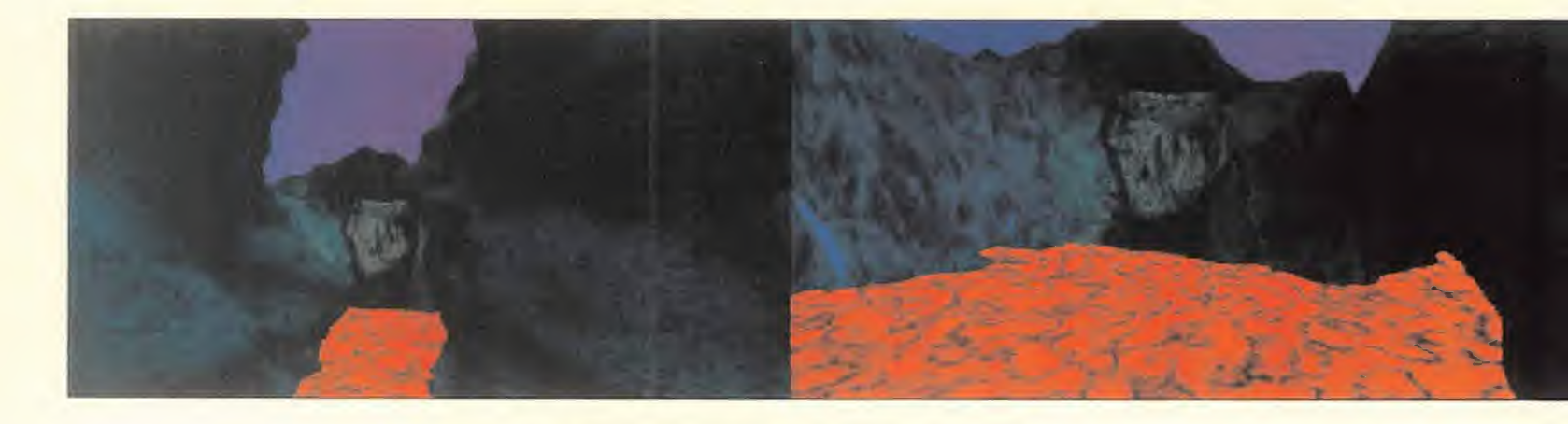

otra tablilla blanca. Dina, mientras tanto, se había convertido en sacerdotisa de los Castra, <sup>y</sup> dado que se encontraba agusto en Cantura, permaneció allí.

Nos disponíamos a viajar de nuevo cuando yo, que había regresado de una de mis ex cursiones de inspección, advertí <sup>a</sup> Adam de que las Ciudadelas construidas no prospe raban. Eva tenía la solución: conocía una canción con la que reclutar Triceratops, po derosos animales que ayudarían a revitalizar las Ciudadelas. Pero además, a los Triceratops les encantaban los nidos vacíos de aves. Si estaban llenos Thugg se comía los huevos <sup>y</sup> devolvía <sup>a</sup> Adam su recipiente.

Por eso, decidimos recorrer todas las ciu dadelas con el fin de buscar Triceratops. Co menzamos por Chamaar, en cuyo punto E4 hallamos un nido, para luego entregárselo a los Triceratops que se encontraban en L3. Acto seguido, viajamos a Uluru para darle la nueva máscara a los Ulele. En recompensa, nos dieron a elegir entre dos nuevos obje tos de poder. Adam se decantó por uno en forma de calavera. En Uluru también encon tramos nidos -A2- <sup>y</sup> Triceratops -L3-. El próximo destino era Tamara.

Tamara necesitaba además la ayuda de los Velocirraptores, por lo que Adam buscó oro en E4 y se lo entregó a nuestros nuevos aliados, junto con la calavera.

Fuimos a Koto para buscar más nidos -K3 <sup>y</sup> más Triceratops -E3-. Después volvimos <sup>a</sup> Uluru para recoger de los Ulele el otro obje to de poder: "el ojo del ciclón". Con él, nos desplazamos <sup>a</sup> Cantura, donde Adam cogió más oro -en F4- para los Velocirraptores. Les entregó "el ojo del ciclón", para

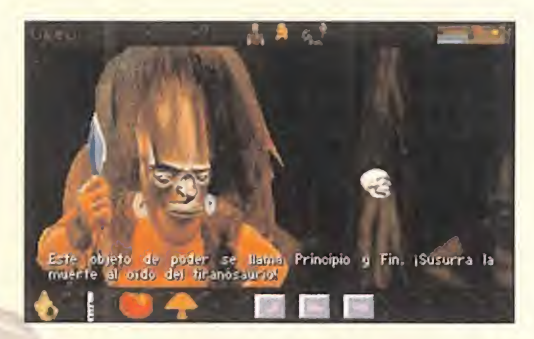

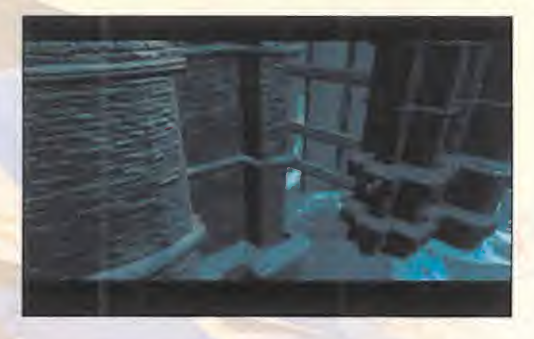

que cumplieran con su tarea de defensa. Fuimos a Tamara, para coger más nidos -H3- <sup>y</sup> reclutar más Triceratops. Hicimos lo mismo en Cantura, siguiente destino. En esta ocasión, los nidos estaban en G1 y los Tri- lu ceratops en J3. Todas las Ciudadelas con taban con protección <sup>y</sup> constructores, <sup>y</sup> todo parecía marchar bien. Pero fue entonces cuando me enteré de una grave noticia que comuniqué con pesar al príncipe Adam: su padre había muerto. Inmediatamente, regresamos a Mo.

#### RETORNO A MO

En la sala del trono yacía el cuerpo del rey Gregor, junto <sup>a</sup> Monk. Éste dijo <sup>a</sup> Adam que cogiera el cuerno de caza de su padre. El cuerpo del gran rey debía ser llevado ahora a los embalsamadores. Allí fuimos. Nos recibió Marinda, la embalsamadora, que ne cesitaba la ayuda de alguien para completar el ritual de la liberación del alma del padre de Adam. Como nadie se atrevía <sup>a</sup> dar el paso, Adam regresó <sup>a</sup> Mo <sup>y</sup> entregó el cuer no de caza a Jabber, elverdugo. Éste, al fin, accedió a acompañarnos.

Él <sup>y</sup> Marinda se introdujeron en el lugar sa grado <sup>y</sup> nosotros nos quedamos esperando un buen rato. Más tarde, Marinda apareció de nuevo junto a Jabber, <sup>y</sup> entregó al príncipe el cuerpo de su padre, además de una nueva máscara Ulele. Nos enteramos de que los embalsamadores conocían el secreto de la derrota de los Tiranosaurios, pero sólo se lo revelarían al nuevo rey de Mashaar, a quien se le reconocería por poseer la gran espada de oro. De regreso a Mo, Adam se internó en solitario en la habitación de Monk para velar el cuerpo de su padre. Aconsejé al príncipe que fuéramos hacia el norte, donde existía una reina guerrera que luchaba contra los Tiranos.

Shandovra se llamaba el nuevo territorio. En el punto K1 conocimos a Shazia, la orgullosa guerrera que resultó ser hermana de Adam. Allí construimos una Ciudadela con ayuda de los champiñones –A3– y los Bront<mark>osau-</mark> rios -C4-. La orgullosa reina entregó en tonces a Adam la gran espada de oro que le acreditaba como rey de Mashaar.

Cuando nos disponíamos a dejar el lugar, me enteré de que Shandovra había sido to mada por los Tiranosaurios. Necesitábamos las armas de los embalsamadores.

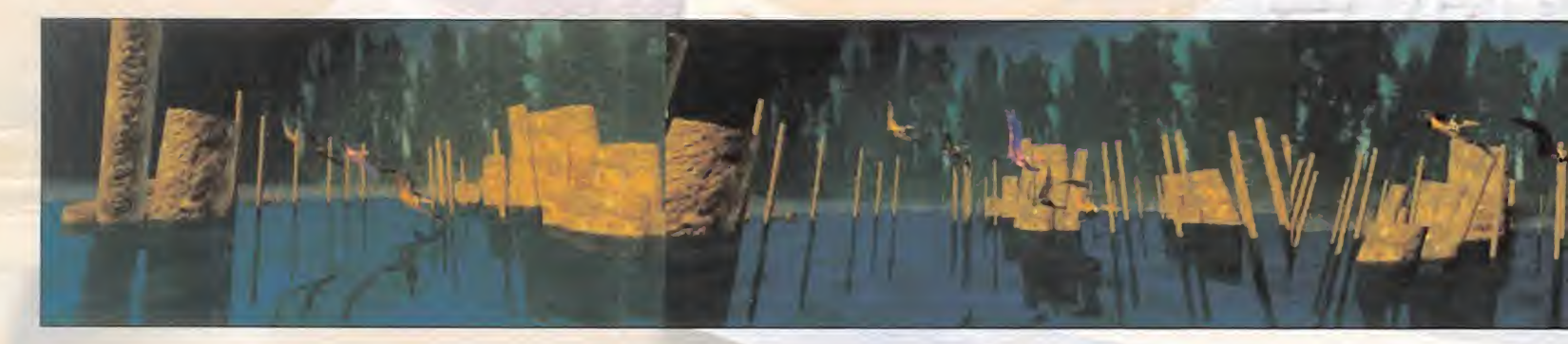

Así que viajamos a sus tierras <sup>y</sup> reconocie ron la espada de oro, cuando Adam se la mostró. Por fin, las armas eran nuestras. En realidad eran instrumentos musicales: un tambor, una trompeta <sup>y</sup> una campana, que debían ser tocadas por la combinación idónea de personas. De nuevo en Shandovra, Adam entregó el tambor a Thugg y la G campana a Monk; él tocaría la trompeta. Ca minamos por todo el lugar hasta encontrar nos con tres hordas de Tiranosaurios, que fueron derrotados gracias a la combinación musical de los mágicos instrumentos. Obtuvimos del enemigo otra enigmática tablilla.

Después de celebrar la victoria, regresamos <sup>a</sup> Mo. En la sala del trono, el rey Adam in trodujo su espada dorada en el fresco situa do a la izquierda del trono. La operación re veló un laberinto. Lo atravesamos de la siguiente forma: ADELANTE/ADELANTE/IZ-QUIERDA/DERECHA/DERECHA/ADELAN-TE/IZQUIERDA/DERECHA/ADELANTE.

Así llegamos hasta una gran sala que custo diaba el gran huevo del Destino, el símbolo de la esperanza de los dinosaurios. Su se creto sólo podía ser revelado en el Gran Ar ca Blanca, el santuario de los Pterosaurios. El bondadoso rey Adam me entregó <sup>a</sup> mí el huevo <sup>y</sup> juntos nos dirigimos al Gran Arca. Para salir del laberinto, Adam nos guió así: ATRÁS/IZQUIERDA/DERECHA/ADELAN-TE/IZQUIERDA/IZQUIERDA/DERECHA/A DELANTE/ADELANTE.

Antes de depositar el huevo del Destino en su lugar, viajamos a Uluru para entregar a los Ulele la última de sus máscaras. Recibi mos otro objeto de poder, que ofrecimos a los Velocirraptores de Shandovra, junto con

el oro encontrado en Y3. También allí co gimos un nido -B3- para reclutar nuevos Triceratops, en C2.

#### EL GRAN ARCA BLANCA

Al fin, mi corazón se estremeció al pisar el Gran Arca Blanca. Me retiré <sup>a</sup> depositar el huevo en el sitio que para él se tenía destinado y le traje al nuevo rey la quinta de las <sub>la</sub>ma tablillas blancas, cedida por mis congéneres. Me habían dicho además que el secreto que guardaban estas tablillas tan sólo se podía conocer penetrando en el valle de las Brumas, lugar donde van los dinosaurios almorir. Me hablaron de una raíz que, ingerida, permitiría a un humano pisar ese lugar.

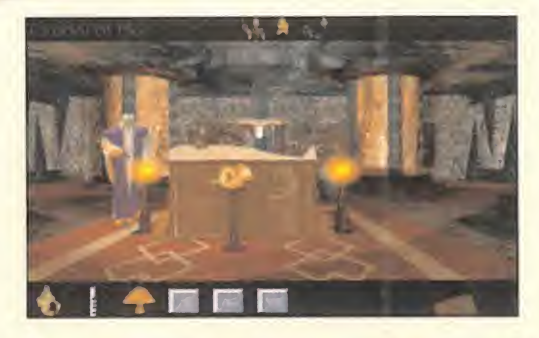

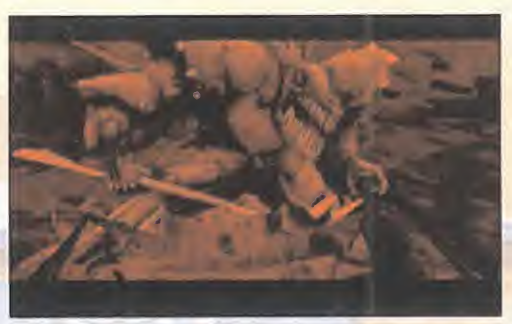

Conseguimos la raíz de manos de Dina tras viajar a Cantura, así que, de nuevo en el Ar ca sagrada, Adam comió de la raíz <sup>y</sup> conoció la muerte en el valle de las Brumas. Allí se encontró al Gran Antecesor de todos los di nosaurios, quien reconoció a Adam después de que éste le mostrara una de las tablillas. El Gran Antecesor explicó al rey que existían seis tablillas que juntas formaban un cubo mágico. La sexta pieza estaba en posesión del temible Moorkus Rex. Y así fue como Adam logró regresar de entre los muertos.

#### LA LUCHA FINAL

Me aproximo ya al final de mi relato. Pero antes os contaré cómo Shazia, la hermana del rey, nos guió hasta la guarida de Moorkus Rex. El rey Adam penetró en ella y, hacia la derecha, encontró la última parte del cubo blanco. Con él, ascendió por unas siniestras escaleras hasta encontrarse frente a frente con el sanguinario rey de los Tiranosaurios. Y así fue como Adam utilizó el cubo <sup>y</sup> derrotó <sup>a</sup> nuestro último <sup>y</sup> más horrible enemigo. Para terminar os diré que la ceremonia de rotura del Huevo del Destino, que debía re velar el futuro de todos los dinosaurios, llenó de temor <sup>y</sup> desesperanza los corazones de todas las criaturas de mi especie.

Por eso yo espero aquí, en el Gran Arca Blanca, para emprender mi último viaje. El viaje que me llevará al sagrado valle de las Brumas, donde me reuniré con todos aquellos que un día poblaron una Tierra llena de armonía, bienestar y felicidad.

F.J.R.

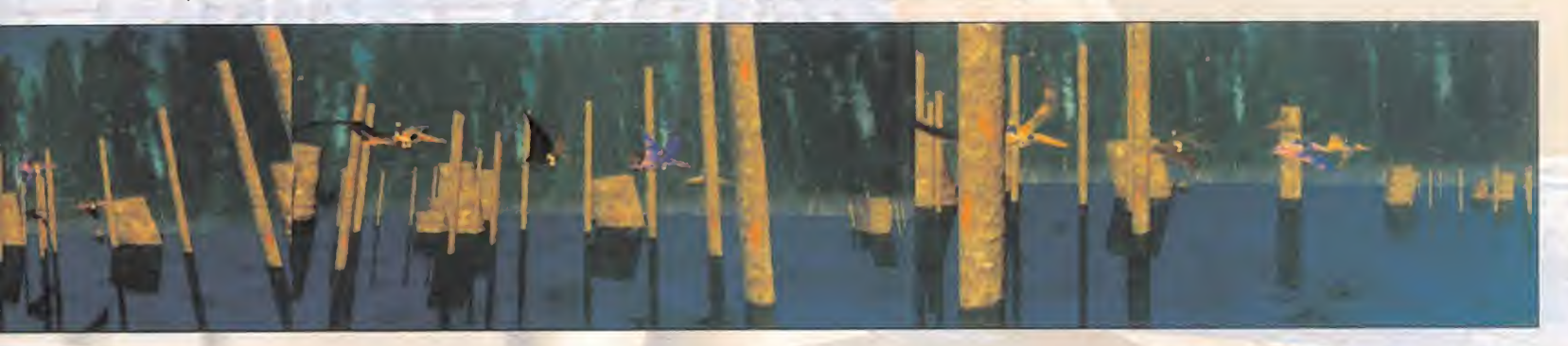

### **w** Los Angeles se convierte en LA CIUDAD DE LA IMAGEN

SIGGRAPH 05

Un año más las nuevas tecnologías gráficas, las imágenes sintéticas Y EL ARTE POR ORDENADOR SE HAN DADO CITA EN EL CERTA-MEN MUNDIAL SOBRE INFOGRAFÍA MÁS IMPORTANTE DE LA ACTUALIDAD: SIGGRAPH 95. LA REUNIÓN HA TENIDO LUGAR EN CALIFORNIA. LOS Ángeles se ha convertido esta vez en un lugar de culto, cita IMPRESCINDIBLE PARA LOS PROFESIONALES DE LA INFOGRAFÍA.

## **is aplicaciones** com **Vally Udi Uld** ten en Siggraph marc

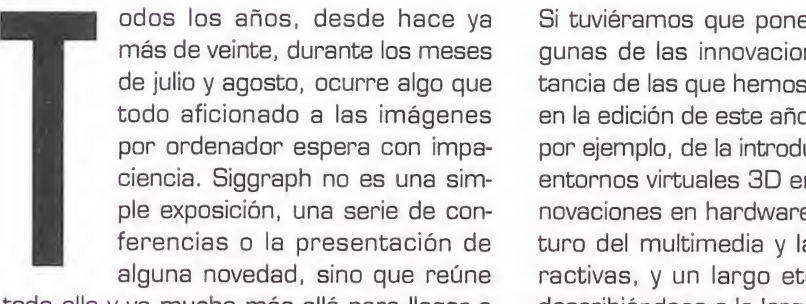

todo ello <sup>y</sup> va mucho más allá para llegar <sup>a</sup> convertirse en un auténtico foro de comunicación entre muchas de las disciplinas más apasionantes de la informática actual, reve lándose como una plataforma privilegiada desde la que se llega a vislumbrar el futuro próximo de las imágenes sintéticas <sup>y</sup> cómo sus aplicaciones comenzarán a influir en nuestras vidas.

Las noticias y las novedades que se presenten en Siggraph marcarán no sólo el año en curso, en cuanto a la orientación y el futuro ma de las técnicas digitales, sino que en muchos casos se establecen nuevos caminos, <sup>y</sup> nuevas metas, que pronto todos acabamos recorriendo ante los nuevos avances que ya comienzan a afectarnos directamente.

Si tuviéramos que poner un ejemplo de algunas de las innovaciones de gran importancia de las que hemos podido ser testigos en la edición de este año, podríamos hablar, por ejemplo, de la introducción de los nuevos entornos virtuales 3D en Internet, de las in novaciones en hardware <sup>y</sup> periféricos, el fu turo del multimedia <sup>y</sup> las tecnologías inte ractivas, <sup>y</sup> un largo etcétera que iremos describiéndoos a lo largo de estas páginas.

#### EL NUEVO HARDWARE QUE SE AVECINA

Las novedades, en cuanto a hardware <sup>y</sup> nue vas máquinas, han venido fundamentalmente de la mano de Silicon Graphics, que pre sentaba su nuevo equipo Indigo 2 IMPACT y de los fabricantes de periféricos, entre los que destacan los dedicados al control de ani mación <sup>y</sup> a la digitalización tridimensional. El nuevo ordenador de Silicon Graphics se posiciona en el lugar más alto de los equipos de sobremesa, haciendo de puente entre éstos <sup>y</sup> la gama Onyx. Está orientado hacia la simulación 3D en tiempo real <sup>y</sup> las

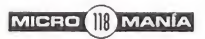

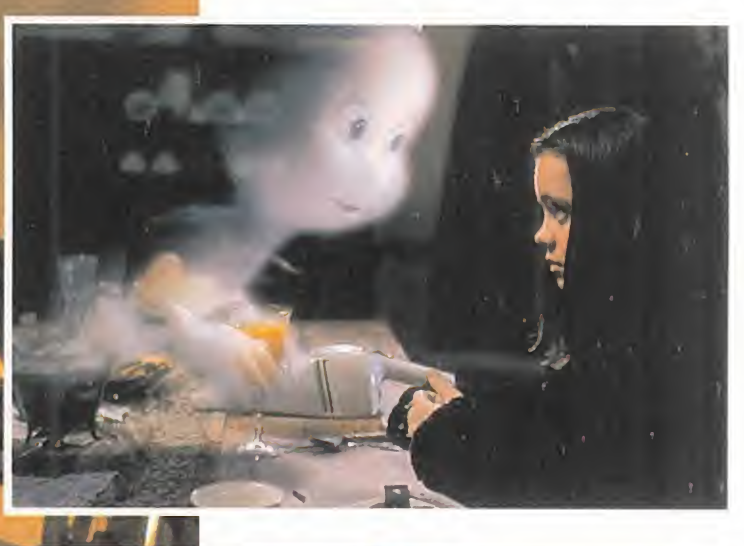

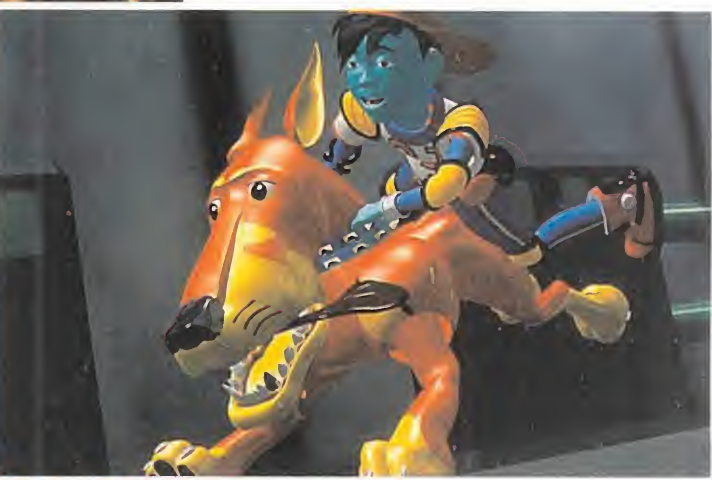

La batalla entre los fabricantes de software 3D, como Softimage o Alias-Wavefront, se preve dura y difícil, sobre todo después de<br>conocer los nuevos programas y herramientas que aparecerán en breve.

aplicaciones infognáficas que requieran cál culos intensivos. Permite trabajar con esce nas 3D con texturas <sup>y</sup> antialias en tiempo real, lo que lo hace muy adecuado para realizar todo tipo de simulaciones, modelos de videojuegos <sup>y</sup> creaciones arquitectónicas. Disponemos de dos versiones según la ca pacidad gráfica de la máquina, tal <sup>y</sup> como ocurre en todas las gamas de ordenadores de SG. Comenzamos por el llamado High IM- PACT disponible en versiones de procesador R4400 a 200 y 250 Mhz, para pasar a continuación a los modelos altos de la gama como el Indigo2 Maximum IMPACT y el Power Indigo2 Maximum IMPACT cuyas diferencias entre ellos estriban en el procesador. El primero de ellos dispone de un R4400 <sup>a</sup> 250 Mhz mientras que el segundo lleva el nuevo R8G00 <sup>a</sup> 75 Mhz. Todas las configuraciones del IMPACT disponen de 64 MB de memoria, <sup>2</sup> GB de disco duro, <sup>2</sup> MB de memoria caché <sup>y</sup> monitor de 19" <sup>y</sup> <sup>1</sup> 280x1024 de resolución gráfica. Además, está prevista la actualización del micro a los nuevos desarrollos de MIPS que aparezcan en el mercado, como el caso del esperado >

## Si no lo conoces...

**Pour a sequellos que aún no hayan oido<br>se trata de un foro de reunión que se<br>selebra en los FE UIL anualmente, en una** ara aquellos que aún no hayan oído hablar nunca de Siggraph diremos que se trata de un foro de reunión que se celebra en los EE. UU. anualmente, en una ciudad distinta del país en cada ocasión, esta vez en Los Ángeles, California. Allí se dan cita los cerebros más notables de la infografía <sup>y</sup> la programación gráfica, las mayores <sup>y</sup> más importantes empresas del sector -Hollywood incluido- y los artistas gráficos del nuevo medio, además de un gran número de profesionales, curiosos y periodistas llegados desde el último rincón del universo. La estructura de Siggraph a lo largo de los seis días de que consta es realmente extensa. Por un lado, se dispone de abundantes cursos, conferencias y exposiciones de todo tipo de temas <sup>y</sup> técnicas relacionadas con la

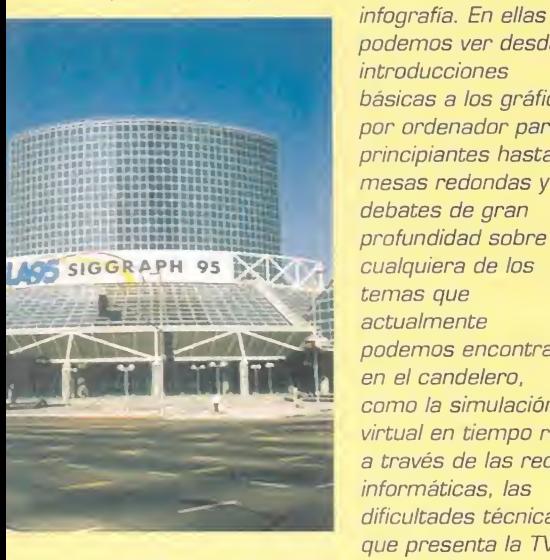

introducciones básicas a los gráficos por ordenador para principiantes hasta mesas redondas <sup>y</sup> debates de gran profundidad sobre cualquiera de los temas que actualmente podemos encontrar en el candelero, como la simulación virtual en tiempo real a través de las redes informáticas, las dificultades técnicas que presenta la TV

podemos ver desde

digital en alta definición o la creación de nuevos estándares para la programación de entornos tridimensionales.

Además, estas conferencias coexisten con la exposición, denominada Exhibition Show, de fabricantes <sup>y</sup> empresas, que muestran sus últimos productos y desarrollos al público. También encontramos otro tipo de exhibiciones paralelas, como la de arte, Art Show, la dedicada al publico infantil y juvenil, contr SigKids, o la de proyectos interactivos, Interactive Communities.

También se proyectan el Teatro Electrónico los considerados mejores vídeos infográficos de la muestra, recopilados a lolargo del año por un jurado de profesionales entre el material recibido desde casi todos los países del mundo. En ellos se puede ver de todo, desde simulaciones científicas hasta animaciones publicitarias o visualizaciones arquitectónicas, sin olvidar por supuesto los efectos especiales de las últimas películas de Hollywood como «Casper», «Species» o «Johny Mnemonic»», que capitalizan el interés de la mayor parte de los asistentes.

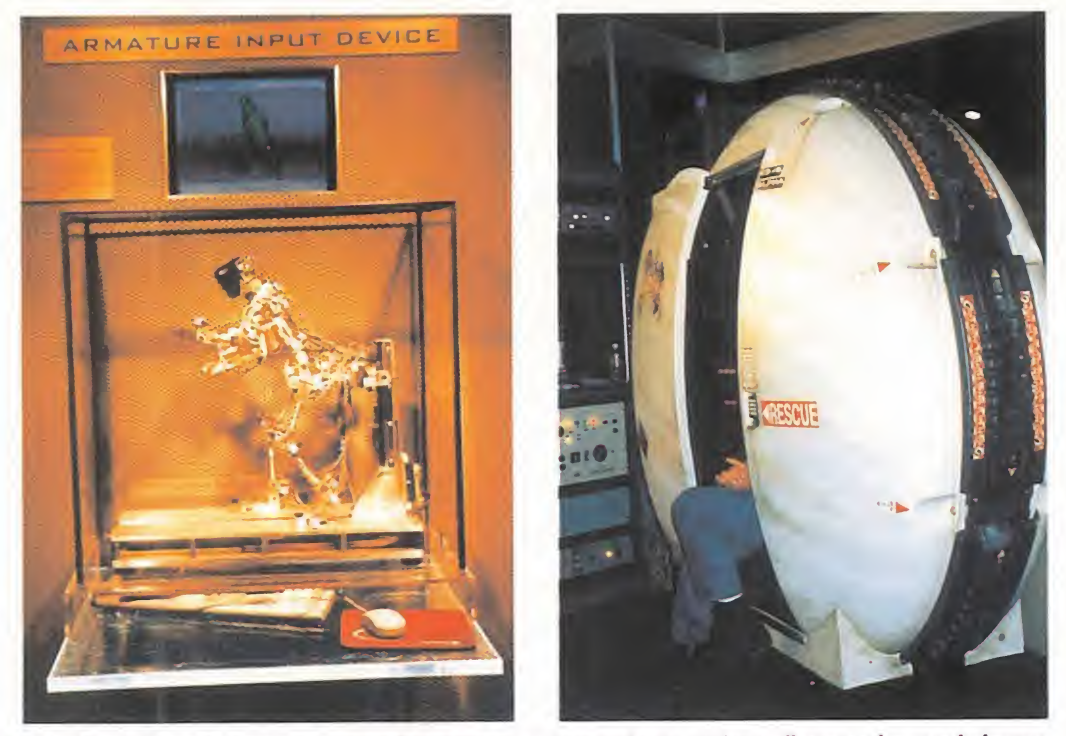

Los dispositivos de captura de movimiento se usan para lograr más realismo en los movimientos humanos y los simuladores de RV para la total inmersión del espectador en el universo virtual.

RIOOOO de próximo lanzamiento. Silicon Graphics también presentaba como novedad el WebSpace, su nuevo entorno tridimensional para los Web de Internet, esto es, las páginas interactivas a las cuales accedemos desde nuestro ordenador.

Hasta ahora, dichas páginas se componían de textos, imágenes <sup>y</sup> animaciones en for mato QuickTime, AVI o MPEG, pero pronto todo ésto cambiará <sup>y</sup> en lugar de acceder a una página de texto entraremos directamente en una escena tridimensional dentro de la cual podremos navegar <sup>y</sup> movernos <sup>a</sup> nuestro antojo como en los juegos tipo «Do om». Dentro de dicho entorno se en-

contrarán las informacio nes pertinentes que elpropietario del Web quiera hacernos llegar.

De momento, la calidad de los entornos se limita a la ge ometría poligonal <sup>y</sup> a unas cuantas texturas, siempre <sup>y</sup> cuando la potencia de nuestra máquina lo permita, aunque es tá claro que este tipo de simula-

ciones tridimensionales irán aumentando en fidelidad <sup>y</sup> prestaciones conforme lo hagan las capacidades gráficas de los propios or denadores. De tal modo que no es difícil imaginar en pocos años escenas de Inter net similares a las mostradas en películas como «Johny Mnemonic» o «El cortador de Césped», con texturas, iluminación, refle xiones <sup>y</sup> todo tipo de efectos especiales en tiempo real.

También se han presentado interesantes no vedades en los terrenos de la digitalización <sup>y</sup> el control de movimientos. Así, la compañía Digi-botics exhibía sus nuevos digitalizadores 3D Digibot II capaces de escanear la geo metría de cualquier objeto físico mediante un láser de captación que va recorriendo la superficie del objeto. La conocida compañía Cyberware también disponía de no vedades representadas por el Cyberware Whole Body scanner, un digitalizador tridi mensional capaz de escanear un cuerpo entero de una sola pasada en sólo 17 se gundos. Además de la geometría, el WB2 <sup>y</sup> WB4 también capturan la textura <sup>y</sup> color

del modelo, por lo que son muy adecuados para realizar una digitalización de cuerpos en movimiento, vestimentas <sup>y</sup> formas de gran tamaño. Aunque el precio de estos sistemas de captura de objetos siguen siendo muy elevados.

> Por suerte, también existen siste mas de bajo precio <sup>y</sup> control manual que están dando excelentes resultados. Una de las estrellas de

Siggraph en este sentido era sin duda el MicroScribe 3D, un brazo articulado con cabeza táctil con el que podemos capturar en po cos minutos cualquier objeto físico desde nuestro PC o Mac. Y a pesar de su bajo precio, en torno a los 2.400 \$ en Siggraph, consigue una resolución aproximada de hasta 0.3 mm. Éstos se convierten así en una excelente solución para estudios de infografía de pequeño tamaño que necesi ten disponer de un método rápido <sup>y</sup> económico de captura de objetos.

Además, otros sistemas de captura de movimientos, como puede ser el InsideTrack

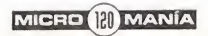

Las nuevas tecnologías de digitalización de formas geométricas permiten reconstruir en el ordenador incluso la totalidad del cuerpo humano en pocos segundos.

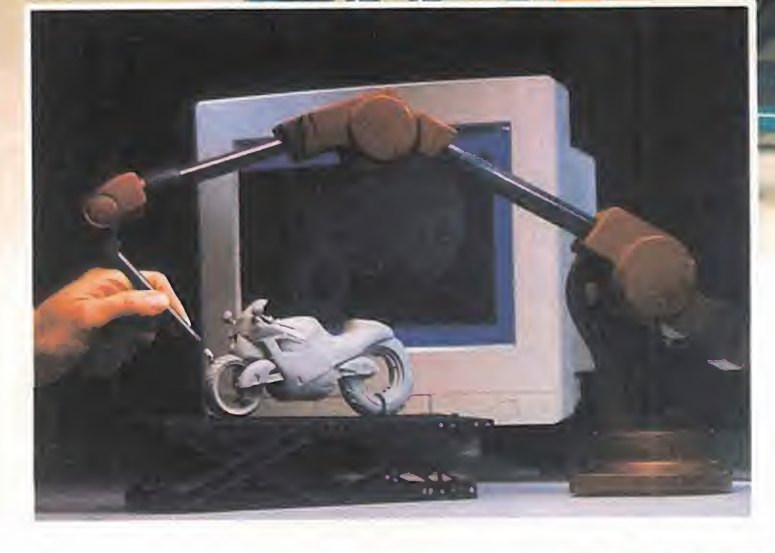

de Polhemus, también están bajando drásticamente el precio, hasta llegar in cluso por debajo de los 999 \$, lo cual co mienza a permitir que estos periféricos se vayan extendiendo a nivel doméstico en aplicaciones interactivas <sup>y</sup> juegos de realidad virtual.

Para usar el Insidetrack sólo necesitamos un ordenador compatible con un slot libre de tipo ISA al que acoplaremos la tarjeta ISA de captura que recibirá los datos de posición suministrados por las unidades recep toras de las cuales se incluye una en la configuración básica del equipo.

#### SIMULADORES VIRTUALES

Aunque este año no ha habido especiales novedades en cuanto a consolas recreativas se refiere, se ha notado la ausencia de las grandes compañías como Sega o Nintendo, extrañamente ausentes en esta edición de Siggraph. Ni siquiera existían noticias acerca de la Ultra 64, ni se ha presentado ningún nuevo juego basado en esta plataforma. In cluso se rumorea que es posible que su lan zamiento sufra algún nuevo retraso debido sobre todo a los intentos de abaratar el

En Siggraph 95

ver algunas de las consolas de última generación exponiendo sus títulos más recientes.

también pudimos

hardware <sup>y</sup> <sup>a</sup> los chips, desarrollados por MIPS, perteneciente a Silicon Graphics, a causa del excesivo precio que los mismos mantienen en la actualidad. Sin embargo, encontrábamos en Siggraph a otros monstruos del sector como 3DG o Sony, en cu yos stands los visitantes de Siggraph se podían acercar <sup>y</sup> probar algunos de los últimos juegos aparecidos en el mercado.

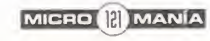

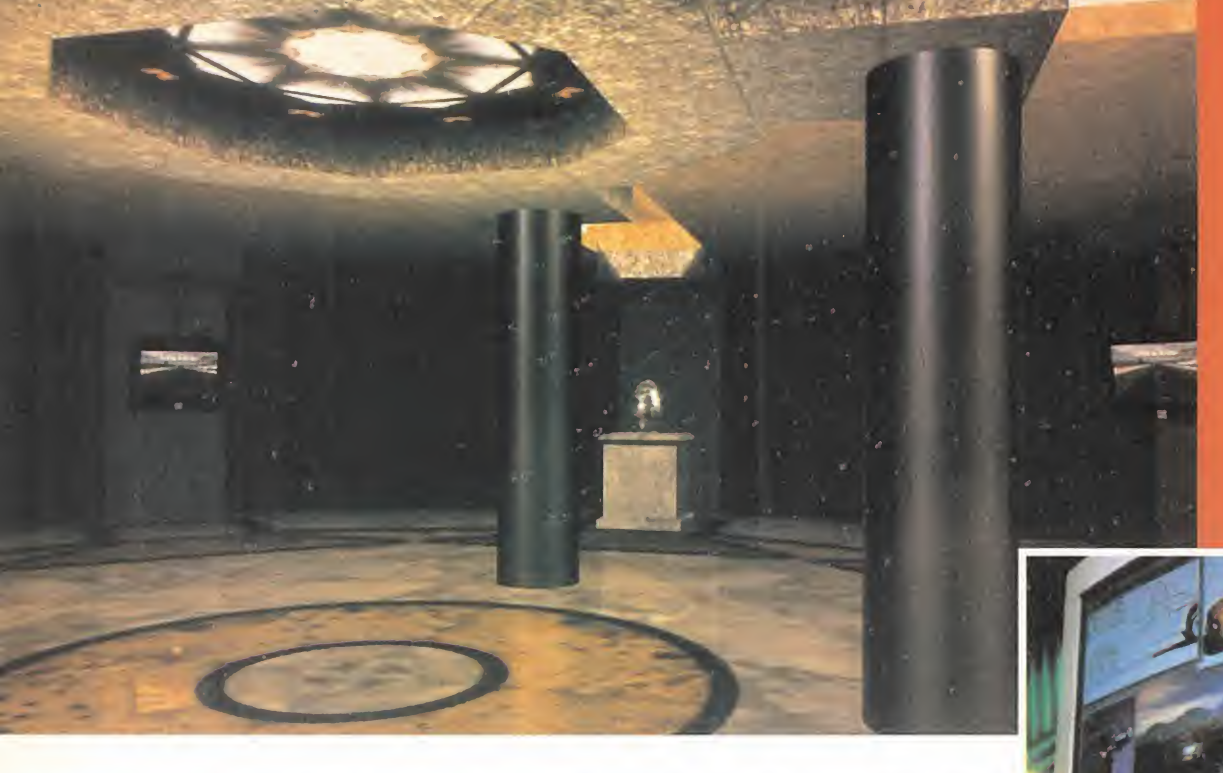

## Exclusividad española para Siggraph 95

I stand de Silicon Graphics<br>guardaba algunas otras<br>novedades, además de la<br>presentación de sus nuevos productos. <sup>l</sup> stand de Silicon Graphics guardaba algunas otras novedades, ademas de la Allí, un año más, se encontraban exponiendo los chicos de la compañía española Computer Arts & Development, dedicados en los últimos

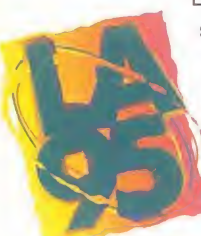

En cambio, lo que sí estaba pre sente en la feria eran los nuevos simuladores <sup>y</sup> máquinas recreativas basadas en técnicas de realidad virtual <sup>y</sup> entornos 3D en tiempo real.

Así, por ejemplo, la compañía Thomson presentaba un novedoso simulador dinámico de

montaña rusa en la que el participante se introducía en un vehículo cerrado en cuyo in terior, sobre un gran pantalla que hacía las veces de parabrisas, se proyectaba una película íntegramente generada mediante or denador del recorrido del vehículo. Además, el movimiento del propio coche <sup>y</sup> el sonido que acompañaba alas imágenes se sincro nizaban perfectamente con éstas, creando una gran sensación de realismo.

Los escenarios del vídeo, de una excelente calidad, mostraban al sufrido viajero subiendo <sup>y</sup> bajando por las vías de una montaña rusa situada en la superficie de un exótico pla neta <sup>y</sup> habían sido creados íntegramente con Wavefront sobre SG para su proyección en shows dinámicos <sup>y</sup> recreati vas individuales, como la existente en Siggraph.

Algunos de vosotros quizás hayáis oído hablar de Battletech, una compañía dedicada al ocio electrónico en su faceta más espectacular, es decir, máquinas de realidad vir tual, visión estereoscópica <sup>y</sup> cabinas de si mulación en red con otros jugadores. El pasado año inauguró un centro recreativo en Pasadena, California, denominado Virtual World en el que se puede encontrar las últi mas novedades en simuladores virtuales de grupo, en los que no se combate contra el

ordenador, sino contra otros jugadores organizados en gru pos de siete o más personas. Además, este tipo de experiencias son tan inmersivas que suele darse como intro ducción un pequeño curso a los pilotos acerca del funcio namiento de sus máquinas <sup>y</sup> de los objetivos de las misio-

nes a realizar. Una vez concluida ésta los participantes podrán ver de vuelta a la"ba se" una repetición de su partida contemplada desde cualquier punto de vista para así conocer mejor los errores <sup>y</sup> aciertos que se hayan podido cometer.

En Siggraph se presentaba una de las últi mas aventuras realizadas por esta compañía

para sus centros virtuales. Se trata ba de una veloz competición en una explotación minera a lo lar go de la superficie de Marte en la que debíamos ser capaces de efectuar un recorrido en el menor tiempo posible, al mismo tiempo que evitábamos, o combatíamos, al resto de jugadores <sup>y</sup> esquivábamos las compuertas que abrían

<sup>y</sup> cerraban los diferentes niveles de la mina. Todo ello se desarrollaba en el inte rior de una cabina individual para cada jugador que recreaba el interior de las naves de transporte minero que manejábamos. El en torno gráfico de la aventura era totalmente tridimensional, con texturas e iluminación en tiempo real, así como efectos de niebla o explosiones, <sup>y</sup> todo ello mostrado en las pantallas de la nave a una resolución casi televisiva.

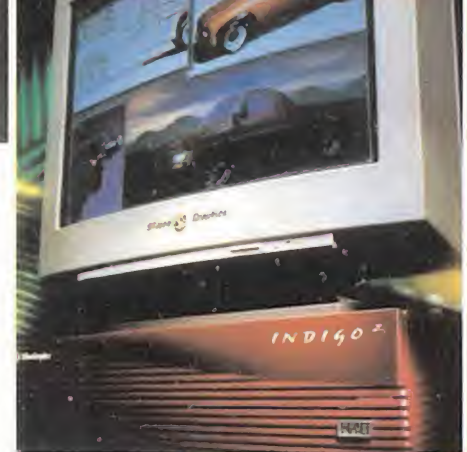

tiempos a desarrollar sistemas de simulación virtual de alta calidad tanto militares como civiles. En esta ocasión presentaban un desarrollo creado en exclusiva para Siggraph <sup>y</sup> que pretendía mostrar de qué son capaces las increíbles capacidades gráficas de las estaciones Onyx

con multiprocesador cuando se las sabe programar adecuadamente. El entorno en el cual se desarrollaba la simulación consistía en una sala circular rodeada de columnas y de cuyas paredes colgaban monitores de vídeo que mostraban secuencias de imágenes y animaciones de trabajos anteriores de CAD. El operador se podía mover por el interior de la estancia a voluntad mediante el manejo de un joystick especial de SG con el que definíamos el movimiento a realizar. Toda la escena la contemplábamos a través de una vista panorámica repartida a lo largo de tres monitores Barco que recibían las señales de video enviadas por la Onyx, aunque también podía hacerse utilizando un casco de realidad virtual o cualquier otro procedimiento de inmersión disponible. La velocidad de representación de la escena en las pantallas era de 60 Hz, en lugar de los 30 habituales, lo cual ya de por siimplica realizar todos los cálculos de visualización de la escena en lamitad de tiempo. Además, en el modelo, aparte de tener texturas, animaciones, e iluminación, se realizaban cálculos de raytracing y radiosity en tiempo real, lo cual permitía que las imágenes tuvieran la misma calidad que cualquier render pregrabado. Lógicamente tal potencia de cálculo no se encontraba disponible en cualquier máquina, <sup>y</sup> para esta demostración había sido necesario preparar una Onyx con 12 procesadores R4400 encargados de visualizar la escena.

R.P.A.

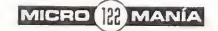

# Todo el Shareware más actual

PC CD-ROM

**IOM** deba ser utilizad

**Jacob M-0000-9** 

En el CD-ROM, los mejores programas del software internacional para tu PC...

LA SELECCIÓN MÁS ACTUAL DEL SHAREWARE INTERNACIONAL PARA PC

Sharew

...y los comentarios detallados de cada uno de ellos en la revista. Todo el shareware a tu alcance.

Shareware

: DOSMENU para<br>ur el CD decde DOS

**WINNENU para**<br>deeds Windows

中

ji<sup>Y</sup>a a la venta

**COMUNICACIONES** Los mejores programas

para acceder y navegar por Internet

WORLD GROUP 1.01, 12 herramienta perfecta

MULTIMEDIA

Demuestra lo que vales **CON SCREAM TRAKER 3.21** 

> **ANTISTRUS INTEGRITY MASTER**

el primer autivirus para Windows 95

PRETTY GOOD PRIVACY sólo para tus ojos

**TUEGOS** H.U.R.L., la alternativa de DOOM y muchos más

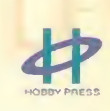

AÑO I

\$

Shareware

Ahora, por fin lo que buscabas. jiPor sólo 595 ptas.!!

## «MYTERWORLD» Janut Correlation Correlation Correlation Correlation Correlation Correlation Correlation Correlation Correlation Correlation Correlation Correlation Correlation Correlation Correlation Correlation Correlation Correlation

Dirigida por Kevin Reynolds, recupera la eslares que costó, el doble de lo presupuestado. -gp ap sauonjuj oQg so| jBjadnoaj usjpod as adramibitic . sho yum obia ad aup onis .-ast -sivang sabsbitnas asl na shav a obibuos sy -ey ou ooildud la anb e A aje6 awijj un sa anb nebib ssningqiv ssupnal sel , slla noo obsnes -ua evey as eoidino al aup ab nesad e- sluoilag Blem snu as on «blnownstsW» anothe ab sol ombo onaionan'i antaesab nu noo obentroona Bu as  $\Lambda$  saque ap sel omoo seunquaAer ap ugioonpouduadns ueuß eun ueziu aniu costuer quiso producir y protago-

sajqi $u$ aq sns  $\Lambda$  -jad Deacou -Deuuis Hobobeviem la entrioo -on -|JOÍB|/\J BU |\_1\_— BUIU B| A -nnodalqqinT annsalwin Costner-, la bella turero mutante-Ke--uave un uealad oineu tau anusgiezeciudad flotante. En sun apatash abnob -snait al obegans A ope<sub>l</sub>aysap uey as zoloq zol- ooideuos ob

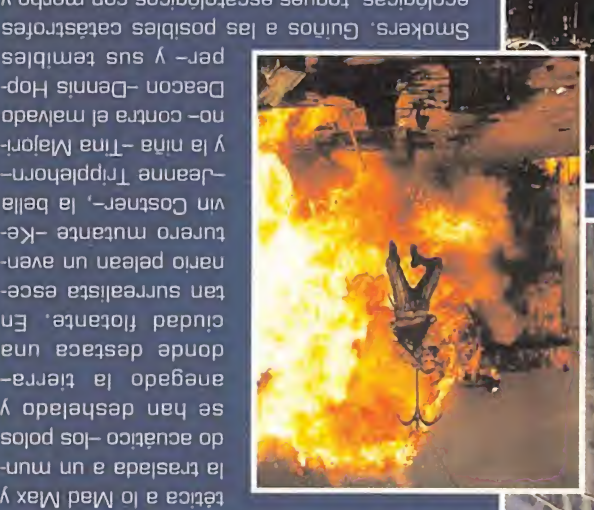

¿Bpoipd aun <sup>b</sup> sblu oBp Jipad anb joa? opaz ginativo delirio de accion correctamente reali--blui un 'aquauJiBquauuBpunj 'sa «p|jo/vuaqBAA» 'ua6jBiu |B sajopsuinj so| ap ugioEziuBqBS A oqjoiu uoo soo|6op^Bosa sanboq 'SBOi6gpoa satontasida saldiaoq asl a soñiuO anaxoma

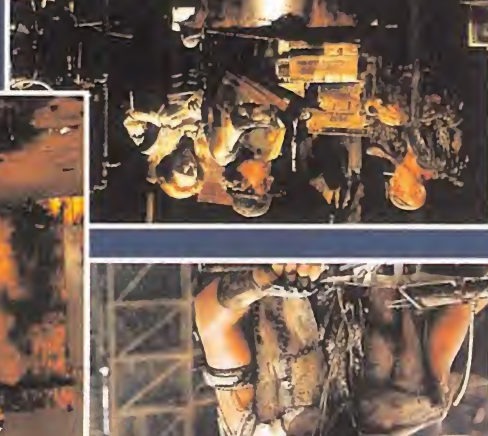

it product

 $\sqrt{2\pi}$ 

### cuopueqe ¡a Á eigletsou e¡ ap seueo se $7$

-um babivitos us snimso aup sl noq noiooanib soinù sl sa on nomssab la y siloonslam sl, oñsgneseb le aup natlasen sneiziup ojiupnU eupinn3 y onsvlA zonemnert zol noq abshehil sbnsd sl iz omoo neidmsa onis ,oosib leb saanaq sob sal ne yerl eup saionanatib sal a sionanaten om -oo olos on , eodenoa B ab mudla ovaun lab oludid ougidma la ee «asanidaib asnao so

onobnede o sigleteon. ab sotnamom na sobadouse nas a nativni a ,ontneno -uasap |ap uaBjns 'saÍBuosjad sns 'SBpB|Bq sns 'sbz -ibagaq zaibolam au2 .adonam ab atnamazioanq ae on zanoibizoqmob auz natimanant aup nòibasnas al atnam -lanit onaq ,-?«ssataint adibA» nõioanimonab spinõni b| s¡Bpjooaj?- Bquaqu; o| anb zaA Bjawud B| sa o|\j pois

influencias centroamenicanas, como la ranchera. más blande y adolescente, el country y algunas dod le entre la popione de la sanamido a la cappa de la bob -indas sapy ap oapnu un AsBpoiu sb| ap sapapniu senstava sol a anaja sigong asnil anu , zoña zol sb os terano, Los Secretos ha sabido mantener, con el pa--3A odnjg -adoq b so|J|aia uajaqajd Buoqna B| ap sou ajeureu julejices, que cuauqo as opuso ana bo terreas opueno sezaqeo sns ua uaonpoutui as uoioeniqani Bl ab sabad asl aup stimbs sjang sl odab la y nit IA

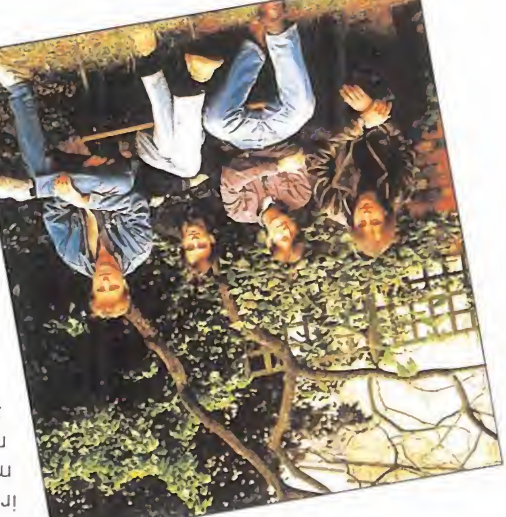

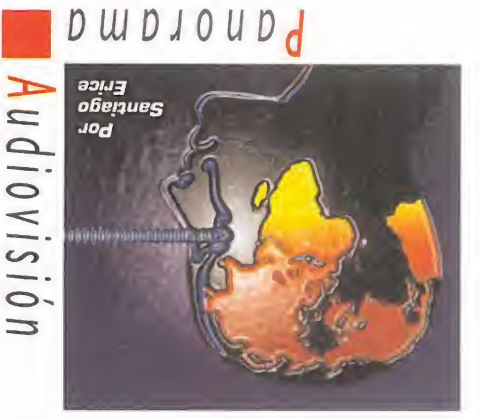

siydwayy ua tí.Ñ.U ^ san¡g

### **SAÐAAV** tiaiAvr

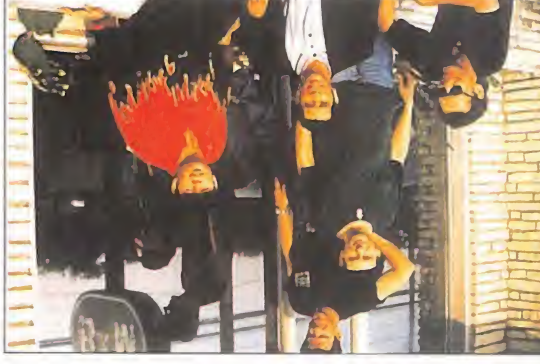

-a la :-valesnq aivia oisin illa- aifigment<br>
State Hay Vaugh By Americas component of the data of the data of the data of the data of the data of the data of the data of the data of the data of the data of the data of the Blues Brothers-. Vaughe- o Larry Thurston -de The obatio leb alduoni alduoQ oint le- ananyW Chris Layton, Tommy Russe Steve Ray Vaughan-; y músicos como bert King, B.B. King, John Lee Hooker o -IA ab aut of ay- zanisH mil. notouborg la •-doi ZZ <sup>0</sup> uipddaz paq 'Bui>| qq saquB obstae nad ebnob- asuoH tnebnA oibut Memphis -alli nació Elvis Presley-; el esab babuio al : sauld le y llon bna xoon leb sooidim aanagul y aandmon noo obaila ah bar su cuarto disco, «Texas Tango», se -sng snad Y .asbanusamash y asviseoxa audwais sayoou A soyans 'sauainwi 'soub -au sns ap 'ssuoqsiq sapiajoui sns ap - rhythm and blues, ap san ap tobicos bp adnamnotab oiqoosobialao la ojad sbiv al ev zagnaV neivaL stainnatiug |

que el mismo denomina blues latino. ol a smnot obneb noinetxe la nelae sinst end in a speaked and seppened and 'energy finam Baqian Bolayim Bi ab astraut sabainsv sem aal ab adad aup oiqonq olid -sa un ope||ouesap eq 'opunui oipauj jod voz de Jeff Espinoza, y tocando en directo b| <sup>A</sup> puBg sania ns uoo 'soub souba ao -ad abaab binbaM na obaonitA .anatna2 o Buids2 niupsol, nogenbnoM steaupnO Bl compositor para gente como Miguel Rios, Javier Vargas se dio a conocer como

## Una comedia de equívocos románticos de a Acerca del ligón

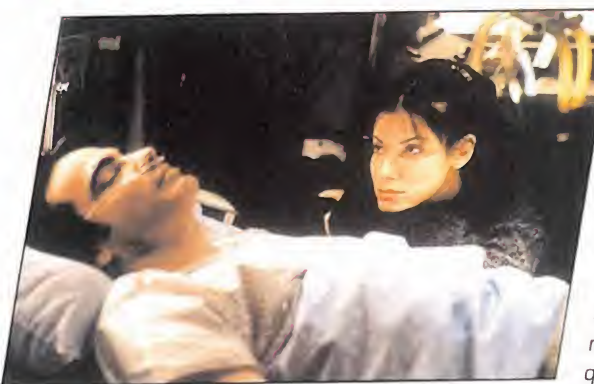

de «Demolition Man» y<br>«Speed»- es taquillera del<br>«Speed»- es per eu este ucy -Sandra Bullock, la de «Demolition Man» y metro, y vive sola con su gato. Enamorada platónica y secre tamente de un chico guapísi mo, Peter -Peter Gallagher-, un día le salva la vida tras ser asaltado por unos atracadores. Lucy va a verle al hospital, donde está en coma, y allí co noce a la familia del muchacho, que es muy rica <sup>y</sup> la confunde

con la novia de su hijo. Encantada con su nueva situación, Lucy no desmiente el equívoco. Los problemas surgen cuando el hermano de Peter, Jack -Bill Pullman, al que vimos re cientemente en «Casper»-, desconfía de ella. La madeja se va liando porque ¿qué ocurrirá cuando el enfermo salga de la situación de coma? y, además, ¿no se está enamorando Lucy de Jack?

«Mientras dormías» es una comedia romántica <sup>y</sup> amable basada en un equívoco, el de la suplantación de personalidad, muy recurren-

te en el cine de todos los tiempos. Dirigida por Jon Turteltaub -antes realizó «Elegidos para eltriunfo»-, apuesta por la sencillez y la sonrisa en un momento en que las grandes superproducciones de acción de

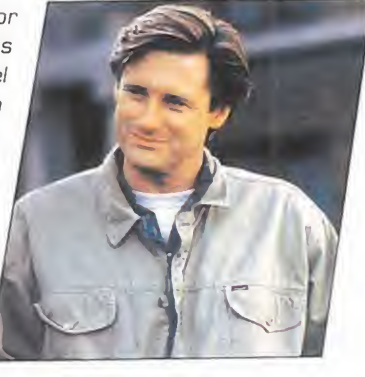

#### Hollywood parecen entrar en crisis dada la dificultad para recuperar las cada vez más gigantescas in versiones que requieren. ¡Todo un respiro entre tanto musculito que llena las pantallas!

## ¡ Vamos a vivir! NACHO GARCÍA VEGA

Francische Contumaz en el pop español<br>
Pen Nacha Pop primero, en Rico des-<br>
pués- Nacho García Vega ha debutado<br>
per solitario con un álbum y unas canciones eincidente contumaz en el pop español -en Nacha Pop primero, en Rico des en solitario con un álbum <sup>y</sup> unas canciones también reincidentes en su filosofía vital. El suyo es un grito optimista, marchoso <sup>e</sup> iróni co; su panfleto se podría titular: ¡Vamos a vivir! La mejor receta para superar el desamor es buscarse otro amor; la noche es un entor no mágico para huir del muermo diurno <sup>y</sup> cotidiano; la fiesta, el estado más feliz del hombre; la ironía, el escudo contra la ira o los malos pensamientos.

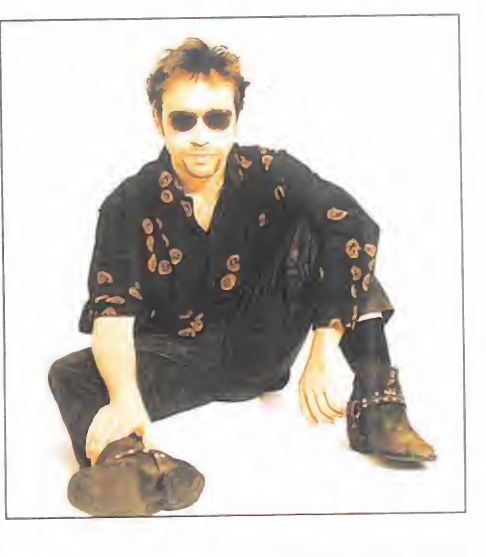

El pop de Nacho es sensual y divertido, amable, pegadizo y fácilmente tarareable. En sus can-allar ciones no hay poesía metafísica ni oscuridad. Sus ritmos son bailables, pasionales <sup>y</sup> aventureros. En su visión de la realidad prima el instinto por encima de la cuadriculada racionalidad. La simpatía es un don; el coqueteo, una necesidad. Como dice su versión del clásico que pro mociona una cerveza en radio <sup>y</sup> televisión: "Cada día la aventura vuelve <sup>a</sup> empezar/ tengo que sacar brillo <sup>a</sup> mi plan/ la vida es una broma con gente hecha de goma".

## WIENTRAS DORMÍAS» imperitente DE MARCO!»

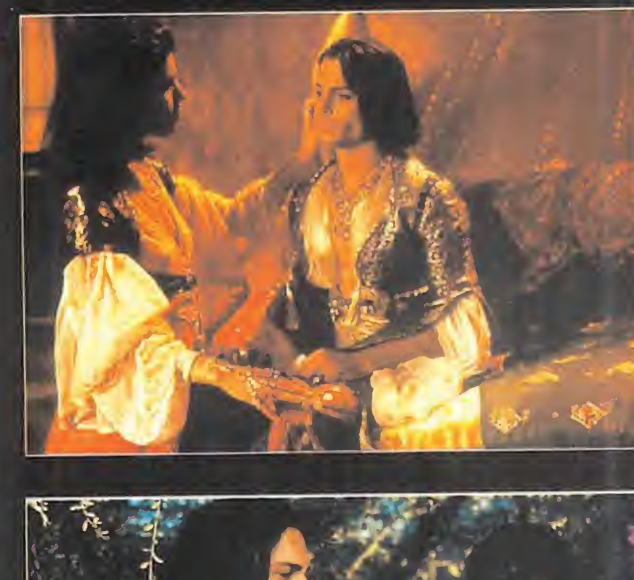

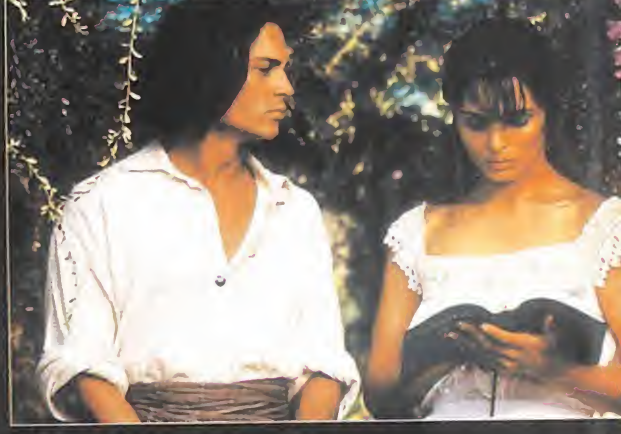

Obre la cornisa de una valla publicitatia<br>Sespada. Dice que su verdadero nombre<br>es don Juan de Marco y que se quiere suiciobre la cornisa de una valla publicitaria hay un tipo enmascarado, con capa <sup>y</sup> espada. Dice que su verdadero nombre es don Juan de Marco <sup>y</sup> que se quiere suici dar porque, pese <sup>a</sup> ser elmejor <sup>y</sup> mayor amante del mundo, el único <sup>y</sup> verdadero amor de su vida pasa de él. El psiquiatra Jack Mickler le hace desistir de su propósito, le trata psicológicamente, <sup>y</sup> escucha su fantástica historia. ¿Está ante un loco de atar o ante un alucinante ligón impenitente? No está muy claro, pero el matasanos empieza a cambiar <sup>y</sup> su hasta entonces rutinario matrimonio se torna apasionado.

Actualización del mito de don Juan novelado por escritores como José de Zorrilla o Lord Byron, esta película, dirigida por el debutante Jeremy Leven, cuenta con un reparto de campanillas: el guapo Johnny Depp en el papel de conquistador desolado, el dinosaurio Marión Brando en el del prestigioso psiquiatra <sup>y</sup> Faye Dunaway en el de su esposa. Contada en clave de comedia, «Don Juan de Marco» es una re flexión en torno a la pasión, el sexo <sup>y</sup> el amor sustentada en torno a la labor interpretativa de los tres citados actores.

MICRO B MANÍA

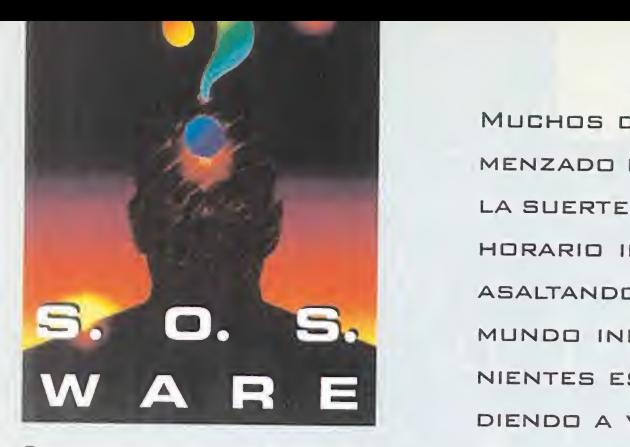

Para que vuestras dudas sean resueltas, sólo tenéis que enviarnos una carta en la que aparezcan los siguientes datos: NOMBRE, APELLIDOS, DOMICI-<br>LIO, LOCALIDAD, PROVINCIA, ORDE-LIO, LOCALIDAD. PROVINCIA, ORDE- NADOR. PROGRAMA, PREGUNTA. Por favor, no olvidéis realizar vuestras<br>preguntas siguiendo este esquema. Nos permitirá agilizar las respuestas y serán publicadas rápidamente.

Nuestra dirección es:<br>HOBBY PRESS S.A.<br>**MICROMANÍA** REFERENCIA: S.O.S. WARE C/ De los Ciruelos 4 San Sebastián de Los Reyes<br>28700 Madrid 28700 Madrid Es IMPORTANTE que no olvidéis incluir $\qquad h$ 

en el sobre en un lugar visible la refe- rencia MICROMANÍA - S.O.S. WARE

#### DAY OF THE **TENTACLE**

¿Cómo se consigue la manta de John Hancock?

¿Cómo se hace fuego en la chimenea?¿Sirve para algo el suéter? ¿Cómo se utiliza la secadora?

¿Dónde se coge el vinagre una vez que lo haya enterrado Thomas Jefferson?

Una vez cogidos los productos de la super-batería, ¿cómo la hacemos funcionar?

Manuel Martín. Madrid.

Ofrece el cigarro explosivo a Geor ge Washington, enciéndelo con lapistola y cuando se le rompa la dentadura postiza ofrécele los dientes que castañetean. Entonces Hancock creerá que el presidente tiene frío, dejará su manta y con seguirá que Jefferson encienda la chimenea con su leño.

Laverne colocará el suéter al hámster para que se mantenga caliente y abrirá la cápsula del tiempo con el abrelatas para recu perar el vinagre.

La secadora se pone en marcha in troduciendo el suéter en su inte rior e insertando todas las mone das encontradas al forzar la máquina de dulces.

Hoagie debe introducir la super-batería en el bolsillo de la cometa pa ra que el rayo la cargue <sup>y</sup> final- mente conectar labatería <sup>a</sup> su cronoletrina para regresar a su época.

Muchos de vosotros, cdn la llegada del otoño, habréis co menzado LAS SIEMPRE ODIADAS CLASES, <sup>Y</sup> OTROS, LOS QUE TENEIS LA SUERTE DE TRABAJAR, HABREIS DEJADO DE TENER LA JORNADA DE HORARIO INTENSIVO, PERO LAS DUDAS SIEMPRE OS VAN A SEGUIR asaltando en vuestro fructuoso caminar por los lares del mundo informático; para resolver esos pequeños inconvenientes ESTA ESTA SECCION QUE, MES A MES, OS ES FIEL RESPON-DIENDO A VUESTRAS PREGUNTAS, YA SEA OTOÑO <sup>O</sup> INVIERNO, HAGA SOL O HIELE, TENGÁIS QUE IR AL "COLE" <sup>O</sup> TRABAJAR MÁS HORAS... EN FIN, QUE DISFRUTEIS DE LAS RESPUESTAS QUE OS DAMOS ESTE MES DE SEPTIEMBRE.

#### IGOR

¿Qué he de hacer en la sala del te lescopio una vez miro a la chica? Igor. Las Palmas.

Cuando descubras que el ladrón ha escondido una nota en la campana de la torre, debes conseguir entrar en la iglesia colocando la probeta en la taquilla de Philip, subir al campanario y coger la nota.

#### AND THE FATE OF ATLANTIS

¿Cómo se abre la puerta de la esta tua y la cadena, después de pasar el canal con el pulpo?

Mariano García. Madrid.

Coloca la escalera sobre la estatua, abre la tapa y activa el mecanismo para hacer bajar el brazo de la estatua (la rueda de bronce en el centro, la pieza de la estatua destruída encontrada en el calabozo encima, la pieza en forma de luna en posición vertical izquierda, el engranaje en forma de sol en la esquina superior izquierda y un fragmento de orichalcum en el centro). Luego, ata la cadena entre el bra zo de la estatua y el anillo de la puerta, cambia la posición del en granaje en forma de sol para colo carlo en la esquina inferior izquierda y el brazo de la estatua volverá a moverse destruyendo la puerta.

Estoy en la isla de Creta, he usado el topógrafo encima de la estatua de la cabeza de toro, pero no veo nada significativo. ¿Qué debo hacer para encontrar la piedra lunar?

Carmen Basanta. Madrid.

El topógrafo debe utilizarse dos veces, una sobre la cabeza del toro <sup>y</sup> otra sobre la cola, <sup>y</sup> debe ser dirigido hacia uno de los cuer nos. De ese modo conseguirás trazar dos líneas que se unen en una equis y cavando sobre ella

con la costilla encontrarás la piedra lunar.

#### PRINCE OF PERSIA 2

¿Qué he de hacer cuando llego a lallama? Lo he intentado todo, pero me mata.

Luis Fernández. Ciudad Real.

INDIANA JONES ro águila, eso sí, sin caer por el<br>AND THE FATE OF precipicio. Espera un poco y verás En cuanto llegues a esta pantalla, déjate matar por el último querrero águila, eso sí, sin caer por el como resucitas y te apoderas de la valiosa llama.

> ¿Cómo se pasa el esqueleto de la cuarta fase?

Francisco Jesús Maya Rodríguez. Cádiz.

Corre hacia él cerca pero no lo toques. Saca la espada lucha hasta que os deis la vuelta los dos, pero no dejes que vaya a cerrarte la puerta. Tú debes, muy rápidamente, girarte y cogerte del tercer ta blón empezando por la izquierda para no caerte.

#### RETURN TO ZORK

¿Qué hay que hacer para entregar la carta de Ben a la bruja Itah? ¿Có mo se puede hacer reír <sup>a</sup> la deprimida concurrencia de Cliff? ¿Para qué sirven los ratones <sup>y</sup> las ratas? ¿Qué papel desempeña el ranchero Pugney, aparte de permitir co ger la caja de sostenes? ¿Cómo vencer al troll?

Eduardo Martínez. Barcelona

Si ya tienes la carta, dale unas monedas a Ben para que te permita subir a la barca, saca las ratas de la caja de madera y colócalas dentro del motor para que la barca te lleve hasta el árbol donde vive la bruja. Debes conseguir que Itah, Canuk, el alcalde y Rebecca te tra duzcan cuatro de los chistes del li bro y utilizar la grabadora para re producir las traducciones. Los ratones no sirven para nada, pero si las ratas, y el único papel de Pugney es el que has dicho. Hay tres trolls en las cavernas, debes iluminarte con el casco de minero y usar la espada contra ellos, golpeando primero por la izquierda <sup>y</sup> luego por arriba y por abajo.

#### SPACE QUEST IV

¿Qué puedo hacer para ir a la gran escultura que te llama la atención <sup>y</sup> que su camino está cortado por basura?

Manuel Martínez. Alicante.

Ahora, por el momento, no pue des hacer nada. Prueba a meterte por la alcantarilla teniendo en tu poder el conejito y la terminal de ordenador.

#### VARIOS

¿Dónde puedo encontrar algún libro en ensamblador para el PC?

José María Moreno. Albacete.

Te recomiendo algún libro de la colección Anaya. Pero más concre tamente, si quieres aprender des de el principio y que te lo expliquen todo bien claro, eso sí, con un co nocimiento mínimo del PC <sup>y</sup> algún lenguaje de programación, te re comiendo la Guía del Ensamblador de Peter Norton.

¿Dónde puedo conseguir software para la Sound Blaster para edición, tratamiento <sup>y</sup> montajes de sonido, <sup>y</sup> qué me recomendáis?

Mariano Terror García. Madrid.

Si lo que quieres es programarla con un lenguaje tienes a tu dispo sición el paquete Sound Blaster Software Developer Kit. Para gra bar y editar sonidos tienes el Creative WaveStudio 2.0 o el software que incorpora el propio paquete de la tarjeta. Lo puedes conseguir, se guramente, en los grandes alma cenes o en alguna tienda especializada en ordenadores.

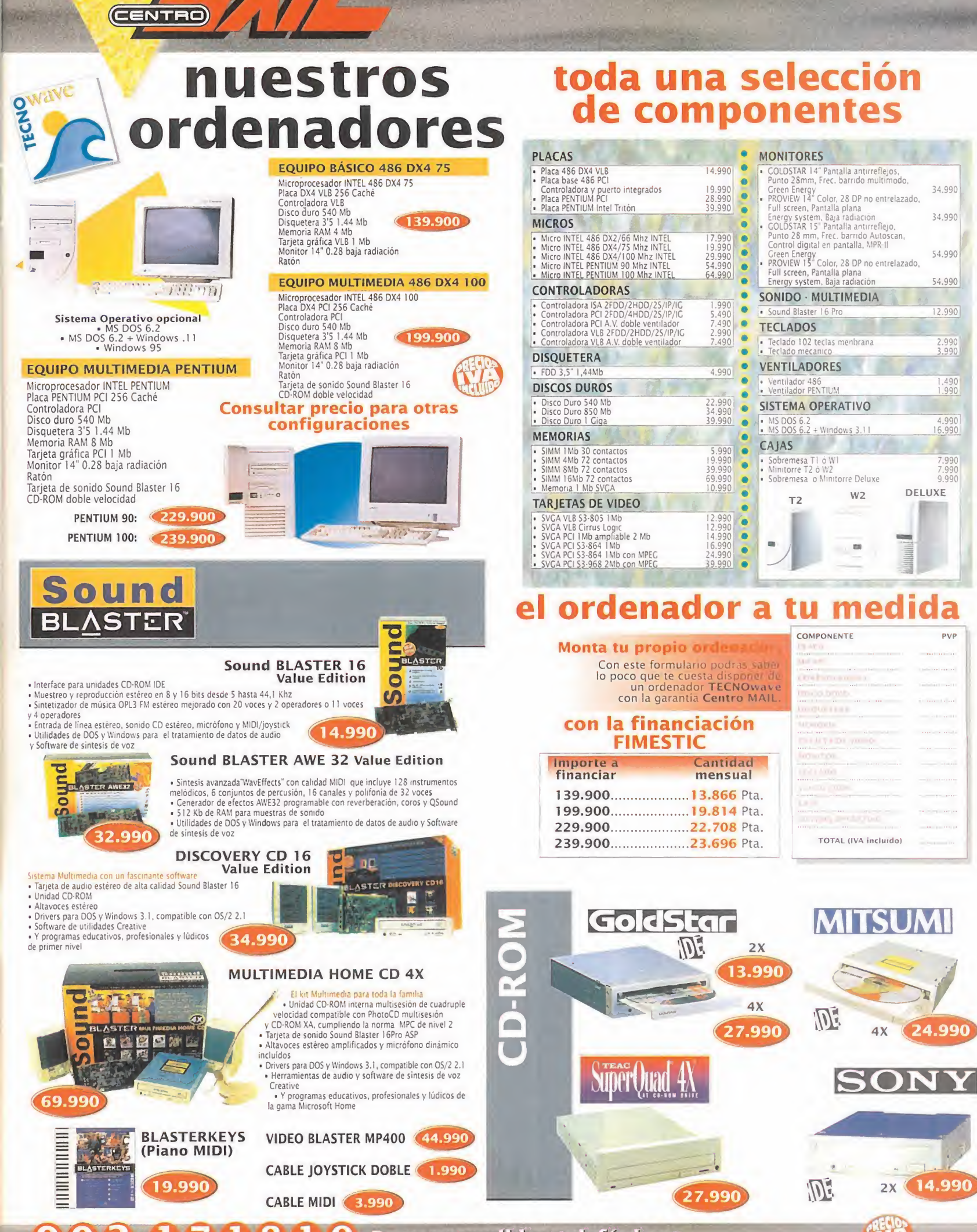

Para tus pedidos telefónicos

#### **TODO LO QUE NECESITAS PARA DISFRUTAR** DEL MUNDO DE LA MULTIMEDIA

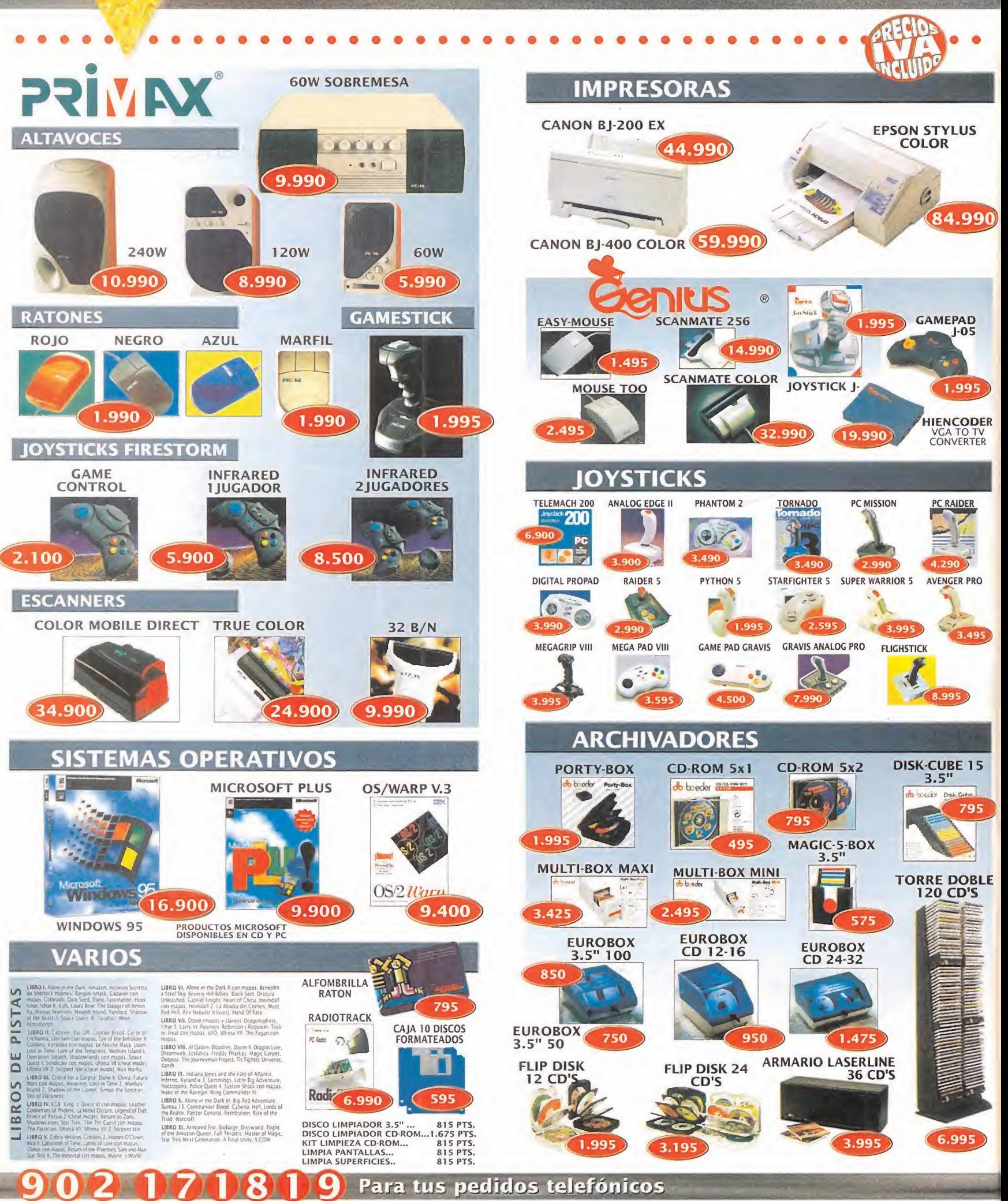

(CENTRO)

PRECIOS VÁLIDOS SALVO ERROR TIPOGRÁFICO O FIN DE EXISTENCIAS

#### UN UNIVERSO MULTIMEDIA LLENO DE **INFINITAS SORPRESAS Y DESCUBRIMIENTOS**

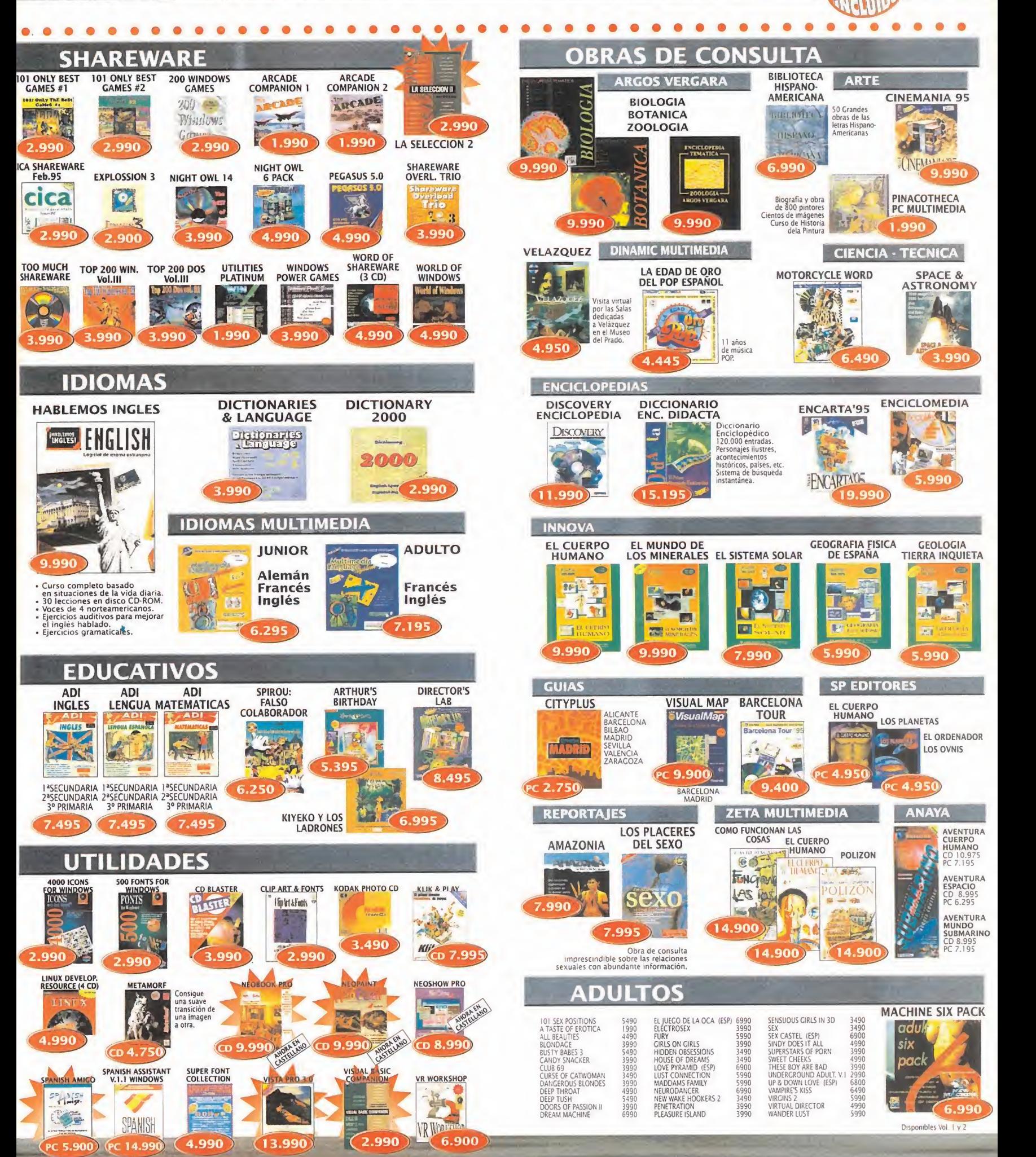

Los programas con la indicación "CD" disponen también de versión PC 3'5. Con la indicación "PC" sólo en PC 3'5

PRECIOS VÁLIDOS SALVO ERROR TIPOGRÁFICO O FIN DE EXISTENCIAS

EL ORDENADOR LOS OVNIS

 $\epsilon$ 

ECIO

 $\bullet$   $\bullet$ 

9.990

An

3.990

鱼

5.990

 $\overline{1}$ 

AVENTURA CUERPO HUMANO CD 10.97<br>PC 7.195

6.99

AVENTURA<br>ESPACIO<br>CD 8.995<br>PC 6.295

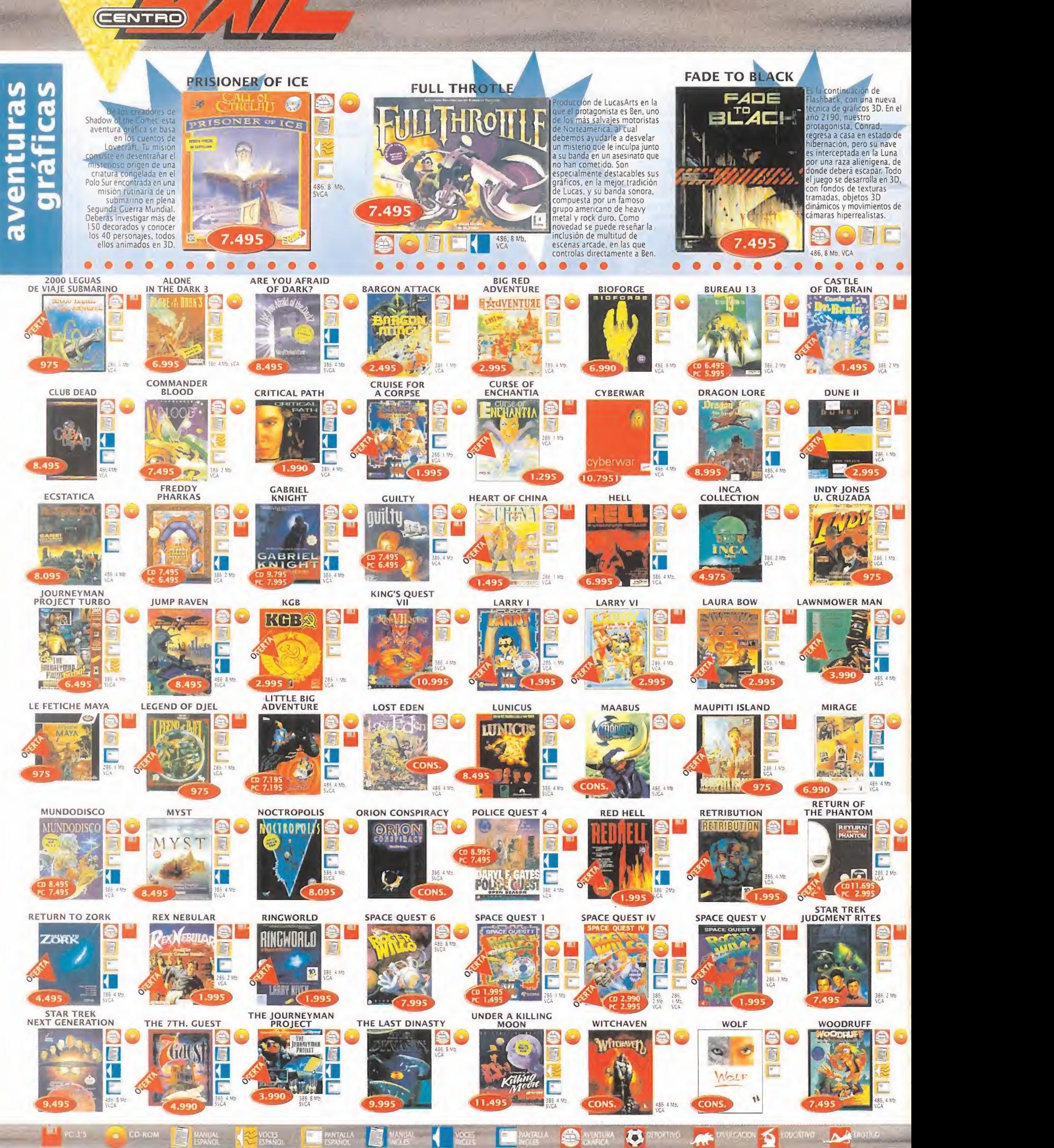

### 902 070809 Para tus pedidos telefónicos

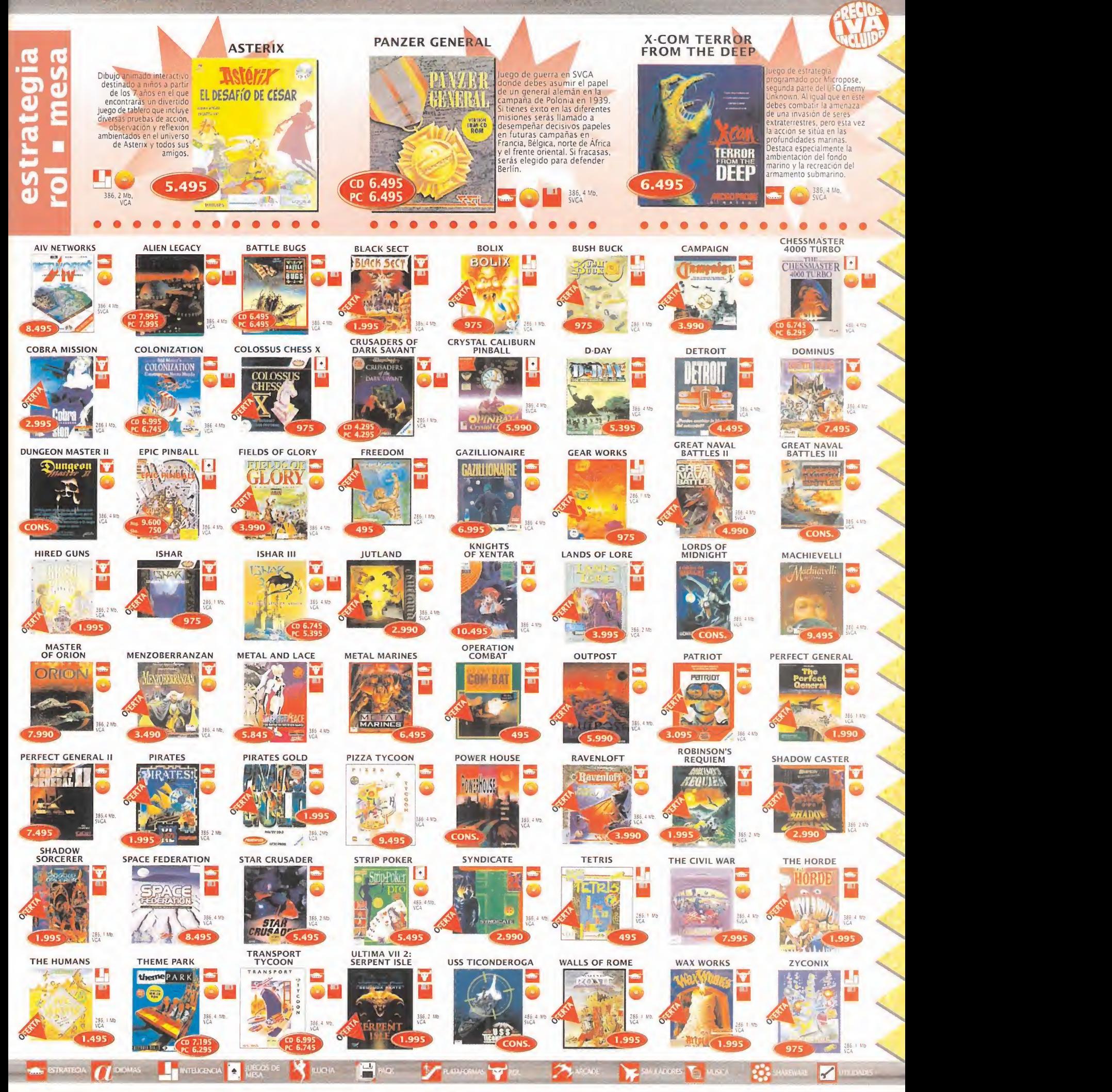

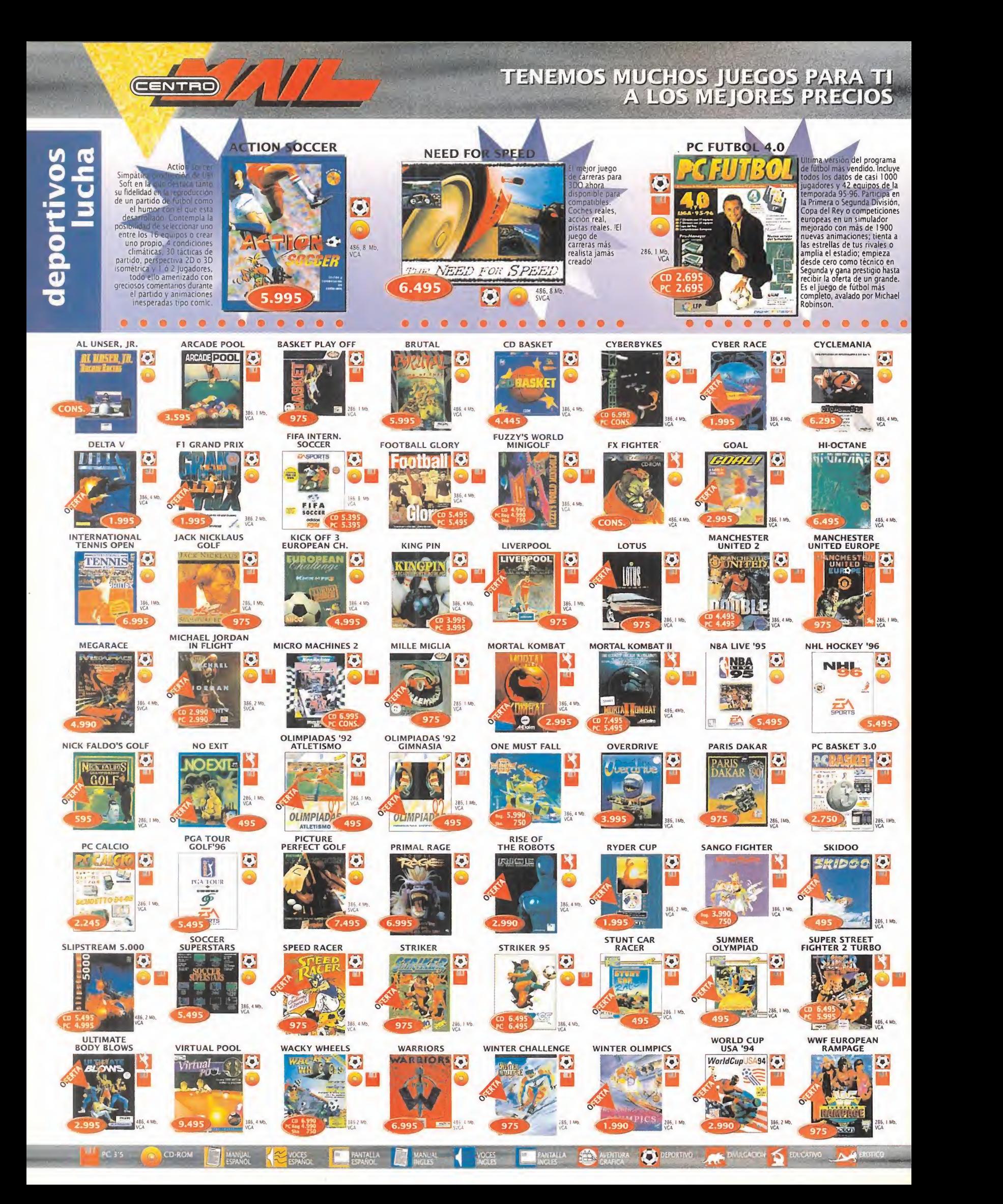

## 902 UZU8U9 Para tus pedidos telefónicos

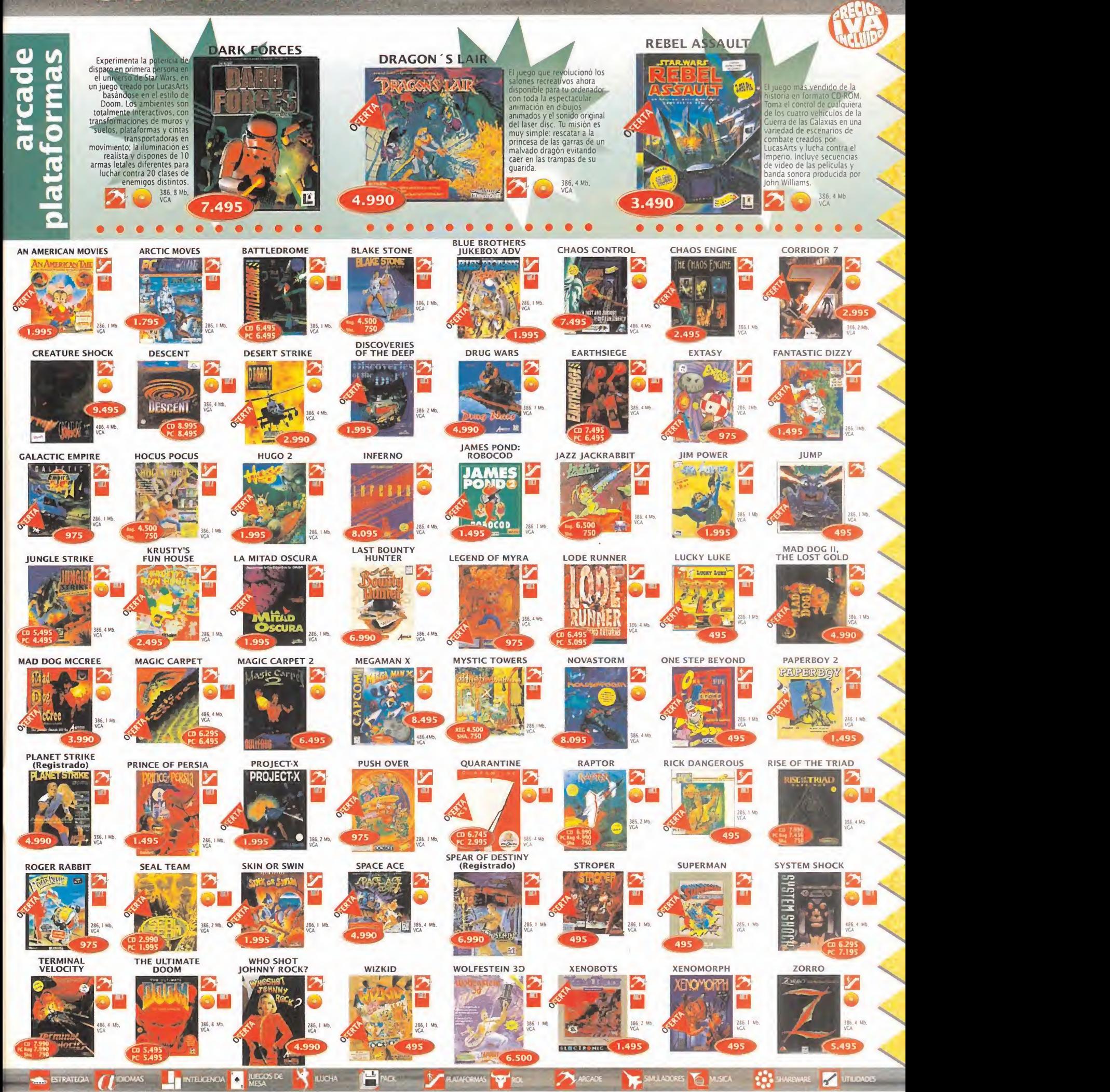

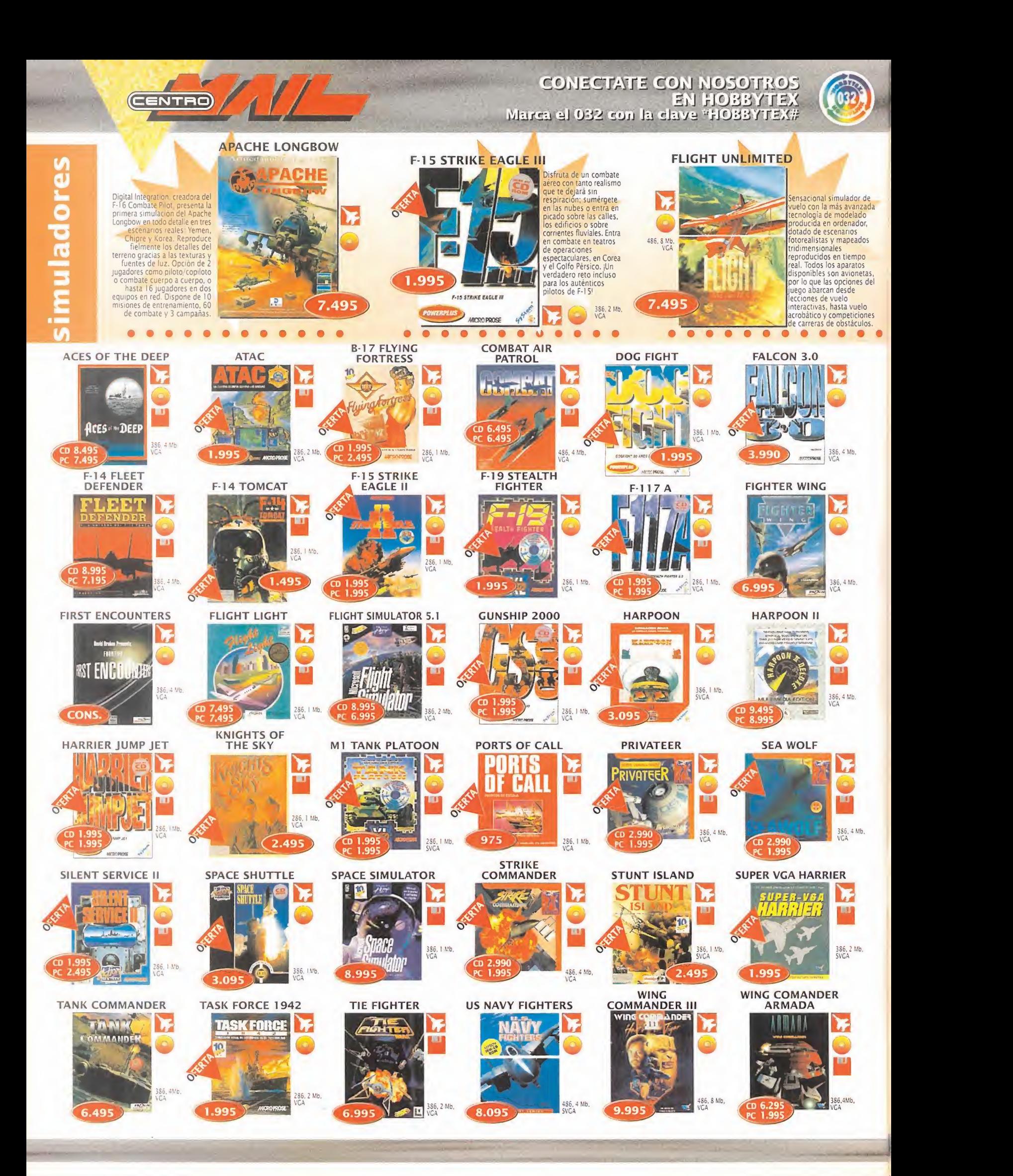

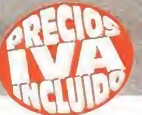

## TUS CENTROS PARA EL OCIO INFORMÁTICO<br>TAMBIÉN POR TELÉFONO, MODEM Y FAX

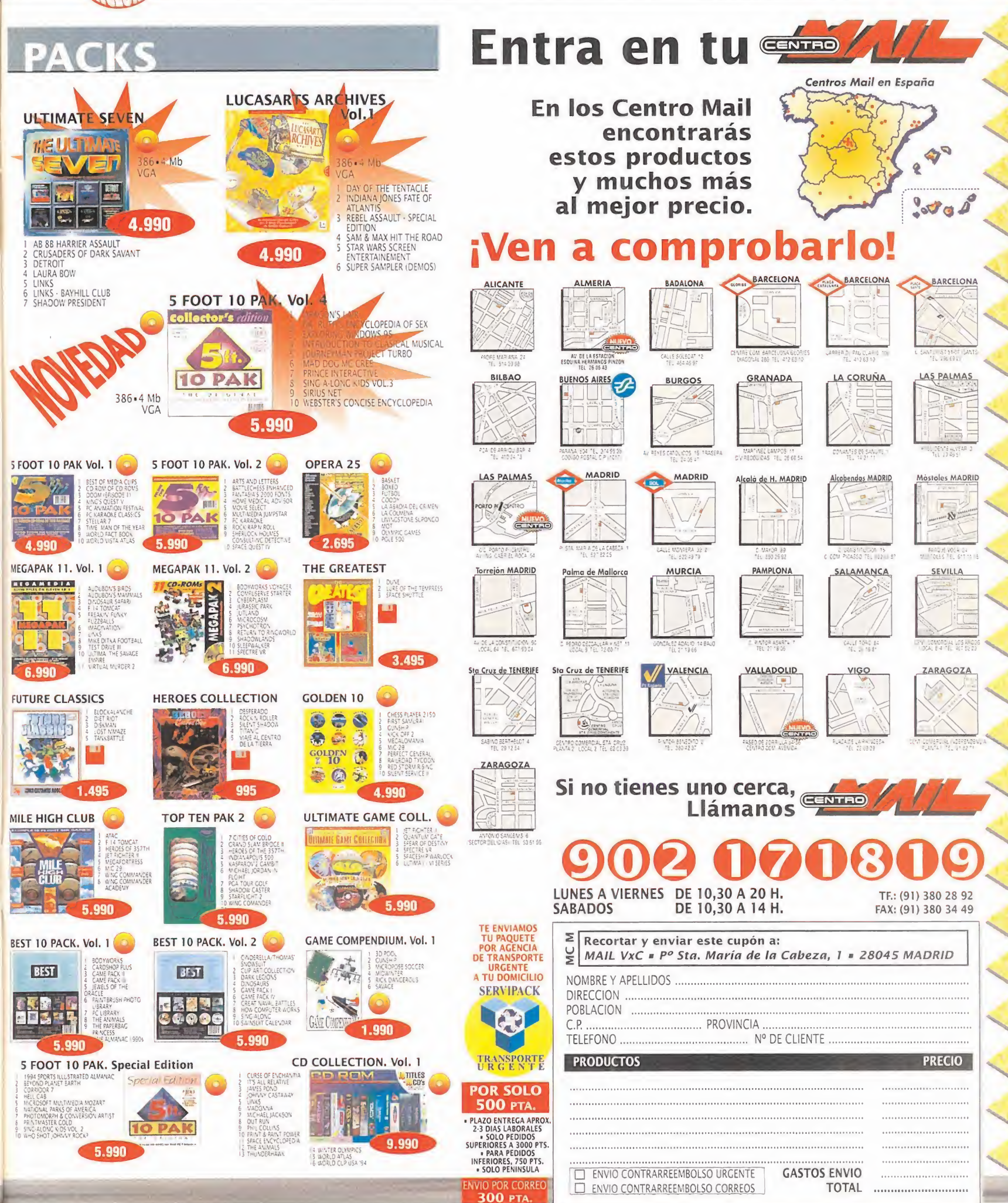

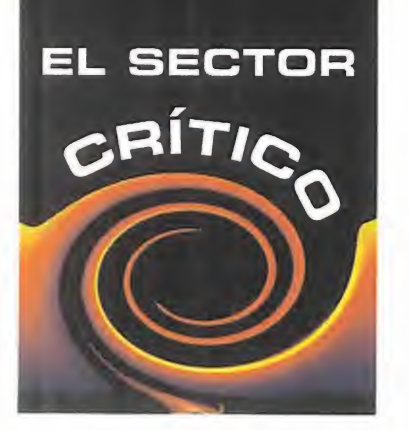

 $\bf S$  eguro que muchos de vosotros pen-<br> $\bf S$  sáis igual que nuestro amigo Antoeguro que muchos de vosotros pennio, o quizás creéis que está equivocado. Es simplemente una opinión con su correspondiente argumento, por lo que cada uno la tome como quiera. El debate entre vosotros está servido. ¿Alguien quiere quejarse de algo más? Sí, pues ya sabéis donde tenéis que escribir:

#### **MICROMANÍA**

C/ DE LOS CIRUELOS 4 SAN SEBASTIÁN DE LOS REYES 28700 MADRID No olvidéis indicar en el sobre sección EL SECTOR CRÍTICO

#### LO PEOR OEL MES

La faraónica campaña de marketing que se ha montado en torno <sup>a</sup> Windows 95 <sup>y</sup> <sup>a</sup> su creador, Bill Gates, rematada con una visita del genio a nuestro país, ha producido una desmesurada avalancha de comentarios <sup>y</sup> noticias sobre el tema provenientes de todos los sectores, algunas no muy acertadas <sup>y</sup> que han producido cierta desinformación en los usuarios.

¿QUE..• política seguirá Sony después de haber comprobado que Sega va a producir una tarjeta Saturn para PC al igual que hiciera Creative con 3D0?

¿CUANDO... se generalizará la actitud ecológica de los fabricantes de soft y hard ahora que ya algunas empresas han dado el primer paso?

¿CUÁNTAS... compañías de videojuegos se decidirán a realizar versiones para Windows 95 de sus programas de éxito?

¿POR QUÉ..• no dejan de usarse los términos "interactivo", "on-line" y "multimedia" para cosas que no lo son?

#### ¿QUÉ HE HECHO AVENIURA YO PARA MERECER ÉSTO?

Un desengañado aventurero, de nombre Antonio Muñoz Maestre, hace su particular revisión crítica <sup>y</sup> contundente del actual panorama de las aventuras gráficas con lo que él mismo titula "Horror: La in fografía nos devora vivos".

. . Parecía que los adelantos técnicos <sup>y</sup>

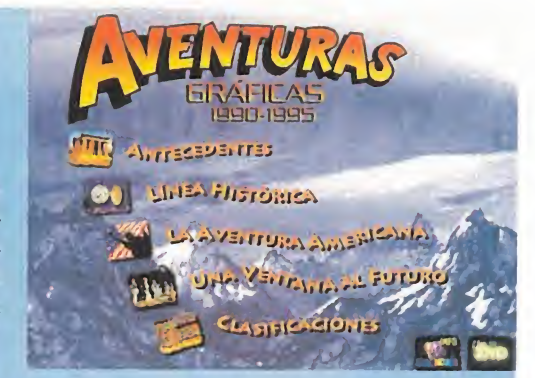

gráficos iban a ser el espaldarazo definitivo a las aventuras gráficas, y sucede -al menos desde mi punto de vista- justamente lo contrario. La aventura gráfica está per diendo su encanto.

Cuando en mis años mozos jugaba al «Knight Lore», soñaba poder salir del castillo <sup>y</sup> recorrer pueblos y bosques. Llegó Lucasfilm e hizo realidad el sueño. Pero lo de ahora es pasarse. Los diseñadores no se dan cuenta de que elencanto de las aventu ras gráficas es poder utilizar la imaginación para ver qué hay más allá. .

. Los gráficos y el sonido son necesarios para ambientar las distintas situaciones. Lo que ocurre hoy es que los programadores ponen la ambientación por encima de la historia. ¿Qué ocurre? Que lo que en realidad hacemos es resolver una serie de puzzles encadenados para poder ver otra maravillosa pantalla. Divertido, pero poco aventurero. .

.En conclusión: transmitamos a los programadores que para hacer buenas aventuras gráficas sitúen siempre la historia por encima de la ambientación.

Una postdata: Un realizador de la película de Disney, «Aladdin», comentó en una entrevista que podría haber realizado la misma usando un 100% más de animación por ordenador. No la usaron porque ello distraería al espectador del argumento, reteniendo su atención en los efectos especiales deslumbrantes. Así, que tomen nota los diseñadores de juegos.

### **HUMOR** por ventura y Nieto

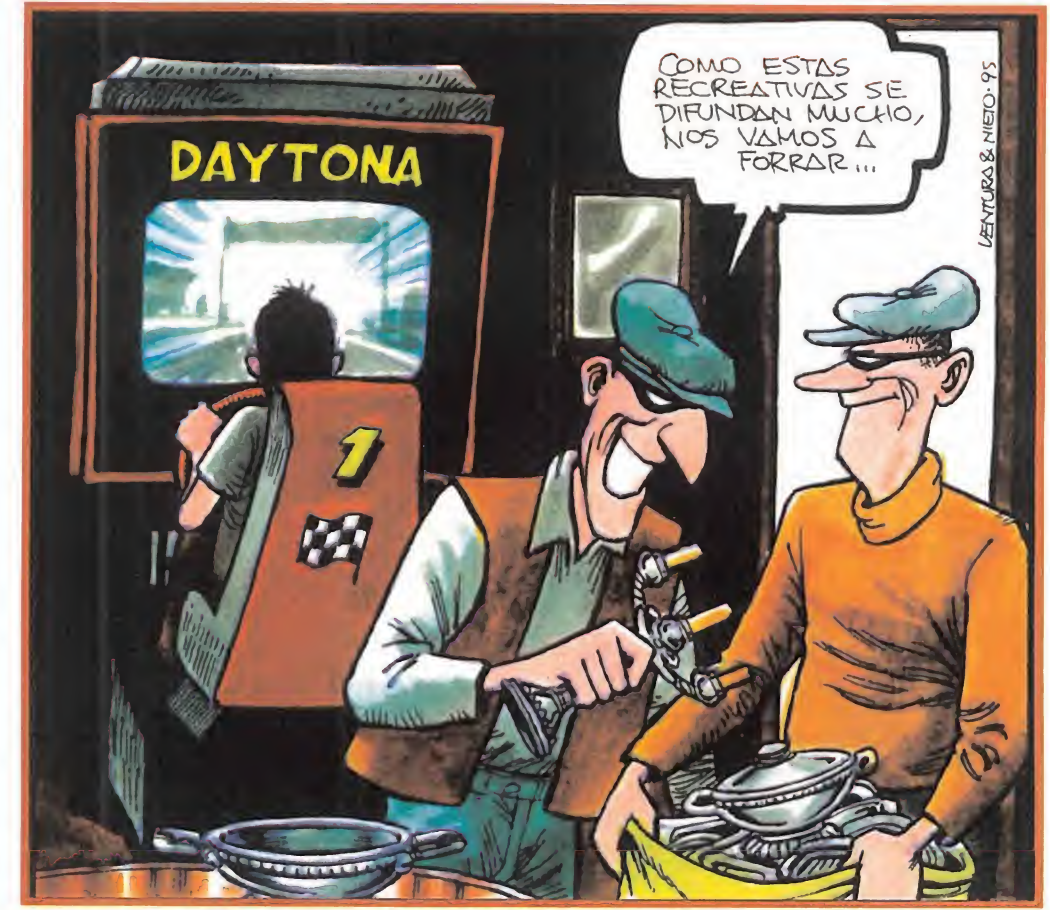

#### **FORMIDABLE...**

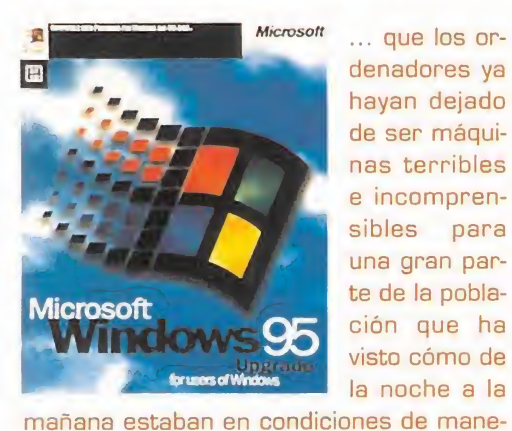

... que los or denadores ya hayan dejado de ser máqui nas terribles e incomprensibles para una gran parte de la población que ha visto cómo de la noche a la

jar su reticente ordenador gracias al nuevo producto de Mister Gates. Entre fervientes admiradores <sup>y</sup> denodados detractores, Microsoft Windows 95 se presenta como la gran panacea de la informática del momento. El nuevo sistema operativo multitá rea y multiaplicación correrá en poco tiempo en millones de ordenadores de todo elmundo, desplegando todas sus funciones <sup>y</sup> procurando hacer la vida informática más fácil <sup>y</sup> productiva. El aspecto lúdico, el que más nos interesa a nosotros, comienza a engrosarse con sucesivas aportaciones de juegos por parte de compañías que apuestan fuerte por Windows 95, que está de mostrando ser una buena plataforma para el software de entretenimiento.

#### LAMENTABLE...

... que el brillo deslumbrante de otras edicio nes del ECTS se haya que dado en una

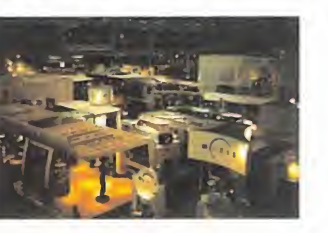

ligera claridad en esta edición del mismo. El aspecto externo es el acostumbrado de este tipo de acontecimientos, pero en los stands de las distintas compañías se apreciaba un ambiente no del todo espléndido. Además de las lógicas novedades, tuvimos confirmación de cosas que ya sabíamos, como la pro gresiva desaparición -salvo alguna excepción- de títulos para consolas de 16 bits. Pero, paradójicamente, tampoco se ha pro ducido el gran boom de las nuevas máquinas, pues los juegos que allí se presentaban no eran totalmente desconocidos, <sup>y</sup> las grandes novedades escaseaban. Preguntados los distintos responsables del software lúdico allí presentes, nos dijeron que se en contraban espectantes al desarrollo de las nuevas máquinas. Según éste se produjera, decantarían sus esfuerzos hacia uno u otro sistema, o tal vez hacia todos.

### 10 U S

### ¡OH, ES ÉL!

ntes de que el verano acabara del to do y los cielos empezaran a ponerse grises por doquier, ÉL llegó a Espa ña en su gira mundial, entre acla maciones y vítores de genio, gurú de la nueva era, semidiós de las telecomunicaciones, gritos de "torero, torero"...

Y, caramba, uno no quiere entrar en ciertas cosas, ni mucho menos tiene la intención de meter ciza ña. Pero es que, una vez más, ha quedado demostrado que en este país somos más papistas que el Papa. Que, o no llegamos ni por asomo, o nos pa samos de largo. Y claro, uno se queda perplejo viendo cosas por televisión, escuchando muchas más por radio y piensa que eso no puede ser cierto. Así, y dado que el más tonto hace relojes, no queda más remedio que entrar al trapo. Claro que, no es menos cierto, que mola pensar aquello de "así se las ponían a Fernando VII".

Por sialguno se ha despistado aclararé que ÉL no es un político -aunque lo parezca-, ni un premio nobel -aunque ya veremos si, visto lo visto, no acaban proponiéndole para el de modestia-, ni un cantante de moda -pese a que la suyo haya sido to da una actuación-, ni siquiera un futbolista -vaya, esto sí que habría sido hasta lógico, en este país-... No, no. Nada de eso. ÉL es... Cielos, da hasta un poco de miedo pronunciar su nombre, por si se ras ga el velo del cielo, la tierra se abre y algún político medianamente serio tiene la decencia de dimitir. Pero hay que hacerlo. ÉL es... sí, Bill Gates... Vaya, no ha pasado nada, qué curioso.

Si hay alguien a quien este nombre no le suena, o ha pasado una larga temporada en estado de hiber nación, <sup>o</sup> acaba de volver del exilio. Yaún así, sería algo inexcusable. Pero seguro que si decimos Win dows 95, la cosa cambia. ¿A que sí?

A estas alturas, dado el despliegue informativo en todo tipo de medios que ha acompañado a la pre sentación del maravillosos e inigualable Windows 95, podemos imaginar que se lo habrá comprado hasta el que no sabe ni lo que es un ordenador. Porque, como todo el mundo sabe, cosa que sale por la tele, cosa que el personal, sin rechistar, piensa que debe ser algo así como el cuerno de la abundancia. Pensemos, sólo por un momento, en la presentación que se hizo en Estados Unidos del invento de Bill Gates -que parece como si se lo hubiera pro gramado él solito en el garaje de su casa, a ratos perdidos-, donde se llenaban estadios de fútbol -bueno, de soccer-, se ponían en marcha pantallas gigantes de vídeo, se hacían conexiones simultá neas por satélite con más de setenta ciudades a la vez, y el público tenía orgasmos ante la imagen de un fichero arrastrado a un papelera. Si, en esos momentos, hubiera llegado una nave espacial a la Tierra, y hubiera contemplado semejante escena, no habría sido extraño que pensara que aquello era una compleja ceremonia religiosa que no acertaba a comprender.

Pero no, aquíse ha tenido Windows 95 hasta en la sopa porque así lo hemos querido. Y si no, que al guien responda a preguntas como éstas: ¿Cuándo

ntes de que el verano acabara del to-<br>las grandes superficies han tenido abiertas sus<br>puertas hasta las tres de la madrugada sólo por<br>grises por doquier, ÉL llegó a Espa-<br>ins como Inglaterra, cuesta casi 3.000 pesetas me-<br> las grandes superficies han tenido abiertas sus puertas hasta las tres de lamadrugada sólo por vender un programa informático? ¿Porqué, en si tios como Inglaterra, cuesta casi 3.000 pesetas menos al cambio -lo juro-? ¿Por qué todo el mundo defiende a Windows 95 como si de ello dependiera la permanencia en primera división de su equipo? ¿Por qué un caballero que ha programado su vida al minuto -sabe cuándo se retirará, cuánto ganará al año, cuántos hijos a los que ya ha desheredado tendrá y que dice cosas como que posee una empresa regida por normas casi militares, que se está construyendo una casa valorada en un dineral con el que se podría pagara la deuda externa de algunos países tercermundistas-, por qué, repito, está considerado como uno de los más grandes prohombres del siglo XX? Y, sobre todo, ¿por qué un señor que se apellida Puertas (Gates), vende algo que se lla ma Ventanas (Windows)?

Las cifras que se barajan en torno a las ventas del invento hablan de 30 millones de unidades a final de año, y 64 millones de ordenadores con Windows 95 como sistema operativo, para 1996.

Hombre, si este humilde columnista tuviera mala leche -Dios me libre-, podría decir que teniendo en cuenta que cuando un usuario se compre un PC, su libertad de elección de 50 va <sup>a</sup> ser nula, ya que le van <sup>a</sup> ofrecer todos y cada uno de los orde nadores que mire, con el invento de Billy ya instalado, y si quiere poner otro tendrá que pagar otra vez, pues síque las cifras resultarían ciertas.

O, si tuviera aún más mala leche -por favor, ni por asomo- podría decir lo que no se dice respecto a que el equipo recomendado se sube hasta un Pentium de gama media, con 16 MB, un disco duro de 1GB, <sup>y</sup> un lector CD 2X <sup>ó</sup> 3X. Pero como uno es bueno, pues no lo va a decir.

Pero estamos condenados a que ÉL haga de nosotros lo que quiera, ya que así se lo permitimos. Y además, lagente está encantada, lo que resulta aún más desconcertante.

Uno no sabe si va a contracorriente, si es el mundo -y sobre todo este país- el que se ha vuelto loco, o qué.

Ahora que, de locura, es la información que el que suscribe ha podido contemplar respecto al desarrollo de Windows 95, y que dice así: "400 desarrolladores -pero, ¿no lo había hecho Bill Gates en su garaje?- trabajaron durante tres años -¿ininte rrumpidos?- (...)consumieron 2.283.600 tazas de café -¿de Colombia <sup>o</sup> Brasil?- y más de 2.155 kilos de palomitas. Los miembros del equipo tuvieron 63 bebés en ese tiempo -¿entre ellos? ¿fueron naturales? ¿alguno fue adoptado? ¿harán tantos niños cuando desarrollen Windows 95.1, o en su defecto, Windows 96, <sup>97</sup> y sucesivos?-.

Pero, por favor, si alguien lo sabe, que me aclare esta duda que me está matando, ¿por qué un señor que se apellida Puertas, vende algo que se llama Ventanas?

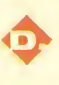

 $\sim$  $\cup$  $\, = \,$  $\begin{array}{c} \begin{array}{c} \begin{array}{ccc} \end{array} & \begin{array}{ccc} \end{array} & \begin{array}{ccc} \end{array$  $\overline{\phantom{a}}$  $\begin{array}{c} \hline \end{array}$  $\begin{array}{c} \begin{array}{ccc} \text{ } & \text{ } \\ \text{ } & \text{ } \\ \text{ } & \text{ } \\ \end{array} \end{array}$  $\qquad \qquad \Box$  $\sim$ 

 $\begin{array}{c} \begin{array}{c} \begin{array}{c} \end{array} \end{array} \end{array}$ 

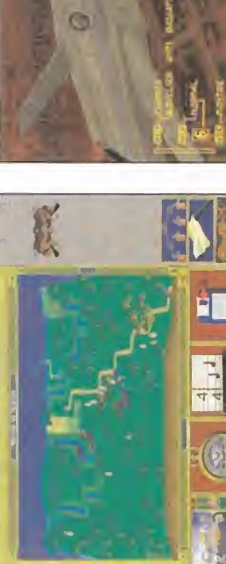

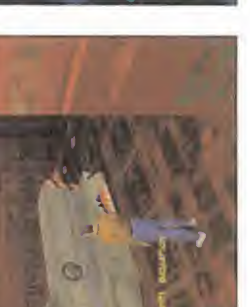

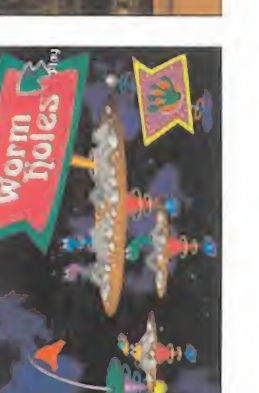

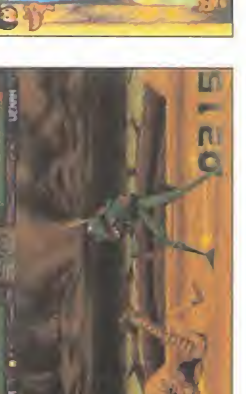

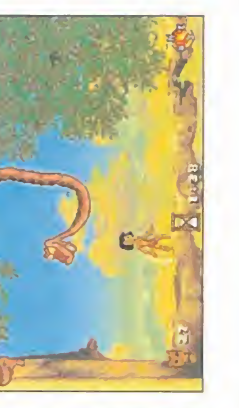

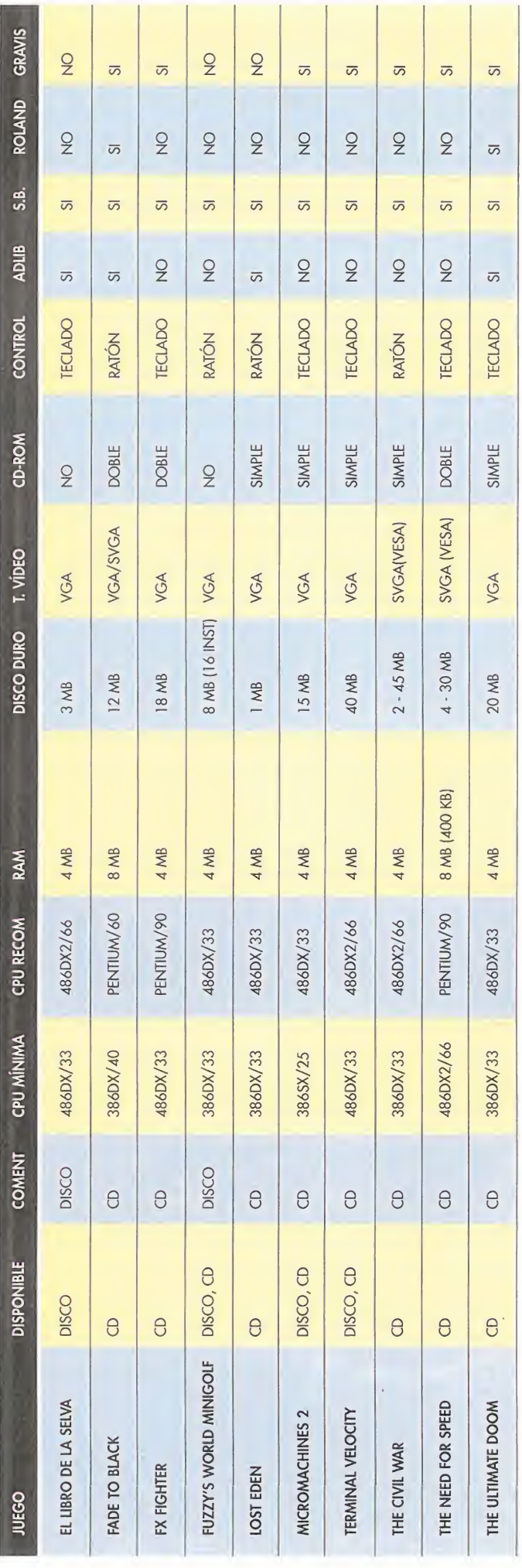

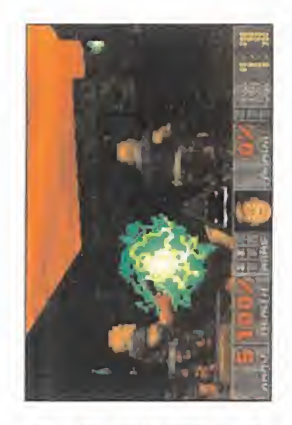

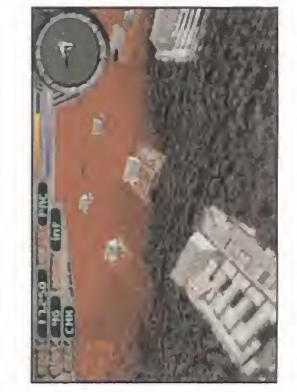

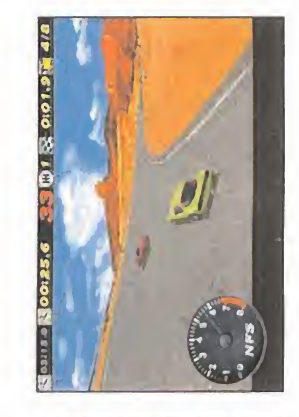

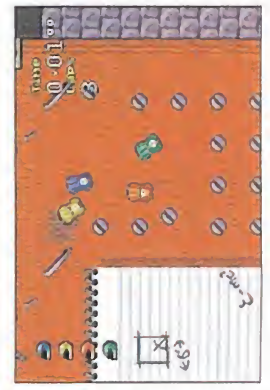

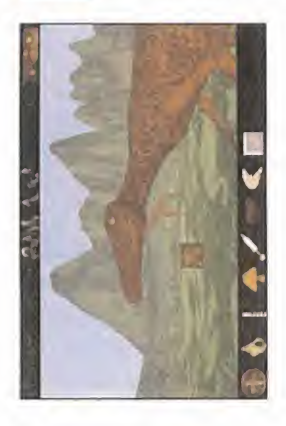

# et e ora

**DISC** 

- 3 NÚMEROS GRATIS al suscribirte por un año. Paga 9 y recibe <sup>1</sup> 2.
- **TAPAS GRATIS** por valor de 950 pesetas
- **PRECIO FIJO** el precio que pagas ahora es fijo para toda la duración de tu sucripción.
- Con tu suscripción, te GARANTIZAS que recibirás todos los números aunque se agote en el quiosco- siempre estarás al día de lo último.
- Además, podrás cancelar tu suscripción en cualquier momento <sup>y</sup> te devolveremos el importe que te queda.

## números gratis <sup>y</sup> unas tapas gratuitas que cuestan 950 pesetas

Llámanos a los teléfonos (91) 654 84 19 ó 654 72 18 (entre 9 y 14:30 y 16 y 18:30) O ENVIA POR CORREO LA SOLICITUD DE SUSCRIPCIÓN QUE APARECE EN LA SOLAPA.

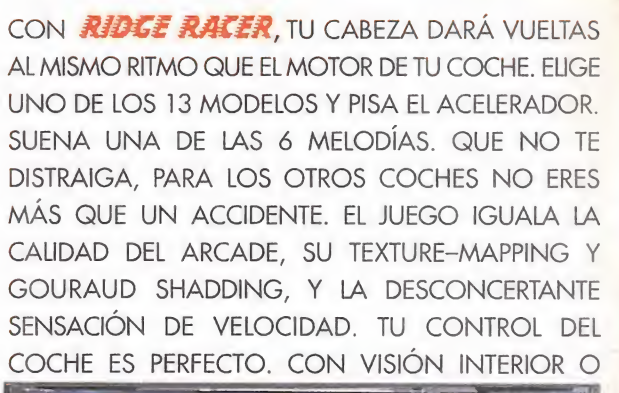

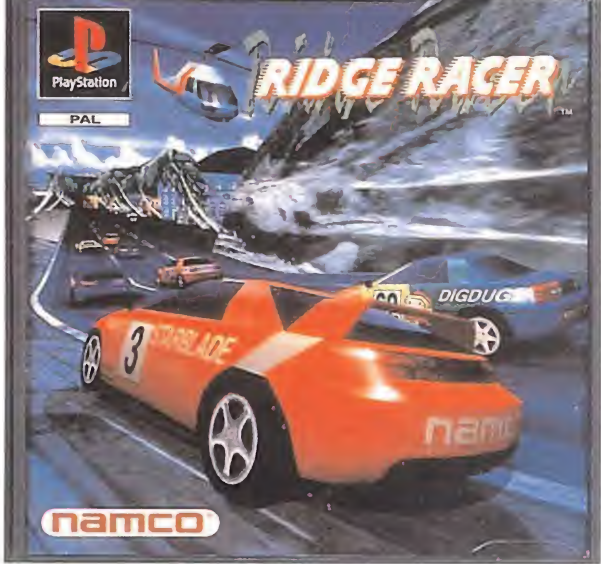

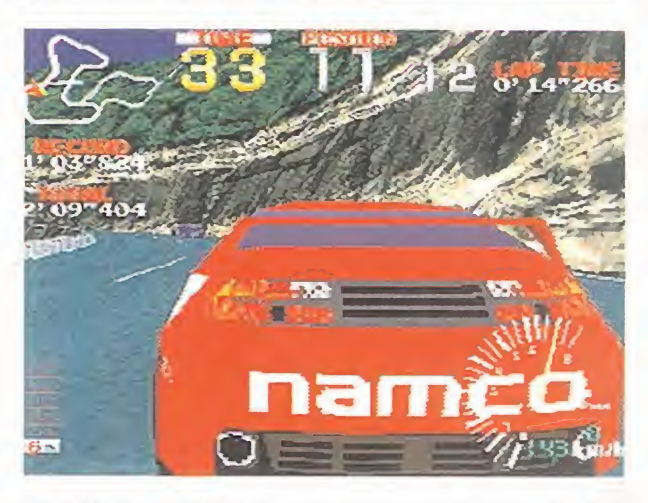

EXTERIOR. CHOQUES, ADELANTAMIENTOS,... TODO ES REAL . POR ESO TE ENGANCHAS Y NO PUEDES DEJAR DE CORRER. CADA VEZ A MAYOR VELOCIDAD PARA LLEGAR EN PRIMERA POSICIÓN. SILO LOGRAS EN LAS 4 RUTAS, TE ENFRENTARÁS AL MISTERIOSO COCHE NEGRO,

EL N° 13. Y SI LO VENCES, PODRÁS CONDUCIRLO. LA EMOCIÓN FINAL HARÁ SALTAR LA TAPA DE TU CABEZA. ABRE TU MENTE AL PODER DE PLAYSTATION.

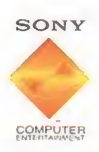

NI SIQUIERA LA REALIDAD TE RESULTARÁ TAN EXCITANTE **Tramed** 

**PlayStation** 

 $7.17$ 

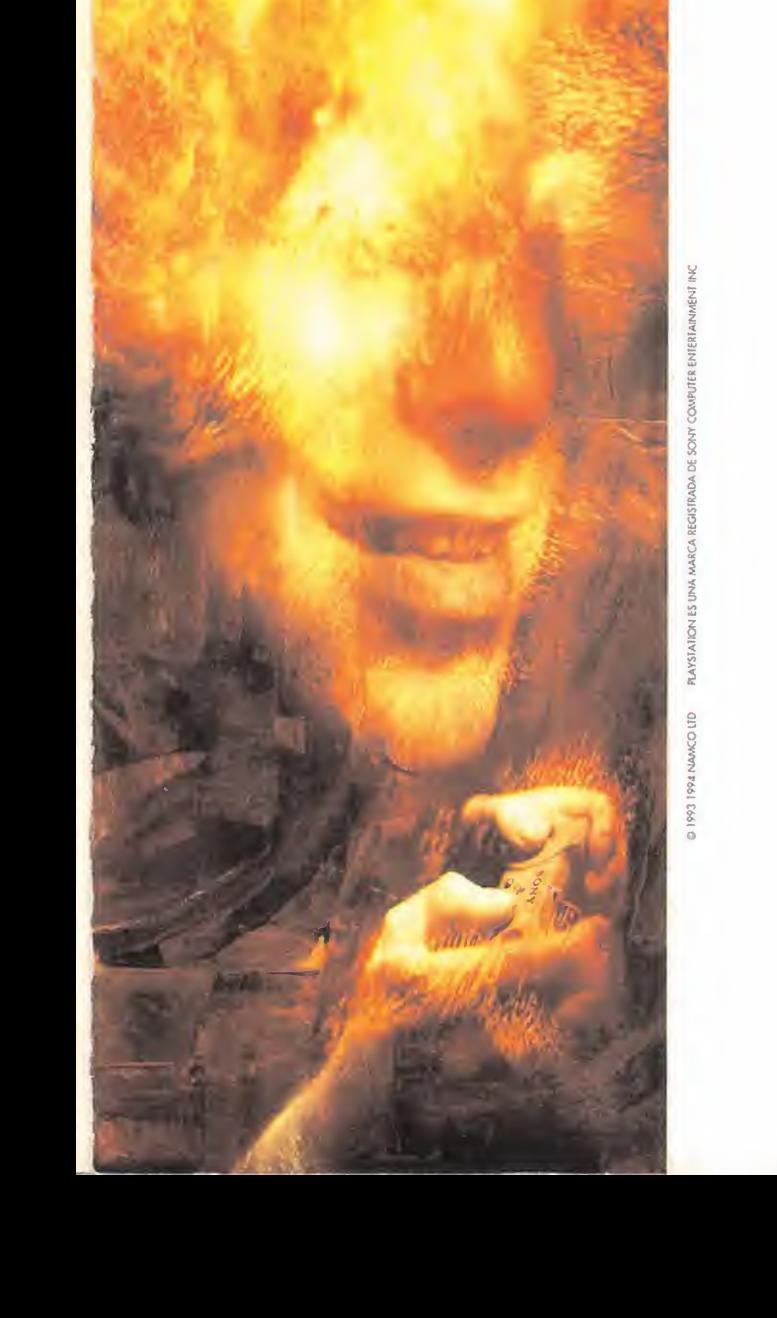